# **DIMENSIONAMENTO DE PILARES ESBELTOS DE CONCRETO ARMADO COM SEÇÃO QUALQUER SOLICITADOS POR FLEXÃO COMPOSTA OBLÍQUA**

## ISMAEL WILSON CADAMURO JÚNIOR

Dissertação apresentada à Escola de Engenharia de São Carlos, da Universidade de São Paulo, como parte dos requisitos para obtenção do Título de Mestre em Engenharia de Estruturas.

ORIENTADORA: Profª. Dra. Ana Lúcia Homce de Cresce El Debs

São Carlos 1997

Ofereço aos meus pais esta e todas as conquistas da minha vida. Dedico também aos meus irmãos mais esta vitória.

## **AGRADECIMENTOS**

 À Professora Ana Lúcia Homce de Cresce El Debs, pelo trabalho de orientação, atenção, estímulo e compreensão.

À Professora Mildred Ballin Hecke, pelo incentivo e apoio.

 A todos os colegas, professores e funcionários do Departamento de Estruturas da EESC/USP pela amizade.

À CAPES e à FAPESP, pelo apoio financeiro.

# **SUMÁRIO**

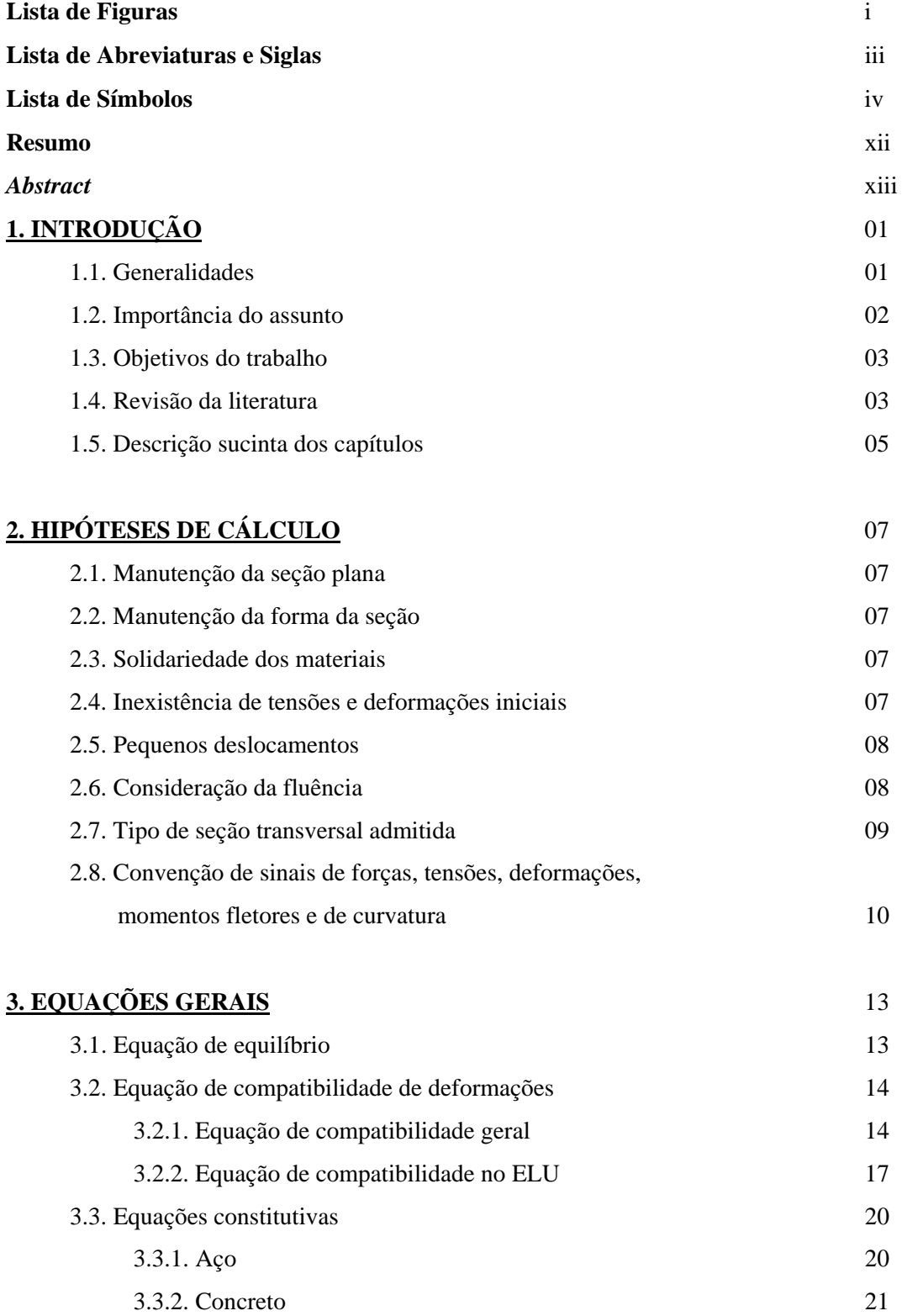

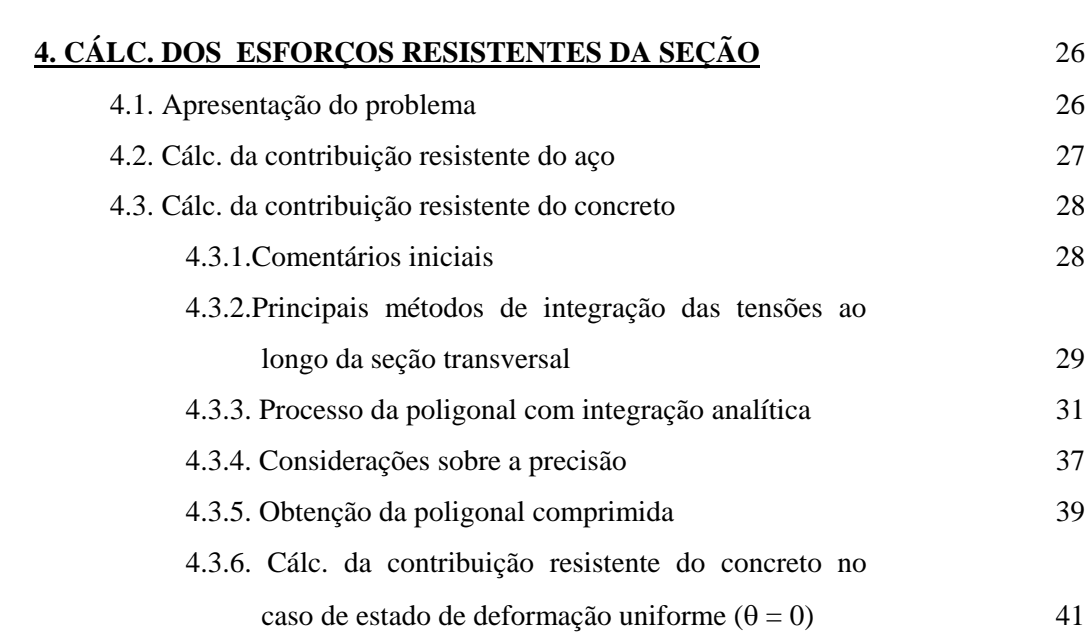

# **5. DETERMINAÇÃO DO ESTADO DE DEFORMAÇÃO DA SEÇÃO** 44

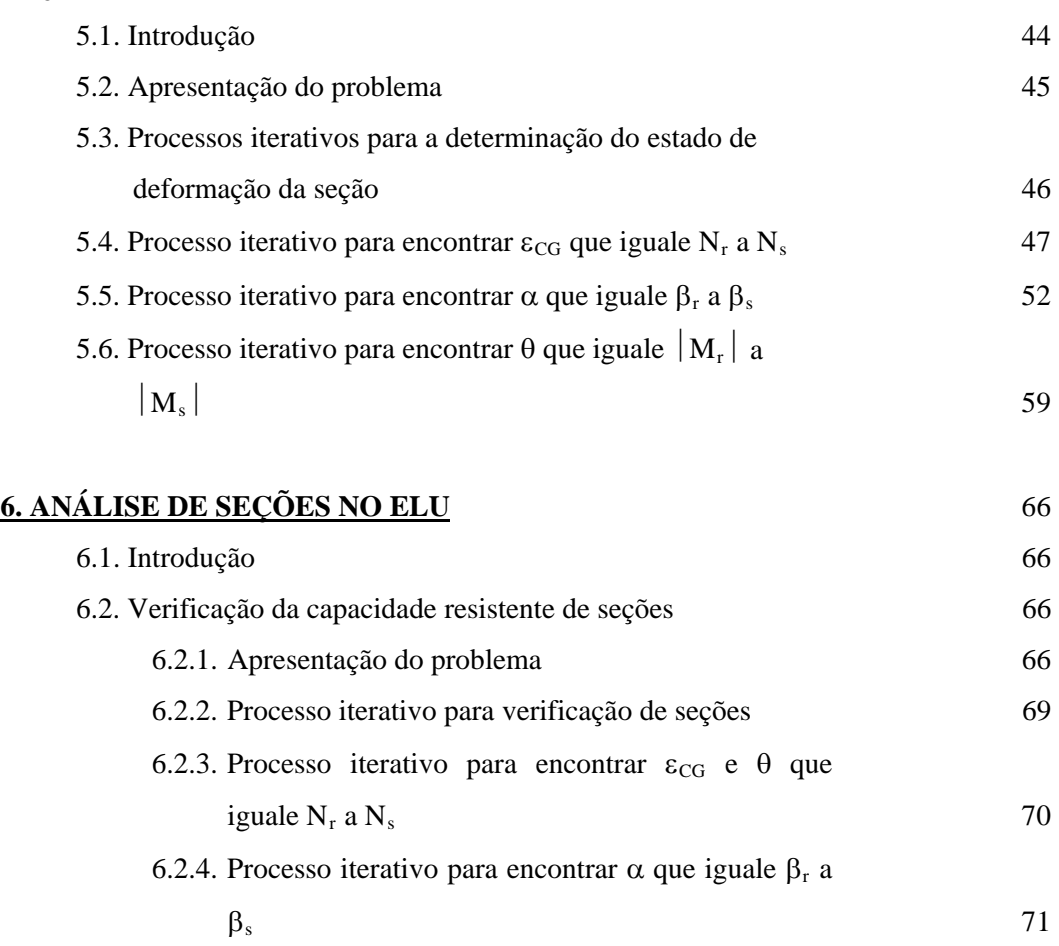

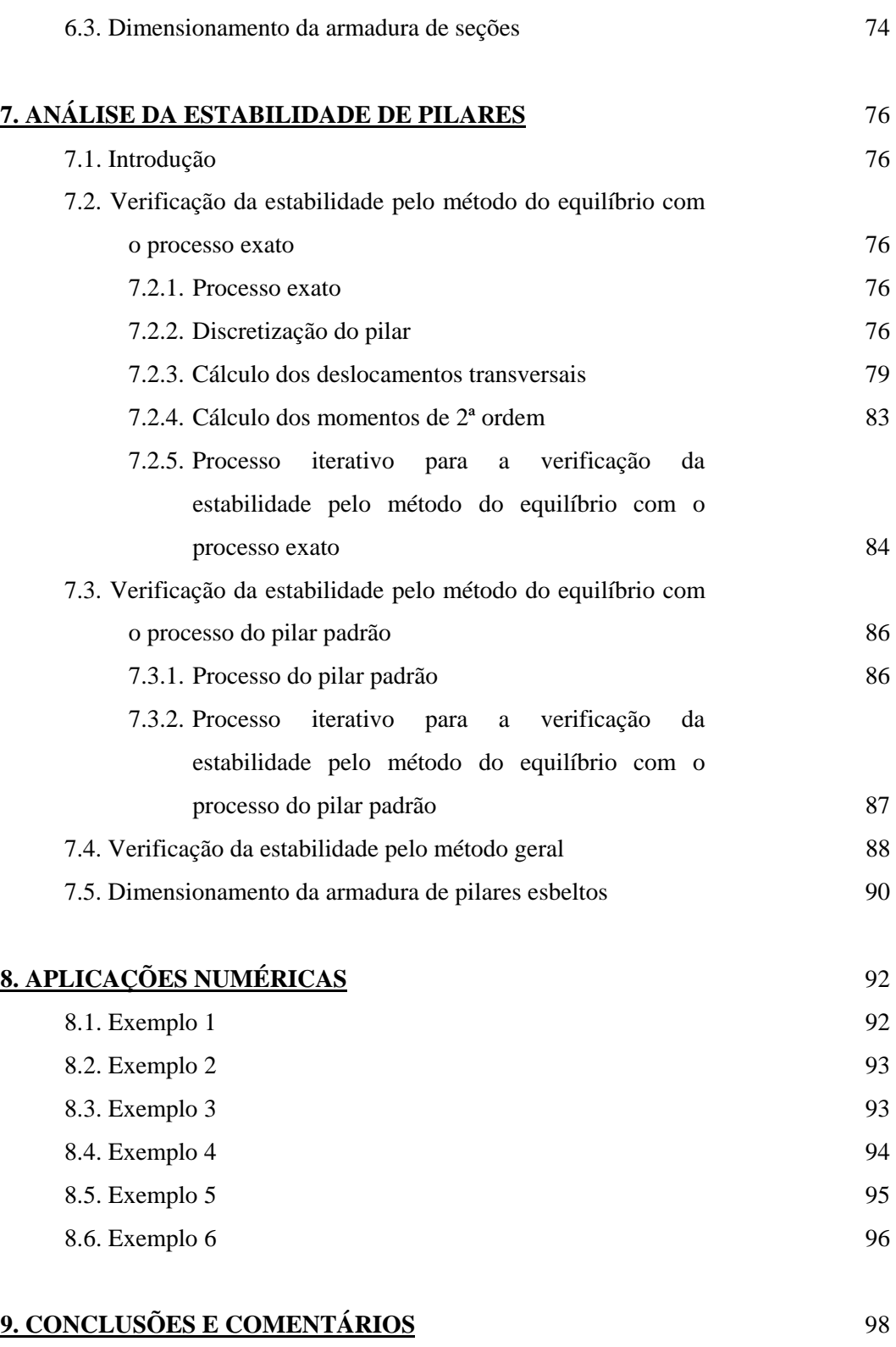

# **ANEXO A - MÉTODOS NUMÉRICOS PARA O CÁLCULO DE ZEROS DE FUNÇÕES** 100

# **REFERÊNCIAS BIBLIOGRÁFICAS** 116

# **APÊNDICE 1 - LISTAGEM DO SISTEMA FLEXOR** 122

# **LISTA DE FIGURAS**

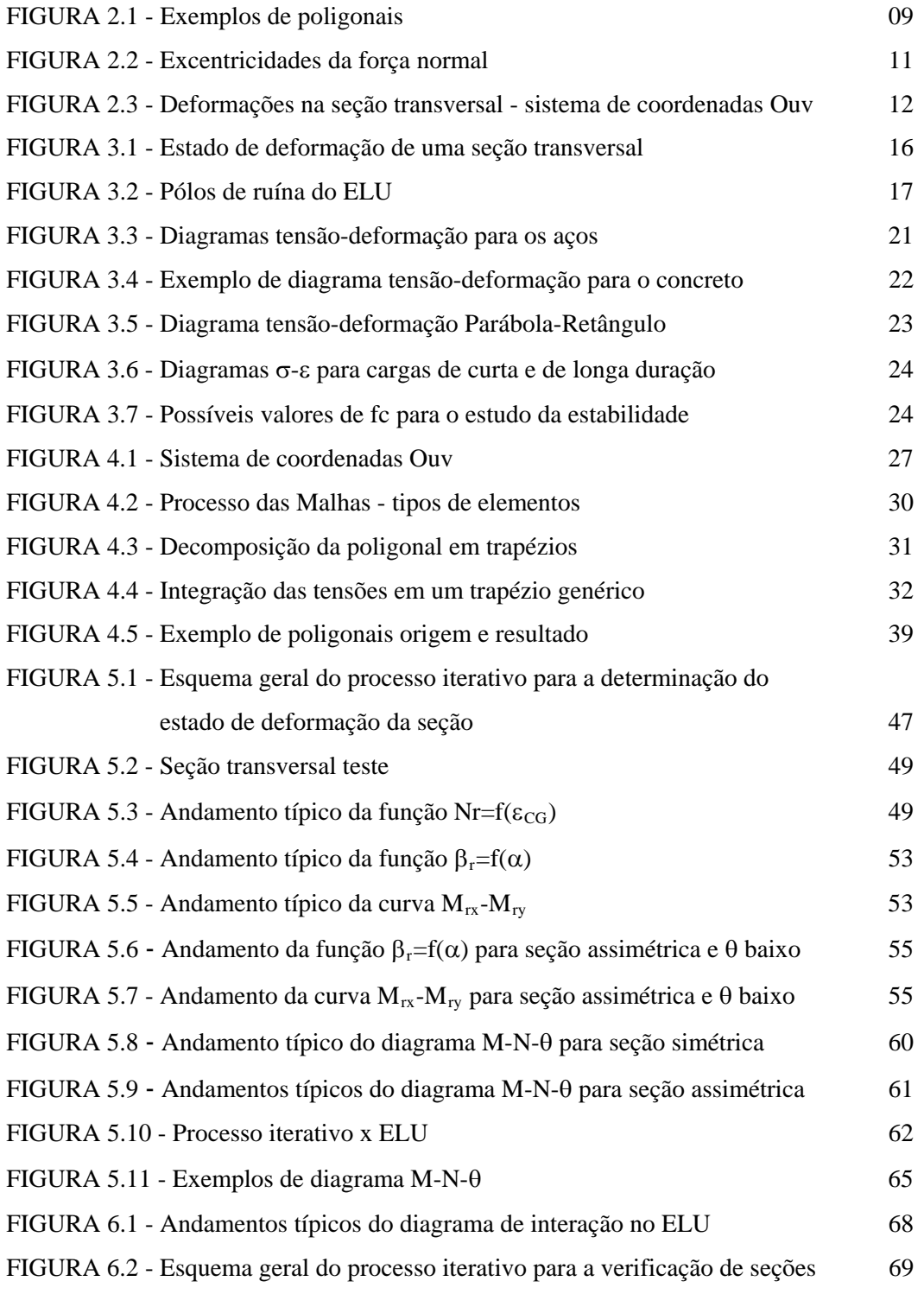

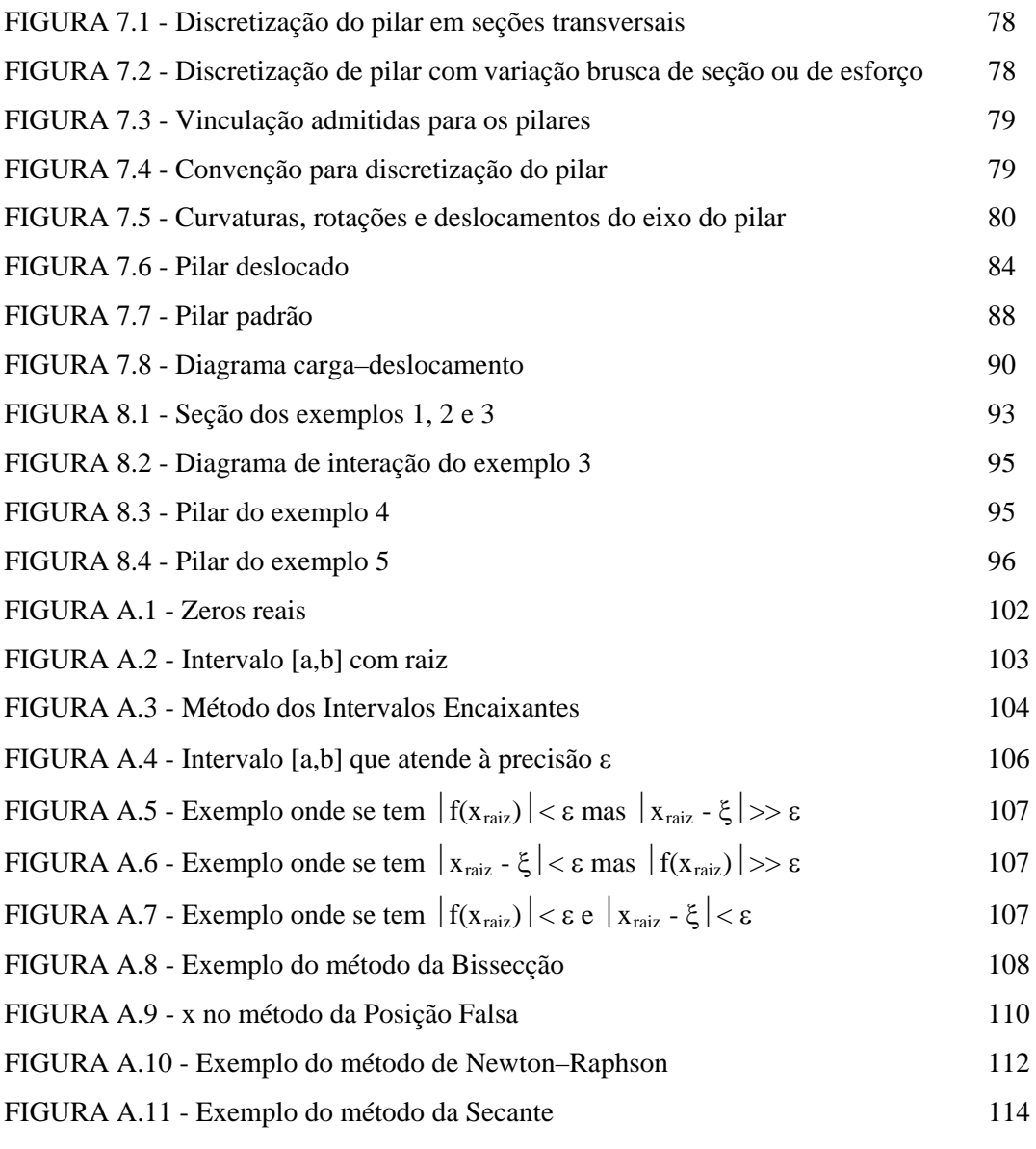

## **LISTA DE ABREVIATURAS E SIGLAS**

- ABNT Associação Brasileira de Normas Técnicas
- CEB Comité Europeén du Béton
- CG Centro de Gravidade da Seção Bruta de Concreto
- ELU Estado Limite Último de ruptura do concreto comprimido ou de deformação plástica excessiva da armadura tracionada
- eq Equação
- FCN Flexão Composta Normal
- FCO Flexão Composta Oblíqua
- fig Figura
- LN Linha Neutra
- NB Norma Brasileira
- NBR Norma Brasileira Registrada
- NLF Não-Linearidade Física
- NLG Não-Linearidade Geométrica

## **LISTA DE SÍMBOLOS**

#### **Letras Gregas Maiúsculas**

 $\Delta_{\text{ANG}}$  - ângulo entre um lado da poligonal e a direção da linha neutra

- $\Delta M_{\text{ruc}}$  e  $\Delta M_{\text{rvc}}$  parcelas de momento fletor resistente nas direções u e v fornecidas por um lado da poligonal de concreto
- $\Delta N_{\rm rc}$  parcela de força normal resistente fornecida por um lado da poligonal de concreto

#### **Letras Gregas Minúsculas**

- $\alpha$  ângulo entre o eixo x e a direção da linha neutra, medido no sentido anti-horário; parâmetro de instabilidade
- $\alpha_1$  fração da força normal que produz fluência; direção da linha neutra que propicia calcular o momento fletor resistente mínimo a que uma seção pode suportar
- $\alpha_2$  fração do momento fletor de primeira ordem que produz fluência; direção da linha neutra que propicia calcular o momento fletor resistente máximo a que uma seção pode suportar

$$
\beta - direção do momento fletor (\beta = arctan\left(\frac{M_y}{M_x}\right))
$$

- $\beta_r$  direção do momento fletor resistente
- $\beta_{r1}$  e  $\beta_{r2}$  direções dos momentos fletores resistentes mínimo e máximo a que uma seção pode suportar
- $\beta_s$  direção do momento fletor solicitante

$$
\beta_v
$$
 - profundidade adimensional da linha neutra ( $\beta_v = \frac{v_{LN}}{h_\alpha}$ )

- $\gamma_c$  coeficiente de minoração da resistência do concreto
- $\gamma_s$  coeficiente de minoração da resistência do aço
- deformação (em ‰ e com sinal) de um ponto qualquer da seção transversal
- $\varepsilon_{cf}$  deformação por fluência do concreto
- $\varepsilon_{CG}$  deformação (em ‰ e com sinal) da origem do sistema de coordenadas (onde se supõe estar o CG da seção; isto, porém, não é obrigatório)

 $\varepsilon_{\text{CG},\text{m\'aximo}}$  e  $\varepsilon_{\text{CG},\text{m\'inimo}}$  - valores de  $\varepsilon_{\text{CG}}$  que colocam a seção no ELU de ruptura

- $\epsilon_{\text{CG1}}$ ,  $\epsilon_{\text{CG2}}$  e  $\epsilon_{\text{CG3}}$  deformações na origem do sistema de coordenadas calculadas supondo
	- se que o estado de deformação passe pelos pólos 1, 2 ou 3

 $\varepsilon_{c,total}$  - deformação total do concreto

- $\varepsilon_{c0}$  deformação imediata do concreto
- $\varepsilon_s$  deformação (em ‰ e com sinal) da barra de aço
- $|\varepsilon_{\rm s}|$  módulo da deformação da barra de aço
- $\varepsilon_{\text{yd}}$  deformação de escoamento do aço
- $\varepsilon_1$  e  $\varepsilon_2$  deformações (em ‰ e com sinal) em 2 pontos quaisquer da seção transversal

 $\theta$  - curvatura majorada adimensional ( $\theta = 1000h_{\alpha}$  $\alpha$  $= 1000 h_{\alpha} \frac{1}{ }$ r )

 $\theta_1$ ,  $\theta_2$  e  $\theta_3$  - curvaturas majoradas adimensionais calculadas supondo-se que o estado de deformação passe pelos pólos 1, 2 ou 3

 $\mu$  - momento fletor reduzido ( $\mu$  =  $\times$  fc  $\times$ M  $A_c \times fc \times h$ )

v - força normal reduzida (
$$
v = \frac{N}{A_c \times fc}
$$
)

- sistema de coordenadas auxiliar
- $\xi_i$  coordenada  $\xi$  na seção i do pilar
- tensão em um ponto qualquer da seção transversal
- $\sigma_c$  tensão no concreto em um ponto da seção transversal
- $\sigma_s$  tensão na barra de aço (com sinal)
- $\sigma_{si}$  tensão na barra de aço i
- função de fluência
- ef função efetiva de fluência
- rotação
- $\varphi_i$  rotação da seção i do pilar
- $\varphi$ <sup>'</sup><sub>i</sub> valor dado pela eq. 7.11

v

 $\varphi_1$  - rotação da seção 1 do pilar

ω - taxa mecânica de armadura (ω =  $\frac{A_s \times}{A_s}$  $\times$  $A_s \times fy$  $A_c \times f$ s  $_{\rm c}$   $\times$  fc )

 $\omega_{\text{min}}$  - menor taxa mecânica de armadura que propicia a que a seção resista aos esforços solicitantes dados sem romper

#### **Letras Romanas Maiúsculas**

- A e B constantes da equação de uma reta
- Ac área da poligonal que define a seção de concreto
- Acc área comprimida de concreto
- Asi área de cada barras de aço
- As,i área da barra de aço i
- $C_k$  k'ésimo coeficiente do polinômio; k $\rightarrow$ 0 a m; os coeficientes do polinômio devem representar a curva como se todo o carregamento fosse de curta duração (sem o efeito da fluência)
- Es módulo de deformação longitudinal do aço (usualmente, Es=210000Mpa)
- Fn valor dado pela eq. 4.16
- M momento fletor; constante em um método num numérico iterativo de cálculo de raízes de funções

 $|M|$  - módulo do momento fletor ( $|M| = \sqrt{M_x^2 + M_y^2}$ )

- MATRIZ\_C matriz (N\_m x maior m) que contém os coeficientes  $C_k$  dos N\_m polinômios; a linha i desta matriz contém os coeficientes do polinômio i; estes coeficientes não devem incluir o efeito da fluência
- MATRIZ\_e\_LIMITES matriz (N\_m x 2) que contém as deformações (em ‰ e com sinal) onde inicia e termina cada uma das N\_m curvas polinomiais; a linha i desta matriz contém as deformações onde inicia e termina a atuação do polinômio i; estas deformações não devem incluir o efeito da fluência
- $|M_r|$  módulo do momento fletor resistente

 $M_{ru}$  e  $M_{rv}$  - momentos fletores resistentes nas direções u e v

Mruc e Mrvc - momentos fletores resistentes nas direções u e v fornecido pelo concreto

Mrus e Mrvs - momentos fletores resistentes nas direções u e v fornecido pelo aço

 $M_{\text{rusi}}$  e  $M_{\text{rysi}}$  - momentos fletores resistentes nas direções u e v fornecido pela barra de aço i

 $M_{rx}$  e  $M_{ry}$  - momentos fletores resistentes nas direções x e y

- Mrxc e Mryc momentos fletores resistentes nas direções x e y fornecido pelo concreto
- $M_{rxs}$  e  $M_{rys}$  momentos fletores resistentes nas direções x e y fornecido pelo aço
- Mrxs,i e Mrys,i momentos fletores resistentes nas direções x e y fornecido pela barra de aço i
- $|M_s|$  módulo do momento fletor solicitante
- $M_{sx}$  e  $M_{sy}$  momentos fletores solicitantes nas direções x e y

 $M<sub>sxi</sub>$  e  $M<sub>syi</sub>$  - momentos fletores solicitantes na seção i na iteração em cálculo

- Msx,i,referência e Msy,i,referência momentos fletores solicitantes de referência na seção i (por exemplo, os esforços solicitantes de serviço)
- $M_x$  e  $M_y$  momentos fletores nas direções x e y
- M1 momento fletor que solicita a seção 1, na direção em que se está analisando o pilar (x ou y)
- $|M_{r_1}|$  e  $|M_{r_2}|$  módulos dos momentos fletores resistentes mínimo e máximo a que uma seção pode suportar
- M2 momento de 2ª ordem
- $M2_i$  momento fletor de segunda ordem que solicita a seção i, na direção em que se está analisando o pilar (x ou y)
- $M2_{\rm N\,\, scenario}$  momento fletor de segunda ordem que solicita a seção N\_seção, na direção em que se está analisando o pilar (x ou y)
- M2x momento de 2ª ordem na direção x
- M2y momento de 2ª ordem na direção y
- N força normal; número de nós da poligonal que define a seção de concreto
- NBARRAS DE AÇO número de barras de aço da seção transversal

 $N_{\text{contrav},i}$  - caso o pilar em análise faça parte da estrutura de contraventamento,  $N_{\text{contrav},i}$  é a soma das forças normais solicitantes, no nível i, dos pilares da estrutura contraventada pelo pilar em análise; caso o pilar em análise não faça parte da estrutura de contraventamento,  $N_{\text{contrast,i}} = 0$ 

- N\_m número de polinômios que compõem o diagrama tensão-deformação adotado para o concreto
- $N_r$  força normal resistente
- $N_{\rm rc}$  força normal resistente fornecida pelo concreto
- $N_{r,MAXIMO}$  máxima força normal a que a seção transversal pode resistir
- Nr,MINIMO mínima (ou máxima negativa) força normal a que a seção transversal pode resistir
- Nrs força normal resistente fornecida pelo aço
- Nrs,i força normal resistente fornecida pela barra de aço i
- Ns força normal solicitante
- N\_seção número de seções transversais utilizadas para discretizar o pilar
- $N_{s,i}$  força normal solicitante que atua na seção i do pilar em análise
- Ns,i,referência força normal solicitante de referência na seção i (por exemplo, os esforços solicitantes de serviço
- Ntoti força normal total que solicita a seção i
- Ouv sistema de coordenadas utilizado para definir as seções transversais do pilar, onde o eixo u é paralelo à linha neutra, e o eixo v é perpendicular
- Oxy sistema de coordenadas utilizado para definir as seções transversais do pilar
- $S_{\text{uu}}$  momento estático da seção em relação ao eixo u
- Svv momento estático da seção em relação ao eixo v
- U<sub>cg</sub> e V<sub>cg</sub> coordenadas (sist. Ouv) do CG da seção de concreto; caso tenha sido obedecida a orientação de colocar a origem do sistema de coordenadas no CG da seção, tem-se  $U_{cg} = V_{cg} = 0$
- Ucorte coordenada u (sistema Ouv) em que um lado da poligonal origem é cortado para formar a poligonal resultado
- Vcorte $1_i$  e Vcorte $2_i$  ordenada (sist. Ouv) onde começa e termina de agir a curva i do diagrama  $\sigma$ - $\varepsilon$  adotado para o concreto
- VETOR  $m$  vetor (N\_m x 1) que contém os graus m dos N\_m polinômios

#### **Letras Romanas Minúsculas**

- a e b valores dados pelas eq. 4.11 e 4.12, ou 7.5; valores do intervalo [a,b] (abscissas) em um método numérico iterativo de cálculo de raízes de funções
- c valor dado pela eq. 7.7
- d valor dado pela eq. 7.13
- $|e|$  excentricidade da força normal  $(|e| = \sqrt{e_x^2 + e_y^2})$
- ex excentricidade da força normal ao longo do eixo x
- ey excentricidade da força normal ao longo do eixo y
- fc resistência do concreto à compressão; usualmente, faz-se fc=fcd=0,85fck/ $\gamma_c$ , com  $\gamma_c=1,4$ ; porém, no estuda da estabilidade, pode-se assumir  $\gamma_c=1,2$
- fy tensão de escoamento da armadura; usualmente, faz-se fy=fyd=fyk/ $\gamma_s$ , com  $\gamma_s=1,15$ ; porém, no estudo da estabilidade, pode-se assumir  $\gamma_s=1,0$
- $h_{\alpha}$  altura da seção transversal, medida na direção perpendicular à da linha neutra
- k parâmetro que representa os esforços solicitantes do pilar na iteração em cálculo
- kmola constante de mola da base elástica (momento necessário para causar um giro unitário), na direção em que se está analisando o pilar (x ou y)
- le comprimento de flambagem
- li lado i de uma poligonal
- m grau do polinômio (reta $\rightarrow$ m=0; parábola do 2° grau $\rightarrow$ m=2, etc.)
- 1 r - curvatura 1 ri - curvatura da seção i 1  $r_{\rm x}$  - curvatura na direção perpendicular ao eixo x 1 r<sub>y</sub> - curvatura na direção perpendicular ao eixo y

1  $r_{\alpha}$ - curvatura na direção perpendicular à da linha neutra

ui e vi - coordenadas (sist. Ouv) do nó i da poligonal de concreto

u\_origem(i) e v\_origem(i) - coordenadas (sist. Ouv) do nó i da poligonal de concreto (origem)

- u\_resultado(i) e v\_resultado(i) coordenadas (sist. Ouv) do nó i da poligonal extraída da poligonal origem
- $u_{si}$  e  $v_{si}$  coordenadas (sist. Ouv) da barra de aço i
- vbarras,min estando a seção transversal referida no sistema Ouv, vbarras,min representa a menor ordenada das barras de aço
- vconc,max estando a seção transversal referida no sistema Ouv, vconc,max representa a maior ordenada da poligonal que define a seção transversal de concreto
- vLN ordenada v (sistema Ouv) da linha neutra
- $v_1$  e  $v_2$  ordenadas (sistema Ouv) dos pontos onde se medem  $\varepsilon_1$  e  $\varepsilon_2$
- w deslocamento transversal do eixo do pilar
- wi deslocamento transversal da seção i do pilar
- w' i valor dado pela eq. 7.16
- wmax flecha máxima do pilar padrão
- wmax,x flecha máxima do pilar padrão na direção x
- wmax,y flecha máxima do pilar padrão na direção y
- wx deslocamento transversal na direção x
- wy deslocamento transversal na direção y
- w1 deslocamento transversal da seção 1
- x coordenada x; valor da abscissa em um método numérico iterativo de cálculo de raízes de funções
- xa, xb, x0, x1 e x2 valores de abscissas em um método numérico iterativo de cálculo de raízes de funções
- xs,i e ys,i coordenadas (sist. Oxy) da barra de aço i
- ya e yb valores dos extremos do intervalo [a,b] (ordenadas) da função em um método num numérico iterativo de cálculo de raízes de funções
- yx, y0, y1 e y2 valores de ordenadas em um método numérico iterativo de cálculo de raízes de funções
- z eixo de coordenadas que contém o eixo do pilar
- zi coordenada z na seção i do pilar

### **RESUMO**

 Este trabalho apresenta um estudo geral sobre o dimensionamento e verificação de pilares esbeltos de concreto armado solicitados por flexão composta oblíqua, levando-se em consideração as não-linearidades física (o material não segue a lei de Hooke) e geométrica (análise em 2ª ordem). É abordado também o dimensionamento de seções isoladas no Estado Limite Último de ruptura. É admitida seção transversal de forma poligonal qualquer, assim como disposição da armadura também arbitrária. O efeito de carregamento de longa duração (fluência) é levado em consideração. A relação tensão-deformação do concreto é geral, admitida como uma seqüência de polinômios de graus arbitrários. Vários algoritmos detalhados e rotinas computacionais são apresentados.

### *ABSTRACT*

 This work presents a general study on the design and verification of slender reinforced concrete columns, subjected to axial force and biaxial bending, considering material and geometric non-linearities (material doesn't fit Hooke law and second order analysis). It is also treated the design of cross sections in the ultimate strength. It is considered a general poligonal cross section, with any reinforcement distribuition. The creep effect is also taken into account. The concrete stress-strain curve is anyone since it can be represented as a sequence of any degree polinomiuns. Detailed calculation and computational routines are given too.

## **CAPÍTULO 1 - INTRODUÇÃO**

#### **1.1. GENERALIDADES**

 O comportamento estrutural de um pilar esbelto de concreto armado, em geral bastante complexo, é um comportamento tipicamente não-linear. A não-linearidade física, decorrente das equações constitutivas não lineares do concreto e do aço, e a não-linearidade geométrica, caracterizada pela substancial alteração sofrida pelas solicitações em função dos deslocamentos transversais do eixo do pilar, impõem a necessidade de uma análise numérica detalhada desse elemento estrutural. O presente trabalho trata dessa análise, dedicada à pilares de seção transversal poligonal qualquer (inclusive com seção e armadura variável ao longo do comprimento do pilar) solicitados por flexão composta oblíqua (FCO). Conseqüentemente, são resolvidos todos os casos particulares do proposto (flexão composta normal (FCN), flexão simples, cálculo de flecha em vigas, etc.).

 A flexão composta oblíqua ocorre sempre que, com a aplicação conjunta de força normal e momento fletor, a direção do plano do momento fletor solicitante não for coincidente com um eixo de simetria da seção (simetria tanto da seção de concreto quanto da disposição da armadura). Logicamente, se a seção não possuir nenhum eixo de simetria, a flexão será sempre oblíqua.

 O estudo proposto envolve tanto a análise de seções isoladas (considerando a obediência ao ELU<sup>[1](#page-20-0)</sup>) quanto a análise da estabilidade de pilares como um todo (análise nãolinear física e geométrica). Salienta-se, desde já, que o segundo problema diz respeito a pilares isolados, onde se conhecem *a priori* os esforços solicitantes de 1ª ordem. Segundo a ASSOCIAÇÃO BRASILEIRA DE NORMAS TÉCNICAS (1994), são considerados elementos isolados:

1) as peças isostáticas;

l

2) os elementos das estruturas contraventadas;

<span id="page-20-0"></span><sup>1</sup> ELU significa, neste trabalho, Estado Limite Último de ruptura do concreto comprimido ou de deformação plástica excessiva da armadura tracionada.

- 3) os elementos das estruturas de contraventamento de nós fixos (por exemplo,  $\alpha \le \alpha_{\text{I}M}$ ou  $\gamma$ <sup>21,1</sup>  $\rightarrow$  parâmetros de instabilidade);
- 4) os elementos das estruturas de contraventamento de nós móveis ( $\alpha > \alpha_{\text{LIM}}$  ou  $\gamma_Z > 1,1$ ) desde que, aos esforços nas extremidades obtidos em uma análise de 1ª ordem, sejam acrescentados os determinados por análise global de  $2<sup>a</sup>$  ordem (processos P- $\Delta$ , por exemplo).

 Tendo em vista as peculiaridades do problema (não-linearidades física e geométrica), a solução envolve um processo iterativo e incremental complexo, tornando praticamente obrigatório o uso de computador.

 O efeito da fluência é levado em consideração através da Teoria Linear de Fluência  $(\phi$  - função de fluência).

 Salienta-se que neste trabalho não é abordado o problema dinâmico (vibrações, choques, etc.) ou o de carregamento cíclico (fadiga). Também não são objeto de estudo os métodos simplificados de tratamento da FCO e da estabilidade (linearização do diagrama de interação, transformação da FCO em 1 ou 2 FCN, etc.); também não são estudados os métodos simplificados de tratamento dos efeitos da fluência (método da excentricidade equivalente, etc.).

## **1.2. IMPORTÂNCIA DO ASSUNTO**

 O assunto do presente trabalho tem grande importância, demonstrada, principalmente, pelos itens a seguir:

- a) ECONOMIA: Os métodos aproximados facultados nas normas, são, na grande maioria das vezes, muito a favor da segurança, e, portanto, contra a economia;
- b) SEGURANÇA: Alguns métodos aproximados são ora a favor, ora contra a segurança, como observado por SANTOS (1981) e SAUAIA (1981). O estudo do assunto do presente trabalho possibilita o cálculo de estruturas mais ousadas, com maior conhecimento da sua segurança (precisão/confiabilidade);
- c) POSSIBILIDADE DE CÁLCULO DE QUALQUER SEÇÃO TRANSVERSAL: É importante possibilitar ao engenheiro escolher a seção que melhor resolve determinado problema, sem ter de se restringir às seções com métodos aproximados conhecidos, principalmente face às crescentes exigências arquitetônicas<sup>[2](#page-22-0)</sup> e estruturais<sup>[3](#page-22-1)</sup>;
- d) POSSIBILIDADE DE CÁLCULO DE PILARES DE GRANDE ESBELTEZ: É importante possibilitar ao engenheiro o cálculo de pilares de grande esbeltez, pois as estruturas empregadas vem se tornado mais e mais esbeltas, à medida que os materiais de maior resistência se tornam mais comuns no mercado;
- e) REDUÇÃO DO TEMPO DE PROJETO: O presente trabalho possibilita a automatização do dimensionamento de pilares, reduzindo o tempo de projeto e/ou liberando mais tempo para a concepção estrutural.

#### **1.3. OBJETIVOS DO TRABALHO**

Resumidamente, tem-se como objetivos:

- a) Síntese do conhecimento sobre pilares esbeltos de seção qualquer sob FCO;
- b) Elaboração de algoritmos que funcionem com qualquer seção transversal e sob qualquer condição de carregamento;
- c) Desenvolvimento de programa computacional de cálculo;
- d) Experimentação numérica;

l

<span id="page-22-0"></span> $2^2$  como, por exemplo, o embutimento dos pilares nas paredes, impelindo ao uso de seções L, T, etc.

<span id="page-22-1"></span><sup>3</sup> como, por exemplo, elementos de contraventamento do tipo núcleo (aproveitando caixas de elevadores, de escadas, etc.).

#### **1.4. REVISÃO DA LITERATURA**

 A análise de pilares solicitados por FCO é um assunto muito estudado. Através dos anos, esse assunto foi alvo de muitas teorias e programas computacionais visando à determinação do comportamento estrutural dessas peças. A preocupação com o problema tornou-se maior quando a interação entre os pilares e as vigas do edifício passou a ser considerada no projeto, fazendo surgir uma série de estudos sobre o assunto, destacando-se BRESLER (1960) e AAS-JAKOBSEN (1964).

 BUCHAIN (1979) aborda a estabilidade de pilares solicitados por FCN, utilizando o Processo do Pilar Padrão. PAULA (1988) segue a mesma linha, mas abordando também o Método Geral.

 Em VENTURINI & BORTOLIN (1992), é apresentado um grande conjunto de ábacos de grande utilidade prática, dedicados ao dimensionamento de seções retangulares (seções isoladas no ELU) solicitadas por FCO. O mesmo ocorre em PINHEIRO et al. (1994).

 FORNI (1980), SANTOS (1981) e SANTOS (1994) abordam, de maneira muito ampla, o estudo de seção qualquer (no ELU) solicitada por FCO. Tais estudos não levam em conta o efeito da fluência.

 AUFIERO (1977) aborda o estudo da estabilidade de pilares solicitados por FCN e FCO, utilizando o Processo do Pilar Padrão. Não é abordada a seção qualquer. Nesta mesma linha, segue MARCOTTI (1984), mas abordando também o Método Geral.

 FRANÇA (1984) faz um estudo detalhado das relações momento-curvatura em seções solicitadas por FCO. É admitida seção poligonal qualquer.

 MENDES NETO (1991) aborda, de maneira ampla, o estudo da estabilidade de pilares de seção qualquer solicitados por FCO. O Processo do Pilar Padrão é o utilizado. CAMPOS (1994) segue nesta mesma linha, porém abordando também o Método Geral. Tais estudos não levam em conta o efeito da fluência.

 Mais recentemente, artigos em revistas especializadas tratando do mesmo problema demonstram que o assunto ainda não está esgotado: AHMAD & WEERAKOON (1995), ZIELINSKI *et al.* (1995), HOROWITZ (1995), HWEI & KEONG (1995), THEWALT & STOJADINOVIC (1994), EL-METWALLY (1994), ZAK (1993) e YAU *et al.* (1993). Basicamente, observou-se que muitos algoritmos, supostos gerais, utilizados na grande maioria dos trabalhos anteriores, apresentam problemas de convergência com seções assimétricas sob determinadas condições de carregamento (YAU *et al.* (1993)). O presente trabalho desenvolve algoritmos detalhados que são eficazes com qualquer tipo de seção transversal e sob quaisquer condições.

## **1.5. DESCRIÇÃO SUCINTA DOS CAPÍTULOS DO TRABALHO**

 Inicialmente, no capítulo *introdução*, o assunto do trabalho é apresentado e discutido; expõe-se, brevemente, os objetivos e a importância do trabalho, bem como é feita uma breve revisão da literatura existente.

 No capítulo *hipóteses de cálculo*, expõe-se as hipóteses básicas iniciais, o tipo de seção transversal admitido e as convenções de sinais e de momentos fletores adotadas.

 No capítulo *equações gerais*, é deduzida a formulação do problema. São montadas as equações de equilíbrio, de compatibilidade e as equações constitutivas dos materiais.

 Em *esforços resistentes* da seção, são discutidos os métodos existentes de cálculo dos esforços resistentes para uma seção qualquer. Para o método escolhido, são feitas todas as deduções e é montado o algoritmo de cálculo. É dada ênfase ao cálculo da contribuição resistente do concreto (que é um dos principais problemas a ser vencido).

 No capítulo *determinação do estado de deformação da seção*, é discutido minuciosamente o algoritmo que encontra o estado de deformação de uma seção, dados os esforços solicitantes e a seção definida geométrica e mecanicamente<sup>[4](#page-24-0)</sup>. É mostrado porque os algoritmos convencionais podem não funcionar para determinados problemas. O conteúdo deste capítulo pode ser utilizado tanto na análise de pilares isostáticos quanto em análises não-lineares mais avançadas (pórticos tridimensionais hiperestáticos, por exemplo). Este é um dos capítulos mais importantes deste trabalho.

l

<span id="page-24-0"></span><sup>4</sup> é o capítulo que resolve o problema da não-linearidade física.

 O capítulo *análise de seções no ELU* é uma adaptação do capítulo *determinação do estado de deformação da seção* para quando se analisa a seção isolada (no ELU de ruptura do concreto comprimido ou de deformação plástica excessiva da armadura tracionada). É tão importante quanto aquele.

 No capítulo *análise da estabilidade*, são utilizados os métodos geral e do equilíbrio com os processos exato e do pilar padrão para se estudar a estabilidade de pilares $^5$  $^5$ .

 O *anexo A - métodos numéricos para o cálculo de zeros de funções* trata dos métodos numéricos para o cálculo de zeros de funções. Este anexo é fundamental para o entendimento dos algoritmos formulados nos capítulos 4, 5, 6 e 7.

 No *apêndice 1 - listagem do sistema flexor*, são listadas todas as sub-rotinas computacionais que formam o SISTEMA FLEXOR, programa que materializa computacionalmente os capítulos 4, 5, 6 e 7, e que, portanto, efetua o cálculo de pilares esbeltos de concreto armado com seção qualquer solicitados por flexão composta oblíqua.

<span id="page-25-0"></span> 5 é o capítulo que resolve o problema da não-linearidade geométrica.

# **CAPÍTULO 2 - HIPÓTESES DE CÁLCULO**

Neste trabalho, são assumidas as seguintes hipóteses:

## **2.1. MANUTENÇÃO DA SEÇÃO PLANA**

 Admite-se que as seções transversais ao eixo do pilar, inicialmente planas, permanecem planas e normais ao eixo deformado, e que esta condição é cumprida em qualquer estágio de carregamento. Esta hipótese implica em desprezar eventuais deformações por força cortante ou por momento torçor (flexo-torção).

### **2.2. MANUTENÇÃO DA FORMA DA SEÇÃO**

 Admite-se que a forma da seção não seja alterada com as deformações (por exemplo, por efeito de flambagem local ou de flexo-torção). Admite-se, também, que a seção se desloque transversalmente somente por translação, sem rotação.

#### **2.3. SOLIDARIEDADE DOS MATERIAIS**

 Considera-se a existência de perfeita aderência entre o concreto e o aço, qualquer que seja o estágio de carregamento. Isto implica em que a armadura experimente a mesma deformação do concreto que lhe é adjacente.

### **2.4. INEXISTÊNCIA DE TENSÕES E DEFORMAÇÕES INICIAIS**

 Admite-se que não existam tensões e deformações iniciais ou residuais. Portanto, não são estudados elementos em concreto protendido.

#### **2.5. PEQUENOS DESLOCAMENTOS**

 Ainda que sejam considerados neste trabalho efeitos de segunda ordem, admite-se como válida a teoria de pequenos deslocamentos. Em vista disso, pode-se adotar para a curvatura a expressão aproximada

$$
\frac{1}{r} = \frac{d^2 w(z)}{dz^2} \tag{2.1}
$$

onde w(z) é o deslocamento transversal do eixo do pilar em uma posição genérica z.

## **2.6. CONSIDERAÇÃO DA FLUÊNCIA**

 Como a fluência ocorre sob a ação dos esforços permanentes de serviço, as tensões no concreto são suficientemente baixas para que se empregue a Teoria Linear da Fluência<sup>[6](#page-27-0)</sup>, onde é admitida uma função de fluência independente da tensão aplicada. Nesse caso, sendo

 $\varepsilon_{c0}$ =deformação imediata do concreto;

 $\varepsilon_{cf}$ =deformação por fluência do concreto;

 $\varepsilon_{c, total}$ =deformação total do concreto,

tem-se:

$$
\varepsilon_{cf} = \phi \times \varepsilon_{c0}
$$
\n
$$
\varepsilon_{c, \text{total}} = (1 + \phi) \times \varepsilon_{c0}
$$
\n
$$
(2.2)
$$
\n
$$
(2.3)
$$

cálculo como se toda a carga fosse de longa duração, adotando-se para a função de fluência um valor equivalente efetivo, dado por No caso de coexistirem cargas de curta e de longa duração, admite-se a realização do

$$
\phi_{\rm ef} = \alpha_1 \times \alpha_2 \times \phi \tag{2.4}
$$

on de

l

 $\alpha_1$ =fração da força normal que produz fluência;

 $\alpha_2$ =fração do momento fletor de primeira ordem que produz fluência.

Um valor usualmente adotado para  $\phi \notin 2$ .

<span id="page-27-0"></span><sup>6</sup> para informações complementares, consultar Araújo, J. M. (1985) - Modelo Linear para a consideração da Fluência do Concreto. Revista Estrutura, n.114, p.39-48, julho.

O efeito da fluência na metodologia de cálculo é discutido nos capítulos seguintes, à medida que se faz necessário.

#### **.7. TIPO DE SEÇÃO TRANSVERSAL 2**

É admitida seção transversal de forma poligonal qualquer<sup>7</sup>. A disposição das barras da armadura também é arbitrária.

poligonal: lado i  $\rightarrow$  nó inicial=i, nó final=i+1 (uma poligonal de N nós tem N-1 lados). A figura 2.1 exemplifica: A seção é definida pelas coordenadas dos nós da poligonal, que devem ser numerados de 1 a N no sentido trigonométrico (anti-horário), com eventuais vazios no sentido contrário. O nó de chegada (N) deve coincidir com o nó de saída (1), fechando a poligonal. Desta maneira, fica automaticamente definida a numeração dos lados da

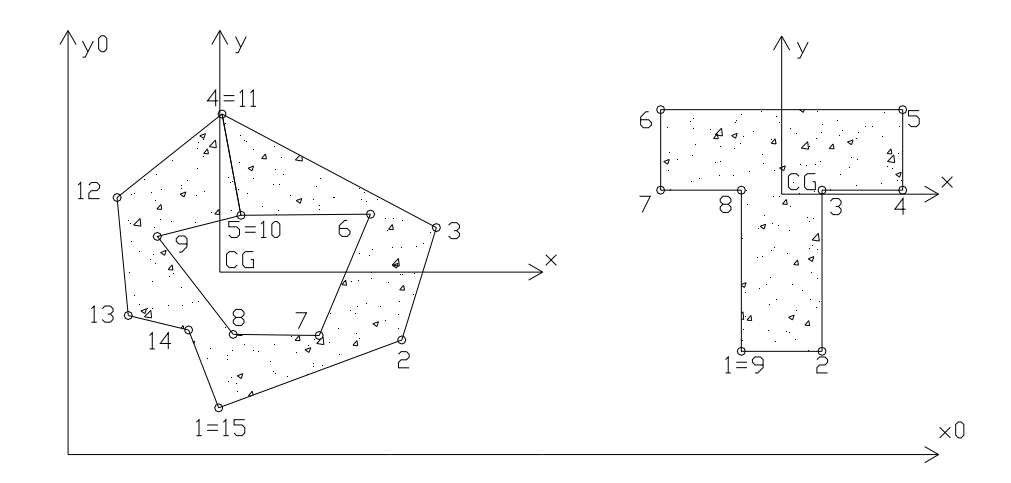

FIGURA 2.1 - Exemplos de poligonais.

que os esforços solicitantes e os resistentes estarão vinculados a este ponto. Em se tratando A origem do sistema de coordenadas é convencionada como coincidente com o centro de gravidade (CG) da seção bruta de concreto. É em relação a este ponto que se consideram aplicados os esforços solicitantes e calculados os esforços resistentes (polo de redução dos esforços). Na verdade, pode-se colocar a origem do sistema de coordenadas em outro ponto qualquer que não o CG da seção bruta de concreto, mas deve-se ter em mente

l

 $<sup>7</sup>$  eventuais contornos curvos podem ser aproximados por uma poligonal lados pequenos.</sup>

de programa de computador, a seção pode ser inicialmente referida a um sistema qualquer e transladada para o CG automaticamente.

 A armadura é definida pelas coordenadas e área de cada barra de aço. Por simplicidade, a área da armadura não é descontada da seção de concreto. Caso necessário, isto pode ser feito utilizando-se uma poligonal com vazios correspondentes às barras da armadura.

# **2.8. CONVENÇÃO DE SINAIS DE FORÇAS, TENSÕES, DEFORMAÇÕES, MOMENTOS FLETORES E DE CURVATURA**

 Neste trabalho, seguindo a maioria dos trabalhos correlatos, veja FORNI (1980), FRANÇA (1984), MENDES NETO (1991) e SANTOS (1994), é assumida a seguinte convenção de sinais de forças, tensões e de deformações:

- $\bullet$  forças e tensões de compressão, deformações de encurtamento  $\rightarrow$  sinal positivo;
- $\bullet$  forças e tensões de tração, deformações de alongamento  $\rightarrow$  sinal negativo.

 A convenção de momentos fletores é assumida com base no conceito de excentricidade da força normal (ver fig. 2.2). Assim, considerando-se

 $M_x$ =momento fletor no plano que contém o eixo x;

My=momento fletor no plano que contém o eixo y;

 $e_x$ =excentricidade da força normal ao longo do eixo x;

ey=excentricidade da força normal ao longo do eixo y;

N=força normal

tem-se:

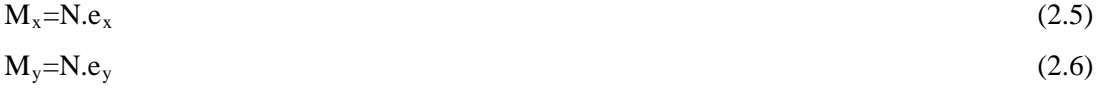

 Assim, os momentos são considerados positivos quando tendem a comprimir o 1º quadrante do sistema de coordenadas.

 Alternativamente, os momentos fletores segundo os eixos x e y podem ser representados pelo módulo da resultante do momento fletor  $(|M|)$  e pela direção do seu plano de ação  $(\beta)$  (fig. 2.2):

$$
|M| = \sqrt{M_x^2 + M_y^2} = N \cdot |e|
$$
 (2.7)

$$
\beta = \arctan\left(\frac{M_y}{M_x}\right), \text{ com } (-\pi \le \beta \le +\pi) \tag{2.8}
$$

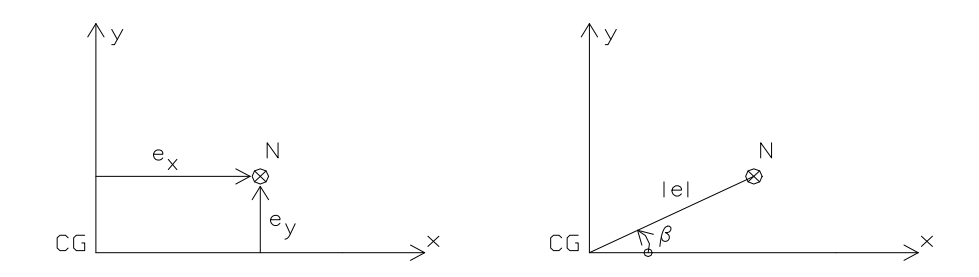

FIGURA 2.2 - Excentricidades da força normal.

Quanto à curvatura, é utilizado o conceito de curvatura majorada adimensional  $(\theta)$ . Seja um sistema de coordenadas Ouv rotacionado de  $\alpha$  em relação ao sistema original Oxy; admitindo-se o eixo u como paralelo à linha neutra da seção (fig. 2.3), define-se  $\theta$  como:

$$
\theta = 1000 h_{\alpha} \frac{1}{r_{\alpha}} = 1000 h_{\alpha} \frac{\varepsilon_2 / 1000 - \varepsilon_1 / 1000}{v_2 - v_1} = h_{\alpha} \frac{\varepsilon_2 - \varepsilon_1}{v_2 - v_1}
$$
(2.9)

onde  $h_{\alpha}$  é a altura da seção na direção de v,  $\varepsilon_1$  e  $\varepsilon_2$  são deformações (em ‰ e com sinal) em 2 pontos quaisquer da seção transversal e  $v_1$  e  $v_2$  são as ordenadas (sistema Ouv) destes pontos. Deste modo, é positivo se a seção deformada apresentar um maior encurtamento (ou menor alongamento) na porção acima do eixo u (sentido positivo do eixo v) em relação à porção abaixo do eixo u.

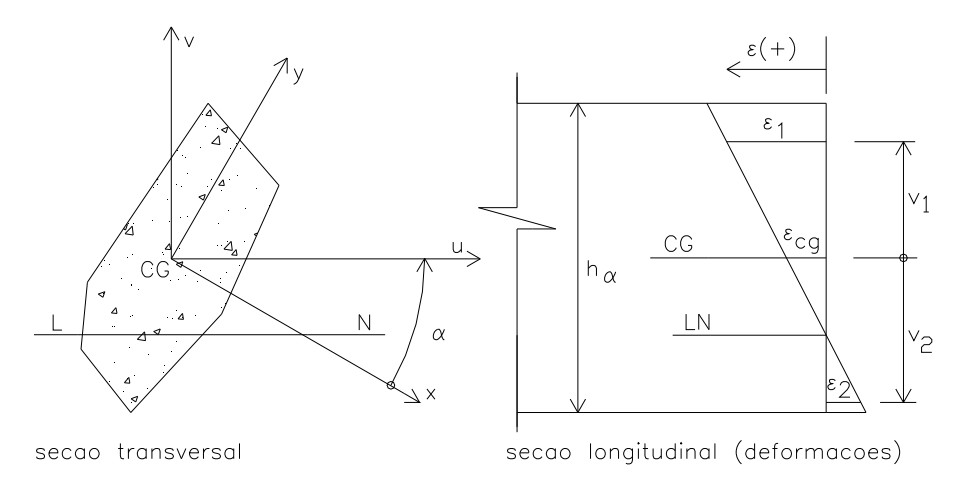

FIGURA 2.3 - Deformações na seção transversal - sistema de coordenadas Ouv.

## **CAPÍTULO 3 - EQUAÇÕES GERAIS**

## **3.1. EQUAÇÕES DE EQUILÍBRIO**

 Quando uma seção de concreto armado é solicitada por FCO (força normal solicitante N<sub>s</sub>, e momento fletor solicitante, dado por suas componentes  $M_{sx}$  e  $M_{sy}$ ), nela surgem deformações e tensões normais. Estas tensões formam os esforços resistentes, que equilibram os esforços solicitantes de modo a garantir o equilíbrio da seção.

Da condição de igualdade entre a força normal resistente  $(N_r)$  e a força normal solicitante  $(N_s)$ , vem:

$$
N_r = N_s \tag{3.1}
$$

Enquanto N<sub>s</sub> é um dado do problema, N<sub>r</sub> é um valor a ser calculado. Este, é composto de duas parcelas: a força normal resistente fornecida pelo aço  $(N_{rs})$  e a força normal resistente fornecida pelo concreto  $(N_{rc})$ . Assim, tem-se:

$$
N_r = N_{rs} + N_{rc}
$$
 (3.2)

com:

$$
N_{rs} = \sum_{i=1}^{n^{\circ}barras} N_{rs,i} = \sum_{i=1}^{n^{\circ}barras} A_{s,i} \cdot \sigma_{s,i}
$$
 (3.3)

$$
N_{rc} = \int_{A_{cc}} \sigma_c \cdot dA \tag{3.4}
$$

Da condição de igualdade entre os momentos fletores resistentes ( $M_{rx}$  e  $M_{ry}$ ) e os momentos fletores solicitantes ( $M_{sx}$  e  $M_{sy}$ ), vem:

$$
M_{rx} = M_{sx} \tag{3.5}
$$

$$
M_{ry} = M_{sy} \tag{3.6}
$$

Da mesma forma que a força normal resistente, os momentos fletores resistentes são valores a serem calculados, e são compostos de duas parcelas: os momentos fletores resistentes fornecido pelo aço  $(M_{rxs} e M_{rys})$  e os momentos fletores resistentes fornecido pelo concreto comprimido ( $M_{\text{rxc}}$  e  $M_{\text{ryc}}$ ). Assim, tem-se:

$$
M_{rx} = M_{rxs} + M_{rxc}
$$
 (3.7)

com:

$$
M_{\text{rxs}} = \sum_{i=1}^{\text{n} \circ \text{barras}} M_{\text{rxs},i} = \sum_{i=1}^{\text{n} \circ \text{barras}} A_{s,i} \cdot \sigma_{s,i} \cdot x_{s,i}
$$
(3.8)

$$
\mathbf{M}_{\text{rxc}} = \int_{\mathbf{A}_{\text{ce}}} \mathbf{\sigma}_{\text{c}} \cdot \mathbf{x} \cdot d\mathbf{A}
$$
 (3.9)

e,

$$
M_{ry} = M_{rys} + M_{ryc} \tag{3.10}
$$

com:

$$
\mathbf{M}_{\text{rys}} = \sum_{i=1}^{\text{n} \text{"barras}} \mathbf{M}_{\text{rys},i} = \sum_{i=1}^{\text{n} \text{"barras}} A_{s,i} \cdot \sigma_{s,i} \cdot \mathbf{y}_{s,i}
$$
(3.11)

$$
\mathbf{M}_{\text{ryc}} = \int_{\mathbf{A}_{\text{cc}}} \mathbf{\sigma}_{\text{c}} \cdot \mathbf{y} \cdot d\mathbf{A}
$$
 (3.12)

Nas equações acima,

 $A_{si}$  = área da seção transversal da barra de aço genérica i;

 $x_{s,i},y_{s,i} =$  coordenadas da barra de aço i;

 $\sigma_{s,i}$  = tensão na barra de aço i;

 $\sigma_c$  = tensão no concreto no ponto de coordenadas x,y da seção transversal;

 $A_{cc}$  = área da porção comprimida da seção transversal de concreto.

 O cálculo dos valores definidos pelas equações 3.3, 3.4, 3.8, 3.9 3.11 e 3.12 é o objeto de estudo do capítulo 4.

### **3.2. EQUAÇÕES DE COMPATIBILIDADE DE DEFORMAÇÕES**

### **3.2.1. EQUAÇÃO DE COMPATIBILIDADE GERAL**

 A hipótese de seções planas implica em uma distribuição linear de deformações ao longo da seção transversal (equação de plano). Assim, é necessário o conhecimento de 3 parâmetros para a determinação completa do estado de deformação da seção.

 Alguns parâmetros que podem ser utilizados para compor o conjunto de 3 parâmetros necessários são:

- : ângulo entre o eixo x e a direção da linha neutra (LN), medido no sentido trigonométrico (anti-horário);
- deformação em um ponto da seção transversal;

 $\bullet$   $\beta$ <sub>v</sub>: profundidade adimensional da linha neutra  $\rightarrow \beta$  $\alpha$  $v = \frac{v_{LN}}{h_{\alpha}}$ ;

• 
$$
\theta
$$
: curvatura majorada adimensional  $\rightarrow \theta = 1000 \frac{h_{\alpha}}{r}$ 

Alguns conjuntos de 3 parâmetros disponíveis para utilização são:

a) 3 deformações em 3 pontos diferentes da seção transversal b)  $\alpha$  e 2 deformações em 2 pontos diferentes da seção transversal; c)  $\alpha$ , 1 deformação em um ponto qualquer da seção transversal e  $\beta_{\rm v}$ ; d)  $\alpha$ , 1 deformação em um ponto qualquer da seção transversal e  $\theta$ ; e)  $\alpha$ ,  $\beta$ <sub>v</sub> e  $\theta$ .

 Os conjuntos geralmente utilizados nos trabalhos correlatos são o 'd' e o 'e'. Neste trabalho, optou-se pela utilização do conjunto 'd', com a deformação sendo referida à origem do sistema de coordenadas (onde se supõe estar o CG da seção),  $\varepsilon_{CG}$ . Esta escolha baseou-se no fato de ser a *sensibilidade* do parâmetro  $\beta_{v}$  muito variável. Explica-se: quando  $\beta_{v}$  varia, por exemplo, de 0 a 0,1, os esforços resistentes variam muito; mas quando se varia  $\beta_{v}$ , por exemplo, de 2 a 2,1, os esforços resistentes quase não variam; além disso, a faixa de variação de  $\beta_{v}$  é, teoricamente, de - $\infty$  a + $\infty$ . Estes aspectos dificultam a implementação computacional da teoria em estudo, daí a opção pelo parâmetro  $\varepsilon_{CG}$ , que também apresenta os problemas descritos, mas em menor intensidade.

 Como se viu, o estado de deformação da seção é representado pela equação de plano (3 parâmetros). Porém, computacionalmente, é sempre possível rotacionar a seção para que o sistema de coordenadas tenha o eixo das abscissas paralelo à linha neutra (sistema Ouv). Neste sistema, a equação de plano degenera em equação de reta (2 parâmetros). Seja, então, uma seção referida ao sistema Ouv, conforme a fig. 3.1:

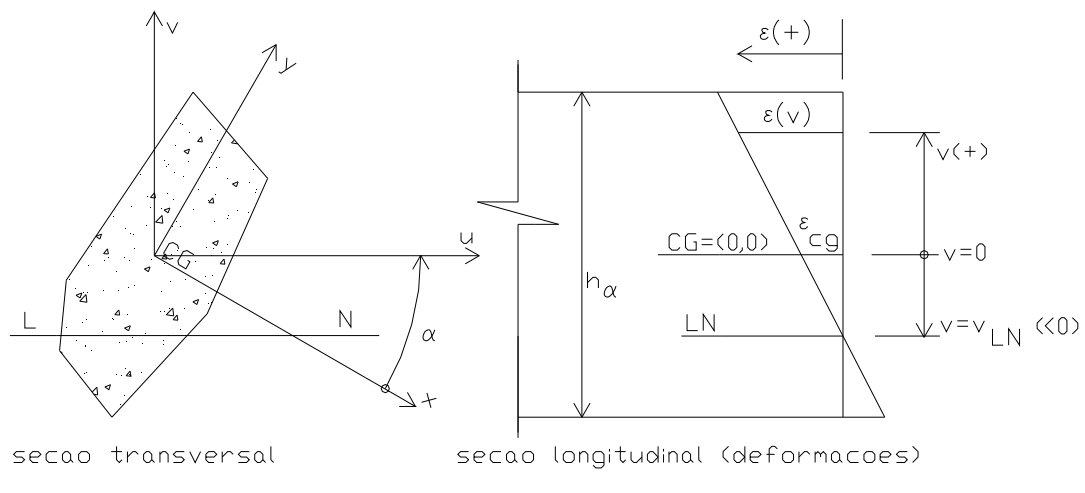

FIGURA 3.1 - Estado de deformação de uma seção transversal.

o seu estado de deformação é dado pela equação de uma reta, ou seja:

$$
\varepsilon = A + B \cdot v \tag{3.13}
$$

$$
em v=0, \varepsilon = \varepsilon_{CG} \to \varepsilon_{CG} = A + B \times 0 \quad \therefore \quad A = \varepsilon_{CG} \tag{3.14}
$$

$$
em\ v{=}v_{LN},\ \epsilon{=}0 \to 0=A{+}B{\times}v_{LN}\ \therefore\ B={\text -}\epsilon_{CG}/v_{LN}
$$

$$
(3.15)
$$

mas, da definição de  $\theta$  (ver item 2.8), vem:

$$
\theta = h_{\alpha} \frac{\varepsilon_2 - \varepsilon_1}{v_2 - v_1} = h_{\alpha} \frac{\varepsilon_{CG} - 0}{0 - v_{LN}} = h_{\alpha} \frac{-\varepsilon_{CG}}{v_{LN}}
$$
(3.16)

da comparação de 3.15 com 3.16, vem:

$$
\mathbf{B} = \Theta/\mathbf{h}_{\alpha} \tag{3.17}
$$

finalmente, de 3.14 e 3.17 em 3.13, vem a equação geral de compatibilidade de deformações:

$$
\varepsilon = \varepsilon_{CG} + \frac{\theta}{h_{\alpha}} \cdot v \tag{3.18}
$$

onde:  $\varepsilon$  = deformação (em ‰ e com sinal) da fibra de ordenada v da seção transversal;

 $v =$  ordenada (sist. Ouv) da fibra onde se deseja calcular  $\varepsilon$ ;

- $\varepsilon_{CG}$  = deformação (em ‰ e com sinal) da origem do sistema de coordenadas (onde se supõe estar o CG da seção; isto, porém, não é obrigatório);
- $\theta$  = curvatura majorada adimensional (1000h<sub>a</sub>/r);

 $h_{\alpha}$  = altura da seção, medida na direção perpendicular à da linha neutra (eixo v).
#### **3.2.2. EQUAÇÃO DE COMPATIBILIDADE NO ELU**

 O Estado Limite Último de ruptura do concreto comprimido ou de deformação plástica excessiva da armadura tracionada (ou simplesmente ELU) é caracterizado pelos domínios de deformação da NB1/78. Conforme observado por SANTOS (1983), são 3 as condições que levam uma seção ao ELU (são os *pólos de ruína*). Já considerando o efeito da fluência, estas condições são (fig. 3.2):

seção inteiramente comprimida:

 $\rightarrow$  pólo 1: encurtamento de 2(1+ $\phi$ ) (em ‰) na fibra situada em 3h<sub>α</sub>/7 a partir da fibra mais encurtada;

seção não inteiramente comprimida:

 $\rightarrow$  pólo 2: encurtamento máximo do concreto igual a 3,5(1+ $\phi$ ) (em ‰);

 $\rightarrow$  pólo 3: alongamento máximo da armadura igual a -10‰.

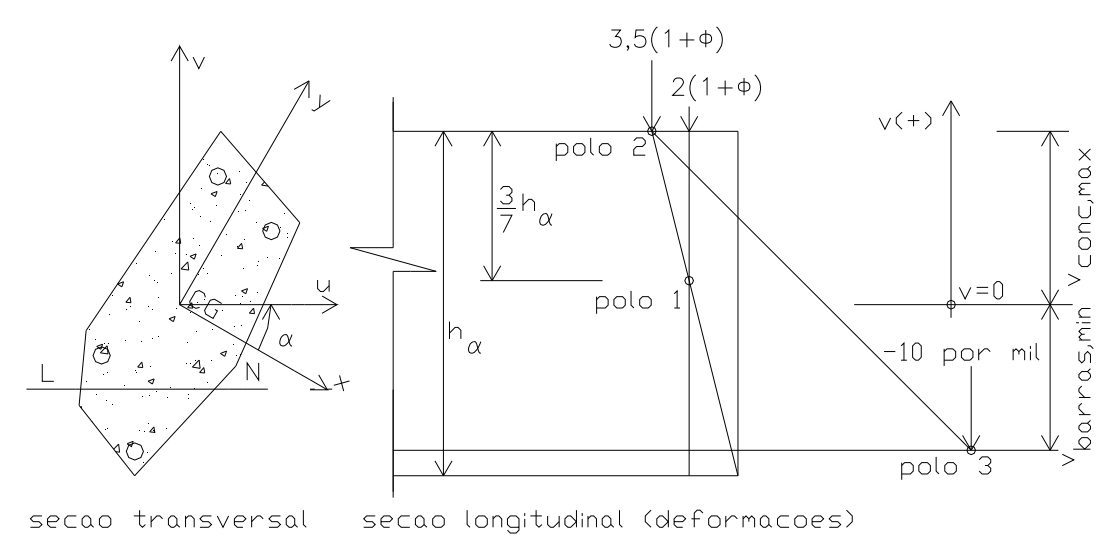

FIGURA 3.2 - Pólos de ruína do ELU.

Como se viu no item 3.2.1, é necessário o conhecimento de 3 parâmetros ( $\alpha$ ,  $\varepsilon_{CG}$  e  $\theta$ ) para a completa determinação do estado de deformação da seção. Porém, a consideração de a seção estar no ELU por si só já se constitui num parâmetro dado, o que, portanto, diminui para 2 o número de parâmetros necessários para se escrever a equação de compatibilidade. Estando a seção referida ao sistema Ouv (sistema rotacionado de  $\alpha$  em relação ao sistema Oxy), é necessário somente 1 parâmetro. Analisando-se, então, a equação 3.18, deduz-se que, no ELU,  $\varepsilon_{CG}$  e  $\theta$  não são independentes um do outro, mas que um é função do outro.

Seja uma seção referida ao sistema Ouv. Em se tratando de ELU, há duas perguntas a serem respondidas:

- 1) Dado  $\varepsilon_{CG}$ , pergunta-se qual o  $\theta$  que coloca a seção no ELU: trata-se de encontrar  $\theta$  = f( $\varepsilon_{CG}$ ). Respondido isto, basta substituir os dois parâmetros ( $\theta$  e  $\varepsilon_{CG}$ ) na equação 3.18 para que se tenha a equação de compatibilidade no ELU. O problema assim resolvido é necessário para o dimensionamento de seções no ELU.
- 2) Dado  $\theta$  e  $\varepsilon_{CG}$ , pergunta-se se a seção ultrapassou ou não o ELU (atingiu ou não a ruína): trata-se de encontrar  $\varepsilon_{CG,mínimo} = f(\theta)$  e  $\varepsilon_{CG,máximo} = f(\theta)$ . Para considerar que a seção atingiu a ruína, é suficiente que  $\varepsilon_{CG} > \varepsilon_{CG,m\'aximo}$  ou que  $\varepsilon_{CG} < \varepsilon_{CG,m\'inimo}$ . O problema assim resolvido é necessário para o estudo da estabilidade de pilares (informa se determinada seção rompeu ou não).

Resolvamos a 1<sup>ª</sup> questão,  $\theta = f(\epsilon_{CG})^8$  $\theta = f(\epsilon_{CG})^8$ .

 Admitindo-se que a seção esteja no ELU e, ainda, que o estado de deformação passe pelo pólo 1 (ver figura 3.2), tem-se, aplicando-se a eq. 3.18:

$$
\varepsilon = \varepsilon_{CG} + \frac{\theta}{h_{\alpha}} \cdot v \to 2(1 + \phi) = \varepsilon_{CG} + \frac{\theta}{h_{\alpha}} (v_{CONCR, MAX} - \frac{3}{7} h_{\alpha})
$$
  

$$
\therefore \theta_1 = \frac{h_{\alpha} (2(1 + \phi) - \varepsilon_{CG})}{v_{CONCR, MAX} - \frac{3}{7} h_{\alpha}}
$$
 (3.19)

 Admitindo-se que a seção esteja no ELU e, ainda, que o estado de deformação passe pelo pólo 2 (ver figura 3.2), tem-se, aplicando-se a eq. 3.18:

$$
\varepsilon = \varepsilon_{CG} + \frac{\theta}{h_{\alpha}} \cdot v \to 3.5(1 + \phi) = \varepsilon_{CG} + \frac{\theta}{h_{\alpha}} (v_{CONCR, MAX})
$$
  

$$
\therefore \theta_2 = \frac{h_{\alpha} (3.5(1 + \phi) - \varepsilon_{CG})}{v_{CONCR, MAX}}
$$
(3.20)

 Admitindo-se que a seção esteja no ELU e, ainda, que o estado de deformação passe pelo pólo 3 (ver figura 3.2), tem-se, aplicando-se a eq. 3.18:

<span id="page-37-0"></span>
$$
\epsilon = \epsilon_{CG} + \frac{\theta}{h_{\alpha}} \cdot v \rightarrow -10 = \epsilon_{CG} + \frac{\theta}{h_{\alpha}} (v_{\text{BARRAS,MIN}})
$$

$$
\therefore \theta_3 = \frac{h_{\alpha}(-10 - \varepsilon_{CG})}{v_{BARRAS,MIN}}
$$
(3.21)

Analisando-se a figura 3.2 mais a fundo e supondo-se  $\theta \ge 0$ , v<sub>barras,min</sub>  $\le 0$  e v<sub>conc,max</sub>- $3h_{\alpha}/7$ >0, deduz-se que a resposta à pergunta 1 ( $\theta = f(\epsilon_{CG})$ ) é:

$$
\theta \le \begin{cases} \theta_1(\text{eq}.3.19) \\ \theta_2(\text{eq}.3.20) \\ \theta_3(\text{eq}.3.21) \end{cases}
$$
(3.22)

obs.: caso o  $\theta_1$  calculado resulte negativo, ele não deve entrar na eq. 3.22; o mesmo ocorre com  $\theta_2$  e  $\theta_3$ ; caso v<sub>barras,min</sub>>0 ou v<sub>conc,max</sub>-3h<sub>a</sub>/7<0, basta realizar uma translação temporária da seção até que estas condições sejam atendidas.

Passemos agora à 2<sup>ª</sup> questão,  $\varepsilon_{\text{CG,minimo}} = f(\theta) e \varepsilon_{\text{CG,maximo}} = f(\theta)^9$  $\varepsilon_{\text{CG,minimo}} = f(\theta) e \varepsilon_{\text{CG,maximo}} = f(\theta)^9$ .

 Admitindo-se que a seção esteja no ELU e, ainda, que o estado de deformação passe pelo pólo 1 (ver figura 3.2), tem-se, aplicando-se a eq. 3.18:

$$
\varepsilon = \varepsilon_{CG} + \frac{\theta}{h_{\alpha}} \cdot v \to 2(1 + \phi) = \varepsilon_{CG} + \frac{\theta}{h_{\alpha}} (v_{\text{CONCR,MAX}} - \frac{3}{7} h_{\alpha})
$$
  
 
$$
\therefore \varepsilon_{CG,1} = -\frac{\theta}{h_{\alpha}} (V_{\text{CONCR,MAX}} - \frac{3}{7} h_{\alpha}) + 2(1 + \phi)
$$
 (3.23)

 Admitindo-se que a seção esteja no ELU e, ainda, que o estado de deformação passe pelo pólo 2 (ver figura 3.2), tem-se, aplicando-se a eq. 3.18:

$$
\varepsilon = \varepsilon_{CG} + \frac{\theta}{h_{\alpha}} \cdot v \to 3,5(1 + \phi) = \varepsilon_{CG} + \frac{\theta}{h_{\alpha}} (v_{\text{CONCR,MAX}})
$$
  
 
$$
\therefore \varepsilon_{CG,2} = + \frac{\theta}{h_{\alpha}} (v_{\text{CONCR,MAX}}) + 3,5(1 + \phi)
$$
 (3.24)

 Admitindo-se que a seção esteja no ELU e, ainda, que o estado de deformação passe pelo pólo 3 (ver figura 3.2), tem-se, aplicando-se a eq. 3.18:

l

<sup>8</sup> a materialização computacional desta questão é a sub-rotina "e\_CGxTETA\_ELU". constante do Apêndice 1.

<span id="page-38-0"></span><sup>9</sup> a materialização computacional desta questão é a sub-rotina "TETA\_eCG\_ELU", constante do Apêndice 1.

$$
\varepsilon = \varepsilon_{CG} + \frac{\theta}{h_{\alpha}} \cdot v \to -10 = \varepsilon_{CG} + \frac{\theta}{h_{\alpha}} (v_{BARRAS, MIN})
$$
  
 
$$
\therefore \varepsilon_{CG,3} = -\frac{\theta}{h_{\alpha}} (v_{BARRAS, MIN}) - 10
$$
 (3.25)

 Analisando-se a figura 3.2 mais a fundo, deduz-se que a resposta à pergunta 2  $(\epsilon_{\text{CG},\text{mínimo}} = f(\theta) e \epsilon_{\text{CG},\text{máxiimo}} = f(\theta))$  é:

$$
\varepsilon_{\text{CG,maximo}} \leq \begin{cases} \varepsilon_{\text{CG,1}}\text{(eq.3.23)}\\ \varepsilon_{\text{CG,2}}\text{(eq.3.24)} \end{cases} \tag{3.26}
$$

 $\varepsilon_{\text{CG,minimo}} = \varepsilon_{\text{CG,3}} (eq.3.25)$  (3.27)

### **3.3. EQUAÇÕES CONSTITUTIVAS**

#### **3.3.1. AÇO**

 Neste trabalho, são admitidos os aços caracterizados pela NB1/78 - aços classe A ou classe B. A materialização computacional deste item é a sub-rotina "TENSAO\_ACO", constante do Apêndice 1.

 Os diagramas tensão-deformação de cálculo são aqueles definidos na NB1/78 para os aços classe A e classe B (veja fig. 3.3). Assim,

a) aço classe A:

$$
\varepsilon_{\rm yd} = 1000 \frac{\text{fy}}{\text{Es}} \tag{3.28}
$$

$$
0 \le |\varepsilon_{\rm s}| \le \varepsilon_{\rm yd} \to \sigma_{\rm s} = \frac{\text{Es} \cdot \varepsilon_{\rm s}}{1000} \tag{3.29}
$$

$$
|\varepsilon_{s}| \geq \varepsilon_{yd} \to \sigma_{s} = \frac{\varepsilon_{s}}{|\varepsilon_{s}|} \cdot \text{fy}
$$
 (3.30)

b) aço classe B:

$$
\varepsilon_{\text{yd}} = 1000 \frac{\text{fy}}{\text{Es}} + 2 \tag{3.31}
$$

$$
|\varepsilon_{s}| \le 0.7 \times 1000 \text{fy/Es} \to \sigma_{s} = \frac{\text{Es} \cdot \varepsilon_{s}}{1000}
$$
 (3.32)

$$
700 \text{fy/Es} < |\varepsilon_s| < \varepsilon_{\text{yd}} \to \sigma_s = \frac{\varepsilon_s}{|\varepsilon_s|} \text{fy} \left\{ 0.7 - \frac{45 \text{fy}}{2} \left[ \frac{1}{\text{Es}} - \sqrt{\frac{1}{\text{Es}^2} + \frac{4}{45 \text{fy}}} \left( \frac{|\varepsilon_s|}{1000 \text{fy}} - \frac{0.7}{\text{Es}} \right) \right] \right\}
$$

(3.33)

$$
|\epsilon_s| \geq \epsilon_{yd} \to \, \sigma_{\,s} \, = \, \frac{\epsilon_{\,s}}{|\epsilon_{\,s}\,|} \cdot \, fy
$$

 $(3.34)$ 

on de:

 $\varepsilon_s$  = deformação (em ‰ e com sinal) da barra de aço;

 $\sigma_s$  = tensão na barra de aço (com sinal);

Es = módulo de deformação longitudinal da armadura (usualmente, Es=210000Mpa);

fy = tensão de escoamento da armadura; usualmente, faz-se fy=fyd=fyk/ $\gamma_s$ , com  $\gamma_s$ =1,15; porém, no estudo da estabilidade, pode-se assumir  $\gamma_s=1,0$  (veja observação a seguir).

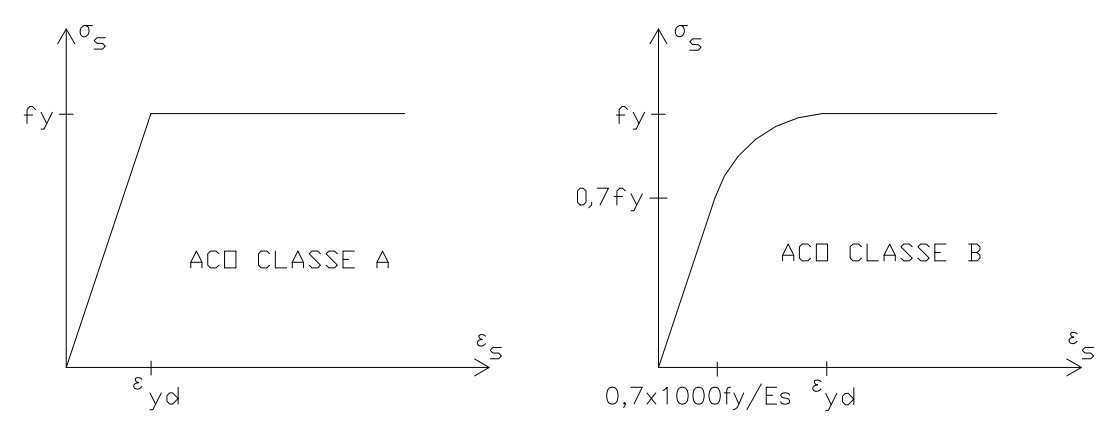

FIGURA 3.3 - Diagramas tensão-deformação para os aços.

#### **.3.2. CONCRETO 3**

ser obtido praticamente qualquer tipo de diagrama tensão-deformação, inclusive diagramas que admitem resistência do concreto à tração. Admite-se que o diagrama tensão-deformação do concreto seja formado por uma seqüência de polinômios de graus qualquer, conforme exemplifica a figura 3.4. Assim, pode

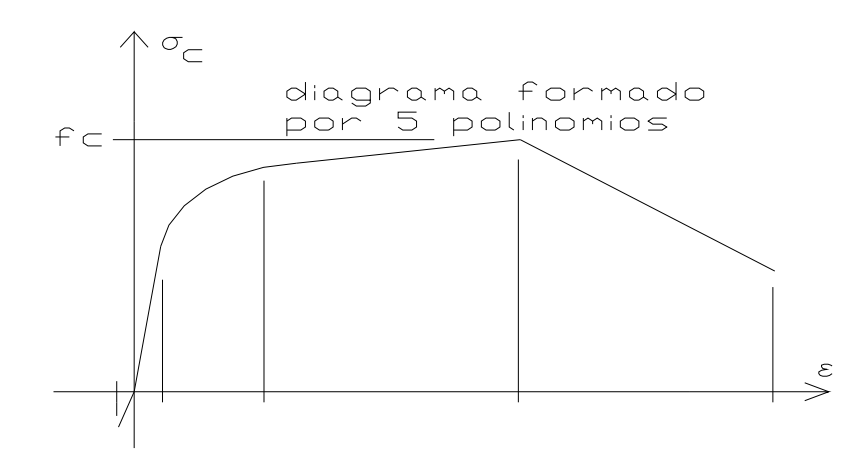

FIGURA 3.4 - Exemplo de diagrama tensão-deformação para o concreto.

Cada curva polinomial é definida por:

$$
\sigma_C(\varepsilon) = \text{fc} \sum_{k=0}^{m} C_k \cdot \varepsilon^k = \text{fc}(C_0 \cdot \varepsilon^0 + C_1 \cdot \varepsilon^1 + C_2 \cdot \varepsilon^2 + \dots + C_m \cdot \varepsilon^m)
$$
(3.35)

onde:

- fc = tensão máxima de compressão de todo o diagrama tensão-deformação do concreto, não só do polinômio em questão (veja fig. 3.4); obs.: ver a seguir a consideração sobre o valor de fc a se utilizar;
- m = grau do polinômio (reta $\rightarrow$ m=0; parábola do 2° grau $\rightarrow$ m=2, etc.);
- $C_k = k'$ ésimo coeficiente do polinômio; k $\rightarrow$ 0 a m; os coeficientes do polinômio devem representar a curva como se todo o carregamento fosse de curta duração (sem o efeito da fluência);
- $\varepsilon$  = deformação (em ‰ e com sinal) da fibra de concreto onde se deseja calcular a tensão.

O diagrama tensão-deformação completo do concreto é definido por:

- a) N\_m = número de polinômios que compõem o diagrama tensão-deformação adotado para o concreto;
- b) VETOR  $m =$  vetor (N\_m x 1) que contém os graus m dos N\_m polinômios;
- c) MATRIZ\_C = matriz (N\_m x maior m) que contém os coeficientes  $C_k$  dos N\_m polinômios; a linha i desta matriz contém os coeficientes do polinômio i; estes coeficientes não devem incluir o efeito da fluência;
- d) MATRIZ\_e\_LIMITES = matriz (N\_m x 2) que contém as deformações (em ‰ e com sinal) onde inicia e termina cada uma das N\_m curvas polinomiais; a linha i desta

matriz contém as deformações onde inicia e termina a atuação do polinômio i; estas deformações não devem incluir o efeito da fluência;

 Para o diagrama tensão-deformação Parábola-Retângulo definido pela NB1/78, fig. 3.5, tem-se:

 $\bullet$  N  $m = 2$ • VETOR\_m =  $\overline{\phantom{a}}$  $\overline{\phantom{a}}$  2 0 • MATRIZ  $C = \begin{bmatrix} 0 & 1 & -0, \\ 1 & 0 & \cdots \end{bmatrix}$  $\left[\begin{array}{ccc} 0 & 1 & -0.25 \\ 1 & 0 & 0 \end{array}\right]$ 0  $1 -0,2$ 100 5 • MATRIZ\_e\_LIMITES =  $\begin{bmatrix} 0 & 2 \\ 2 & 3.5 \end{bmatrix}$ 0 2 2 35

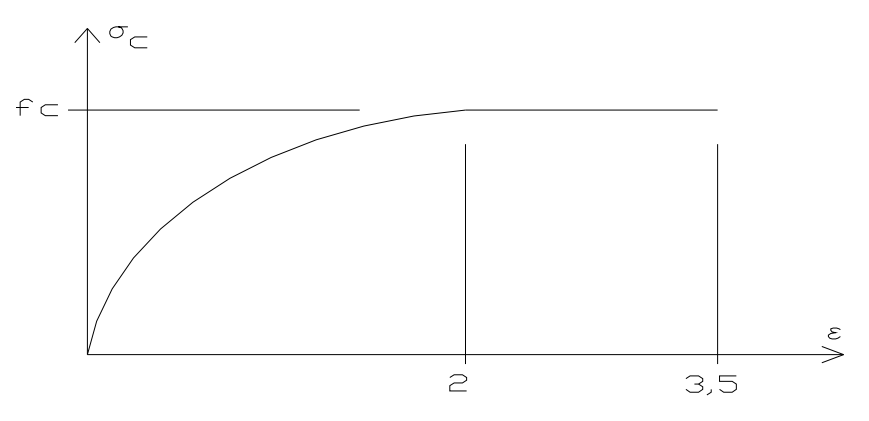

FIGURA 3.5 - Diagrama tensão-deformação Parábola-Retângulo.

 Quanto aos efeitos de carregamentos de longa duração (fluência), observa-se que a equação 3.35, a MATRIZ\_C e a MATRIZ\_e\_LIMITES não consideram o efeito da fluência. O efeito da fluência equivale à uma transformação afim (de razão  $\phi$ ) paralela ao eixo das abscissas no diagrama  $\sigma$ - $\varepsilon$  do concreto<sup>[10](#page-42-0)</sup> (fig. 3.6).

l

<span id="page-42-0"></span><sup>&</sup>lt;sup>10</sup> admitindo-se a Teoria Linear de Fluência, conforme exposto na seção 2.6.

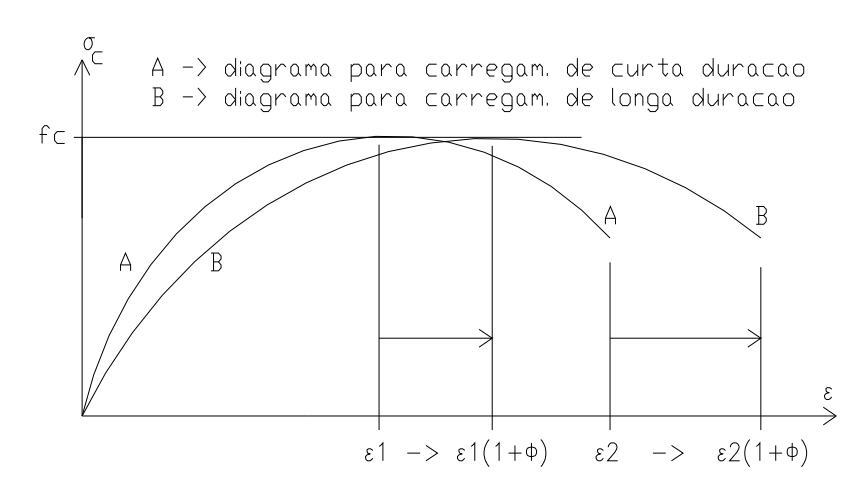

FIGURA 3.6 - Diagramas  $\sigma$ - $\varepsilon$  para cargas de curta e de longa duração.

Por conta da transformação afim no diagrama  $\sigma$ - $\varepsilon$  do concreto - devida ao efeito da fluência - a equação 3.35 deve ser modificada para:

$$
\sigma_C(\varepsilon) = f_C \sum_{k=0}^m \frac{C_k}{(1+\phi)^k} \varepsilon^k = f_C \left(\frac{C_0}{(1+\phi)^0} \varepsilon^0 + \frac{C_1}{(1+\phi)^1} \varepsilon^1 + \frac{C_2}{(1+\phi)^2} \varepsilon^2 + \dots + \frac{C_m}{(1+\phi)^m} \varepsilon^m\right) \tag{3.36}
$$

 Analogamente, as deformações onde inicia e termina a atuação de cada curva polinomial no diagrama  $\sigma$ - $\varepsilon$  do concreto são, sob o efeito da fluência, os valores da MATRIZ\_e\_LIMITES multiplicados por  $(1+\phi)$ .

 Quanto ao valor a se empregar para fc, no caso do estudo da estabilidade ainda não há consenso.

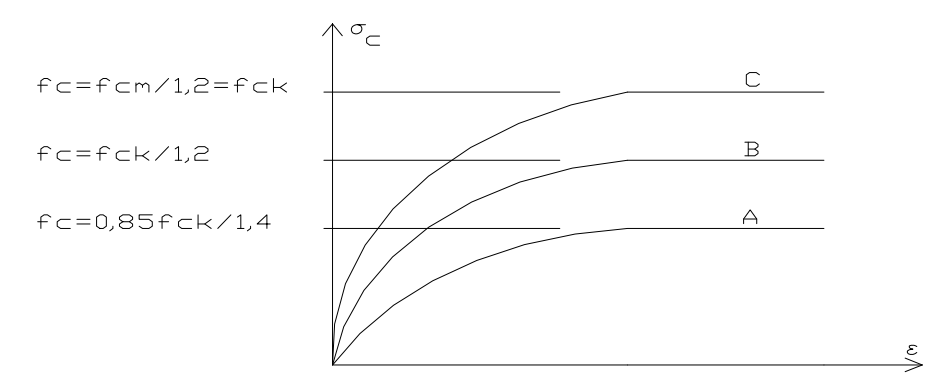

FIGURA 3.7 - Possíveis valores de fc para o estudo da estabilidade.

 O fc do diagrama A (fig. 3.7) é o recomendado pela NB1/78. Ele é adequado para o dimensionamento de seções no ELU. Porém, no estudo da estabilidade, este valor leva a uma estimativa exagerada da deformabilidade da estrutura. FUSCO (1981), sugere a adoção do fc dado no diagrama B para pilares esbeltos ( $\lambda$ >80) e para os não contraventados, permitindo o fc do diagrama C para os pilares medianamente esbeltos  $(\lambda < 80)$ . Analogamente, no estudo da estabilidade, pode ser usado, para o aço, o valor fyk ao invés de fyd.

# **CAPÍTULO 4 - CÁLCULO DOS ESFORÇOS RESISTENTES DA SEÇÃO**

 Este capítulo é de fundamental importância, uma vez que o cálculo dos esforços resistentes é um passo básico na resolução de qualquer problema de dimensionamento de peças de concreto armado $^{11}$  $^{11}$  $^{11}$ .

### **4.1. APRESENTAÇÃO DO PROBLEMA**

O objeto de estudo deste capítulo é o cálculo dos esforços resistentes ( $N_r$ ,  $M_{rx}$  e  $M_{ry}$ ) de uma seção transversal. Deve-se ter em mente, então, que são dados do problema: seção transversal definida geométrica<sup>[12](#page-45-1)</sup> e mecanicamente<sup>[13](#page-45-2)</sup> e o estado de deformação ( $\alpha$ ,  $\theta$  e  $\varepsilon_{CG}$ ) a que a seção está sujeita. Esquematicamente, tem-se:

$$
\left\{\n\begin{array}{c}\n\sec a & \omega \\
\alpha \\
\theta \\
\epsilon_{\text{CG}}\n\end{array}\n\right\}\n\Rightarrow\n\left\{\n\begin{array}{c}\nN_r \\
M_{rx} \\
M_{ry}\n\end{array}\n\right\}
$$

 Para facilitar o processo de cálculo dos esforços resistentes, ao longo deste capítulo a seção é sempre referida a um sistema de coordenadas Ouv, no qual o eixo das abscissas (u) é paralelo à LN (fig. 4.1). Este sistema é obtido através de uma rotação de  $\alpha$  no sentido trigonométrico no sistema de coordenadas original (Oxy). A conversão do sistema Oxy para o sistema Ouv é feita com:

$$
u = x \cdot cos(\alpha) + y \cdot sen(\alpha)
$$
  
\n
$$
v = -x \cdot sen(\alpha) + y \cdot cos(\alpha)
$$
\n(4.1)

l

<span id="page-45-0"></span><sup>&</sup>lt;sup>11</sup> A materialização computacional deste item é a sub-rotina "ESFORCOS\_SECAO", constante do Apêndice 1.

<span id="page-45-1"></span> $12^{12}$ Poligonal de concreto, posição e área das barras da armadura.

<span id="page-45-2"></span> $^{13}$  Equações constitutivas do concreto e do aço.

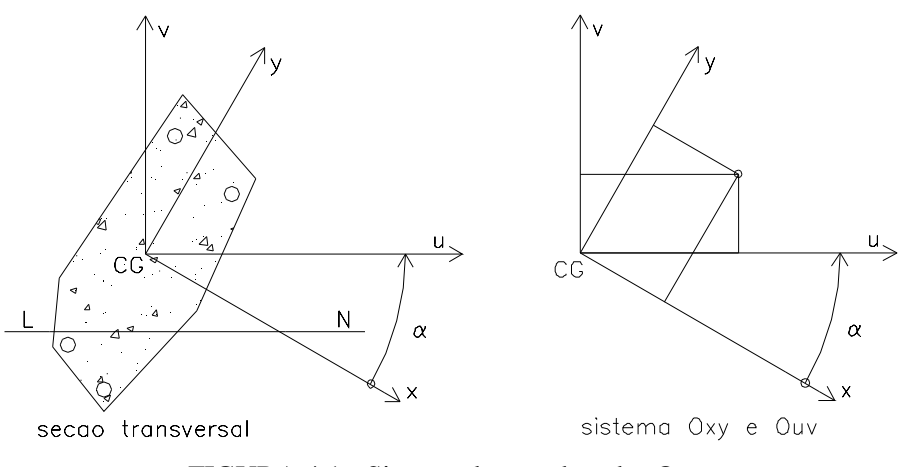

FIGURA 4.1 - Sistema de coordenadas Ouv.

Os esforços resistentes calculados com a seção referida ao sistema Ouv são também relacionados a este sistema ( $N_r$ ,  $M_{ru}$  e  $M_{rv}$ ). Para se obter os esforços resistentes no sistema Oxy, faz-se:

$$
M_{rx} = M_{ru} \cdot \cos(\alpha) - M_{rv} \cdot \text{sen}(\alpha)
$$
  
\n
$$
M_{ry} = M_{ru} \cdot \text{sen}(\alpha) + M_{rv} \cdot \cos(\alpha)
$$
\n(4.2)

 Conforme observado no item 3.1, os esforços resistentes de uma seção podem ser considerados como a soma de duas parcelas: contribuição resistente da armadura (N<sub>rs</sub>, M<sub>rus</sub> e  $M_{\text{rvs}}$ ) e contribuição resistente do concreto ( $N_{\text{rc}}$ ,  $M_{\text{ruc}}$  e  $M_{\text{rvc}}$ ). O cálculo destas contribuições é o objeto de estudo dos itens seguintes.

## **4.2. CÁLCULO DA CONTRIBUIÇÃO RESISTENTE DO AÇO**

 A armadura de uma seção transversal é definida pelas coordenadas (sist. Ouv) e área de cada barra de aço.

 O cálculo da contribuição resistente do aço é feito através das equações 3.3, 3.8 e 3.11 (com os índices x e y trocados por u e v). Nestas equações,  $\sigma_{si}$  e  $\varepsilon_s$  são dados de entrada;  $\sigma_{si}$  é calculado utilizando-se as equações 3.28 a 3.34 e  $\varepsilon_s$  é calculado utilizando-se a equação 3.18.

Marcha de cálculo:

1) i=1 (i é o número da barra de aço)

2) 
$$
\varepsilon_{s,i} = \varepsilon_{CG} + \frac{\theta}{h_{\alpha}} \cdot v_{s,i}
$$
 (eq. 3.18)  
\n3)  $\sigma_{s,i} \rightarrow$  equações 3.28 a 3.34  
\n4)  $N_{rs,i} = A_{s,i} \cdot \sigma_{s,i}$   
\n5)  $M_{rus,i} = A_{s,i} \cdot \sigma_{s,i} \cdot u_{s,i}$   
\n6)  $M_{rvs,i} = A_{s,i} \cdot \sigma_{s,i} \cdot v_{s,i}$   
\n7)  $N_{rs} = N_{rs} + N_{rs,i}$   
\n8)  $M_{rus} = M_{rus} + M_{rus,i}$   
\n9)  $M_{rvs} = M_{rvs} + M_{rvs,i}$   
\n10) i=i+1  
\n11) se i  $\leq$  N<sub>BARRAS DE AÇO</sub>  $\rightarrow$  volta-se ao passo 2

### **4.3. CÁLCULO DA CONTRIBUIÇÃO RESISTENTE DO CONCRETO**

### **4.3.1. COMENTÁRIOS INICIAIS**

 O cálculo dos esforços resistentes do concreto é um dos principais problemas a ser vencido em um estudo de dimensionamento de peças de concreto armado. Trata-se do cálculo das integrais de superfície dadas nas equações 3.4, 3.9 e 3.12, que, adaptadas ao sistema Ouv, se tornam:

$$
N_{rc} = \int_{A_{cc}} \sigma_c \cdot dA \tag{4.3}
$$

$$
\mathbf{M}_{\text{ruc}} = \int_{\mathbf{A}_{\text{cc}}} \mathbf{\sigma}_{\text{c}} \cdot \mathbf{u} \cdot \mathbf{d} \mathbf{A} \tag{4.4}
$$

$$
\mathbf{M}_{\text{rvc}} = \int_{\mathbf{A}_{\text{cc}}} \sigma_{\text{c}} \cdot \mathbf{v} \cdot \mathbf{d}\mathbf{A}
$$
 (4.5)

 É admitida seção transversal poligonal de forma qualquer, definida como indica o item 2.7, e diagrama  $\sigma$ - $\varepsilon$  (tensão-deformação) do concreto formado por uma sequência de polinômios de graus arbitrários, definidos como indica o item 3.2.2.

## **4.3.2. PRINCIPAIS MÉTODOS DE INTEGRAÇÃO DAS TENSÕES AO LONGO DA SEÇÃO TRANSVERSAL**

 Os processos mais conhecidos para a resolução das integrais relativas ao concreto são:

#### 1) PROCESSO DAS MALHAS

#### 2) PROCESSO DA INTEGRAÇÃO NUMÉRICA

### 3) PROCESSO DA POLIGONAL: A-INTEGRAÇÃO NUMÉRICA B-INTEGRAÇÃO ANALÍTICA

 No primeiro processo, divide-se a seção transversal num grande número de elementos (fig. 4.2), de modo a se poder considerar, em cada elemento, a tensão como constante. Assim, as integrais das equações 4.3, 4.4 e 4.5 podem ser aproximadas por somatórias. É um processo largamente difundido; veja, por exemplo, CABRÉ (1972), MONTOYA et al. (1973) e MARINO (1978). Apesar disso, apresenta alguns inconvenientes, conforme salienta SANTOS (1981): nas vizinhanças da LN e do contorno da seção os elementos podem ficar mutilados, gerando imprecisão; há necessidade de dividir a seção em um grande número de elementos para se conseguir resultados com boa precisão, o que representa uma grande quantidade de cálculos; há necessidade de cuidados especiais para que as deformações máximas em vértices sejam acusadas; há grande possibilidade de erro na entrada de dados. Por isso, o Processo das Malhas não é o utilizado neste trabalho.

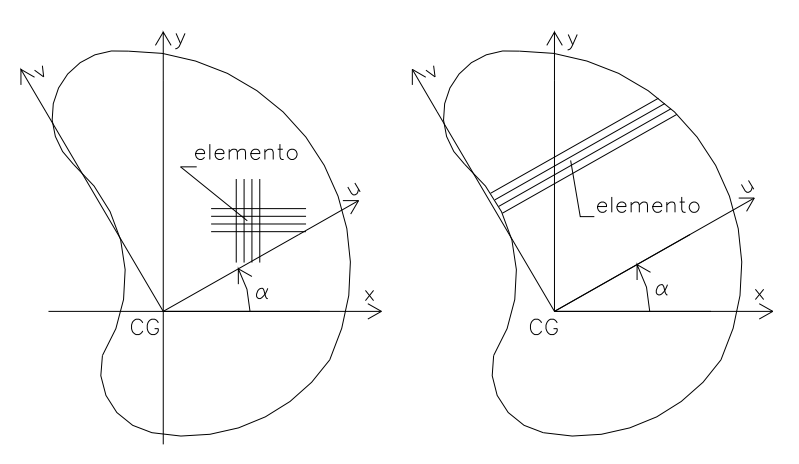

FIGURA 4.2 - Processo das Malhas - tipos de elementos.

 O segundo processo - Processo da Integração Numérica - consiste em se resolver as integrais 4.3, 4.4 e 4.5 numericamente (veja, por exemplo, VENTURINI & BORTOLIN (1992)). Define-se uma área retangular que circunscreve a seção e nela distribui-se pontos de Gauss; considera-se que a integral da seção real pode ser representada pela integral sobre o retângulo (considera-se tensão nula nos pontos externos à seção real); utilizando-se um esquema de integração numérica do tipo gausseano, por exemplo, calculam-se as integrais numéricas. Como se trata de integração numérica, adapta-se facilmente a qualquer digrama - adotado para o concreto. A precisão do método depende do número de pontos de Gauss utilizados; assim, este método pode ser muito preciso, mas isto acarreta grande quantidade de cálculos. Não é o processo utilizado neste trabalho.

 O terceiro processo - Processo da Poligonal - é muito difundido; veja, por exemplo, WERNER (1974), FORNI (1980), FRANÇA (1984), MENDES NETO (1991), SANTOS (1994) e CAMPOS (1994). Neste processo, as integrais de superfície, que se estendem sobre a área de concreto, são transformadas em integrais curvilíneas, estendidas ao longo do contorno da seção. Isto é conseguido através da aplicação do Teorema de GAUSS-GREEN. A integral de linha assim obtida, pode ser resolvida de duas maneiras:

- a) utilizando-se um método numérico de integração, como, por exemplo, o Método de Quadratura de Gauss; uma vantagem da integração numérica é a sua adaptação a qualquer diagrama  $\sigma$ - $\varepsilon$  adotado; como desvantagens, ele importa em uma grande quantidade de cálculos e não fornece a resposta exata do problema (embora possa ser muito preciso);
- b) desenvolvendo-se uma integração de forma fechada para determinado tipo de diagrama  $\sigma$ - $\varepsilon$  do concreto (integração analítica); a principal vantagem deste tipo de solução é que a resposta obtida é, teoricamente, exata (veja o item 4.3.4); a principal desvantagem é o fato de a dedução da formulação exigir que se pré-defina o tipo de diagrama  $\sigma$ - $\varepsilon$  para o concreto, o que não ocorre quando se utiliza a integração numérica.

 Neste trabalho, optou-se pela utilização do Processo da Poligonal com Integração Analítica. Tal escolha baseou-se no fato de tal método fornecer respostas teoricamente exatas e, alem disso, não implicar em excessiva quantidade de cálculos (menor tempo de processamento computacional). A principal desvantagem de tal método - diagrama  $\sigma$ - $\epsilon$  prédefinido - é amenizada pela adoção de diagrama  $\sigma$ - $\varepsilon$  formado por uma sequência de curvas polinomiais de graus arbitrários, que pode simular praticamente qualquer tipo de diagrama  $\sigma$ - $\varepsilon$  que se queira.

#### **4.3.3. PROCESSO DA POLIGONAL COM INTEGRAÇÃO ANALÍTICA**

 O cálculo das integrais que definem os esforços resistentes do concreto é feito subdividindo-se a área da poligonal comprimida em um conjunto de trapézios (fig. 4.3), determinados pelos lados li da poligonal e pelo eixo v (logicamente, o trapézio pode degenerar em retângulo ou triângulo). Assim, a solução da integração recai na integração das tensões em um trapézio genérico (fig. 4.4).

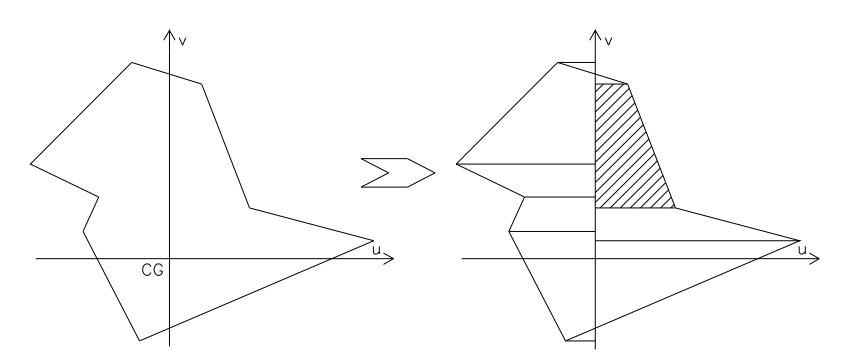

FIGURA 4.3 - Decomposição da poligonal em trapézios.

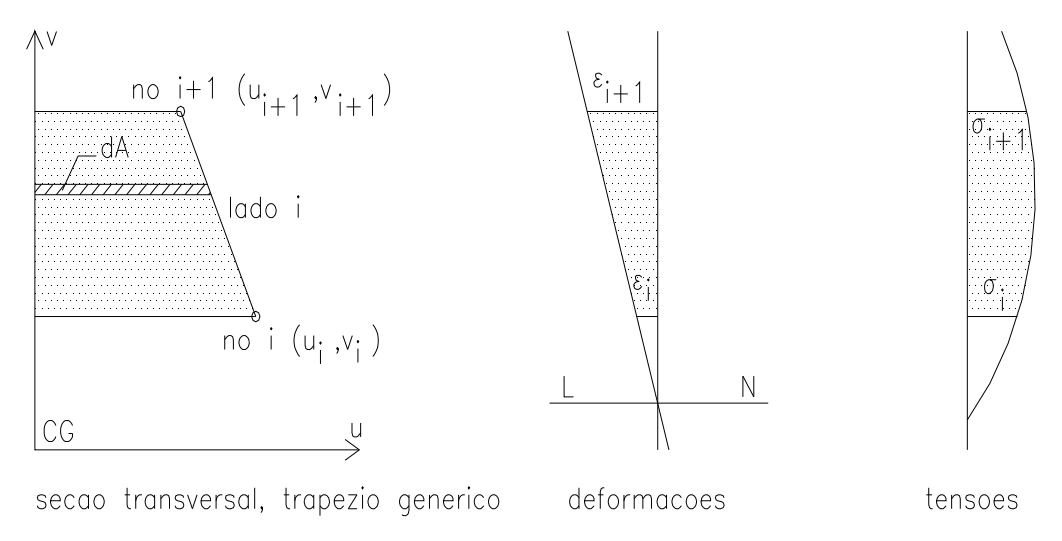

FIGURA 4.4 - Integração das tensões em um trapézio genérico.

# **FORMULAÇÃO PARA O CÁLCULO DOS ESFORÇOS RESISTENTES DE UM TRAPÉZIO GENÉRICO**

a) ao longo do lado i, cálculo de u=f(v): (ver fig. 4.4) equação de reta  $\rightarrow$  u=A.v+B em  $u=u_i \rightarrow v=v_i \Rightarrow u_i=A.v_i+B$ 

 $em u=u_{i+1} \to v=v_{i+1} \Rightarrow u_{i+1} = A.v_{i+1} + B$ 

do sistema, tem-se:

$$
u=A.v+B
$$
 (4.6)

com: 
$$
A = \frac{u_{i+1} - u_i}{v_{i+1} - v_i}
$$
 (4.7)

$$
B = u_i - A \cdot v_i \tag{4.8}
$$

b) cálculo de v= $f(\varepsilon)$ :

isolando- se v na eq. 3.18, vem:

$$
v = \frac{h_{\alpha}}{\theta} \left( \epsilon - \epsilon_{CG} \right)
$$

ou ainda:

$$
v = \frac{h_{\alpha}}{\theta} \varepsilon - \frac{h_{\alpha} \cdot \varepsilon_{CG}}{\theta}
$$

$$
(4.9)
$$

c) ao longo do lado i, cálculo de u=f( $\varepsilon$ ): (ver fig. 4.4)

substituindo-se a eq. 4.9 na eq. 4.6, tem-se:

$$
u = A \left( \frac{h_{\alpha}}{\theta} \epsilon - \frac{h_{\alpha} \cdot \epsilon_{CG}}{\theta} \right) + B
$$

ou ainda:

$$
u = \frac{A \cdot h_{\alpha}}{\theta} \varepsilon - \frac{A \cdot h_{\alpha} \cdot \varepsilon_{CG}}{\theta} + B
$$

substituindo-se o valor de B dado na eq. 4.8, vem:

$$
\mathbf{u} = \frac{\mathbf{A} \cdot \mathbf{h}_{\alpha}}{\theta} \, \boldsymbol{\varepsilon} - \frac{\mathbf{A} \cdot \mathbf{h}_{\alpha} \cdot \boldsymbol{\varepsilon}_{CG}}{\theta} + \mathbf{u}_{i} - \mathbf{A} \cdot \mathbf{v}_{i}
$$

ou ainda:

$$
\mathbf{u} = \frac{\mathbf{A} \cdot \mathbf{h}_{\alpha}}{\theta} \, \mathbf{\varepsilon} + \mathbf{u}_{i} - \mathbf{A} \left( \mathbf{v}_{i} + \frac{\mathbf{h}_{\alpha} \cdot \mathbf{\varepsilon}_{CG}}{\theta} \right)
$$

esta equação pode ser escrita como:

$$
u = \frac{a \cdot h_{\alpha}}{\theta} \varepsilon + b \tag{4.10}
$$

com: 
$$
a = \frac{u_{i+1} - u_i}{v_{i+1} - v_i}
$$
 (4.11)

$$
b = u_i - a \left( v_i + \frac{h_\alpha \cdot \varepsilon_{CG}}{\theta} \right) \tag{4.12}
$$

d) definição do elemento infinitesimal - cálculo de dA=f( $\varepsilon$ ): (ver fig. 4.4)

$$
dA = u \cdot dV \tag{4.13}
$$

mas, derivando-se a eq. 4.9 em relação a  $\varepsilon$ , vem:

$$
\frac{dv}{d\epsilon} = \frac{h_\alpha}{\theta}
$$

ou ainda:

$$
dv = \frac{h_{\alpha}}{\theta} d\varepsilon
$$

que, substituído na eq. 4.13, fornece

$$
dA = \frac{h_{\alpha}}{\theta} u \cdot d\varepsilon \tag{4.14}
$$

e) cálculo de  $F_n$ :

 para a simplificação das integrais que serão feitas, surge a necessidade da seguinte definição:

$$
F_n = \left(\frac{h_\alpha}{\theta}\right)^{n+1} \int_{\epsilon_i}^{\epsilon_{i+1}} \epsilon^n \sigma_c(\epsilon) d\epsilon
$$
\n(4.15)

substituindo-se o valor dado pela eq. 3.36 na eq. 4.15, tem-se:

$$
F_n = fc\left(\frac{h_\alpha}{\theta}\right)^{n+1}\int_{\epsilon_i}^{\epsilon_{i+1}}\sum\nolimits_{k=0}^{k=m}\frac{C_k}{\left(1+\varphi\right)^k}\epsilon^n\epsilon^k d\epsilon
$$

ou ainda:

$$
F_n = fc\left(\frac{h_\alpha}{\theta}\right)^{n+1}\int_{\epsilon_i}^{\epsilon_{i+1}} {\sum\nolimits_{k=0}^{k=m}{\frac{C_k}{\left(1+\varphi\right)^k}\epsilon^{k+n}d\epsilon}}
$$

efetuando-se a integral, vem:

$$
F_n = fc\left(\frac{h_\alpha}{\theta}\right)^{n+1} \sum\nolimits_{k=0}^{k=m} \frac{C_k}{\left(1+\varphi\right)^k} \frac{\epsilon^{k+n+1}}{k+n+1} \Bigg\vert \epsilon_{i+1}
$$

que resulta:

$$
F_n\,=\, fc\biggr(\frac{h_\alpha}{\theta}\biggr)^{n+1}\sum\nolimits_{k=0}^{k=m}\frac{C_k}{\bigl(1+\varphi\bigr)^k}\frac{\epsilon_{i+1}{}^{k+n+1}-\epsilon_i^{\ k+n+1}}{k+n+1}
$$

substituindo-se ε pelo valor dado na eq. 3.18, finalmente tem-se:

$$
F_n = fc\left(\frac{h_\alpha}{\theta}\right)^{n+1} \sum_{k=0}^{k=m} \frac{C_k}{(1+\phi)^k} \frac{\left(\epsilon_{CG} + \frac{\theta \cdot v_{i+1}}{h_\alpha}\right)^{k+n+1} - \left(\epsilon_{CG} + \frac{\theta \cdot v_i}{h_\alpha}\right)^{k+n+1}}{k+n+1}
$$
(4.16)

f) cálculo dos esforços resistentes fornecidos por um trapézio genérico: (ver fig. 4.4)

#### f.1) força normal:

estendendo-se a eq. 4.3 somente à área do trapézio, vem:

$$
\Delta N_{\rm rc} = \int_{l_i} \sigma_c \cdot dA
$$

substituindo-se dA pelo valor dado na eq. 4.14, temos:

$$
\Delta N_{rc} = \int_{l_i} \sigma_c \frac{h_{\alpha}}{\theta} u \cdot d\epsilon = \frac{h_{\alpha}}{\theta} \int_{l_i} \sigma_c \cdot u \cdot d\epsilon
$$

substituindo-se u pelo valor dado pela eq. 4.10, vem:

$$
\Delta N_{rc} = \frac{h_{\alpha}}{\theta} \int_{l_i} \sigma_c \left( \frac{a \cdot h_{\alpha}}{\theta} \epsilon + b \right) d\epsilon
$$

ou ainda:

$$
\Delta N_{rc} = b \left(\frac{h_{\alpha}}{\theta}\right)^{1} \int_{l_{i}} \sigma_{c} \cdot d\epsilon + a \left(\frac{h_{\alpha}}{\theta}\right)^{2} \int_{l_{i}} \epsilon \cdot \sigma_{c} \cdot d\epsilon
$$

comparando-se esta equação com a equação 4.15, vem que:

$$
\Delta N_{rc} = b \cdot F_0 + a \cdot F_1 \tag{4.17}
$$

com: a e b  $\rightarrow$  eq. 4.11 e 4.12

$$
F_0 \text{ e } F_1 \rightarrow \text{eq. } 4.16
$$

f.2) momento fletor no sentido u:

estendendo-se a eq. 4.4 somente à área do trapézio, vem:

$$
\Delta M_{\rm ruc} = \int_{l_i} \sigma_c \cdot u \cdot dA
$$

substituindo-se dA pelo valor dado na eq. 4.14, e sabendo-se que a abscissa do CG do elemento infinitesimal é u/2, temos:

$$
\Delta M_{\text{nuc}} = \int_{l_i} \sigma_c \cdot \frac{u}{2} \frac{h_{\alpha}}{\theta} u \cdot d\epsilon = \frac{h_{\alpha}}{2\theta} \int_{l_i} \sigma_c \cdot u^2 d\epsilon
$$

substituindo-se u pelo valor dado pela eq. 4.10, vem:

$$
\Delta M_{\text{nuc}} = \frac{h_{\alpha}}{2\theta} \int_{l_i} \sigma_c \left( \frac{a \cdot h_{\alpha}}{\theta} \epsilon + b \right)^2 d\epsilon
$$

ou ainda:

$$
\Delta M_{\text{nuc}} = \frac{b^2}{2} \bigg( \frac{h_\alpha}{\theta} \bigg)^1 \int\limits_{l_i} \sigma_{_C} \cdot d\epsilon + a \cdot b \bigg( \frac{h_\alpha}{\theta} \bigg)^2 \int\limits_{l_i} \epsilon \cdot \sigma_{_C} d\epsilon + \frac{a^2}{2} \bigg( \frac{h_\alpha}{\theta} \bigg)^3 \int\limits_{l_i} \epsilon^2 \cdot \sigma_{_C} d\epsilon
$$

comparando-se esta equação com a equação 4.15, vem que:

$$
\Delta M_{\text{ruc}} = \frac{b^2}{2} F_0 + a \cdot b \cdot F_1 + \frac{a^2}{2} F_2 \tag{4.18}
$$

com: a e b  $\rightarrow$  eq. 4.11 e 4.12

$$
F_0, F_1 \text{ e } F_2 \rightarrow \text{eq. } 4.16
$$

f.3) momento fletor no sentido v:

estendendo-se a eq. 4.5 somente à área do trapézio, vem:

$$
\Delta M_{\rm rvc} = \int_{I_i} \sigma_c \cdot v \cdot dA
$$

substituindo-se dA pelo valor dado na eq. 4.14, tem-se:

$$
\Delta M_{\rm rvc} = \int_{l_i} \sigma_c \cdot v \frac{h_{\alpha}}{\theta} u \cdot d\epsilon = \frac{h_{\alpha}}{\theta} \int_{l_i} \sigma_c \cdot u \cdot v \cdot d\epsilon
$$

substituindo-se u pelo valor dado pela eq. 4.10 e v pelo valor dado pela eq. 4.9, vem:

$$
\Delta M_{\rm rvc} = \frac{h_{\alpha}}{\theta} \int_{l_{\rm i}} \sigma_{\rm c} \left( \frac{a \cdot h_{\alpha}}{\theta} \epsilon + b \right) \left( \frac{h_{\alpha}}{\theta} \epsilon - \frac{h_{\alpha}}{\theta} \epsilon_{\rm CG} \right) d\epsilon
$$

ou ainda:

$$
\Delta M_{\rm rvc} = b \left( \frac{h_{\alpha}}{\theta} \right)^2 \int\limits_{l_i} \epsilon \cdot \sigma_c d\epsilon + a \left( \frac{h_{\alpha}}{\theta} \right)^3 \int\limits_{l_i} \epsilon^2 \cdot \sigma_c d\epsilon - \frac{\epsilon_{CG} \cdot h_{\alpha}}{\theta} \Bigg[ b \left( \frac{h_{\alpha}}{\theta} \right)^1 \int\limits_{l_i} \sigma_c d\epsilon + a \left( \frac{h_{\alpha}}{\theta} \right)^2 \int\limits_{l_i} \epsilon \cdot \sigma_c d\epsilon \Bigg]
$$

comparando-se esta equação com as equações 4.15 e 4.17, vem que:

$$
\Delta M_{\rm rvc} = b \cdot F_1 + a \cdot F_2 - \frac{\varepsilon_{\rm CG} \cdot h_\alpha}{\theta} \Delta N_{\rm rc}
$$
\n(4.19)

com: a e b  $\rightarrow$  eq. 4.11 e 4.12

$$
F_1 \text{ e } F_2 \rightarrow \text{eq. } 4.16
$$

 $\Delta N_{\rm rc} \rightarrow$  eq. 4.17

g) marcha de cálculo:

1) i=1 (i=lado que se está analisando);

2) se lado i for paralelo ao eixo u, vá para 12;

- 3) cálc. F<sub>0</sub>, F<sub>1</sub> e F<sub>2</sub>  $\rightarrow$  eq. 4.16;
- 4) cálc. a  $\rightarrow$  eq. 4.11;
- 5) cálc. b  $\rightarrow$  eq. 4.12;
- 6) cálc.  $\Delta N_{\rm rc} \rightarrow$  eq. 4.17;
- 7) cálc.  $\Delta M_{\text{ruc}} \rightarrow$  eq. 4.18;
- 8) cálc.  $\Delta M_{\text{rvc}} \rightarrow$  eq. 4.19;
- 9)  $N_{rc} = N_{rc} + \Delta N_{rc}$ ;
- 10)  $M_{\text{ruc}} = M_{\text{ruc}} + \Delta M_{\text{ruc}}$ ;
- 11)  $M_{\text{rvc}} = M_{\text{rvc}} + \Delta M_{\text{rvc}}$ ;
- $12$ )  $i=i+1$ ;
- 13) se i $\leq N-1$ , voltar ao passo 2 (N é o número de nós da poligonal em questão).
- h) observações:
- h1)deve-se notar que o cálculo acima deve ser feito com a poligonal de concreto comprimida, e não com o polígono que define toda a seção; por área de concreto comprimida, subentende-se a área de concreto realmente sob compressão e eventuais áreas de concreto tracionado onde ainda age o diagrama  $\sigma$ - $\varepsilon$  do concreto, quando este assim o prever; ainda, no caso de diagrama  $\sigma$ - $\varepsilon$  do concreto ser formado por mais de uma curva polinomial, o cálculo deve ser feito separadamente, com poligonais de concreto onde age somente uma curva polinomial dentre as várias que formam o diagrama  $\sigma$ - $\varepsilon$  do concreto, após o que se somam os esforços;
- h2)como pode ser observado no item g acima, lado paralelo ao eixo u não contribui com esforços resistentes (área=0, ou seja, não há trapézio) e ocasionaria erro ao se calcular o valor da eq. 4.11;
- h3)a formulação desenvolvida não é válida quando  $\theta$ =0 (veja as equações 4.12, 4.16 e 4.19), devendo ser utilizada uma formulação especialmente desenvolvida para este caso (tal formulação é deduzida no item 4.3.6);
- h4)eventuais vazios são automaticamente levados em conta pelo método: como o sentido de circuição dos nós dos vazios é invertido, obtém-se os valores das integrais referentes aos vazios com sinal trocado; ao se efetuar a soma destes valores, os vazios são automaticamente subtraídos;
- h5)o efeito da fluência é levado em consideração, como pode ser observado na equação 4.16;
- h6)caso se optasse pelo Processo da Poligonal com Integração Numérica, a única alteração na metodologia exposta neste item seria no cálculo dos valores Fn; a equação 4.15 deveria ser resolvida através de um método numérico como, por exemplo, o Método da Quadratura de Gauss; em SANTOS (1994), é observada boa precisão utilizando-se 8 pontos de Gauss;
- h7)a materialização computacional deste item é a sub-rotina "INTEGRAL\_CONCRETO", constante do Apêndice 1.

#### **4.3.4. CONSIDERAÇÕES SOBRE A PRECISÃO**

 Em SANTOS (1994), o autor observa a existência de imprecisões numéricas no cálculo dos esforços resistentes do concreto quando se utiliza o Processo da Poligonal com Integração Analítica, o que foi parcialmente resolvido com a implementação do Processo da Poligonal com Integração Numérica (Quadratura de Gauss). O autor do citado trabalho chegou à conclusão de que a imprecisão numérica aparece quando:

- a) a força normal solicitante é grande ( $N_s \geq 0.8N_{r,MAXIMO}$ ): força normal alta obriga a um estado de deformação quase uniforme (valor baixo para  $\theta$  - LN muito afastada da seção), o que causa imprecisões no cálculo de algumas fórmulas (veja que nas equações 4.12 e  $4.19 \theta$  aparece no divisor);
- b) a direção da LN é quase paralela a qualquer um dos lados da poligonal comprimida  $(\Delta_{\text{ANG}} \leq 3 \text{ graus})$ : observe que a formulação deduzida não é válida para lado perfeitamente paralelo ao eixo u (veja as equações 4.11 e 4.16) que, aliás, não contribuem com esforços resistentes.

Cabe observar que o trabalho citado acima:

- a) utiliza fórmulas deduzidas exclusivamente para o diagrama  $\sigma$ - $\varepsilon$  parábola-retângulo (NB1/78);
- b) utiliza o parâmetro  $\beta_{v}$  (profundidade adimensional da LN;  $\beta_{v}=v_{LN}/h_{\alpha}$ ), enquanto o presente trabalho utiliza o parâmetro  $\theta$ ;
- c) utiliza a linguagem de programação BASIC , enquanto o presente trabalho utiliza a linguagem FORTRAN.

 No presente trabalho, após inúmeros testes utilizando-se a metodologia de cálculo deduzida no item 4.3.3 e implementada computacionalmente na linguagem FORTRAN, observou-se precisão praticamente exata. Executou-se, inclusive, o exemplo teste dado no item 8.4.1 de SANTOS (1994), não sendo encontrado nenhum tipo de imprecisão. Com a metodologia aqui exposta, pequenas imprecisões somente foram observadas quando:

a)  $\theta \leq 1.10^{-6}$  (observe que para esta curvatura, o estado de deformação é praticamente uniforme): como solução, quando se tem  $\theta \le 1.10^{-6}$ , propõe-se o cálculo com  $\theta = 1.10^{-6}$  e com  $\theta = 0$  (sub-rotina especial para estado de deformação uniforme), interpolando-se os resultados;

b) poligonal comprimida com lado quase paralelo à LN ( $\Delta_{\text{ANG}} \leq 0.001$  grau): como solução quando se tem lado com esta característica, propõe-se desprezar a contribuição resistente de tal lado, já que esta contribuição seria realmente muito pequena.

#### **4.3.5. OBTENÇÃO DA POLIGONAL COMPRIMIDA**

 Como observado no item 4.3.3-h, o cálculo da parcela dos esforços resistentes devida ao concreto deve ser feito não com a poligonal total que define a seção, mas separadamente com as poligonais onde agem cada uma das  $N_{\perp}$ m curvas do diagrama  $\sigma$ - $\varepsilon$ adotado para o concreto. Então, no cálculo da contribuição resistente do concreto, devem ser *montadas* N\_m poligonais, e estas poligonais devem obedecer ao que determina o item 2.7 (numeração seqüencial dos nós; sentido de circuição trigonométrico, com vazios no sentido contrário; etc.) $^{14}$  $^{14}$  $^{14}$ .

Seja, então, a curva i do diagrama  $\sigma$ - $\varepsilon$  adotado para o concreto. Define-se a ordenada onde começa a agir a curva i por Vcorte1i, e a ordenada onde termina de agir a curva i por Vcorte2i. Assim, utilizando-se a eq. 3.18 e as definições do item 3.3.2, vem:

Vcortel<sub>i</sub> = 
$$
\{(1+\phi)\cdot \text{MATRIZ}_e \_\text{LIMITES}(i,1) - \varepsilon_{CG}\}\frac{h_\alpha}{\theta}
$$
  
\nVcorte2<sub>i</sub> =  $\{(1+\phi)\cdot \text{MATRIZ}_e \_\text{LIMITES}(i,2) - \varepsilon_{CG}\}\frac{h_\alpha}{\theta}$  (4.20)

l

<span id="page-57-0"></span><sup>&</sup>lt;sup>14</sup> A materialização computacional deste item é a sub-rotina "EXTRAI\_POLIGONAL", constante do Apêndice 1.

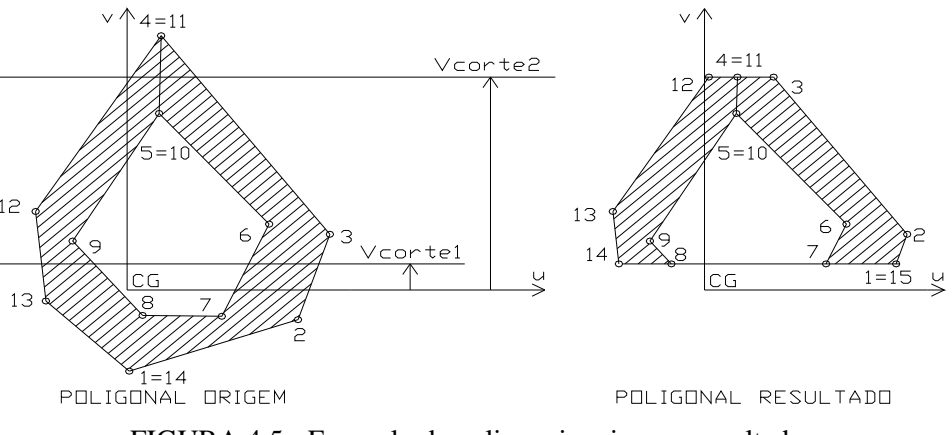

FIGURA 4.5 - Exemplo de poligonais origem e resultado.

Seja, então, uma poligonal "*origem*" (fig. 4.5): dada as ordenadas Vcorte1 e Vcorte2, pede-se a poligonal "*resultado*", que resulta da *extração* da parte da poligonal "*origem*" que se encontra entre as ordenadas Vcorte1 e Vcorte2. A poligonal "*resultado*" deve obedecer às regras definidas no item 2.7, para que possa ser utilizada na metodologia de cálculo da contribuição resistente do concreto deduzida no item 4.3.3. Trata-se de um problema meramente geométrico, e, por isso, aqui não é discutido o embasamento teórico do método de resolução do problema. Limita-se apenas a se expor a marcha de cálculo:

1) i=1 (i é o número do nó que se está analisando da poligonal origem);

- 2) k=0 (k é o número do nó que se está analisando da poligonal resultado);
- 3) se o nó i estiver entre as ordenadas Vcorte1 e Vcorte2 (ver fig. 4.5):

 $k = k+1$ 

 $u$ \_resultado(k) =  $u$ \_origem(i)

 $v_r$ resultado(k) =  $v_r$ origem(i)

4) se o lado i atravessar a ordenada Vcorte1 e não atravessar a ordenada Vcorte2:

Ucorte = u\_origem(i) – (v\_origem(i) – Vcorte1)  $\frac{u\_origin(i+1) - u\_origin(i+1))}{v\_origin(i+1) - v\_origin(i+1))}$ \_origem(i) – (v\_origem(i) – Vcortel)  $\frac{u_{\text{o}} \text{origin}(i+1) - u_{\text{o}}}{u_{\text{o}} \cdot u_{\text{o}} \cdot u_{\text{o}} \cdot u_{\text{o}} \cdot u_{\text{o}} \cdot u_{\text{o}}$ \_origem $(i+1) - v$  $\frac{u\_{\text{origin}}(i+1)}{i}$ 1  $(i)$  $(i)$ 

 $k = k+1$ 

 $u$ <sub>\_resultado(k)</sub> = Ucorte

 $v$ \_resultado(k) = Vcorte1

5) se o lado i atravessar a ordenada Vcorte1 e não atravessar a ordenada Vcorte1):

Ucorte =  $u$  origem(i) – (v origem(i) – Vcorte 2)  $\frac{u$  origem(i+1) –  $u$  origem(i  $\frac{u_{\text{over}}(i+1) - u_{\text{over}}(i+1)}{u_{\text{over}}(i+1) - u_{\text{over}}(i+1)}$  $j$  origem $(i + 1) - v$  origem  $\frac{u\_{\text{origin}}(i+1)}{i}$ 1 ) )

 $k = k+1$ 

u resultado(k) = Ucorte

v resultado(k) = Vcorte2

6) se o lado i atravessar as ordenadas Vcorte1 e Vcorte 2:

```
6.1) se o lado i for ascendente (v_origem(i+1) > v_origem):
        Ucorte = u_origem(i) – (v_origem(i) – Vcorte1) \frac{u\_origin(i+1) - u\_origin(i+1))}{v\_origin(i+1) - v\_origin(i+1))}_origem(i) – (v_origem(i) – Vcorte1) \frac{u_{\text{o}} \text{origin}(i+1) - u_{\text{o}}}{u_{\text{o}} \cdot u_{\text{o}} \cdot u_{\text{o}} \cdot u_{\text{o}} \cdot u_{\text{o}} \cdot u_{\text{o}}_origem(i+1) - v\frac{u\_{\text{origin}}(i+1)}{i}1
                                                                                                                            (i)(i)k = k+1u<sub>_resultado(k)</sub> = Ucorte
       v_resultado(k) = Vcorte1
        Ucorte = u_origem(i) – (v_origem(i) – Vcorte2) \frac{u_{\text{o}} \text{origem}(i+1) - u_{\text{o}} \text{origem}(i+1)}{v_{\text{o}} \text{origem}(i+1) - v_{\text{o}} \text{origem}(i+1)}\frac{u_{\text{over}}(i+1) - u_{\text{over}}(i+1)}{u_{\text{over}}(i+1) - u_{\text{over}}(i+1)}j origem(i + 1) - v origem
                                                                              \frac{u\_{\text{origin}}(i+1)}{i}1
                                                                                                                                )
                                                                                                                                )
       k = k+1u resultado(k) = Ucorte
       v resultado(k) = Vcorte2
6.2) se o lado i for descendente (v_origem(i+1) < v_origem):
        Ucorte = u origem(i) – (v origem(i) – Vcorte 2) \frac{u origem(i+1) – u origem(i
                        \frac{u_{\text{over}(i+1)} - u_{\text{over}(i+1)}}{u_{\text{over}(i+1)} - u_{\text{over}(i+1)}}j origem(i + 1) - v origem
                                                                              \frac{u\_{\text{origin}}(i+1)}{i}1
                                                                                                                                )
                                                                                                                                )
       k = k+1u resultado(k) = Ucorte
       v_rresultado(k) = Vcorte2
        Ucorte = u origem(i) – (v origem(i) – Vcorte l) \frac{u origem(i+1) – u origem(i
                        _origem(i) – (v_origem(i) – Vcorte1) \frac{u_{\text{o}} \text{origin}(i+1) - u_{\text{o}}}{u_{\text{o}} \cdot u_{\text{o}} \cdot u_{\text{o}} \cdot u_{\text{o}} \cdot u_{\text{o}} \cdot u_{\text{o}}_origem(i+1) - v\frac{u\_{\text{origin}}(i+1)}{i}1
                                                                                                                            (i)(i)k = k+1u<sub>_resultado(k)</sub> = Ucorte
```
 $7) i=i+1$ 

 $k = k+1$ 

8) se i  $\leq N-1 \rightarrow$  volta-se ao passo 3 (N é o número total de nós da poligonal origem)

9) colocação do nó de fechamento da poligonal resultado:

 $u$ \_resultado(k) =  $u$ \_resultado(1) v\_resultado(k) = v\_resultado(1)

 $v$ \_resultado(k) = Vcorte1

# **4.3.6. CÁLCULO DA CONTRIBUIÇÃO RESISTENTE DO CONCRETO NO CASO DE ESTADO DE DEFORMAÇÃO UNIFORME (θ=0)**

 Como é explicado no item 4.3.3-h3, o cálculo da contribuição resistente do concreto quando se tem estado de deformação uniforme  $(\theta=0)$  deve ser feito através de uma formulação desenvolvida especialmente para este caso, pois  $\theta$ =0 causaria erro (divisão por zero) em algumas fórmulas do Processo da Poligonal com Integração Analítica.

Salienta-se que estado de deformação uniforme tão somente implica em  $\theta = 0$ , não estando  $\varepsilon_{CG}$  obrigado a assumir um valor específico. Portanto, o estado de deformação da seção pode ou não obedecer ao ELU.

Quando se tem  $\theta$ =0, a tensão é constante em toda a seção transversal. Logo, o cálculo deve ser feito com toda a poligonal de concreto. As equações 4.3 a 4.5 se transformam, então, em:

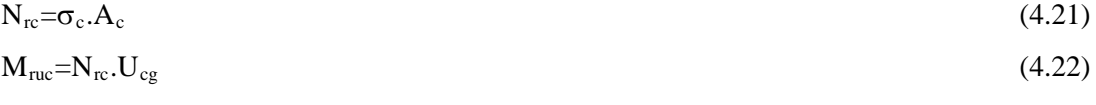

$$
M_{\rm rvc} = N_{\rm rc} . V_{\rm cg} \tag{4.23}
$$

onde: A<sub>c</sub>: área da poligonal total que define a seção de concreto;

- $U_{cg}$  e  $V_{cg}$ : coordenadas(sist. Ouv) do CG da seção de concreto; caso tenha sido obedecida a orientação de colocar a origem do sistema de coordenadas no CG da seção, tem-se  $U_{cg} = V_{cg} = 0$ ;
- $\sigma_c$ : tensão correspondente à deformação  $\varepsilon_{CG}$  dada.

Seja, então, o cálculo de  $\sigma_c$ :

- $\bullet$  em primeiro lugar, deve ser encontrada a curva do diagrama  $\sigma$ - $\varepsilon$  do concreto que contém o  $\varepsilon_{CG}$  dado; algoritmo (veja as definições do item 3.3.2):
	- 1) curva=0 (curva é o número do polinômio que se quer encontrar)
	- $2) i=1$
	- 3) se  $\varepsilon_{CG} \geq (1+\phi)$ .MATRIZ\_e\_LIMITES(i,1) e  $\varepsilon_{CG} \leq (1+\phi)$ .MATRIZ\_e\_LIMITES(i,2): curva=i
	- 4)  $i=i+1$
	- 5) se i $\leq$ N m: volta-se ao passo 3

6) se curva=0:  $\varepsilon_{CG}$  dado não faz parte do diagrama  $\sigma$ - $\varepsilon$  adotado para o concreto $\therefore \sigma_c=0$ 

 $\bullet$  com a curva do diagrama  $\sigma$ - $\varepsilon$  encontrada como indicado acima, utiliza-se a eq. 3.36 para o cálculo de  $\sigma_c$ .

Passemos, agora, ao cálculo de A<sub>c</sub>, U<sub>cg</sub> e V<sub>cg</sub>: conforme demonstrado em SANTOS(1981), estes parâmetros geométricos podem ser calculados através de:

 $aux_i = u_i.v_{i+1}-u_{i+1}.v_i$ 

$$
A_c = \frac{1}{2} \sum_{i=1}^{N-1} a u x_i
$$
 (4.24)

$$
S_{uu} = \frac{1}{6} \sum_{i=1}^{N-1} (v_i + v_{i+1}) aux_i
$$
 (4.25)

$$
S_{vv} = \frac{1}{6} \sum_{i=1}^{N-1} (u_i + u_{i+1}) aux_i
$$
 (4.26)

$$
U_{cg} = \frac{S_{vv}}{A_c} \tag{4.27}
$$

$$
V_{cg} = \frac{S_{uu}}{A_c} \tag{4.28}
$$

onde: i: número do nó da poligonal total de concreto;

N: número total de nós da poligonal total de concreto;

Suu: momento estático da seção em relação ao eixo u;

Svv: momento estático da seção em relação ao eixo v.

# **CAPÍTULO 5 - DETERMINAÇÃO DO ESTADO DE DEFORMAÇÃO DA SEÇÃO**

#### **5.1. INTRODUÇÃO**

 Este capítulo é de fundamental importância, uma vez que a determinação do estado de deformação da seção é um passo básico na análise da estabilidade de pilares.

 Em um problema de análise não-linear física e geométrica de elementos lineares de concreto armado, o assunto deste capítulo é o responsável pela resolução da não-linearidade física. Como tal, pode ser utilizado tanto na análise da estabilidade de pilares isolados (que é o objeto de estudo do capítulo 7) quanto em análises não-lineares mais avançadas (pórtico tridimensional hiperestático, por exemplo).

 No item 1.4 comenta-se que muitos algoritmos, supostos gerais e utilizados na grande maioria dos trabalhos correlatos a este, apresentam problemas de convergência com seções assimétricas sob determinadas condições de carregamento. Neste capítulo, explica-se a razão de tal anomalia e propõe-se algoritmos detalhados que pretendem ser eficazes com qualquer tipo de seção e sob quaisquer condições. Este é o capítulo mais importante deste trabalho.

 Para o entendimento dos algoritmos que são apresentados neste capítulo, é fundamental o estudo prévio do Anexo A - Métodos numéricos para o cálculo de zeros de funções.

#### **5.2. APRESENTAÇÃO DO PROBLEMA**

 Conforme vimos, o assunto do capítulo 4 trata do seguinte problema: dado o estado de deformação ( $\theta$ ,  $\alpha$  e  $\varepsilon_{CG}$ ) de uma seção definida geométrica<sup>[15](#page-63-0)</sup> e mecanicamente<sup>[16](#page-63-1)</sup>, calcular os seus esforços resistentes  $(N_r, M_{rx} \in M_{ry})$ . Esquematicamente:

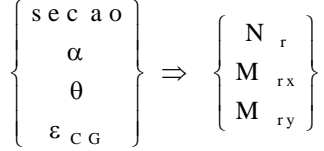

Trata-se, pois, de um problema de solução direta, onde não é necessário o cálculo iterativo, do tipo tentativa e erro.

 O objeto de estudo deste capítulo é, de certa forma, o inverso do do capítulo 4, ou seja: dado os esforços solicitantes de uma seção definida geométrica e mecanicamente, calcular o estado de deformação ao qual a seção chega para estar em equilíbrio. Esquematicamente:

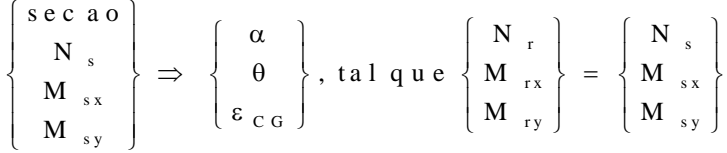

Não se trata de um problema de solução direta, pois não se pode explicitar analiticamente o estado de deformação em função dos esforços resistentes da seção. Lança-se mão, então, de processos iterativos: arbitra-se um estado de deformação  $\rightarrow$  calculam-se os esforços resistentes (método exposto no capítulo 4)  $\rightarrow$  comparam-se com os esforcos solicitantes; caso não sejam iguais, a menos de uma tolerância previamente estabelecida, arbitra-se um novo estado de deformação e repete-se o processo.

# **5.3. PROCESSOS ITERATIVOS PARA A DETERMINAÇÃO DO ESTADO DE DEFORMAÇÃO**

 Quanto a maneira de se arbitrar o estado de deformação, há 2 tipos principais de processos iterativos:

1) PROCESSO ITERATIVO DIRETO

l

<span id="page-63-1"></span>2) PROCESSO ITERATIVO INDIRETO

<span id="page-63-0"></span><sup>&</sup>lt;sup>15</sup> Poligonal que define a seção de concreto, posição e área das barras da armadura.

No 1º processo, são arbitrados  $\theta$ ,  $\alpha$  e  $\varepsilon_{CG}$  diferentes em cada iteração. Veja, por exemplo, CABRÉ (1972), FORNI (1980), MARCOTTI (1984) e CAMPOS (1994) Esquematicamente:

1) arbitra-se  $\theta$ ,  $\alpha$  e  $\varepsilon_{CG}$ 

2) calcula-se  $N_r$ ,  $M_{rx}$  e  $M_{ry}$  (método exposto no capítulo 4)

3) se  $N_r \cong N_s$ ,  $M_{rx} \cong M_{sx}$  e  $M_{ry} \cong M_{sy}$ : ok; senão, volta-se ao passo 1

Para se aumentar a eficiência do processo, no passo 1 não se deve arbitrar  $\theta$ ,  $\alpha$  e  $\varepsilon_{CG}$  ao acaso, mas utilizar-se de uma metodologia apropriada. O problema deste tipo de processo é justamente encontrar uma metodologia que seja ao mesmo tempo eficiente<sup>[17](#page-64-0)</sup> e eficaz<sup>[18](#page-64-1)</sup>. Na bibliografia pesquisada até o momento, não se encontrou uma metodologia que atenda a estes dois requisitos (principalmente ao da eficácia), veja CABRÉ (1972) e FORNI (1980); por isso, o processo iterativo direto não é o utilizado neste trabalho.

 No 2º processo, veja, por exemplo, SANTOS (1981), MARCOTTI (1984), MENDES NETO (1991), SANTOS (1994) e CAMPOS (1994), há um ramo iterativo para cada uma das três variáveis ( $\theta$ ,  $\alpha$  e  $\varepsilon_{\text{CG}}$ ); portanto, o processo iterativo indireto é composto por três processos iterativos independentes. Em cada um dos três processos, é arbitrada somente uma variável, o que facilita em muito a implementação de uma metodologia eficiente de arbitragem dessas variáveis. Esquematicamente, tem-se:

1) arbitra-se  $\theta$ 

l

2) arbitra-se  $\alpha$ 

3) arbitra-se  $\varepsilon_{CG}$ 

4) calcula-se  $N_r$ ,  $M_{rx}$  e  $M_{ry}$  (método exposto no capítulo 4)

5) se  $N_r \neq N_s \rightarrow$  volta-se ao passo 3

6) se 
$$
\beta_r \neq \beta_s \rightarrow
$$
 volta-se ao passo 2 ( $\beta = \arctan \frac{M_y}{M_x}$ )

7) se 
$$
|M_r| \neq |M_s| \rightarrow
$$
 volta-se ao passo 1  $(|M| = \sqrt{M_x + M_y})$ 

ou, dando nome a cada um dos processos iterativos independentes, tem-se a figura 5.1.

M

<sup>16</sup> Equações constitutivas do concreto e do aço.

<span id="page-64-0"></span> $17$  Minimização do número de iterações (menor tempo de processamento computacional).

<span id="page-64-1"></span><sup>&</sup>lt;sup>18</sup> Encontrar sempre a solução do problema (garantir a convergência do processo iterativo).

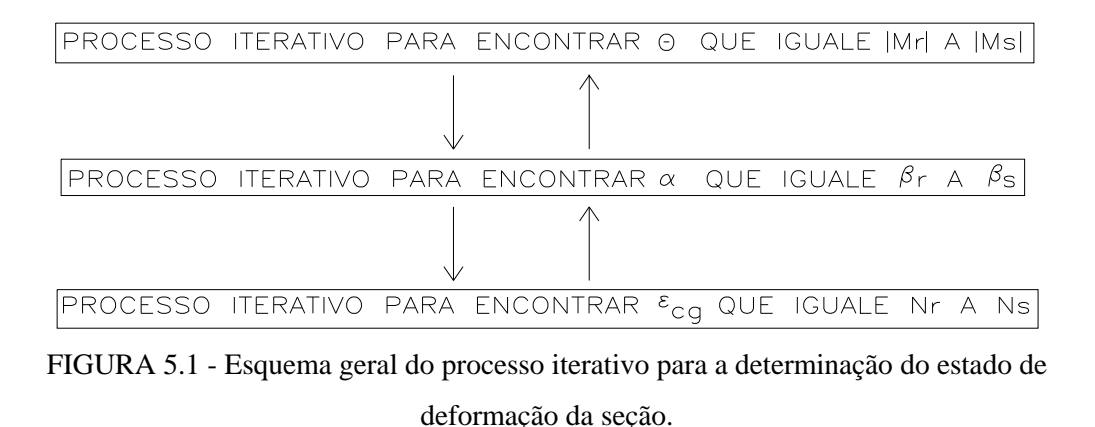

 Nos itens seguintes, cada um destes três processos iterativos são discutidos minuciosamente.

# **5.4. PROCESSO ITERATIVO PARA ENCONTRAR**  $\varepsilon_{CG}$  **QUE IGUALE N<sub>r</sub> A**  $\underline{\mathbf{N}}_s$

 O problema a ser resolvido neste item é: dada a seção totalmente definida (sist. Oxy), a curvatura majorada adimensional  $(\theta)$ , a direção da linha neutra  $(\alpha)$  e a força normal solicitante (N<sub>s</sub>), calcular a deformação do cg da seção ( $\varepsilon_{CG}$ ) que faz com que a força normal resistente ( $N_r$ ) se iguale a força normal solicitante dada<sup>[19](#page-65-0)</sup> ( $N_s$ ). Esquematicamente:

 $\{\varepsilon_{CG}, \varepsilon_{G}, \varepsilon_{G}\}$  and  $\{a \varepsilon_{N}\}$  = N  $\frac{\varepsilon_{G}}{\varepsilon_{G}}$ sec , a o N tal que  $N_r = N$ s  $_{CG}$ , tai que iv<sub>r</sub> – iv<sub>s</sub>  $\theta$  $\begin{array}{c} \circ \\ \alpha \end{array} \Rightarrow \{\epsilon$  $\int$ ₹  $\overline{1}$  $\mathbf{I}$  $\overline{\mathfrak{l}}$  $\left| \right|$  $\overline{1}$  $\vert$  $\left\{ \right\}$  $\overline{\phantom{a}}$ J  $\overline{\phantom{a}}$  $\overline{1}$  $\Rightarrow$  { $\varepsilon_{CG}$ , talque N  $_{r}$  =

 Observe que a resposta do problema não precisa, necessariamente, obedecer às restrições de norma quanto aos limites para  $\varepsilon_{CG}$ , podendo, portanto, o  $\varepsilon_{CG}$  calculado levar o estado de deformação a ultrapassar o ELU de ruptura do concreto comprimido ou de deformação plástica excessiva da armadura tracionada.

A resposta do problema exige um cálculo por tentativas:

1) arbitra-se  $\varepsilon_{CG}$ 

2) calcula-se  $N_r$ ,  $M_{rx}$  e  $M_{ry}$   $\rightarrow$  método exposto no capítulo 4

<span id="page-65-0"></span>3) se  $N_r \neq N_s \rightarrow$  volta-se ao passo 1

Para otimizar este processo, deve-se lançar mão de um método numérico iterativo de cálculo de zeros de funções<sup>[20](#page-66-0)</sup>. A função, no caso, é y=N<sub>r</sub>( $\varepsilon_{CG}$ )-N<sub>s</sub>. O comportamento típico da curva  $N_r=f(\epsilon_{CG})$  está exemplificado na figura 5.3. Selecionadamente, são três os métodos que podem ser utilizados: o Método da Secante, o Método da Bissecção e o Método da Posição Falsa.

l

<sup>&</sup>lt;sup>19</sup> A materialização computacional deste item é a sub-rotina "PROCURA\_e\_CG", constante do Apêndice 1.

<span id="page-66-0"></span> $^{20}$  Ver Anexo A ou RUGGIERO & LOPES(1988)

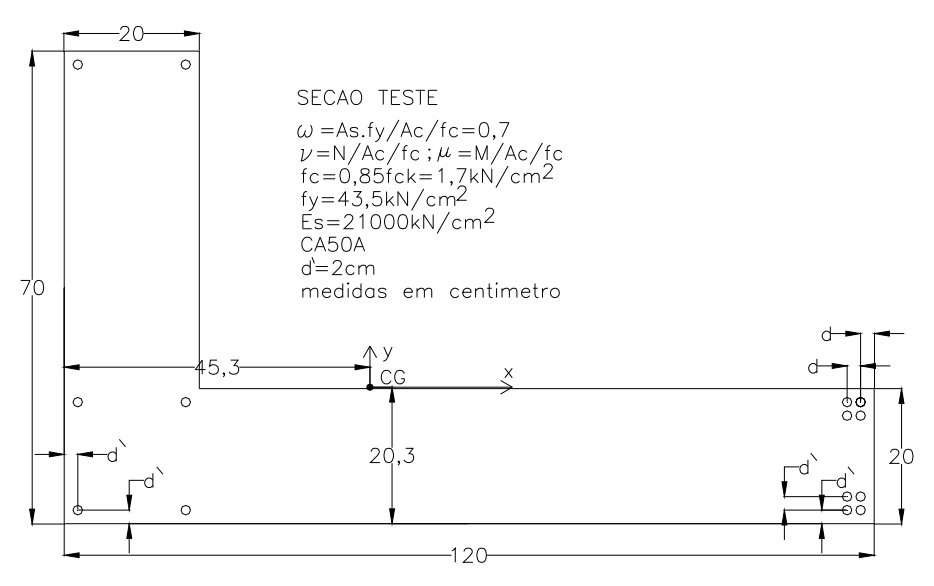

FIGURA 5.2 - Seção transversal teste.

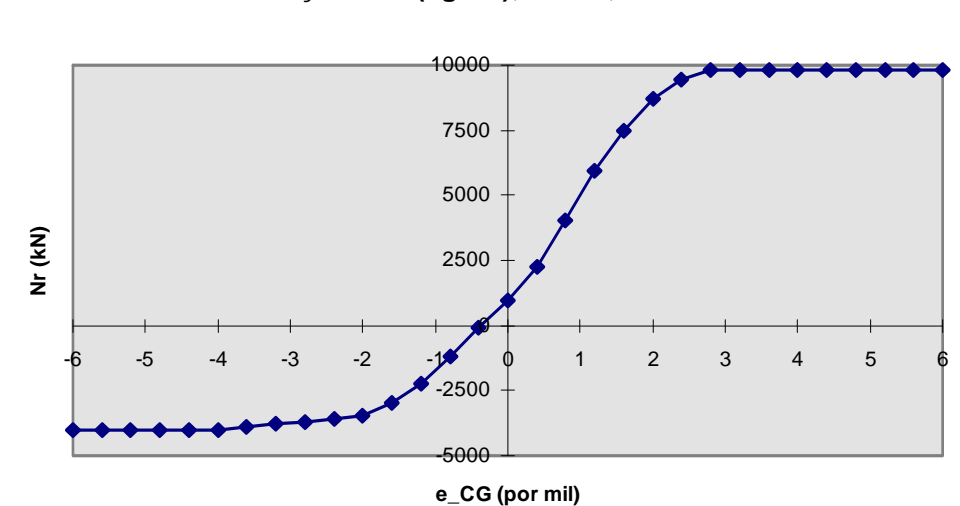

**seção teste(fig.5.2); teta=3;alfa=0**

FIGURA 5.3 - Andamento típico da função Nr= $f(\varepsilon_{CG})$ .

Como a função  $N_r=f(\epsilon_{CG})$  apresenta mudança de sinal na sua derivada segunda (veja a figura 5.3), o Método da Secante pode, dependendo da aproximação inicial adotada, jamais encontrar a solução do problema (divergir). Portanto, qualquer algoritmo que utilize o Método da Secante para otimizar o processo iterativo para encontrar  $\varepsilon_{CG}$  (ou a profundidade

adimensional da linha neutra, se for o caso), pode, sob determinadas condições, não funcionar $^{21}$  $^{21}$  $^{21}$ .

 O Método da Bissecção tem as mesmas características do Método da Posição Falsa; porém, de um modo geral, este tem uma convergência mais rápida que aquele, sendo, então, preferível utilizar o Método da Posição Falsa ao Método da Bissecção.

Analisando-se o andamento da função  $N_r = f(\epsilon_{CG})$ , figura 5.3, conclui-se que o Método da Posição Falsa é o mais adequado para o cálculo do zero de  $v=N_r(\epsilon_{CG})-N_s$ , pois ele é eficiente e, principalmente, tem convergência garantida para o tipo de função em questão, ao contrário de outros métodos mais eficientes, como o da Secante.

Conforme explica-se no Anexo A, o Método da Posição Falsa necessita, para começar o processo iterativo, que se determine um intervalo inicial [a,b] que contenha internamente a raiz procurada ( $a \leq \varepsilon_{CG, solucão} \leq b$ ). Como aproximação inicial para a e b, pode-se utilizar o  $\varepsilon_{CG,MÍNIMO}$  e o  $\varepsilon_{CG,MÁXIMO}$  que fazem com que o estado de deformação da seção atinja o ELU (ver item 3.2.2, eq. 3.26 e 3.27). Caso o intervalo assim determinado ainda não contenha em seu interior a raiz procurada, pode-se lançar mão do Método do Intervalos Encaixantes para deslocar este intervalo até que este contenha a raiz.

A seguir, está o algoritmo proposto para o processo iterativo para encontrar  $\varepsilon_{CG}$  que iguale  $N_r$  a  $N_s$ :

- 1) definições iniciais: precisão x=0,0000001‰ e precisão y=0,01% (estes valores de precisão se mostraram ideais no decorrer de testes numéricos)
- 2) rotação do sistema de coordenadas Oxy para o Ouv (LN paralela ao eixo u): eq.4.1
- 3) determinação do intervalo inicial [a,b]:
	- 3.1) cálc. de  $\epsilon_{CGMÍNIMO}$  e  $\epsilon_{CGMÁXIMO}$ : eq. 3.26 e 3.27
	- 3.2) cálc. de  $N_{r,min}$  e  $N_{r,max}$ : método exposto no capítulo 4
	- 3.3) se  $N_s > N_{r,max}$ : Método dos Intervalos Encaixantes

3.3.1)  $\varepsilon_{\text{CG,MÍNIMO}} = \varepsilon_{\text{CG,MÁXIMO}}$ 

l

3.3.2)  $\varepsilon_{\text{CG.MÁXIMO}} = \varepsilon_{\text{CG.MÁXIMO}} + \text{passo}$  (passo=0,5‰)

3.3.3)  $\varepsilon_{CG} = \varepsilon_{CG, MÁXIMO} \rightarrow$  cálc. N<sub>r,max</sub>: método exposto no capítulo 4

<span id="page-68-0"></span><sup>21</sup> Este é um dos motivos de alguns algoritmos, supostos gerais, não funcionarem em determinados

- 3.3.4) se  $N_s > N_{r,max}$ : volta-se ao passo 3.3.1
- 3.4) se  $N_s < N_{r,min}$ : Método dos Intervalos Encaixantes
	- $3.4.1) \epsilon_{CGMÁXIMO} \epsilon_{CGMÍNIMO}$
	- 3.4.2)  $\varepsilon_{CGMÍNIMO} = \varepsilon_{CGMÍNIMO} +$ passo (passo=0,5‰)
	- 3.4.3)  $\varepsilon_{\text{CG}} = \varepsilon_{\text{CG,MINIMO}} \rightarrow$  cálc. N<sub>r,min</sub>: método exposto no capítulo 4

3.4.4) se  $N_s < N_{r,min}$ : volta-se ao passo 3.4.1

- 3.5) intervalo inicial:  $a = \varepsilon_{CGMÍNIMO}$ ;  $Va = N_{r,min} N_s$ ;  $b = \varepsilon_{CGMÁXIMO}$ ;  $yb = N_{r,max} N_s$
- 4) Cálculo da raiz: Método da Posição Falsa
	- 4.1) M=ya; yx=ya
	- 4.2)  $x=(a,yb-b,ya)/(yb-ya)$
	- 4.3)  $\varepsilon_{CG}=x \rightarrow$  cálc. N<sub>r</sub>, M<sub>ru</sub>, M<sub>rv</sub>: método exposto no capítulo 4; yx=N<sub>r</sub>-N<sub>s</sub>
	- 4.4) se M.yx $\geq$ 0: a=x; ya=yx
	- 4.5) se M.yx<0:  $b=x$ ;  $yb=yx$
	- 4.6) se  $|b-a| \le \text{precisão } x$ :
		- 4.6.1)  $\varepsilon_{CG}=(a+b)/2 \rightarrow$  cálc. N<sub>r</sub>, M<sub>ru</sub>, M<sub>rv</sub>: método exposto no capítulo 4
		- 4.6.2) cálc.  $M_{rx}$  e  $M_{ry}$ : eq. 4.2
		- 4.6.3) fim do processo
	- 4.7) se yx> precisão y. $N_s$ : volta-se ao passo 4.2
	- 4.8) cálc.  $M_{rx}$  e  $M_{ry}$ : eq. 4.2
	- 4.9) fim do processo

#### **5.5. PROCESSO ITERATIVO PARA ENCONTRAR**  $\alpha$  **QUE IGUALE**  $\beta_r$  **A**  $\beta_s$

 O problema a ser resolvido neste item é: dada a seção totalmente definida, a curvatura majorada adimensional ( $\theta$ ) e a direção do momento solicitante ( $\beta_s$ ), calcular a direção da linha neutra ( $\alpha$ ) que faz com que a direção do momento resistente ( $\beta_r$ ) seja a mesma do momento solicitante dado<sup>[22](#page-69-0)</sup>. Logicamente, a condição  $N_r = N_s$  também deve ser atendida, mas esta é encargo do item 5.4. Esquematicamente, tem-se:

 $\{\alpha$ , tal que  $\beta_r = \beta_s$ } sec , a o tal q u e s  $\theta$   $\Rightarrow$   $\{\alpha$  , talque  $\beta$   $_{\rm r}$  =  $\beta$   $_{\rm s}$ β  $\alpha$ , talque  $\beta$  $\left\lceil \right\rceil$  $\left\{ \right.$  $\overline{\mathcal{L}}$  $\mathbf{I}$  $\left\{ \right.$  $\bigg\}$  $\Rightarrow$  {α, talque  $\beta$  = β

l

problemas, conforme comenta-se no item 1.2.

<span id="page-69-0"></span> $\overline{2}^2$  A materialização computacional deste item é a sub-rotina "PROCURA\_ALFA", constante do Apêndice 1.

A resposta do problema exige um cálculo por tentativas:

- 1) arbitra-se  $\alpha$
- 2) calcula-se  $\beta_r$ =arctan(M<sub>ry</sub>/M<sub>rx</sub>)  $\rightarrow$  processo iterativo para encontrar  $\epsilon_{CG}$  tal que N<sub>r</sub>=N<sub>s</sub>, item 5.4
- 3) se  $\beta_r \neq \beta_s \rightarrow$  volta-se ao passo 1

 Porém, o problema não é tão simples quanto possa parecer: dependendo do tipo de seção transversal e do  $\theta$  arbitrado, o problema pode ter 1, 2 ou nenhuma solução ( $\alpha$  que possibilite  $\beta_r = \beta_s$ ).

A função da qual se necessita o zero é  $y = \beta_r(\alpha) - \beta_s$ , interessando, pois, estudar o comportamento da curva  $\beta_r=f(\alpha)$ . A forma de tal curva, na grande maioria dos casos, está exemplificada na figura 5.4. Observa-se que, ao se variar  $\alpha$  de 0 a 360°, a faixa de variação de  $\beta_r$  também é de 360°, sempre havendo um e somente um  $\alpha$  para cada  $\beta_r$ . Observa-se, também, a existência de trechos de grande inclinação seguidos por trechos muito pouco inclinados, o que indica que métodos do tipo do dos Intervalos Encaixantes precisam utilizar passo pequeno. Outra forma de representar o mesmo fenômeno está na figura 5.5, onde observa-se que a origem do sistema de coordenadas é concêntrica à curva e que esta é fechada.

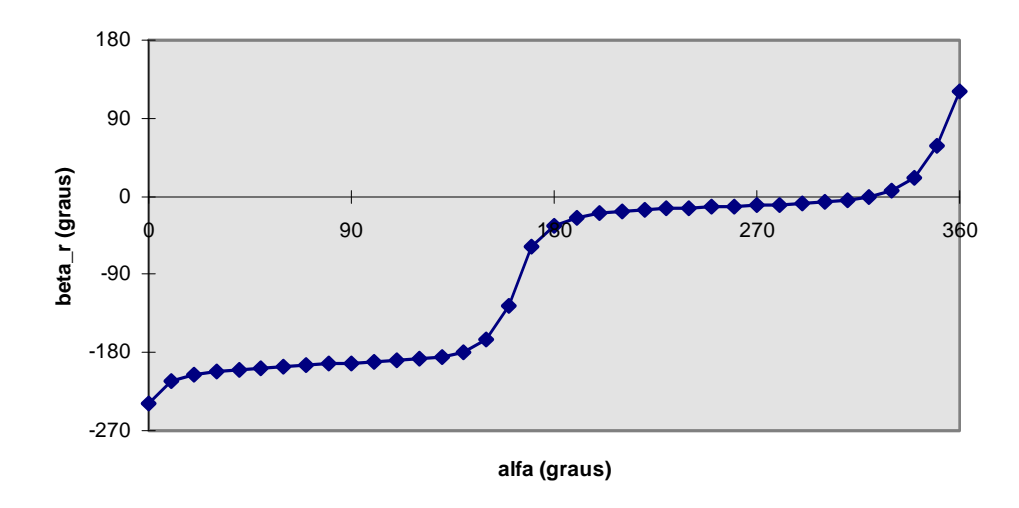

**seção teste(fig.5.2); teta=3; Nr=4046kN(ni=0,7)**

FIGURA 5.4 - Andamento típico da função  $\beta_r=f(\alpha)$ .

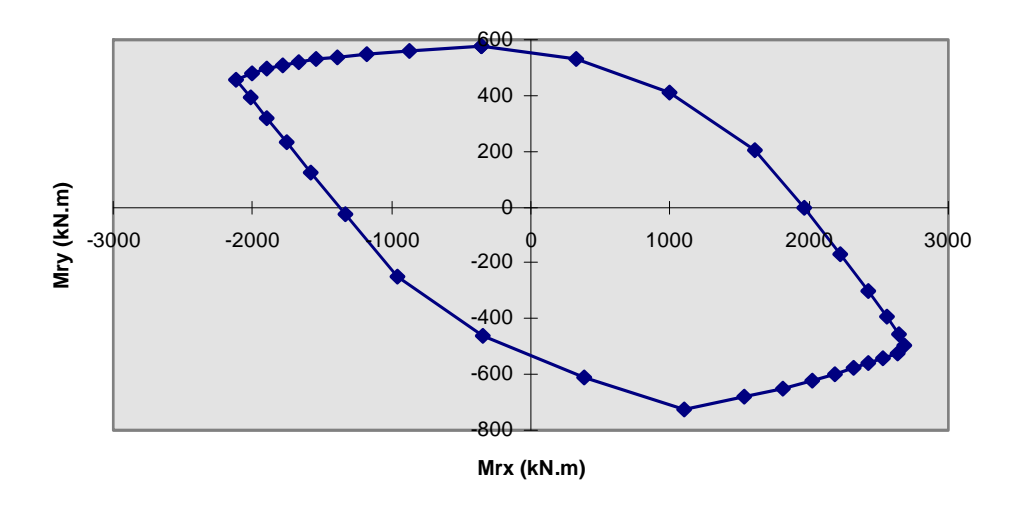

**seção teste(fig.5.2); teta=3; Nr=4046kN(ni=0,7)**

FIGURA 5.5 - Andamento típico da curva  $M_{rx}$ - $M_{ry}$ .

 Porém, em problemas com determinadas condições, o comportamento da curva  $\beta_r=f(\alpha)$  não é o descrito acima, daí a característica de alguns problemas terem 2 ou nenhuma solução ( $\alpha$  que possibilite  $\beta_r = \beta_s$ ). Explica-se: se a seção for assimétrica e a curvatura ( $\theta$ ) arbitrada for pequena, pode ocorrer que  $\beta_r$  se restrinja a uma pequena faixa de variação, mesmo que se arbitre  $\alpha$  ao longo de todos os 360° (ver fig. 5.6 e 5.7). Se o  $\beta_s$  dado não
estiver dentro desta faixa, não haverá  $\alpha$  que possibilite igualar  $\beta_r$  a  $\beta_s$ . Um exemplo no limite explica melhor: suponha uma seção assimétrica submetida a uma curvatura tão pequena que tende a zero (estado uniforme de deformação); neste caso, só há uma direção para o momento resistente, qualquer que seja a direção arbitrada para a linha neutra (a faixa de variação de  $\beta_r$  se restringe a um ponto!); logo, para este caso, não se pode impor um  $\beta_s$ qualquer, pois não há solução matemática $^{23}$  $^{23}$  $^{23}$ . Quando se tem seção duplamente simétrica, não há problema, pois variando-se  $\alpha$  de 0 a 360°, a faixa de variação de  $\beta_r$  também é de 360°, e sempre há solução (e única), conforme mostra a figura 5.4. O mesmo ocorre quando se tem seção assimétrica desde que a curvatura arbitrada não seja pequena ( $\theta$ |  $\geq 0.5$  por exemplo).

 $\overline{a}$ 

<span id="page-72-0"></span><sup>&</sup>lt;sup>23</sup> Observe que isto não quer dizer, então, que a seção vai romper, mas simplesmente que para o  $\theta$ arbitrado não há  $\alpha$  que possibilite igualar  $\beta r$  a  $\beta s$ ; então, deve-se arbitrar outro  $\theta$  e tentar novamente.

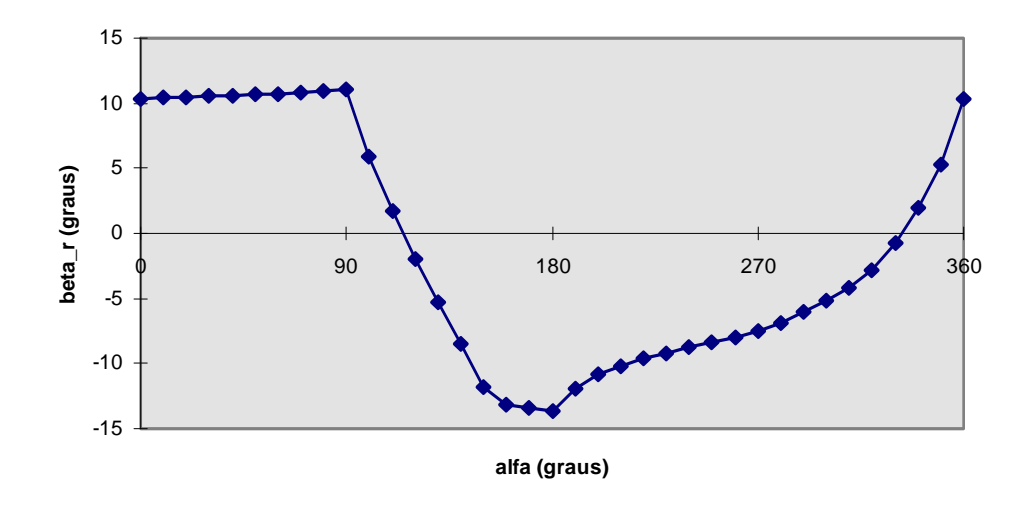

**seção teste(fig.5.2); teta=0,2; Nr=4046kN(ni=0,7)**

FIGURA 5.6 - Andamento da função  $\beta_r=f(\alpha)$  para seção assimétrica e  $\theta$  baixo.

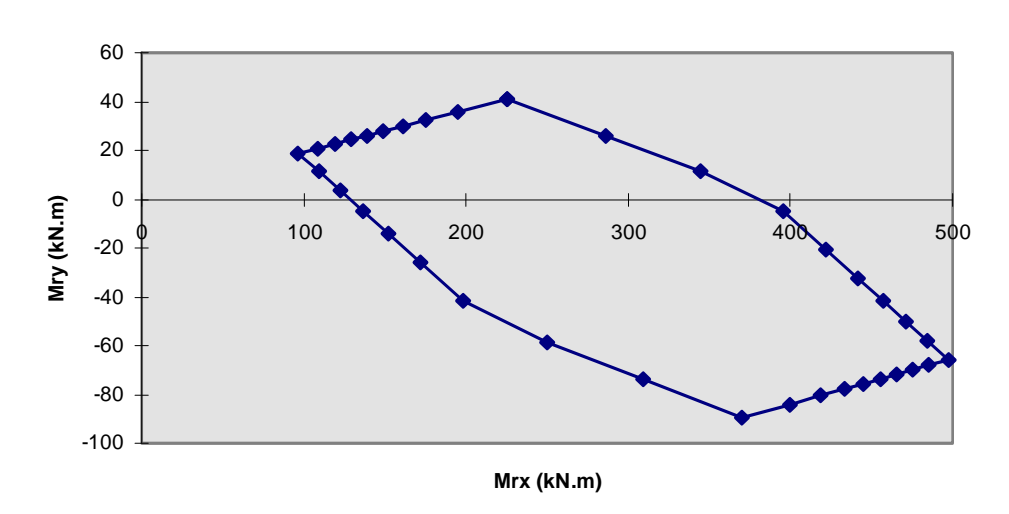

**seção teste(fig.5.2);teta=0,2;Nr=4046kN(ni=0,7)**

FIGURA 5.7 - Andamento da curva  $M_{rx}$ - $M_{ry}$  para seção assimétrica e  $\theta$  baixo.

Ainda considerando o caso de  $\beta$ r se restringir a uma pequena faixa de variação mesmo que se arbitre  $\alpha$  ao longo de todos os 360°, se a direção dada para o momento solicitante estiver dentro desta faixa, existirão 2 direções para a linha neutra que possibilitam igualar  $\beta_r$  a  $\beta_s$  (ver fig. 5.6 e 5.7)<sup>[24](#page-74-0)</sup>. Surge, então, mais um problema: qual das duas direções para a linha neutra é a resposta procurada? concluiu-se que a direção procurada é:

a) se  $\theta \ge 0 \rightarrow$  o  $\alpha$  procurado é aquele de maior  $|M_{r}|$ ;

b) se  $\theta < 0 \rightarrow \infty$  a procurado é aquele de menor  $|M_r| (|M_r| = \sqrt{M_{rx}^2 + M_{ry}^2})$ ;

tal conclusão não pode ser explicada somente com os dados deste item, mas analisando-se a forma da curva  $|M_r|=f(\theta)$ , curva 1 da fig. 5.9: compare a magnitude de  $|M_r|$  nos dois trechos da curva ( $\theta$  positivo e negativo). Porém, durante os testes numéricos, observou-se que não é preciso calcular as duas raízes do problema para somente após isso escolher uma delas, o que diminui o tempo de processamento computacional. A solução encontrada está detalhada no algoritmo a seguir.

. o processo iterativo pode fornecer a direção incorreta como resposta No item 1.4 comenta-se que muitos algoritmos, supostos gerais e utilizados em muitos trabalhos, podem apresentar problemas e não funcionarem em problemas com seções assimétricas sob determinadas condições de carregamento (geralmente, força normal solicitante alta). Isso ocorre porque tais algoritmos não prevêem os casos explicados acima. Se, durante a execução computacional de tais algoritmos, for arbitrada uma curvatura  $(\theta)$ para a qual não há nenhuma direção da linha neutra  $(\alpha)$  que possibilite igualar a direção do momento resistente a do solicitante ( $\beta_r = \beta_s$ ), o processo iterativo pode divergir; se, para a curvatura arbitrada, houverem duas direções da linha neutra que atendem a condição  $B<sub>z</sub>=B<sub>s</sub>$ ,

 Quanto aos métodos numéricos que podem ser utilizados para otimizar o processo iterativo, observa-se que métodos do tipo Newton-Raphson ou Secante podem jamais encontrar a raiz (podem divergir). Isto ocorre porque, como pode ser observado na fig. 5.6, a função  $\beta = f(\alpha)$  pode apresentar mudanças no sinal da sua derivada primeira (ver Anexo A).

 O Método da Bissecção tem as mesmas características do Método da Posição Falsa; porém, de um modo geral, este tem uma convergência mais rápida que aquele, sendo, então, preferível utilizar o Método da Posição Falsa ao Método da Bissecção.

<span id="page-74-0"></span><sup>&</sup>lt;sup>24</sup> Poder-se-ia indagar se não existem casos especiais onde há mais de duas direções para a linha neutra que atendem a esta condição. Após um grande número de testes numéricos com várias seções e condições, não se encontrou nenhum caso onde isso tenha ocorrido. A bibliografia internacional consultada chega a mesma conclusão, veja YAU et al. (1993).

Analisando-se o andamento da função  $\beta$ <sub>r</sub>=f( $\alpha$ ), fig. 5.4 e 5.6, conclui-se que o Método da Posição Falsa é o mais adequado para o cálculo do zero de  $y = \beta_r(\alpha) - \beta_s$ , pois ele é eficiente e, principalmente, tem convergência garantida para o tipo de função em questão, ao contrário de outros métodos mais eficientes, como o da Secante.

 Conforme explica-se no Anexo A, o Método da Posição Falsa necessita, para começar o processo iterativo, que se determine um intervalo inicial [a,b] que contenha internamente a raiz procurada ( $a \leq \varepsilon_{CG,solucão} \leq b$ ). Para se encontrar esse intervalo, pode-se lançar mão do Método dos Intervalos Encaixantes.

Esquematicamente, então, o algoritmo do processo iterativo para encontrar  $\alpha$  que iguale  $\beta_r$  a  $\beta_s$  fica:

- 1) definições iniciais: precisão x=precisão y=0,0001rad (0,0057graus); estes valores de precisão se mostraram ideais no decorrer de testes numéricos
- 2) EXISTE='sim' (EXISTE assume 'sim' ou 'não' caso exista ou não um  $\alpha$  que possibilite igualar  $\beta r$  a  $\beta s$ )
- 3) se  $\theta$ =0: (rotina especial para estado uniforme de deformação)
	- 3.1)  $\alpha = 0$
	- 3.2) cálc.  $\beta_r$ =arctan(M<sub>ry</sub>/M<sub>rx</sub>): processo iterativo para encontrar  $\varepsilon_{CG}$  tal que N<sub>r</sub>=N<sub>s</sub>, item 5.4
	- 3.3) se  $\beta_r \neq \beta_s \rightarrow EXISTE = \text{mão'}$
	- 3.4) fim do processo iterativo
- 4) cálc. do 'a' inicial: como tentativa inicial, coloca-se a LN na direção perpendicular à do momento solicitante
	- 4.1)  $a = \beta_s \pi/2$
	- 4.2) cálc. ya:
		- 4.2.1) $\alpha$ =a  $\rightarrow$  cálc. ya= $\beta_r-\beta_s$ , com  $\beta_r=\arctan(M_{ry}/M_{rx})$ : processo iterativo para encontrar  $\varepsilon_{CG}$  que iguale N<sub>r</sub> a N<sub>s</sub>, item 5.4
		- 4.2.2)se ya<- $\pi \rightarrow$  ya=ya+2 $\pi$

4.2.3)se ya>+ $\pi \rightarrow$  ya=ya-2 $\pi$ 

- 4.3) se  $|ya| \le \text{precisão } y \to \text{fim do processo iterativo}$
- 5) preparativos para o cálculo do 'b' inicial:
	- 5.1) determinação se  $\alpha$  deve aumentar (variar no sentido trigonométrico) ou diminuir para poder encontrar o  $\alpha_{\text{RAIZ}}$  procurado:
- 5.1.1)se sen $(\beta_r-\beta_s)$ <0  $\rightarrow$  sinal=+1 ( $\alpha$  deve aumentar)
- 5.1.2)se sen $(\beta_r-\beta_s) > 0 \rightarrow$  sinal=-1 ( $\alpha$  deve diminuir)
- 5.1.3)se  $\theta$ <0  $\rightarrow$  sinal=-sinal
- 5.2) determinação do passo a ser utilizado:
	- 5.2.1) se a seção for duplamente simétrica  $\rightarrow$  passo=sinal. $\pi/12$  (15 graus)
	- 5.2.1) se a seção não for duplamente simétrica  $\rightarrow$  passo=sinal. $\pi/36$  (5 graus)
- 5.3) no início do processo, 'b' deve ser igual a 'a': b=a; yb=ya
- 5.4) ao longo do processo, 'a' inicial será modificado: guardar o cálculo de 'a' feito com  $\alpha = \beta_s - \pi/2$ : a0=a; ya0=ya
- 6) cálc. do intervalo inicial [a,b]: (Método dos Intervalos Encaixantes)
	- 6.1) a=b; ya=yb
	- 6.2) b=b+passo
	- 6.3) se  $|b-a0\rangle \rightarrow \pi$ :  $\alpha$  já foi incrementado em 180° e não foi encontrada raiz  $\therefore$  não há raiz  $\rightarrow$  EXISTE='não'; fim do processo iterativo
	- 6.4) cálc. yb:
		- 6.4.1) $\alpha$ =b  $\rightarrow$  cálc. yb= $\beta_r-\beta_s$ , com  $\beta_r=\arctan(M_{r_v}/M_{rx})$ : processo iterativo para encontrar  $\varepsilon_{CG}$  que iguale N<sub>r</sub> a N<sub>s</sub>, item 5.4
		- 6.4.2)se yb $\lt$ - $\pi \rightarrow$  yb=yb+2 $\pi$
		- 6.4.3)se yb>+ $\pi \rightarrow$  yb=yb-2 $\pi$
	- 6.5) se ya.yb $>0 \rightarrow$  volta-se ao passo 6.1
- 7) cálculo da raiz: Método da Posição Falsa
	- 7.1) M=ya; yx=ya
	- 7.2) se M.yx $\geq$ 0: a=x; ya=yx
	- 7.3) se M.yx<0:  $b=x$ ;  $yb=yx$
	- 7.4) se  $|b-a| \leq \text{precisão } x$ :
		- iguale  $N_r$  a  $N_s$ , item 5.4 7.4.1)  $\alpha = (a+b)/2 \rightarrow$  cálc. N<sub>r</sub>, M<sub>ru</sub>, M<sub>rv</sub>: processo iterativo para encontrar  $\varepsilon_{CG}$  que

7.4.2) fim do processo

- 7.6)  $x=(a.yb-b.ya)/(yb-ya)$
- 7.7) cálc. yx:

encontrar  $\varepsilon_{CG}$  que iguale N<sub>r</sub> a N<sub>s</sub>, item 5.4 7.7.1) $\alpha = x \rightarrow$  cálc.  $yx = \beta_r - \beta_s$ , com  $\beta_r = \arctan(M_{rV}/M_{rx})$ : processo iterativo para

- 7.7.2)se yx  $\lt \pi \rightarrow yx=yx+2\pi$
- 7.7.3)se yx>+ $\pi \rightarrow$  yx=yx-2 $\pi$

7.8) se yx>precisão y  $\rightarrow$  volta-se ao passo 7.2

7.9) fim do processo

# **5.6. PROCESSO ITERATIVO PARA ENCONTRAR**  $\theta$  **QUE IGUALE**  $|M_r|$  **A**  $|\mathbf{M}_s|$

 O problema a ser resolvido neste item é: dada a seção totalmente definida e o módulo do momento solicitante ( $|M_s|$ ), calcular a curvatura majorada adimensional ( $\theta$ ) que propicia igualar o módulo do momento resistente ( $|M_r|$ ) ao módulo do momento solicitante dado<sup>[25](#page-77-0)</sup>. Logicamente, as condições  $N_r=N_s$  e  $\beta_r=\beta_s$  também devem ser atendidas, mas isto é automaticamente garantido com o uso dos processos iterativos dados nos itens 5.4 e 5.5. Além disso, deve ser verificado se, para o esforços solicitantes dados, o estado de deformação necessário ao equilíbrio ultrapassa ou não o ELU de ruptura. Esquematicamente, tem-se:

secao  $\vert \qquad \vert$   $\theta$ ,  $M_s$ |  $\sim$  | informacao se a secao rompeu ou nao tal que  $|M_r| = |M|$ s  $\begin{cases} \sec \alpha_0 \\ \sin \beta_0 \end{cases} \Rightarrow \begin{cases} \qquad \theta, \text{ tal que } |M_r| = |M_s| \end{cases}$  $\overline{\mathcal{L}}$  $\left| \right|$  $\left\{ \right.$ J  $\Rightarrow \begin{cases} 0, \text{ tal que } |M_r| = 0 \end{cases}$  $\overline{\mathcal{L}}$  $\left| \right|$  $\left\{ \right\}$ J  $\theta$ 

A resposta do problema exige um cálculo por tentativas:

1) arbitra-se  $\theta$ 

l

- 2) calcula-se  $|M_r| = \sqrt{M_{rx}^2 + M_{ry}}$ <sup>2</sup>  $\rightarrow$  processo iterativo para encontrar  $\alpha$  tal que  $\beta_r = \beta_s$ , 5.5 item
- 3) se  $|M_r| \neq |M_s| \rightarrow$  volta-se ao passo 1
- 4) verifica-se se o estado de deformação calculado ultrapassa ou não o ELU de ruptura  $\rightarrow$ item 3.2.2, eq. 3.26 e 3.27

 Para otimizar este processo, deve-se lançar mão de um método numérico iterativo de cálculo de zeros de funções<sup>[26](#page-77-1)</sup>. A função, no caso, é y= $|M_r|(0)-|M_s|$ , sendo necessário, então, analisar o comportamento da curva  $|M_r|=f(\theta)$ , conhecida como diagrama momento fletor-força normal-curvatura (diagrama M-N-θ).

<span id="page-77-0"></span><sup>&</sup>lt;sup>25</sup> A materialização computacional deste item é a sub-rotina "RELACAO\_M\_N\_TETA", constante do Apêndice 1.

<span id="page-77-1"></span><sup>&</sup>lt;sup>26</sup> Ver Anexo A ou RUGGIERO & LOPES(1988)

Para seções duplamente simétricas, o diagrama M-N- $\theta$  tem a forma exemplificada na figura 5.8: observa-se que a curva é convexa, contínua e que passa pela origem (para curvatura igual a zero, o momento resistente da seção é nulo).

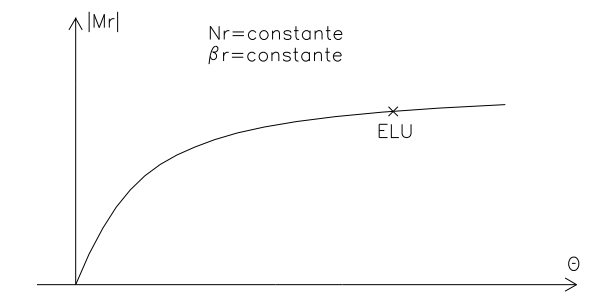

FIGURA 5.8 - Andamento típico do diagrama M-N-θ para seção simétrica.

Quando se tem seção assimétrica, no entanto, o andamento do diagrama M-N- $\theta$  pode ser muito diferente do da seção simétrica, conforme mostra a figura 5.9. O caso mais geral de diagrama M-N- $\theta$  é o representado pela curva 1 da figura 5.9<sup>[27](#page-78-0)</sup>: curva descontínua que não passa pela origem, com um trecho situado no ramo positivo do eixo  $\theta$  e outro no negativo. Dependendo da direção imposta ao momento resistente  $(\beta_r)$ , o diagrama M-N- $\theta$  pode, também, ser contínuo e estar situado todo no ramo positivo do eixo  $\theta$ , conforme exemplifica a curva 2 da figura 5.9.

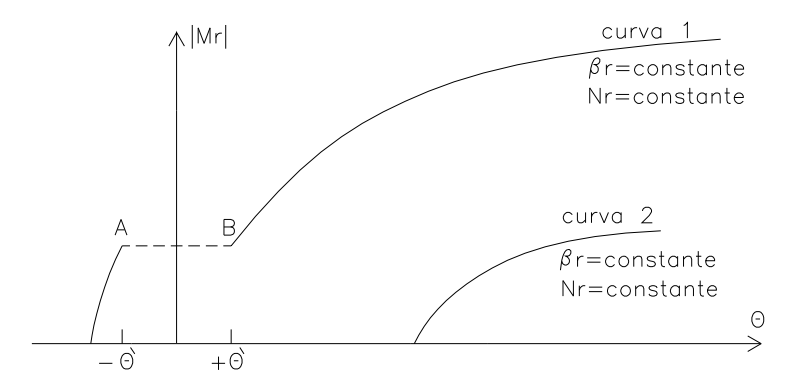

FIGURA 5.9 - Andamentos típicos do diagrama M-N-0 para seção assimétrica.

 Após um grande número de testes numéricos com várias seções transversais e condições de carregamento ( $N_r$  e  $\beta_r$ ), algumas observações podem ser feitas sobre o andamento do diagrama  $M-N-0$ :

<span id="page-78-0"></span> $27$  Todos os demais tipos de diagrama M-N-θ, inclusive o de seção simétrica, são casos particulares deste.

- a) na sua forma mais geral, o diagrama M-N- é descontínuo, conforme mostra a curva 1 da figura 5.9; a razão desta descontinuidade reside no fato de, para uma faixa de valores de curvatura em torno de  $\theta = 0$  ([- $\theta'$ ,+ $\theta$ ]), não haver  $\alpha$  que possibilite igualar  $\beta_r$  ao  $\beta_s$  dado, conforme explicado no item 5.5; novamente, qualquer algoritmo que não prevê que o diagrama M-N- pode assumir as formas explicadas acima, pode não funcionar com determinados problemas, conforme comentado no item 1.4
- b) quando se tem diagrama M-N- $\theta$  descontínuo, o primeiro trecho do diagrama (o trecho localizado na região de negativo) pode, dependendo da direção imposta para o momento resistente  $(\beta_r)$ , ser muito inclinado (as vezes, quase vertical);
- c) a característica de convexidade do diagrama M-N- $\theta$  se fez presente na maioria absoluta dos casos; em alguns poucos casos, encontrou-se pequenos trechos levemente côncavos, quase imperceptíveis; ressalta-se que, no caso de diagrama descontínuo, a característica de convexidade é válida para os dois trechos da curva;
- d) em diagrama M-N- descontínuo, os pontos 'A' e 'B' (fig. 5.9) tem a mesma ordenada  $(M_r)$  e abscissas de mesmo módulo mas com sinais trocados;
- e) em diagrama M-N- $\theta$  descontínuo (fig. 5.9), a inclinação (derivada primeira) do diagrama no ponto 'A' é diferente da do 'B';
- f) observe que, para seção assimétrica, quando age somente força normal na seção  $(M_{sx}=M_{sy}=0)$ , o estado de deformação exigido para o equilíbrio não é o uniforme; o processo iterativo deve ser capaz de resolver problemas com esta característica.

Analisado o comportamento da curva  $|M_r|=f(\theta)$ , resta escolher o mais adequado método numérico iterativo de cálculo de zeros de funções (y= $|M_r|(\theta)-|M_s|$ ). Conforme explicado na observação 'c' acima, o diagrama M-N- é convexo; isto habilita o uso do Método da Secante, pois este método tem convergência garantida para este tipo de função e, além disso, é um método de convergência muito rápida. Porém, quando se tem diagrama descontínuo, o primeiro trecho do diagrama pode ser muito inclinado (observação 'b' acima), o que dificulta a implementação do Método da Secante neste trecho do diagrama (é difícil conseguir duas aproximações iniciais que garantam a convergência). propõe-se, então:

- $\bullet$  diagramas contínuos e porção positiva de diagramas descontínuos  $\rightarrow$  Método da Secante;
- $\bullet$  porção negativa ( $\theta$ <0) de diagramas descontínuos  $\rightarrow$  Método dos Intervalos Encaixantes.

 Para se conseguir as duas aproximações iniciais requeridas pelo Método da Secante, pode ser utilizado o Método dos Intervalos Encaixantes.

Quanto à verificação se ocorre ou não ruptura da seção (estado de deformação ultrapassa o ELU), observe a figura 5.10: se, durante o processo iterativo (Método da Secante), obtém-se um módulo do momento resistente menor que o solicitante  $(|M_r| < |M_s|)$  muito embora o estado de deformação já tenha ultrapassado o ELU (eq. 3.26) e 3.27), a capacidade da seção é dada como esgotada e o processo iterativo é finalizado.

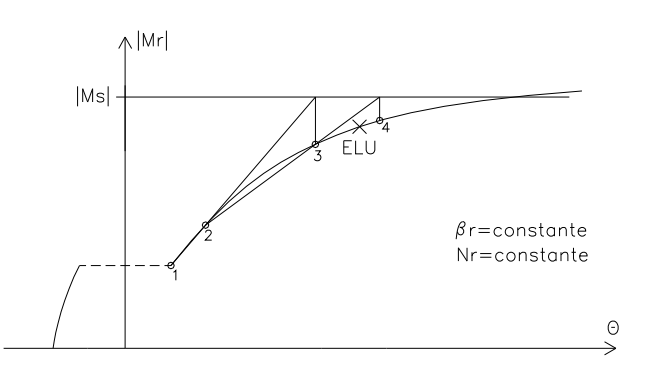

FIGURA 5.10 - Processo iterativo x ELU.

Esquematicamente, então, o algoritmo do processo iterativo para encontrar  $\theta$  que iguale  $|M_r|$  a  $|M_s|$  fica:

- 1) definições iniciais: precisão x=0,001 (0,001.1000h/r); precisão y=0,01%; estes valores de precisão se mostraram ideais no decorrer de testes numéricos
- 2) ROMPEU='não' (ROMPEU assume 'sim' ou 'não' caso o estado de deformação necessário ao equilíbrio ultrapasse ou não o ELU)
- 3) cálc. do ponto 'B' (ver fig. 5.9): Método dos Intervalos Encaixantes 3.1) xb=0; passo=0,2
	- 3.2)  $\theta = xb \rightarrow cálc. |M_{rb}| = \sqrt{M_{rx}^2 + M_{ry}^2}$ : processo iterativo para encontrar  $\alpha$  que iguale  $\beta_r$  a  $\beta_s$ , item 5.5
	- 3.3) se EXISTE='não'  $\rightarrow$  xb=xb+passo, volta-se ao passo 3.2
	- 3.4) refinamento do processo: se passo=0,2  $\rightarrow$  passo=passo/10, xb=xb-0,2, volta-se ao passo 3.2
- 4) se  $|M_{s}| < |M_{rb}|$ : a resposta está no trecho negativo do diagrama M-N- $\theta$  (ver fig. 5.9)  $\rightarrow$ Método dos Intervalos Encaixantes
	- 4.1) x0=-xb; passo=0,1
	- 4.2)  $\theta = x0 \rightarrow c$ álc.  $|M_r| = \sqrt{M_{rx}^2 + M_{ry}^2}$ : processo iterativo para encontrar  $\alpha$  que iguale

 $\beta_r$  a  $\beta_s$ , item 5.5 (logicamente, calcular também  $\varepsilon_{CG}$  e  $\alpha$ )

- 4.4) se  $|M_s|$  <  $|M_r|$   $\rightarrow$  x0=x0-passo, volta-se ao passo 4.2
- 4.4) refinamento do processo: se passo=0,1  $\rightarrow$  passo=passo/10, x0=x0+0,2, volta-se ao passo 4.2
- 4.5) fim do processo iterativo
- 5) se  $|M_s|>|M_{rb}|$ : a resposta está no trecho positivo do diagrama M-N- $\theta$  (ver fig. 5.9)  $\rightarrow$ Método da Secante
	- 5.1) x0=xb; y0=  $|M_{\text{rh}}|$   $|M_{\text{s}}|$
	- 5.2)  $x1=x0+1$
	- 4.3)  $\theta = x1 \rightarrow c$ álc. y1=  $|M_r|$   $|M_s|$ , com  $|M_r| = \sqrt{M_{rx}^2 + M_{ry}^2}$ : processo iterativo para

encontrar  $\alpha$  que iguale  $\beta_r$  a  $\beta_s$ , item 5.5 (logicamente, calcular também  $\epsilon_{CG}$  e  $\alpha$ )

5.4) 
$$
x2 = x1 - y1 \frac{x1 - x0}{y1 - y0}
$$

5.5)  $\theta = x^2 \rightarrow$  cálc.  $y^2 = |M_r| - |M_s|$ , com  $|M_r| = \sqrt{M_{rx}^2 + M_{ry}^2}$ : processo iterativo para

encontrar  $\alpha$  que iguale  $\beta$ r a  $\beta$ s, item 5.5 (logicamente, calcular também  $\epsilon_{CG}$  e  $\alpha$ )

- 5.6) se o estado de deformação ultrapassa o ELU (eq. 3.26 e 3.27)  $\rightarrow$  ROMPEU='sim'; fim do processo iterativo
- 5.7) se  $(x2-x1)$  $\leq$ precisão  $x \rightarrow$  fim do processo iterativo

5.8) se y2> 
$$
|M_s|
$$
.precisão y  $\rightarrow$  x0=x1; y0=y1; x1=x2; y1=y2; volta-se ao passo 5.4

5.9) fim do processo iterativo: tem-se o estado de deformação da seção.

 A título de ilustração, a seguir estão alguns diagramas M-N- obtidos com dados reais. Em todos os diagramas, a seção transversal é a da figura 5.2 e a força normal resistente é  $N_r$ =4046kN (v=0,7). O que varia de diagrama para diagrama é a direção imposta para o momento resistente ( $\beta_r$ ). Em alguns diagramas, a curvatura máxima ( $\theta$ ) é a correspondente ao ELU de ruptura; porém, em outros diagramas, não se arbitrou  $\theta$  até a ruptura por uma questão de escala do gráfico.

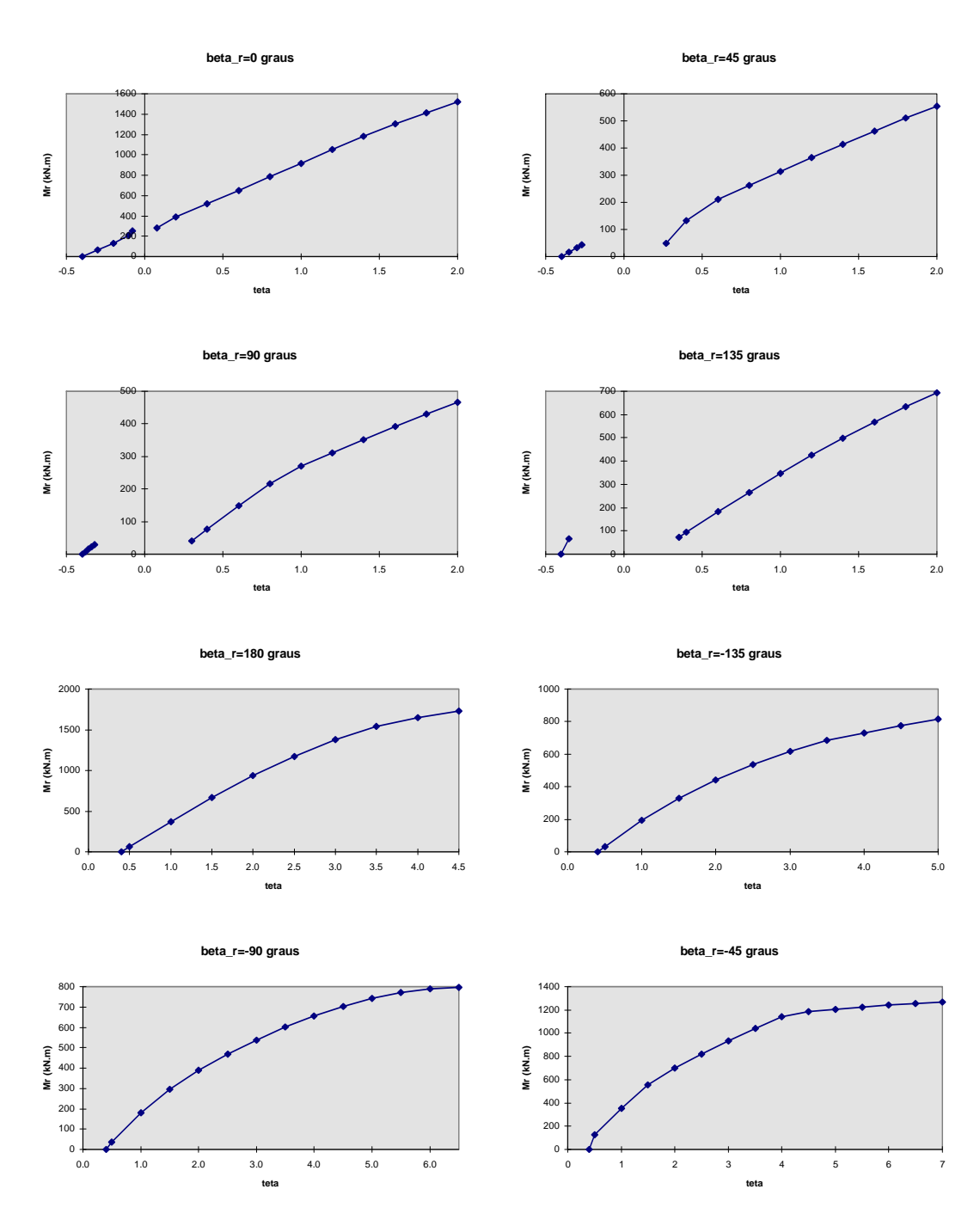

FIGURA 5.11 - Exemplos de diagrama M-N- $\theta$ .

# **CAPÍTULO 6 - ANÁLISE DE SEÇÕES NO ELU**

### **6.1. INTRODUÇÃO**

 O presente capítulo trata da verificação e do dimensionamento de seções transversais de concreto armado no ELU de ruptura. Como se trata de análise de seção isolada, são dados do problema os esforços solicitantes totais que agem na seção (soma do esforços de primeira ordem, de segunda ordem, acidentais, equivalentes à fluência, etc.).

 Quanto ao efeito da fluência, salienta-se que a teoria linear de fluência também é adotada aqui (cálculo dos esforços resistentes conforme o capítulo 4). Porém, como se trata de análise de seção isolada, tal teoria implica somente em uma alteração na distribuição do esforço resistente total entre as parcelas resistentes devidas ao concreto e ao aço, e não em um aumento dos esforços solicitantes. Portanto, o uso da teoria linear de fluência não desabilita o estudo e quantificação do efeito da fluência no pilar como um todo (aumento dos esforços solicitantes na seção em estudo). Para tal, pode ser utilizado o conceito de excentricidade equivalente de fluência (veja, por exemplo, FUSCO(1981)).

## **6.2. VERIFICAÇÃO DA CAPACIDADE RESISTENTE DE SEÇÕES**

### **6.2.1. APRESENTAÇÃO DO PROBLEMA**

 O objeto de estudo deste item é: dados os esforços solicitantes de uma seção definida geométrica e mecanicamente (portanto, a área das barras da armadura devem ser conhecidas), calcular se a seção sofre ou não ruptura. Esquematicamente:

sec secao rom pe ? a o N M M  $\overrightarrow{s}$   $\Rightarrow$  sec ao rom pe s x s y  $\int$ ₹  $\overline{\phantom{a}}$  $\mathfrak{r}$  $\left| \right|$  $\overline{1}$  $\mathbf{I}$  $\left\{ \right\}$  $\overline{\phantom{a}}$ J  $\downarrow$  $\mathbf{I}$  $\Rightarrow$ 

Para se analisar se uma seção sofre ou não ruptura, basta calcular o máximo momento fletor a que a seção pode resistir<sup>[28](#page-84-0)</sup>, para, após isso, comparar com o momento solicitante dado. Caso o momento solicitante dado seja interno ao diagrama de interação da seção (fig. 6.1), a seção é considerada como não rompida. Na grande maioria dos casos, o diagrama de interação da seção assume a configuração exemplificada na figura 6.1a; neste caso, basta que  $|M_s| \leq |M_r|$  para que a seção seja considerada como não rompida. Porém, em alguns casos (seções assimétricas com força normal solicitante próxima à força normal resistente última da seção), o diagrama de interação da seção pode assumir a configuração exemplificada na figura 6.1b; neste caso, é necessário o cálculo dos dois módulos de momento resistente que atendem às condições  $N_r = N_s$  e  $\beta_r = \beta_s$ , aqui chamados de  $|M_{r_1}|$  e  $|M_{12}|$  (fig. 6.1b); para que a seção seja considerada como não rompida, é necessário que  $|M_{r1}| \le |M_{s}| \le |M_{r2}|$ . Observe que o diagrama de interação da figura 6.1a é um caso particular do diagrama da figura 6.1b, onde  $|M_{r1}|=0$  e  $|M_{r2}|=|M_r|$ .

<span id="page-84-0"></span><sup>&</sup>lt;sup>28</sup> Obedecendo-se às condições  $N_R=N_S e \beta_R=\beta_S$ .

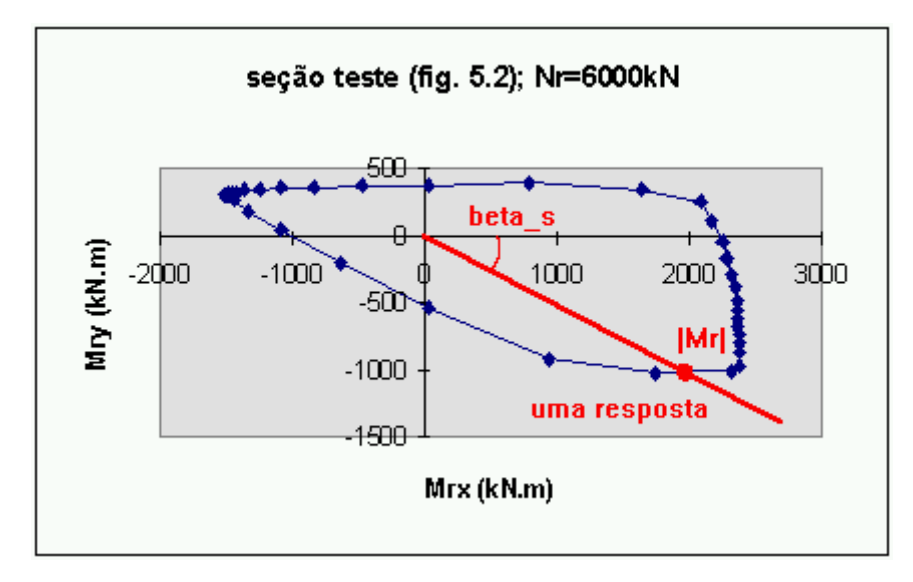

FIGURA 6.1a

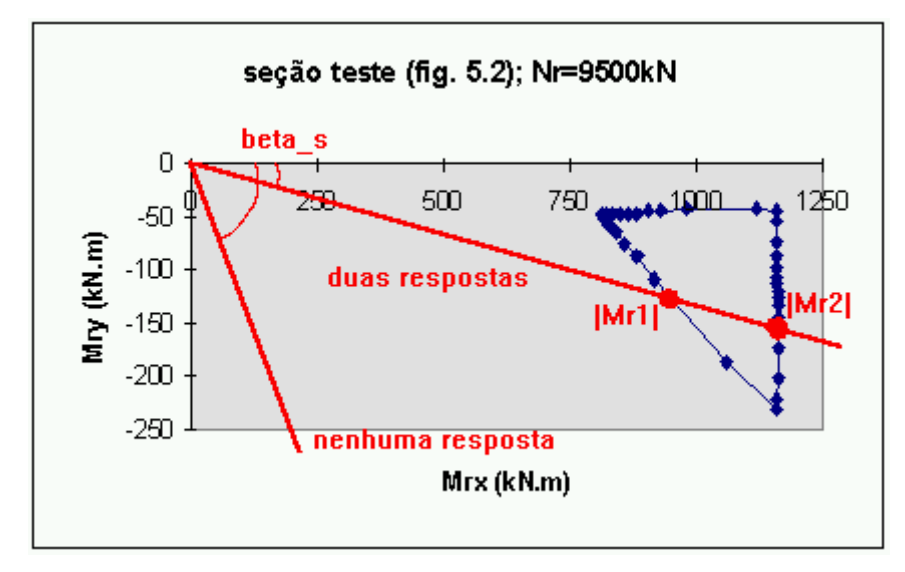

FIGURA 6.1b

FIGURA 6.1 - Andamentos típicos do diagrama de interação no ELU.

Isto posto, para se analisar se uma seção sofre ou não ruptura, basta que se calcule  $|M_{11}|$  e  $|M_{r2}|$ ; esquematicamente:

$$
\begin{Bmatrix} \text{sec } a \text{ o} \\ N_s \\ M_{sx} \\ M_{xy} \end{Bmatrix} \Rightarrow \begin{Bmatrix} |M_{r1}| \\ |M_{r2}| \end{Bmatrix}, \text{tal que } \begin{Bmatrix} N_r = N_s \\ \beta_{r1} = \beta_{r2} = \beta_s \end{Bmatrix}
$$

Analogamente ao problema do capítulo anterior, o cálculo de  $|M_{r1}| e |M_{r2}|$  não é um problema de solução direta, pois não se sabe, *a priori*, qual a direção da linha neutra que possibilita  $\beta_r = \beta_s$ . Deve-se lançar mão, então, de processos iterativos.

Em última análise, o problema abordado neste item consiste em um caso particular do problema abordado no capítulo 5 ( o estado de deformação deve obedecer ao ELU de ruptura - domínios de deformação). Como tal, este item consiste em adaptar os algoritmos daquele capítulo ao problema em questão. Portanto, para o entendimento deste item, é necessário o estudo prévio do capítulo 5. Também é necessário o estudo prévio do Anexo A - Métodos numéricos para o cálculo de zeros de funções.

### **6.2.2. PROCESSO ITERATIVO PARA VERIFICAÇÃO DE SEÇÕES**

 No item 5.3, viu-se que o processo iterativo indireto aplicado àquele problema é composto por três ramos independentes (processos iterativos independentes). Porém, a consideração de a seção estar no ELU, por si só elimina um dos ramos, ficando então:

1) arbitra-se  $\alpha$  de 0 a 360 $^{\circ}$ 

- 2) arbitra-se  $\varepsilon_{CG}$
- 3) calcula-se  $\theta$  que faz com que o estado de deformação obedeça ao ELU  $\rightarrow$  eq. 3.2.2
- 4) calcula-se  $N_r$ ,  $M_{rx}$  e  $M_{ry}$  (método exposto no capítulo 4)

5) se  $N_r \neq N_s \rightarrow$  volta-se ao passo 2

- 6) se  $\beta_r = \beta_s \rightarrow$  calcula-se  $|M_{r1}|$  ou  $|M_{r2}|$ , conforme o caso
- 7) volta-se ao passo 1 até que se tenha arbitrado  $\alpha$  de 0 a 360 $^{\circ}$

ou, dando nome a cada um dos processos iterativos independentes, tem-se (fig. 6.2):

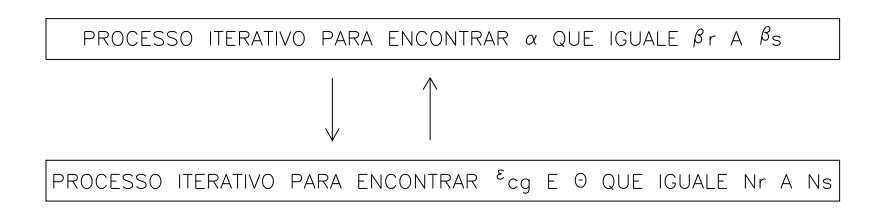

FIGURA 6.2 - Esquema geral do processo iterativo para a verificação de seções.

 Nos itens seguintes, cada um dos dois processos iterativos são discutidos minuciosamente.

#### **6.2.3. PROCESSO ITERATIVO PARA ENCONTRAR**  $\varepsilon_{CG} E \theta$  **QUE IGUALE N<sub>r</sub> A N<sub>s</sub>**

 O problema a ser resolvido neste item é: dada a seção totalmente definida (sistema Oxy), a força normal solicitante  $(N_s)$  e a direção da linha neutra  $(\alpha)$ , calcular a deformação da origem do sistema de coordenadas ( $\varepsilon_{CG}$ ) e a curvatura majorada adimensional ( $\theta$ ) que fazem com que a força normal resistente  $(N<sub>r</sub>)$  se iguale à força normal solicitante dada  $(N_s)^{29}$  $(N_s)^{29}$  $(N_s)^{29}$ . Esquematicamente, tem-se:

 $\{\varepsilon_{CG} \in \theta, \text{tal que: N }_{r} = N \simeq \theta \text{ estad o de deform a cao no ELU }\}$ sec , tal que: a o N e  $\theta$ , tal que: N  $_{r}$  = N  $_{s}$  e estado de deform acao no ELU s  $\alpha$   $\rightarrow$   $\Rightarrow$   $\{ \epsilon_{\text{CG}} \text{ e } \theta \text{ , tal que: N }_{\text{r}} = \text{N }_{\text{s}} \}$  $\left\lceil \right\rceil$ ₹  $\overline{\phantom{a}}$  $\overline{\mathfrak{l}}$  $\overline{\phantom{a}}$  $\mathbf{I}$  $\left\{ \right.$  $\bigg\}$  $\Rightarrow$  { $\varepsilon_{CG}$  e  $\theta$ , tal que: N  $_{r}$  =

A resposta do problema exige um cálculo por tentativas:

1) arbitra-se ε<sub>CG</sub>

2) calcula-se  $\theta$  que faz com que o estado de deformação obedeça ao ELU  $\rightarrow$  eq. 3.2.2 3) calcula-se  $N_r$ ,  $M_{rx}$  e  $M_{ry}$  (método exposto no capítulo 4) 4) se  $N_r \neq N_s \rightarrow$  volta-se ao passo 1

 Para otimizar este processo, deve-se lançar mão de um método numérico iterativo de cálculo de zeros de funções. A função, no caso, é  $y=N_r(\varepsilon_{CG},\theta)-N_s$ . O comportamento típico de tal função é o mesmo da função estudada no item 5.4. Portanto, o método numérico escolhido é o mesmo daquele item (Método da Posição Falsa $^{30}$  $^{30}$  $^{30}$ ).

A seguir, está o algoritmo proposto para o processo iterativo para encontrar  $\varepsilon_{CG}$  e  $\theta$ que igualem  $N_r$  a  $N_s$ :

- 1) definições iniciais: precisão x=0,000001‰ e precisão y=0,01% (estes valores de precisão se mostraram ideais no decorrer de testes numéricos)
- 2) rotação do sistema de coordenadas Oxy para o Ouv (LN paralela ao eixo u): eq.4.1
- 3) determinação do intervalo inicial [a,b]:  $\varepsilon_{CG}$  estimados inicialmente com base nos estados de compressão e de tração uniformes

3.1)  $\theta$ =0  $\rightarrow$  cálc. de  $\varepsilon_{\text{CG,MÍNIMO}}$  e  $\varepsilon_{\text{CG,MÁXIMO}}$ : eq. 3.26 e 3.27

3.2) cálc. de  $N_{r,min}$  e  $N_{r,max}$ : método exposto no capítulo 4

<span id="page-87-0"></span><sup>&</sup>lt;sup>29</sup> A materialização computacional deste item é a sub-rotina "PROCURA\_e\_CG\_TETA\_ELU", constante do Apêndice 1.

<span id="page-87-1"></span><sup>30</sup> Ver Anexo A ou RUGGIERO & LOPES(1988).

- 3.3) intervalo inicial:  $a = \varepsilon_{\text{CG,MÍNIMO}}$ ;  $ya = N_{r,\text{min}} N_s$ ;  $b = \varepsilon_{\text{CG,MÁXIMO}}$ ;  $yb = N_{r,\text{max}} N_s$
- 4) Cálculo da raiz: Método da Posição Falsa
	- 4.1) M=ya;  $yx=ya$
	- 4.2)  $x=(a,yb-b,ya)/(yb-ya)$
	- 4.3)  $\varepsilon_{CG}=x \rightarrow$  cálc.  $\theta$ : eq. 3.22
	- 4.4) cálc.  $N_r$ ,  $M_{ru}$ ,  $M_{rv}$ : método exposto no capítulo 4; yx= $N_r$ - $N_s$
	- 4.5) se M.yx $\geq$ 0: a=x; ya=yx
	- 4.6) se M.yx<0:  $b=x$ ;  $yb=yx$
	- 4.7) se  $|b-a| \le \text{precisão } x$ :
		- 4.7.1)  $\varepsilon_{\text{CG}} = (a+b)/2 \rightarrow$  cálc.  $\theta$ : eq. 3.22
		- 4.7.2) cálc.  $N_r$ ,  $M_m$ ,  $M_{rv}$ : método exposto no capítulo 4
		- 4.7.3) cálc. Mrx e Mry: eq. 4.2
		- 4.7.4) fim do processo
	- 4.8) se yx> precisão y. $N_s$ : volta-se ao passo 4.2
	- 4.9) cálc.  $M_{rx}$  e  $M_{ry}$ : eq. 4.2
	- 4.10) fim do processo

#### **6.2.4. PROCESSO ITERATIVO PARA ENCONTRAR**  $\alpha$  **QUE IGUALE**  $\beta_r$  **A**  $\beta_s$

 O problema a ser resolvido neste item é: dada a seção totalmente definida, a força normal solicitante  $(N_s)$  e a direção do momento fletor solicitante  $(\beta_s)$ , calcular as direções da linha neutra ( $\alpha_1$  e  $\alpha_2$ ) que fazem com que as direções dos momentos resistentes ( $\beta_{r1}$  e  $\beta_{r2}$ ) sejam iguais a direção do momento solicitante dado  $(\beta_s)^{31}$  $(\beta_s)^{31}$  $(\beta_s)^{31}$ , veja a fig. 6.1. Logicamente, a condição  $N_r=N_s$  também deve ser atendida, mas esta é encargo do item 6.3.2. Esquematicamente, tem-se:

$$
\begin{Bmatrix} \sec a \cdot \cos a \\ \beta \end{Bmatrix} \Rightarrow \{\alpha_1 \cdot \alpha_2, \tan a \cdot \beta_{r1} = \beta_{r2} = \beta_s\}
$$

A resposta do problema exige um cálculo por tentativas:

1) arbitra-se  $\alpha$  de 0 a 360 $^{\circ}$ 

2) cálc.  $\beta_r \rightarrow$  item 6.2.3

l

3) se  $\beta_r = \beta_s \rightarrow$  calcula-se  $|M_{r1}|$  ou  $|M_{r2}|$ , conforme o caso

<span id="page-88-0"></span><sup>&</sup>lt;sup>31</sup> A materialização computacional deste item é a sub-rotina "VERIFIC\_ELU", constante do Apêndice 1.

4) volta-se ao passo 1 até que se tenha arbitrado  $\alpha$  de 0 a 360<sup>o</sup>

Para otimizar este processo, deve-se lançar mão de um método numérico iterativo de cálculo de zeros de funções. A função, no caso, é  $y = \beta_t(\alpha) - \beta_s$ . O andamento dessa curva já foi estudado no item 5.5. Portanto, os métodos utilizados são os mesmos já descritos naquele item.

A seguir, está o algoritmo proposto para o processo iterativo para encontrar  $\alpha$  que iguale  $\beta_r$  a  $\beta_s$ :

- 1) definições iniciais: precisão x=precisão y=0,0001rad (0,0057graus); estes valores de precisão se mostraram ideais no decorrer de testes numéricos
- 2) EXISTE='sim': EXISTE assume 'sim' ou 'não' caso exista ou não um  $\alpha$  que possibilite igualar  $\beta_r$  a  $\beta_s$  ETAPA=1: ETAPA indica o ponto que se está calculando (problemas com 2 respostas, veja fig.6.1)

N RESPOSTA=2: N RESPOSTA indica o número de respostas que o problema apresenta (veja fig. 6.1); inicialmente, assume-se que o problema tem 2 respostas

3) se a seção for duplamente simétrica:

ETAPA=2

N\_RESPOSTA=1

- 4) cálc. do 'a' inicial: como tentativa inicial, coloca-se a LN na direção perpendicular à do momento solicitante
	- 4.1)  $a = \beta_s \pi/2$
	- 4.2) cálc. ya:
		- $4.2.1\,\alpha$  =  $\alpha \rightarrow$  cálc. ya= $\beta$ - $\beta$ <sub>s</sub>, com  $\beta$ - $\alpha$ =arctan( $M_{\rm r}$ / $M_{\rm rx}$ ): processo iterativo para encontrar  $\varepsilon_{CG}$  e  $\theta$  que iguale N<sub>r</sub> a N<sub>s</sub> (item 6.2.3)

4.2.2)se ya<- $\pi \rightarrow$  ya=ya+2 $\pi$ 

4.2.3)se ya>+ $\pi \rightarrow$  ya=ya-2 $\pi$ 

4.3) se  $|ya| \le \text{precisão } y \to 0$  o ponto 2, veja fig.6.1

4.3.1) se a seção for duplamente simétrica: fim do processo

- 5) preparativos para o cálculo dos b's iniciais:
	- 5.1) determinação se  $\alpha$  deve aumentar (variar no sentido trigonométrico) ou diminuir para poder encontrar o  $\alpha_{\text{RAIZ2}}$  (ponto 2, ver fig. 6.1):

5.1.1)se sen $(\beta_r-\beta_s)$ <0  $\rightarrow$  sinal=+1 ( $\alpha$  deve aumentar)

5.1.2)se sen $(\beta_r-\beta_s) > 0 \rightarrow$  sinal=-1 ( $\alpha$  deve diminuir)

5.2) determinação do passo a ser utilizado:

5.2.1) se a seção for duplamente simétrica  $\rightarrow$  passo=sinal. $\pi/12$  (15 graus)

- 5.2.1) se a seção não for duplamente simétrica  $\rightarrow$  passo=sinal. $\pi/36$  (5 graus)
- 5.3) no início do processo, 'b' deve ser igual a 'a': b=a; yb=ya
- 5.4) ao longo do processo, 'a' inicial será modificado: guardar o cálculo de 'a' feito com  $\alpha = \beta_s - \pi/2$ : a0=a; ya0=ya
- 6) cálc. dos b's iniciais: (Método dos Intervalos Encaixantes)
	- 6.1) a=b; ya=yb
	- 6.2) b=b+passo

6.3) se  $|b-a0| \ge \pi$ :  $\alpha$  já foi incrementado em 180° e não foi encontrada raiz

6.3.1) se ETAPA= $1 \rightarrow$  não há raiz (problema sem resposta, veja a fig. 6.1)

 $\rightarrow$  EXISTE=não  $\rightarrow$  fim do processo

- 6.3.2) se ETAPA=2  $\rightarrow$  só ha uma raiz (problema com uma só resposta, veja a fig. 6.1)  $\rightarrow$  a raiz é a 'a' inicial
- 6.4) cálc. yb:

6.4.1) $\alpha$ =b  $\rightarrow$  cálc. yb= $\beta_r-\beta_s$ , com  $\beta_r$ =arctan(M<sub>rv</sub>/M<sub>rx</sub>): processo iterativo para encontrar  $\varepsilon_{CG}$  e  $\theta$  que iguale N<sub>r</sub> a N<sub>s</sub> (item 6.2.3)

6.4.2)se yb<- $\pi \rightarrow$  yb=yb+2 $\pi$ 

6.4.3)se yb>+ $\pi \rightarrow$  yb=yb-2 $\pi$ 

- 6.5) se ya.yb $>0 \rightarrow$  volta-se ao passo 6.1
- 6.6) se ETAPA=1: o intervalo encontrado contém o ponto 2 (veja a fig. 6.1)

6.6.1) ETAPA=2, vá para 6.1 (encontrar o outro intervalo com a outra raiz)

- 6.7) se ETAPA=2: o intervalo encontrado contém o ponto 1 (veja a fig. 6.1)
- 7) cálculo da raiz (Método da Posição Falsa): para cada um dos intervalos que contém raiz (pode ser 1, 2 ou nenhum intervalo, veja a fig.6.1), executar a rotina a seguir
	- 7.1) M=ya; yx=ya
	- 7.2) se M.yx $\geq$ 0: a=x; ya=yx
	- 7.3) se M.yx<0:  $b=x$ ;  $yb=yx$
	- 7.4) se  $|b-a| \le \text{precisão } x$ :
		- 7.4.1)  $\alpha = (a+b)/2 \rightarrow$  cálc. N<sub>r</sub>, M<sub>ru</sub>, M<sub>rv</sub>: processo iterativo para encontrar  $\varepsilon_{CG}$  e  $\theta$  que iguale  $N_r$  a  $N_s$  (item 6.2.3)

7.4.2) fim do processo

- 7.6)  $x=(a,yb-b,ya)/(yb-ya)$
- 7.7) cálc. yx:
	- 7.7.1) $\alpha = x \rightarrow$  cálc.  $yx = \beta_r \beta_s$ , com  $\beta_r = \arctan(M_{rv}/M_{rx})$ : processo iterativo para encontrar  $\varepsilon_{CG}$  e  $\theta$  que iguale N<sub>r</sub> a N<sub>s</sub> (item 6.2.3)
	- 7.7.2)se yx  $\lt \pi \rightarrow yx=yx+2\pi$
	- 7.7.3)se yx>+ $\pi \rightarrow$  yx=yx-2 $\pi$
- 7.8) se yx>precisão y  $\rightarrow$  volta-se ao passo 7.2

7.9) fim do processo

### **6.3. DIMENSIONAMENTO DA ARMADURA DE SEÇÕES**

 O problema a ser resolvido neste item é: dada a seção totalmente definida (a menos da área das barras de aço) e os esforços solicitantes, calcular a menor taxa mecânica de armadura ( $\omega$ ) que propicia a que a seção resista aos esforços solicitantes dados sem romper<sup>[32](#page-91-0)</sup>. Supõe-se que todas as barras da armadura tem a mesma área. Esquematicamente, tem-se:

secao (a menos de  $\omega$ )<br>  $\rightarrow$  {  $\mathrm{N}_{\mathrm{_{s}}}, \mathrm{M}_{\mathrm{_{sx}}}, \mathrm{M}_{\mathrm{_{sy}}}$  for  $\mathrm{N}_{\mathrm{_{w}}}, \mathrm{N}_{\mathrm{_{s}}}$ enos de , tal que a secao nao rompa  $\omega$  $\omega$ )  $,$ M $_{\rm sx}$  $\int$ ⇃  $\overline{\mathfrak{l}}$  $\left| \right|$  $\left\{ \right.$  $\int$  $\Rightarrow$ 

A resposta do problema exige um cálculo por tentativas:

1) arbitra-se  $\omega$  (taxa mecânica de armadura,  $\omega = \frac{A_{s, total}}{A_{s, total}}$ .  $A_{\text{stotal}} \cdot f$  $A_c \cdot fc$ s, total c  $\frac{1, \text{total} \cdot \text{fy}}{2}$ 

2) verifica-se se a seção rompe ou não  $\rightarrow$  item 6.2

3) se a seção rompe  $\rightarrow$  volta-se ao passo 1

 Para otimizar este processo, pode-se lançar mão de um método numérico iterativo de cálculo de zeros de funções $^{33}$  $^{33}$  $^{33}$ . No caso, a Método da Bissecção se adapta perfeitamente. Conforme explica-se no Anexo A, o Método da Bissecção necessita, para começar o processo iterativo, que se determine um intervalo inicial [a,b] que contenha internamente a raiz procurada (a≤ω≤b). Para se encontrar esse intervalo, pode-se lançar mão do Método dos Intervalos Encaixantes.

<span id="page-91-0"></span> $32$  A materialização computacional deste item é a sub-rotina "DIM\_ELU", constante do Apêndice 1.

<span id="page-91-1"></span><sup>&</sup>lt;sup>33</sup> Ver Anexo A ou RUGGIERO & LOPES(1988).

Apresenta-se a seguir o algoritmo proposto para o dimensionamento da armadura de seções:

- 1) a=0 ('a' e 'b' representam taxa mecânica de armadura)
- 2)  $\omega = a \rightarrow$  cálc. se a seção rompe ou não (item 6.2)
- 3) se a seção rompe, ya=-1; senão, ya=+1
- 4) se a seção não rompeu: fim do processo
- 5) b=1
- 6)  $\omega = b \rightarrow c$ álc. se a seção rompe ou não (item 6.2)
- 7) se a seção rompe, yb=-1; senão, yb=+1
- 8) se ya.yb>0: o intervalo [a,b] encontrado ainda não contém raiz  $\rightarrow$  Método dos Intervalos Encaixantes
	- 8.1) a=b; ya=yb
	- 8.2) b=b+1
	- 8.3)  $\omega = b \rightarrow$  cálc. se a seção rompe ou não (item 6.2)
	- 8.4) se a seção rompe, yb=-1; senão, yb=+1
	- 8.5) volta-se ao passo 8
- 9) cálc. da raiz: Método da Bissecção
	- 9.1) M=ya
	- 9.2)  $x=(a+b)/2$
	- 9.3)  $\omega = x \rightarrow$  cálc. se a seção rompe ou não (item 6.2)
	- 9.4) se a seção rompe,  $yx=1$ ; senão,  $yx=+1$
	- 9.5) se M.yx>0: a=x; ya=yx;

senão: b=x; yb=yx

9.6) se (b-a)>TOLERÂNCIA: volta-se ao passo 9.2.

# **CAPÍTULO 7 - ANÁLISE DA ESTABILIDADE DE PILARES**

### **7.1. INTRODUÇÃO**

 Neste capítulo, apresenta-se a análise da estabilidade de pilares isolados de concreto armado solicitados por flexão composta oblíqua. Trata-se, portanto, de análise não-linear física (o material não segue a lei de Hooke) e geométrica (análise em 2ª ordem). Para tal, utiliza-se o método do equilíbrio e o método geral com o processo exato e com o processo do pilar padrão.

# **7.2. VERIFICAÇÃO DA ESTABILIDADE PELO MÉTODO DO EQUILÍBRIO COM O PROCESSO EXATO**

#### **7.2.1. PROCESSO EXATO**

 Neste item, aplica-se o método do equilíbrio com o processo exato na verificação da estabilidade de pilares. Trata-se de um processo bastante geral, que pode ser aplicado à pilares de grande esbeltez, pilares de seção transversal variável ao longo do comprimento, pilares com distribuição qualquer de esforços solicitantes ao longo do comprimento, etc.

## **7.2.2. DISCRETIZAÇÃO DO PILAR**

 O processo exato necessita que se divida o pilar em vários segmentos, através da discretização do pilar em seções (fig. 7.1). O processo exato calcula as curvaturas, os deslocamentos transversais e os momentos de segunda ordem somente nestas seções. A verificação da ruptura também é feita somente nestes pontos. A hipótese simplificadora do processo exato é a de que a curvatura varia linearmente entre duas seções consecutivas. Portanto, a precisão dos resultados obtidos será tanto maior quanto maior for a quantidade de seções utilizadas na discretização do pilar.

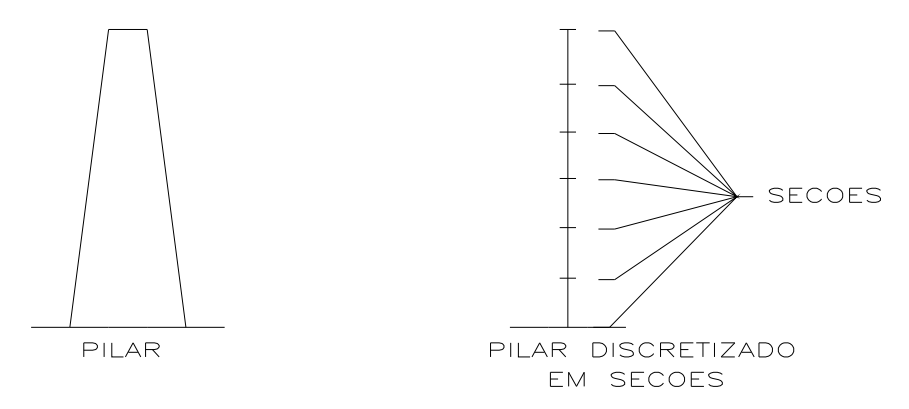

FIGURA 7.1 - Discretização do pilar em seções transversais.

 Quando se tem pilares com variação brusca de seção transversal ou de esforços solicitantes de primeira ordem, deve-se discretizar o pilar com uma seção antes e outra após a variação brusca (fig. 7.2).

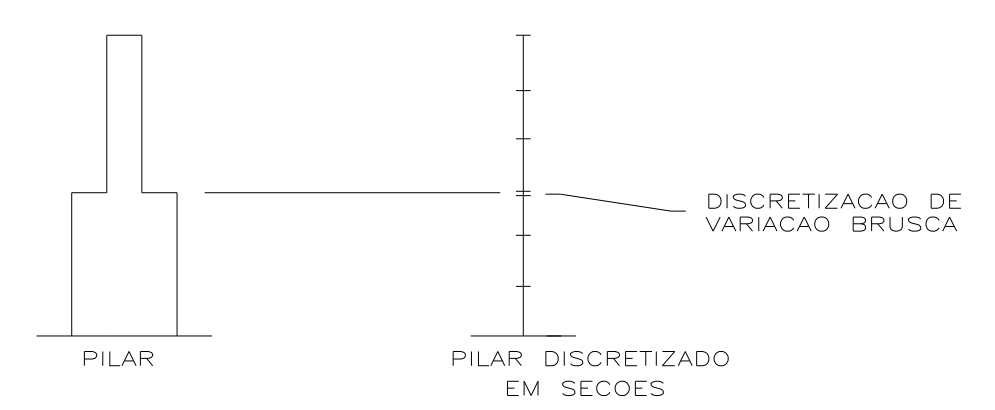

FIGURA 7.2 - Discretização de pilar com variação brusca de seção ou de esforços.

Quanto aos tipos de vinculações, neste trabalho admite-se pilares (veja a fig. 7.3):

a) biapoiados

b) rigidamente engastados na base

c) elasticamente engastados na base

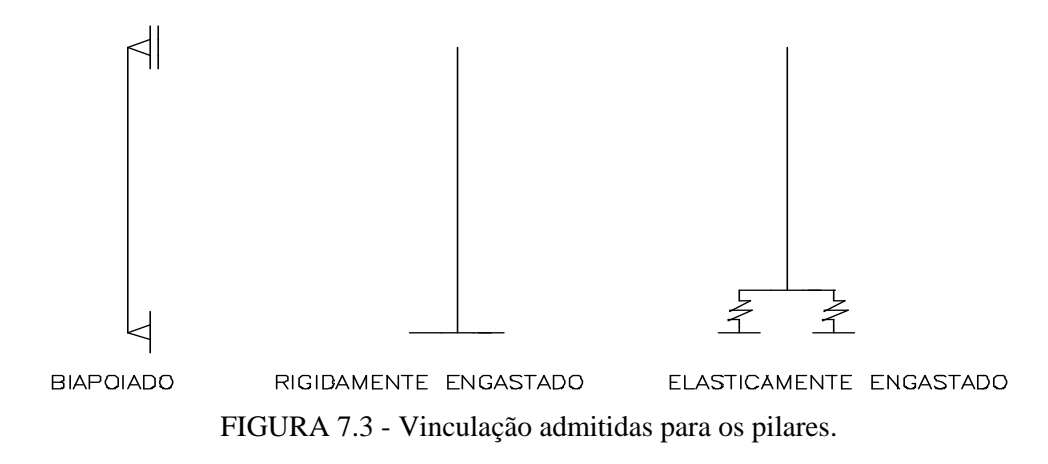

Observe que um pilar pode ter um tipo de vinculação na direção x e outro tipo na direção y.

 A automatização do processo exato exige que se convencione a maneira como se discretiza o pilar. Neste trabalho, tal convenção é a seguinte (ver fig. 7.4):

- a) o eixo do pilar deve coincidir com o eixo z;
- b) o pilar deve ser discretizado com seções numeradas de 1 a N\_seção; a cada seção corresponde a sua respectiva cota z;
- c) a seção 1 deve ter  $z = 0$ ; as demais seções devem ter  $z > 0$ ; duas seções podem ter o mesmo z (caso de variação brusca de seção ou de esforços solicitantes);
- d) caso o pilar seja engastado, a seção de engaste deve ser a de número 1;
- e) cada seção transversal deve ser discretizada conforme indicado no item 2.7.

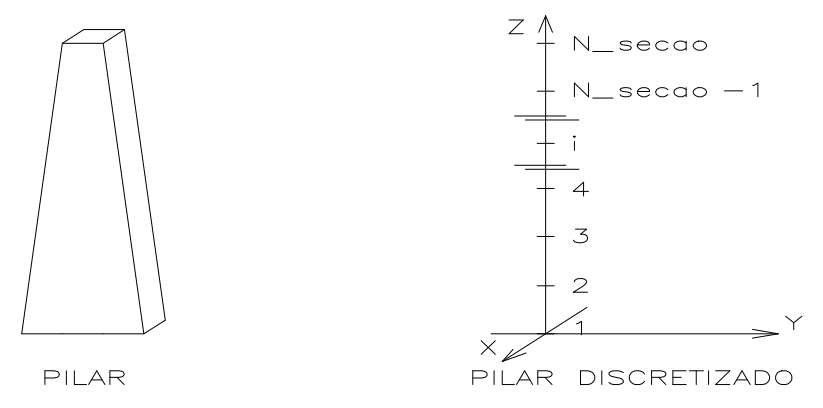

FIGURA 7.4 - Convenção para discretização do pilar.

### **7.2.3. CÁLCULO DOS DESLOCAMENTOS TRANSVERSAIS**

 Um passo básico do processo exato é o cálculo dos deslocamentos transversais do pilar, partindo-se das curvaturas calculadas nas várias seções. O cálculo dos deslocamentos transversais do eixo de um pilar fletido é feito através de uma dupla integração numérica da equação diferencial da curvatura (eq. 2.1) ao longo do comprimento do pilar.

 Como se trata de flexão composta oblíqua, existem deslocamentos transversais tanto na direção x quanto na direção y. Estes deslocamentos são calculados separadamente. FUSCO (1981) demonstra que, tendo-se a curvatura na direção perpendicular à da linha neutra ( $1/r_{\alpha}$ ) e a direção da linha neutra ( $\alpha$ ), pode-se calcular a curvatura nas direções x e y através de:

$$
\frac{1}{r_x} = \frac{1}{r_\alpha} \cdot \text{SEN}(\alpha)
$$
  

$$
\frac{1}{r_y} = \frac{1}{r_\alpha} \cdot \text{COS}(\alpha)
$$
 (7.1)

 Seja, então, um pilar discretizado conforme o item 7.2.2. Dadas as curvaturas nas várias seções (fig. 7.5), tem-se que as rotações ( $\varphi$ ) nas várias seções são dadas pela integral das curvaturas (eq. 2.1).

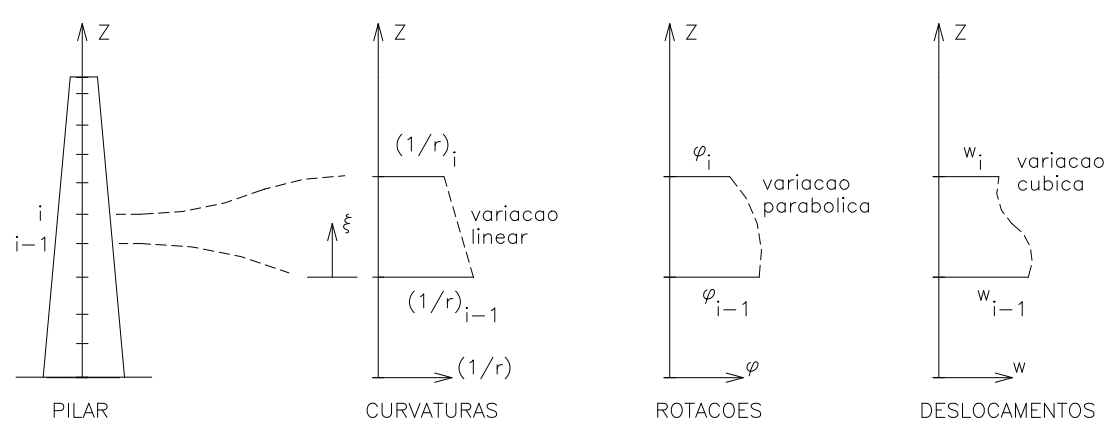

FIGURA 7.5 - Curvaturas, rotações e deslocamentos do eixo do pilar.

Fazendo-se uma mudança de coordenadas (fig. 7.5) para facilitar a integração, vem:

$$
\xi = z - z_{i-1} \tag{7.2}
$$
\n
$$
\xi_i = z_i - z_{i-1}, \tag{7.3}
$$

onde:  $\xi_i$  = coordenada  $\xi$  na seção i;

 $z_i$  = coordenada z na seção i.

Da hipótese de que a curvatura varia linearmente entre duas seções consecutivas, vem:

$$
\frac{1}{r} = a \cdot \xi + b,
$$
\n(7.4)\n  
\ncom: 
$$
\begin{cases}\n\frac{1}{r_i} - \frac{1}{r_{i-1}} \\
a = \frac{r_i}{z_i - z_{i-1}} \\
b = b = \frac{1}{r_{i-1}}\n\end{cases}
$$
\n(7.5)

Rotações entre  $z_{i-1}$  e  $z_i \rightarrow$  integral das curvaturas (eq. 7.4):

$$
\phi=\int\frac{1}{r}d\xi
$$

da eq. 7.4, vem:

$$
\varphi = \int (a \cdot \xi + b) d\xi
$$

resolvendo a integral, vem:

$$
\varphi = \frac{a \cdot \xi^2}{2} + b \cdot \xi + c \tag{7.6}
$$

mas,

$$
\varphi(0) = \varphi_{i-1} \therefore c = \varphi_{i-1} \tag{7.7}
$$

substituindo-se as eq. 7.3, 7.5 e 7.7 em 7.6, vem:

$$
\frac{1}{\varphi_i} = \varphi_{i-1} + \frac{\frac{1}{r_i} \cdot \frac{1}{r_{i-1}}}{2} (z_i - z_{i-1}),
$$
\n(7.8)

onde:  $\varphi_i$  = rotação da seção i;

$$
\frac{1}{r_i} = \text{curvatura da seqão i.}
$$

ou, escrevendo de outra maneira,

$$
\phi_i = \phi_1 + \sum_{k=2}^i \frac{\frac{1}{r_k} + \frac{1}{r_{k-1}}}{2} (z_k - z_{k-1}) \ ,
$$

onde:  $\varphi_1$  = rotação da seção 1;

ou, escrevendo de outra maneira,

$$
\varphi_i = \varphi_1 + \varphi_i \tag{7.9}
$$

com: 
$$
\varphi_i = \sum_{k=2}^{i} \frac{\frac{1}{r_k} + \frac{1}{r_{k-1}}}{2} (z_k - z_{k-1})
$$
 (7.10)

observe que  $\varphi$ <sup>i</sup> também pode ser calculado com:

$$
\varphi_1 = 0
$$
\n
$$
\varphi_i = \varphi_{i-1} + \frac{\frac{1}{r_i} + \frac{1}{r_{i-1}}}{2} (z_i - z_{i-1})
$$
\n(7.11)

Deslocamentos transversais (w)  $z_{i-1}$  e  $z_i \rightarrow$  integral das rotações (eq. 7.6):

$$
w = \int \phi \cdot d\xi
$$

da eq. 7.6, vem:

$$
w = \int \left(\frac{a \cdot \xi^2}{2} + b \cdot \xi + c\right) d\xi
$$

resolvendo a integral, vem:

$$
w = \frac{a \cdot \xi^3}{6} + \frac{b \cdot \xi^2}{2} + c \cdot \xi + d
$$
 (7.12)

mas,

$$
w(0) = w_{i-1} \therefore d = w_{i-1} \tag{7.13}
$$

substituindo-se as eq. 7.3, 7.5, 7.7 e 7.13 em 7.12, vem:

$$
w_{i} = w_{i-1} + \frac{\frac{1}{r_{i}} + 2\frac{1}{r_{i-1}}}{6}(z_{i} - z_{i-1})^{2} + \varphi_{i-1}(z_{i} - z_{i-1}),
$$
\n(7.14)

onde:  $w_i$  = deslocamento transversal da seção i;

substituindo-se a eq. 7.9 em 7.14, vem:

$$
w_{i} = w_{i-1} + \frac{\frac{1}{r_{i}} + 2\frac{1}{r_{i-1}}}{6}(z_{i} - z_{i-1})^{2} + \varphi_{i-1}^{'}(z_{i} - z_{i-1}) + \varphi_{1}(z_{i} - z_{i-1})
$$

ou, escrevendo de outra maneira,

$$
w_i = w_1 + \sum_{k=2}^i (\frac{\frac{1}{r_k} + 2\frac{1}{r_{k-1}}}{6}(z_k - z_{k-1})^2 + \phi_{k-1}^{'}(z_k - z_{k-1})) + \sum_{k=2}^i \phi_1(z_k - z_{k-1})
$$

ou seja,

$$
w_i = w_1 + \sum_{k=2}^i (\frac{\frac{1}{r_k} + 2\frac{1}{r_{k-1}}}{6}(z_k - z_{k-1})^2 + \phi_{k-1}^{'}(z_k - z_{k-1})) + \phi_1 \cdot z_i
$$

ou, escrevendo de outra maneira,

$$
w_i = w_1 + \varphi_1 \cdot z_i + w_i \tag{7.15}
$$

com:  $w_i = \sum_{k=1}^{i} \left( \frac{r_k - r_{k-1}}{c} (z_k - z_{k-1})^2 + \varphi_{k-1} (z_k - z_k) \right)$ k i  $\sum_{k=1}^{N} \left( \frac{1-k}{2} \frac{1-k-1}{2} (Z_k - Z_{k-1})^2 + \phi_{k-1} \right)$  $^{+}$  $\frac{-1}{2}(z_k - z_{k-1})^2 + \varphi_{k-1}^{\dagger}(z_k - z_{k-1})$  $\sum_{k=2}$  $\frac{1}{2} + 2 \frac{1}{2}$ 6  $\frac{1}{2}(z_k - z_{k-1})^2 + \varphi_{k-1} (z_k - z_{k-1})$ 2  $\varphi_{k-1}^{\prime}(z_k - z_{k-1})$ 

observe que w<sub>i</sub> também pode ser calculado com:

$$
w'_{i} = 0
$$
  
\n
$$
w'_{i} = w'_{i-1} + \frac{r_{i}}{6} + \frac{r_{i-1}}{6} (z_{i} - z_{i-1})^{2} + \varphi_{i-1} (z_{i} - z_{i-1})
$$
\n(7.16)

 Assim, os deslocamentos transversais das várias seções de um pilar fletido podem ser calculados através das equações 7.11, 7.15 e 7.16. Os valores  $w_1$  e  $\varphi_1$  vem do tipo de vinculação do pilar (condições de contorno). Assim, pilares:

- a) biapoiados:  $w_1=0$   $\varphi_1 = -\frac{w}{z}$ N \_sec ao N\_sec ao '<br>N\_sec \_sec
- b) rigidamente engastados na base: c) elasticamente engastados na base:  $=\frac{M_1}{1}$  $k_{\text{mola}}$ ,

onde:  $M_1$  = momento fletor que solicita a seção 1 (seção da base), na direção em que se está analisando o pilar (x ou y);

 $k_{\text{mola}}$  = constante de mola da base elástica (momento necessário para causar um giro unitário), na direção em que se está analisando o pilar (x ou y).

 Apresenta-se a seguir o algoritmo proposto para o cálculo dos deslocamentos transversais do eixo do pilar $34$ :

- 1) calcula-se as curvaturas nas direções x e y em todas as seções do pilar  $\rightarrow$  eq. 7.1
- 2) calcula-se  $\varphi$  nas direções x e y em todas as seções do pilar  $\rightarrow$  eq. 7.11
- 3) calcula-se w nas direções x e y em todas as seções do pilar  $\rightarrow$  eq. 7.16
- 4) calcula-se  $\varphi_1$  e w<sub>1</sub> nas direções x e y em todas as seções do pilar  $\rightarrow$  condições de contorno do pilar
- 5) calcula-se os deslocamentos transversais nas direções x e y em todas as seções do pilar $\rightarrow$ eq. 7.15

<span id="page-99-0"></span><sup>34</sup> 34 A materialização computacional deste item é a sub-rotina "CALC\_DESLOCAMENTOS", constante do Apêndice 1.

Conforme visto, o cálculo dos deslocamentos transversais do eixo de um pilar é feito realizando-se uma dupla integração do diagrama de curvaturas do pilar. Para tal, a única hipótese feita foi a de que a curvatura varia linearmente entre duas seções consecutivas (fig. 7.5), o que implica em que a rotação varia segundo uma parábola do segundo grau. Alguns trabalhos correlatos a este, porém, realizam a dupla integração através da utilização da regra dos trapézios duas vezes; isto implica em admitir que a curvatura e a rotação variam linearmente entre duas seções consecutivas, o que causa uma desnecessária perda de precisão.

## **7.2.4. CÁLCULO DOS MOMENTOS DE 2ª ORDEM**

 Um passo básico do processo exato, é o cálculo dos momentos fletores de 2ª ordem, partindo-se dos deslocamentos transversais calculados nas várias seções do pilar. Da mesma maneira que no item anterior, o cálculo dos momentos de 2ª ordem deve ser feito separadamente nas direções x e y do pilar.

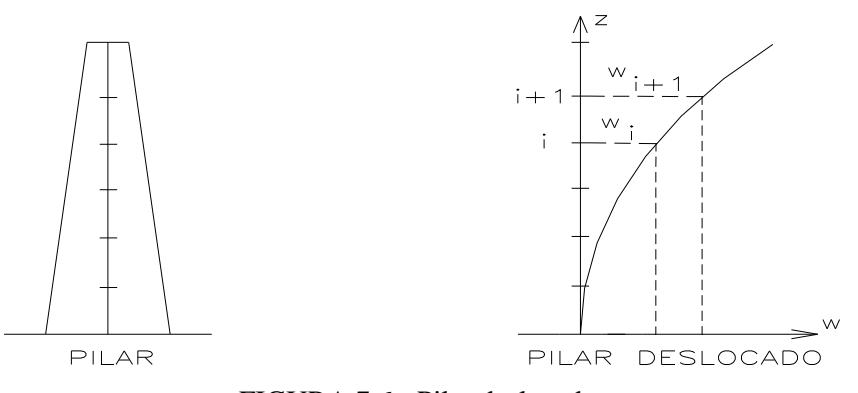

FIGURA 7.6 - Pilar deslocado.

 Seja, então, um pilar discretizado conforme o item 7.2.2; dados os deslocamentos (w) e as forças normais solicitantes  $(N<sub>S</sub>)$  nas várias seções (fig. 7.6), tem-se que os momentos de 2ª ordem (M2) são dados por:

$$
M2_{N\_secao} = 0
$$
  
\n
$$
M2_{i} = M2_{i+1} + Ntot_{i+1}(w_{i+1} - w_{i})
$$
\n(7.17)

onde:  $M2_{N\_secao}$  = momento fletor de segunda ordem que solicita a seção  $N\_sec$ ão, na direção em que se está analisando o pilar (x ou y);

 $M2_i$  = momento fletor de segunda ordem que solicita a seção i, na direção em que se está analisando o pilar (x ou y);

Ntot<sub>i+1</sub> = força normal total que solicita a seção i+1 (veja a seguir).

Conforme explicado por FUSCO (1981), quando o pilar em análise faz parte da estrutura de contraventamento de um edifício, o cálculo do momento de segunda ordem deve ser feito como se toda a carga vertical de cada pavimento da estrutura contraventada fosse aplicada na estrutura de contraventamento, nas seções de mesmo nível de cada pavimento. Assim,

 $Ntot_{i+1} = N_{S,i+1} + N_{contrav,i+1}$ 

(7.18)

l

onde:  $N_{S,i+1}$  = força normal solicitante que atua na seção i+1 do pilar em análise;

 $N_{\text{contrav},i+1}$  = caso o pilar em análise faça parte da estrutura de contraventamento,  $N_{\text{contrav},i+1}$  é a soma das forças normais solicitantes, no nível i+1, dos pilares da estrutura contraventada pelo pilar em análise; caso o pilar em análise não faça parte da estrutura de contraventamento,  $N_{\text{contrast}} = 0$ .

## **7.2.5. PROCESSO ITERATIVO PARA A VERIFICAÇÃO DA ESTABILIDADE PELO MÉTODO DO EQUILÍBRIO COM O PROCESSO EXATO**

 O problema a ser resolvido é: dado um pilar – discretizado conforme o item 7.2.2 – totalmente definido (portanto, a área das barras da armadura devem ser conhecidas) e os esforços que solicitam o pilar, verificar se tal pilar é ou não estável e, caso seja, calcular os deslocamentos transversais do eixo do pila $r^{35}$  $r^{35}$  $r^{35}$ . Esquematicamente:

p ilar to talm en te d efin id o em to d as as seco es p ilar ro m p e? d eslo cam en to s tran sv ersais N M M s s x s y  $\left\lceil \right\rceil$  $\left\{ \right.$  $\overline{\mathcal{L}}$  $\mathbf{I}$  $\left\{ \right.$  $\bigg\}$  $\int$ ₹  $\overline{\phantom{a}}$  $\overline{\mathfrak{l}}$  $\overline{\phantom{a}}$  $\overline{ }$  $\overline{\phantom{a}}$  $\left\{ \right\}$  $\overline{\phantom{a}}$ J  $\overline{\phantom{a}}$  $\overline{\phantom{a}}$  $\Rightarrow$  {

A verificação da estabilidade pelo método do equilíbrio é feita através de um processo iterativo. Os momentos de segunda ordem calculados em uma iteração são somados aos esforços solicitantes iniciais e utilizados para calcular os deslocamentos transversais na próxima iteração. O processo iterativo deve ser repetido até que os deslocamentos transversais nas várias seções convirjam para valores finitos; ou até que alguma seção atinja o ELU de ruptura.

<span id="page-101-0"></span><sup>35</sup> A materialização computacional deste item é a sub-rotina "VERIFIC\_EXATO", constante do Apêndice 1.

Apresenta-se a seguir o algoritmo proposto para o processo iterativo para verificação da estabilidade de pilares pelo método do equilíbrio com o processo exato:

- 1) calcula-se os momentos fletores totais que solicitam cada seção transversal (nas direções x e y): soma do momento solicitante  $(M_s)$  com o momento de  $2^a$  ordem  $(M2)$ ; na primeira iteração, M2=0;
- 2) utilizando-se os momentos fletores totais, calcula-se  $\theta$  (curvatura majorada adimensional),  $\alpha$  (direção da linha neutra) e h<sub> $\alpha$ </sub> (altura da seção transversal na direção perpendicular a da linha neutra) em todas as seções  $\rightarrow$  item 5.6;
- 3) se qualquer uma das seções transversais atingir o ELU de ruptura, fim do processo iterativo  $\rightarrow$  o pilar não é estável;

4) calcula-se a curvatura 
$$
(\frac{1}{r_{\alpha}})
$$
 em todas as seções  $\rightarrow$  eq. 2.9:  $\frac{1}{r_{\alpha}} = \frac{\theta}{1000h_{\alpha}}$ ;

- 5) calcula-se os deslocamentos transversais de todas as seções (nas direções x e y)  $\rightarrow$  item 7.2.3;
- 6) calcula-se os momentos de  $2^a$  ordem em todas as seções (nas direções x e y)  $\rightarrow$  item 7.2.4;
- 7) se, para todas as seções, os deslocamentos transversais calculados forem iguais (a menos de uma certa tolerância) aos deslocamentos transversais calculados na iteração anterior, fim do processo iterativo  $\rightarrow$  o pilar é estável:
- 8) se o deslocamento transversal em alguma seção divergir (não tender a um valor finito), fim do processo iterativo  $\rightarrow$  o pilar não é estável;
- 9) volta-se ao passo 1.

# **7.3. VERIFICAÇÃO DA ESTABILIDADE PELO MÉTODO DO EQUILÍBRIO COM O PROCESSO DO PILAR PADRÃO**

#### **7.3.1. PROCESSO DO PILAR PADRÃO**

 Neste item, aplica-se o método do equilíbrio com o processo do pilar padrão na verificação da estabilidade de pilares. Como se viu, o processo exato exige que, em cada iteração, calcule-se a curvatura, deslocamento transversal e momento de segunda ordem em todas as seções transversais utilizadas para discretizar o pilar, acarretando, assim, uma grande quantidade de cálculos. O processo do pilar padrão foi criado com o objetivo de

diminuir o grande número de cálculos necessários para a verificação da estabilidade de pilares. O processo do pilar padrão baseia-se na suposição de ser senoidal a elástica do pilar, o que elimina a necessidade de se discretizar o pilar com várias seções; em cada iteração, calcula-se a curvatura e o momento de segunda ordem somente em uma seção (seção de referência). Devido à hipótese de ser senoidal a elástica do pilar, a utilização do processo do pilar padrão restringe-se a pilares de seção constante (inclusive armadura) e força normal constante ao longo do comprimento do pilar.

 Pilar padrão é um pilar em balanço com uma distribuição de curvaturas que provoque, na sua extremidade livre, uma flecha ( $w_{\text{max}}$ ) dada por (fig. 7.7):

$$
w_{max} = \frac{l_e^2}{10} \left(\frac{1}{r_\alpha}\right)
$$

onde:  $l_e$  = comprimento de flambagem; nas direções x e y, as flechas máximas são dadas por:

$$
w_{\max,x} = \frac{l_e^2}{10} \left(\frac{1}{r_x}\right)
$$
  
\n
$$
w_{\max,y} = \frac{l_e^2}{10} \left(\frac{1}{r_y}\right)
$$
\n(7.19)

com 
$$
\frac{1}{r_x}
$$
 e  $\frac{1}{r_y}$  dados pela equação 7.1

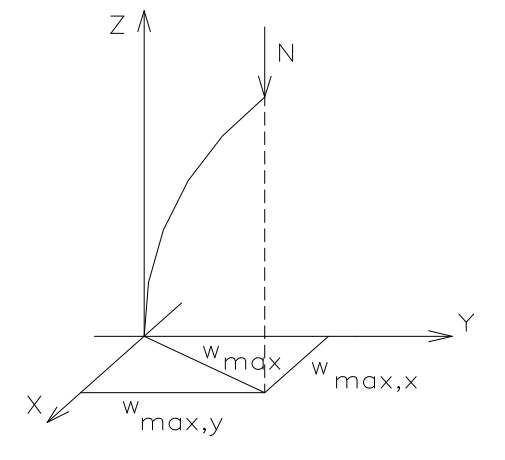

FIGURA 7.7 - Pilar padrão.

# **7.3.2. PROCESSO ITERATIVO PARA A VERIFICAÇÃO DA ESTABILIDADE PELO MÉTODO DO EQUILÍBRIO COM O PROCESSO DO PILAR PADRÃO**

 Trata-se do mesmo problema do item 7.2.5, porém adaptado ao processo aproximado do pilar padrão. Apresenta-se a seguir o algoritmo proposto para o processo iterativo para verificação da estabilidade de pilares pelo método do equilíbrio com o processo do pilar padrão $36$ :

- 1) calcula-se os momentos fletores totais que solicitam a seção transversal de referência (nas direções x e y): soma do momento solicitante (M<sub>s</sub>) com o momento de 2<sup>ª</sup> ordem (M2); na primeira iteração, M2=0;
- 2) utilizando-se os momentos fletores totais, calcula-se  $\theta$  (curvatura majorada adimensional),  $\alpha$  (direção da linha neutra) e h<sub> $\alpha$ </sub> (altura da seção transversal na direção perpendicular a da linha neutra) da seção de referência  $\rightarrow$  item 5.6;
- 3) se a seção de referência atingir o ELU de ruptura: o pilar rompe  $\rightarrow$  fim do processo iterativo
- 4) calcula-se a curvatura ( $\frac{1}{1}$  $r_{\alpha}$ ) na seção de referência  $\rightarrow$  eq. 2.9:  $\frac{1}{1}$  $r_{\alpha}$  1000 $h_{\alpha}$  $=\frac{\theta}{\cos\theta}$ ;
- 5) calcula-se os deslocamentos transversais  $w_{max,x}$  e  $w_{max,y} \rightarrow eq. 7.19$ ;
- 6) calcula-se os momentos de 2ª ordem na seção de referência:

 $M2_x = N_s \cdot W_{\text{max},x}$  $M2_y = N_s \cdot W_{\text{max,y}}$ 

- 7) se os deslocamentos transversais calculados forem iguais (a menos de uma certa tolerância) aos deslocamentos transversais calculados na iteração anterior, fim do processo iterativo  $\rightarrow$  o pilar é estável;
- 8) se os deslocamentos transversais divergirem (não tenderem a um valor finito), fim do processo iterativo  $\rightarrow$  o pilar não é estável;
- 9) volta-se ao passo 1.

<span id="page-104-0"></span><sup>36</sup> A materialização computacional deste item é a sub-rotina "VERIFIC\_PPADRAO", constante do Apêndice 1.

## **7.4. VERIFICAÇÃO DA ESTABILIDADE PELO MÉTODO GERAL**

 Conforme visto, o método do equilíbrio tem por objetivo calcular somente se o pilar é ou não estável, não informando nada sobre o carregamento máximo a que pode ser submetido o pilar. O método geral tem por objetivo calcular a carga máxima a que o pilar pode ser submetido; para tanto, calcula-se o diagrama carga–deslocamento do pilar.

 O diagrama carga–deslocamento pode ser confeccionado adotando-se um parâmetro k que represente os esforços solicitantes do pilar em cada iteração e escolhendo-se os deslocamentos em uma seção para a aferição da estabilidade da configuração de equilíbrio (fig. 7.8). Portanto, pode-se calcular o diagrama carga–deslocamento de duas maneiras:

a) variando-se as forças normais nas seções do pilar e mantendo-se constantes os momentos fletores de primeira ordem nas seções do pilar:

$$
N_{s,i} = k \cdot N_{s,i, referenceia}, \text{onde}
$$
 (7.20)

 $N_{s,i}$  = força normal solicitante na seção i na iteração em cálculo

Ns,i,referência = força normal solicitante de referência na seção i (por exemplo, os esforços solicitantes de serviço)

k = parâmetro que representa os esforços solicitantes do pilar na iteração em cálculo

b) variando-se os momentos fletores de primeira ordem nas seções do pilar e mantendo-se constantes as forças normais nas seções do pilar:

$$
\mathbf{M}_{\text{sx},i} = \mathbf{k} \cdot \mathbf{M}_{\text{sx},i,\text{referenceia}} \tag{7.21}
$$
\n
$$
\mathbf{M}_{\text{sy},i} = \mathbf{k} \cdot \mathbf{M}_{\text{sy},i,\text{referenceia}} \tag{7.22}
$$

 $M_{sx,i}$  e  $M_{sy,i}$  = momentos fletores solicitantes na seção i na iteração em cálculo

- (por exemplo, os esforços solicitantes de serviço) Msx,i,referência e Msy,i,referência = momentos fletores solicitantes de referência na seção i
- k = parâmetro que representa os esforços solicitantes do pilar na iteração em cálculo.

 Observe que o cálculo dos deslocamentos transversais em cada iteração pode ser feito através do método do equilíbrio, tanto com o processo geral quanto com o processo do pilar padrão.

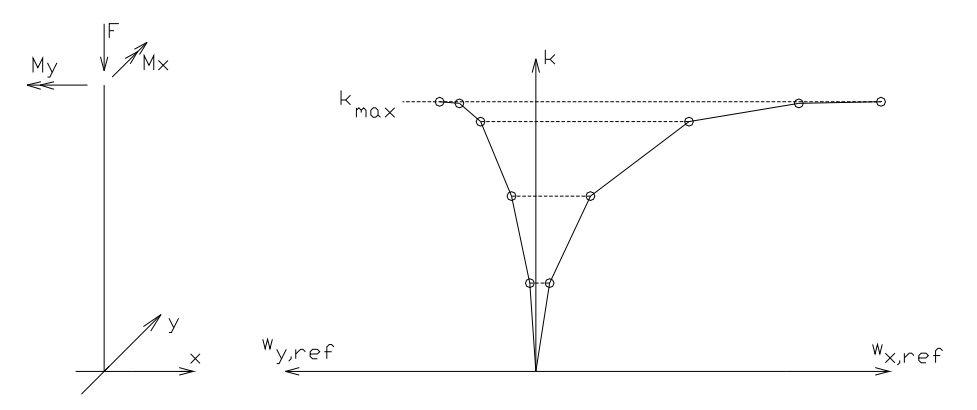

FIGURA 7.8 - Diagrama carga–deslocamento.

 Apresenta-se a seguir o algoritmo proposto para a verificação da estabilidade de pilares pelo método geral:

- 1) define-se o passo com que k será incrementado  $(\Delta k)$  em cada iteração (como sugestão,  $\Delta k=0,1);$
- 2) k=0;
- 3) com k, calcula-se os esforços solicitantes em todas as seções do pilar  $\rightarrow$  eq. 7.20 ou 7.21, conforme for o caso;
- 4) cálc. o deslocamento de referência e se o pilar rompe ou não: método do equilíbrio, item 7.2.5 ou 7.3.2, conforme esteja se utilizando o processo exato ou o processo do pilar padrão;
- 5) se o pilar não rompe:

 $k=k+\Delta k$ ;

volta-se ao passo 3;

6) se o pilar rompe, fim do processo:

 $k_{max} = k - \Delta k$ ;

cálc. dos esforços solicitantes máximos a que o pilar pode suportar  $\rightarrow$  eq. 7.20 ou 7.21, conforme o caso;

#### **7.5. DIMENSIONAMENTO DA ARMADURA DE PILARES ESBELTOS**

 O problema a ser resolvido neste item é: dado um pilar totalmente definido (a menos da área das barras de aço) e os esforços solicitantes, calcular a menor área de cada barra da armadura  $(A_{si})$  que propicia que o pilar resista aos esforços solicitantes dados sem romper<sup>[37](#page-107-0)</sup>. Supõe-se que todas as barras da armadura têm a mesma área. Esquematicamente, tem-se:

pilar (a menos de A<sub>si</sub>)<br>  $N_s, M_{ss}, M_{sv}$ si  $_{\rm s}$  , ivi  $_{\rm sx}$  , ivi  $_{\rm sy}$ enos de A  $A_{si}$ , tal que o pilar nao rompa )  $,$ M $_{\rm sx}$  $\int$ ⇃  $\overline{\mathfrak{l}}$  $\left.\begin{array}{c}\right.\\ \left.\begin{array}{c}\right.\\ \left.\begin{array}{c}\right.\\ \left.\begin{array}{c}\right.\\ \left.\begin{array}{c}\right.\\ \left.\begin{array}{c}\right.\\ \left.\begin{array}{c}\right.\\ \left.\begin{array}{c}\right.\\ \left. \end{array}\right\end{array}\right\end{array}\right\end{array}\right\end{array}$  $\left\{ \right.$ J  $\Rightarrow$ 

A resposta do problema exige um cálculo por tentativas:

1) arbitra-se  $A_{si}$ 

- 2) verifica-se se o pilar rompe ou não  $\rightarrow$  método do equilíbrio, item 7.2.5 ou 7.3.2, conforme esteja se utilizando o processo exato ou o processo do pilar padrão;
- 3) se a seção rompe  $\rightarrow$  volta-se ao passo 1

 Para otimizar este processo, pode-se lançar mão de um método numérico iterativo de cálculo de zeros de funções<sup>[38](#page-107-1)</sup>. No caso, o Método da Bissecção adapta-se perfeitamente. Conforme explica-se no Anexo A, o Método da Bissecção necessita, para começar o processo iterativo, que se determine um intervalo inicial [a,b] que contenha internamente a raiz procurada ( $a \leq A_{si} \leq b$ ). Para se encontrar esse intervalo, pode-se lançar mão do Método dos Intervalos Encaixantes.

 Apresenta-se a seguir o algoritmo proposto para o dimensionamento da armadura de pilares:

- 1) a=0 ('a' e 'b' representam a área de cada barra de aço)
- 2)  $A_{si}=a \rightarrow$  cálc. se o pilar rompe ou não: método do equilíbrio, item 7.2.5 ou 7.3.2, conforme esteja se utilizando o processo exato ou o processo do pilar padrão
- 3) se o pilar rompeu, ya=-1; senão, ya=+1
- 4) se o pilar não rompeu: fim do processo
- 5) b=1

<span id="page-107-0"></span><sup>37</sup> A materialização computacional deste item é a sub-rotina "DIM\_EXATO" ou "DIM\_PPADRAO", conforme o processo utilizado para a verificação da estabilidade, constante do Apêndice 1.

<span id="page-107-1"></span> $38$  Ver Anexo A ou RUGGIERO & LOPES(1988).
- 6)  $A_{si}=b \rightarrow$  cálc. se o pilar rompe ou não: método do equilíbrio, item 7.2.5 ou 7.3.2, conforme esteja se utilizando o processo exato ou o processo do pilar padrão
- 7) se o pilar rompeu, yb=-1; senão, yb=+1
- 8) se ya.yb>0: o intervalo [a,b] encontrado ainda não contém raiz  $\rightarrow$  Método dos Intervalos Encaixantes
	- 8.1) a=b; ya=yb
	- 8.2) b=b+1
	- 8.3)  $A_{si}=b \rightarrow$  cálc. se o pilar rompe ou não: método do equilíbrio, item 7.2.5 ou 7.3.2, conforme esteja se utilizando o processo exato ou o processo do pilar padrão
	- 8.4) se o pilar rompeu, yb=-1; senão, yb=+1
	- 8.5) volta-se ao passo 8
- 9) cálc. da raiz: Método da Bissecção
	- 9.1) M=ya
	- 9.2)  $x=(a+b)/2$
	- 9.3)  $A_{si}=x \rightarrow$  cálc. se o pilar rompe ou não: método do equilíbrio, item 7.2.5 ou 7.3.2, conforme esteja se utilizando o processo exato ou o processo do pilar padrão
	- 9.4) se o pilar rompeu, yx=-1; senão, yx=+1
	- 9.5) se M.yx>0: a=x; ya=yx;

senão: b=x; yb=yx

9.6) se (b-a)>TOLERÂNCIA: volta-se ao passo 9.2.

# **CAPÍTULO 8 - APLICAÇÕES NUMÉRICAS**

 Apresentam-se, neste capítulo, exemplos de verificação e dimensionamento de seções isoladas e pilares esbeltos efetuados com base nos algoritmos desenvolvidos neste trabalho, através do programa computacional FLEXOR (apêndice 1). Os exemplos foram escolhidos visando demonstrar a eficácia do programa FLEXOR e a comparação dos resultados obtidos com os resultados de trabalhos correlatos a este.

#### **8.1. EXEMPLO 1**

Para a seção da figura 8.1, verificar a segurança para os esforços solicitantes de:

 $N_d$ =1000kN;  $M_{dx}$ =-10200kN.cm;  $M_{dy}$ =4350kN.cm (referidos ao CG da seção bruta de concreto).

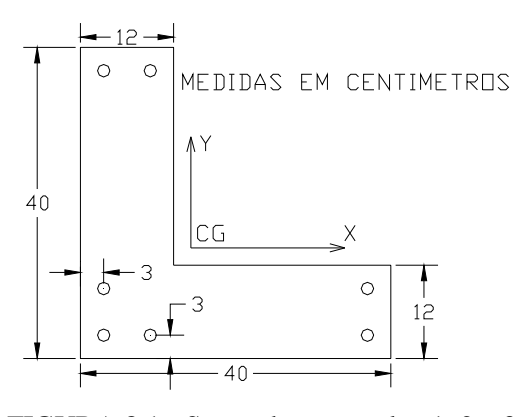

FIGURA 8.1 - Seção dos exemplos 1, 2 e 3.

Dados:  $fc = 1.1333kN/cm^2$ 

 $fy = 43,478kN/cm^2$ 

 $Es = 20000kN/cm^2$ 

classe do aço = "A"

 $A_{si} = 2 \text{cm}^2$  (área de cada barra de aço)

A direção do momento solicitante é:  $\beta_s = \arctan(M_{\text{dv}}/M_{\text{dx}}) = 156.9^{\circ}$ . Para este  $\beta_s$ , o programa FLEXOR forneceu os seguintes momentos resistentes máximos:  $M_{rx}$ =-10285,99kN.cm;  $M_{ry}$ =4386,69kN.cm (direção da linha neutra:  $\alpha$  = 92,96°). Portanto, a seção suporta os esforços solicitantes dados. O resultado coincide com o apresentado por SANTOS (1994).

#### **8.2. EXEMPLO 2**

 Para a seção da figura 8.1, dimensionar a armadura para que a seção suporte os esforços solicitantes de:  $N_d$ =1000kN;  $M_{dx}$ =0kN.cm;  $M_{dy}$ =0kN.cm (observe que não se trata de compressão uniforme, pois a seção não é duplamente simétrica).

O programa FLEXOR forneceu a seguinte área de armadura:  $A_{si} = 0.2717$ cm<sup>2</sup> (área de cada barra de aço). O resultado difere em 0,6% em relação ao apresentado por SANTOS (1994). Isto se deve, provavelmente, à utilização de tolerâncias diferentes nos dois programas.

#### **8.3. EXEMPLO 3**

Para a seção da figura 8.1 ( $A_{si} = 2 \text{cm}^2$ ), confeccionar o diagrama de interação no ELU para força normal resistente  $N_r = 1000kN$ .

 Os dados fornecidos pelo programa FLEXOR permitiram confeccionar o diagrama a seguir. Tal diagrama coincide com o apresentado por SANTOS (1994).

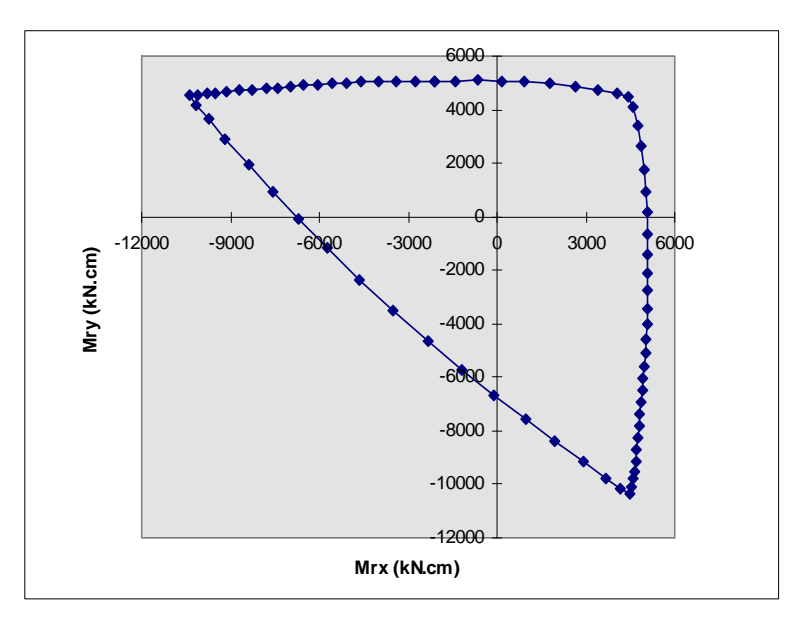

FIGURA 8.2 - Diagrama de interação do exemplo 3.

#### **8.4. EXEMPLO 4**

 Dimensionar a armadura (suposta constante ao longo do comprimento) do pilar apresentado na figura 8.3 pelo processo exato (discretizar o pilar com 8 trechos iguais, 9 seções). Supor que o carregamento seja de curta duração. As cargas dadas na figura 8.3 já são valores de cálculo.

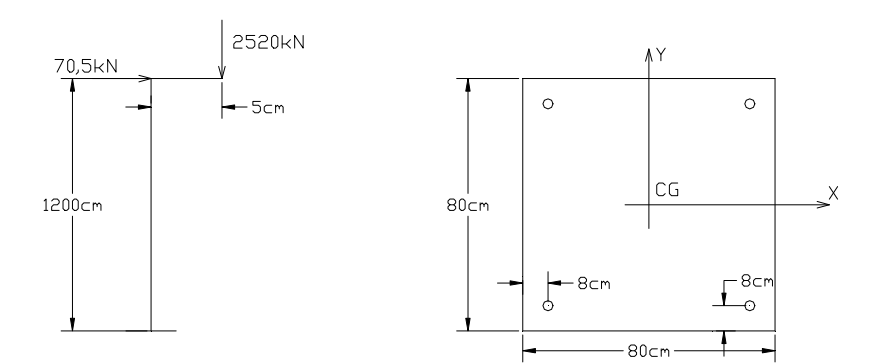

FIGURA 8.3 - Pilar do exemplo 4.

Dados:  $fc = 1,275kN/cm^2$  $fy = 43,478kN/cm<sup>2</sup>$  $Es = 21000kN/cm<sup>2</sup>$ classe do  $a\varsigma o = "A"$ 

O programa FLEXOR forneceu a seguinte área de armadura:  $A_{si} = 19,38 \text{cm}^2$  (área de cada barra de aço). O resultado difere em 3% em relação ao apresentado por PAULA (1988). Isto se deve, provavelmente, à utilização de tolerâncias diferentes nos dois programas. A flecha no topo do pilar foi de 29,17cm.

 Resolver novamente o exemplo supondo-se que todo o carregamento seja de longa duração. Utilizar  $\phi = 2$  (função de fluência).

O programa FLEXOR forneceu a seguinte área de armadura:  $A_{si} = 25,12 \text{cm}^2$ (aumento de 29% em relação ao cálculo com  $\phi$ =0). A flecha no topo do pilar foi de 39,98cm (aumento de 37% em relação ao cálculo com  $\phi=0$ ).

#### **8.5. EXEMPLO 5**

 Dimensionar a armadura (suposta constante ao longo do comprimento) do pilar apresentado na figura 8.4 pelo processo exato (discretizar o pilar em 5 trechos iguais, 6 seções). Supor que o carregamento seja de curta duração.

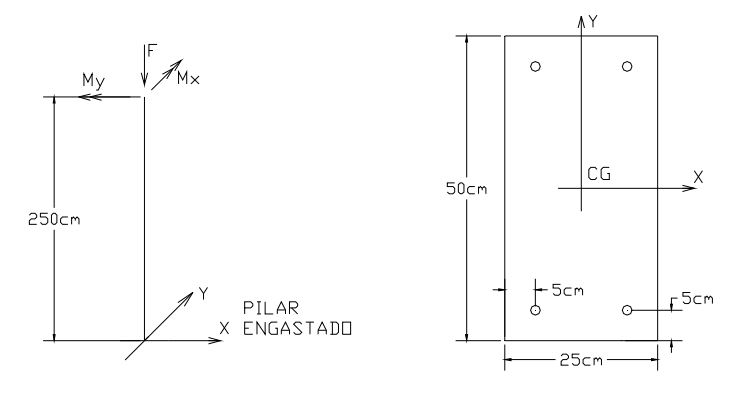

FIGURA 8.4 - Pilar do exemplo 5.

Dados:  $fc = 1,062kN/cm^2$  $fy = 50kN/cm<sup>2</sup>$  $Es = 21000kN/cm^2$  classe do aço = "A" cargas aplicadas no topo do pilar (valores de cálculo):  $F = 531,3kN$  $M_x = 2585,8kN.cm$ 

 $M_v = 5171,76kN.cm$ 

O programa FLEXOR forneceu a seguinte área de armadura:  $A_{si} = 1.97 \text{cm}^2$  (área de cada barra de aço). O resultado difere em 1,5% em relação ao apresentado por MARCOTTI (1984). Isto se deve, provavelmente, ao fato do carregamento utilizado neste exemplo ter sido obtido a partir do ábaco elaborado por aquele autor para este pilar. Flecha no topo do pilar:  $w_x = 4,6cm$  e  $w_y = 1,27cm$ .

 Resolver novamente o exemplo supondo-se que todo o carregamento seja de longa duração. Utilizar  $\phi = 2$  (função de fluência).

O programa FLEXOR forneceu a seguinte área de armadura:  $A_{si} = 3,3 \text{cm}^2$  (aumento de 67% em relação ao cálculo com  $\phi$ =0). Flecha no topo do pilar: w<sub>x</sub> = 7,07cm (aumento de 53% em relação ao cálculo com  $\phi$ =0) e w<sub>y</sub> = 1,48cm (aumento de 16% em relação ao cálculo com  $\phi=0$ ).

# **8.6. EXEMPLO 6**

 Dimensionar a armadura (suposta constante ao longo do comprimento) do pilar do exemplo 5 (fig. 8.4) pelo processo do pilar padrão. Supor que o carregamento seja de curta duração.

Cargas aplicadas no topo do pilar (valores de cálculo):

 $F = 531,3kN$  $M_x = 2664, 2kN.cm$  $M_v = 5328,4kN.cm$ 

O programa FLEXOR forneceu a seguinte área de armadura:  $A_{si} = 1.97 \text{cm}^2$  (área de cada barra de aço). O resultado difere em 1,5% em relação ao apresentado por MARCOTTI (1984). Isto se deve, provavelmente, ao fato do carregamento utilizado neste exemplo ter sido obtido a partir do ábaco elaborado por aquele autor para este pilar. Flecha no topo do pilar:  $w_x = 4,36$  cm e  $w_y = 1,15$ cm.

 Resolver novamente o exemplo supondo-se que todo o carregamento seja de longa duração. Utilizar  $\phi = 2$  (função de fluência).

O programa FLEXOR forneceu a seguinte área de armadura:  $A_{si} = 3,23 \text{ cm}^2$ (aumento de 64% em relação ao cálculo com  $\phi$ =0). Flecha no topo do pilar: w<sub>x</sub> = 6,68cm (aumento de 52% em relação ao cálculo com  $\phi=0$ ) e w<sub>y</sub> = 1,38cm (aumento de 20% em relação ao cálculo com  $\phi=0$ ).

# **CAPÍTULO 9 - CONCLUSÕES E COMENTÁRIOS**

 Pode-se concluir que os procedimentos e algoritmos apresentados neste trabalho tem grande aplicação na área de concreto armado, particularmente no dimensionamento e verificação de pilares esbeltos de concreto armado com seção transversal qualquer solicitados por flexão composta oblíqua, levando-se em consideração as não-linearidades física e geométrica. Para tal, apresentou-se o método geral e o método do equilíbrio, tanto com o processo exato quanto com o processo do pilar padrão. Também pode-se concluir que os procedimentos aqui expostos funcionam satisfatoriamente com qualquer situação de carregamento e seção transversal, ao contrário da grande maioria dos trabalhos correlatos a este. As conclusões de porque isto ocorre encontram-se no item 5.5.

 Os procedimentos apresentados neste trabalho foram convertidos em sub-rotinas computacionais (sistema FLEXOR) que automatizam os métodos descritos acima, possibilitando o dimensionamento e verificação tanto de pilares esbeltos quanto de seções isoladas no ELU de ruptura. Tais sub-rotinas mostraram-se uma ferramenta poderosa à disposição tanto de projetistas de estruturas quanto de pesquisadores, para enfrentarem problemas que até agora só podiam ser resolvidos com métodos aproximados.

 O sistema FLEXOR é especialmente útil no dimensionamento e verificação de pilares de grande esbeltez (onde a utilização do processo exato e a consideração da fluência são obrigatórias), pilares de seção variável, de forma irregular (seção L, Z, T, U, etc.), que fazem parte da estrutura de contraventamento de edifícios altos, etc.

 Para pilares usuais de edifícios, a utilização do sistema FLEXOR possibilita economia no dimensionamento da armadura, pois os métodos aproximados facultados em normas são, geralmente, a favor da segurança, e, portanto, contra a economia.

 Os pilares de pontes também podem ser estudados com auxílio das sub-rotinas aqui expostas, possibilitando a comparação do desempenho de diferentes concepções estruturais, viabilizando a redução de custos.

Apresenta interesse, também, a comparação de desempenho entre elementos estruturais de seção cheia e de seção vazada, possibilitando a escolha da solução que melhor resolve determinado problema.

 Como continuidade deste trabalho, sugere-se a inclusão dos efeitos de flexo-torção (tensões normais oriundas de bimomentos), a ampliação do trabalho para a análise de pórticos espaciais com não-linearidades física e geométrica, a inclusão da teoria de probabilidades na análise de pilares, a generalização dos procedimentos para a análise de elementos confeccionados com concreto de alto desempenho ou protendido, a consideração de deformações iniciais diferentes dos materiais (como ocorre em casos de reforço de estruturas de concreto ou nas estruturas mistas concreto-aço), etc.

# **ANEXO A - MÉTODOS NUMÉRICOS PARA O CÁLCULO DE ZEROS DE FUNÇÕES**

# **A.1. INTRODUÇÃO**

 Este anexo consiste em uma transcrição adaptada e resumida do capítulo 2 de RUGGIERO & LOPES (1988). Muitos dos itens deste anexo não passam de simples cópia daquela bibliografia. Para informações complementares e demonstrações dos métodos, recomenda-se consultar aquela bibliografia.

 Nas mais diversas áreas das ciências exatas ocorrem, freqüentemente, situações que envolvem a resolução de uma equação do tipo  $f(x)=0$ . O objetivo deste anexo é o estudo de métodos numéricos para a resolução de equações deste tipo.

Um número real a é um zero da função  $f(x)$  ou uma raiz da equação  $f(x)=0$  se  $f(a)=0$ .

 Em alguns casos, por exemplo de equações polinomiais, os valores x que anulam f(x) podem ser reais ou complexos. Neste anexo, estaremos interessados somente nos zeros reais de f(x), os quais denotaremos por  $\xi$ .

 Graficamente, os zeros reais são representados pelas abscissas dos pontos onde uma curva intercepta o eixo Ox, fig. A.1.

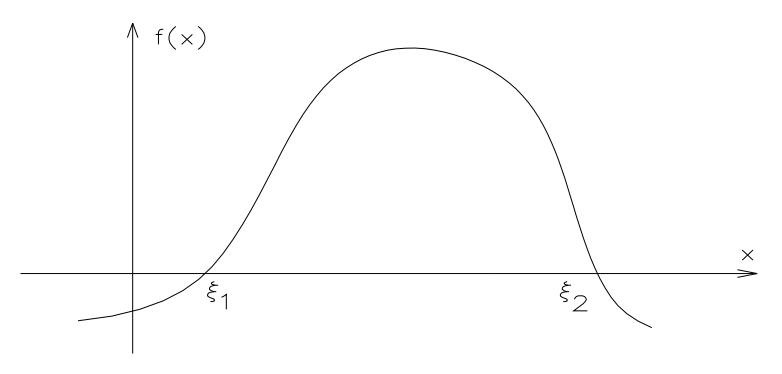

FIGURA A.1 - Zeros reais.

Sabemos que para algumas equações, como por exemplo as equações polinomiais de segundo grau, existem fórmulas explícitas que dão as raízes em função dos coeficientes da equação. No entanto, no caso de polinômios de grau mais alto e, pior ainda, no caso de funções mais complicadas, é praticamente impossível se achar os zeros exatamente. Por isso temos de nos contentar em encontrar apenas aproximações para esses zeros; mas isto não é uma limitação muito séria, pois com os métodos apresentados neste anexo, conseguimos, a menos de limitações numéricas, encontrar os zeros de uma função com qualquer precisão prefixada.

 A idéia central destes métodos é partir de uma aproximação inicial para a raiz e em seguida *refinar* essa aproximação através de um *Processo Iterativo*.

Por isso os métodos constam de duas fases:

- FASE I: Localização ou Isolamento das Raízes, que consiste em obter um intervalo que contém a raiz ξ;
- FASE II: Refinamento, que consiste em, escolhidas aproximações iniciais no intervalo encontrado na Fase I, melhorá-las sucessivamente até se obter uma aproximação para a raiz dentro de uma precisão  $\varepsilon$  prefixada.

# **A.2. FASE I - ISOLAMENTO DAS RAÍZES**

Nesta fase é feita a análise teórica e gráfica da função f(x).

 É importante ressaltar que o sucesso da Fase II depende fortemente da precisão desta análise.

Na análise teórica usamos freqüentemente o teorema:

#### **TEOREMA 1**

Seja f(x) uma função contínua num intervalo [a,b].

Se  $f(a) \cdot f(b) < 0$  então existe pelo menos um ponto  $x = \xi$  entre a e b que é zero de  $f(x)$ .

 **GRAFICAMENTE:** 

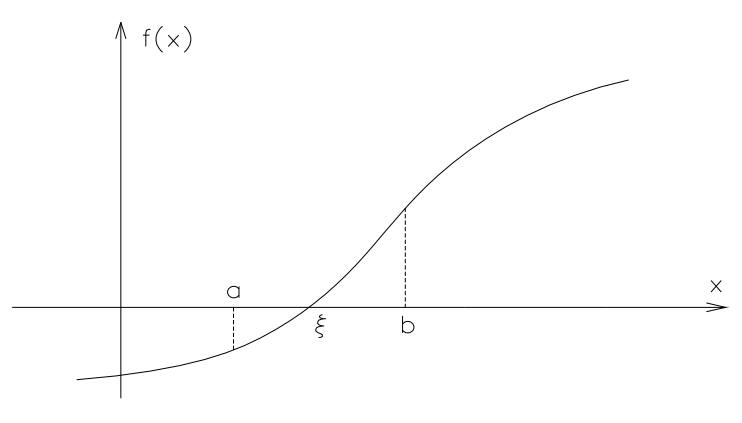

FIGURA A.2 - Intervalo [a,b] com raiz.

OBSERVAÇÃO: Sob as hipóteses do teorema anterior, se  $f'(x)$  existir e preservar sinal em (a,b), então este intervalo contém um único zero de f(x).

Uma forma de se isolar as raízes de  $f(x)$  usando os resultados anteriores é tabelar  $f(x)$ para vários valores de x e analisar as mudanças de sinal de f(x) e o sinal da derivada nos intervalos em que f(x) mudou de sinal.

#### **A.2.1. MÉTODO DOS INTERVALOS ENCAIXANTES**

 O Método dos Intervalos Encaixantes, neste trabalho, é um método utilizado para encontrar um intervalo [a,b] que contenha em seu interior a raiz procurada. Consiste em se arbitrar valores sequenciais de x até que  $f(x_i) \cdot f(x_{i-1}) < 0$  (fig. A.3).

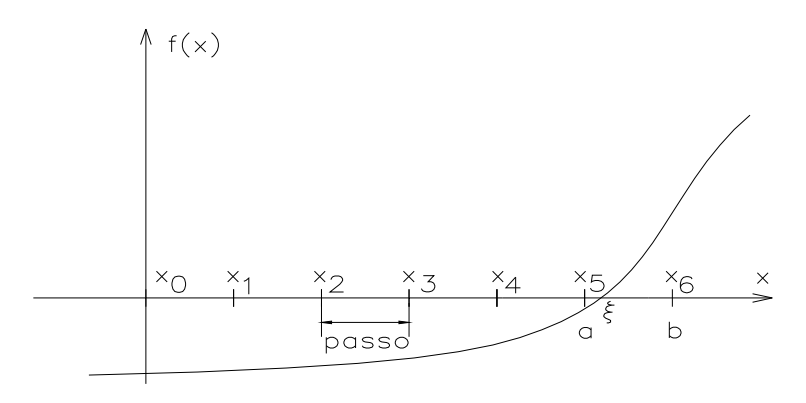

FIGURA A.3 - Método dos Intervalos Encaixantes.

#### **ALGORITMO:**

- 1)  $a=0$
- 2) cálc. f(a)
- 3) b=a+passo
- 4) cálc. f(b)
- 5) se  $f(a) \cdot f(b) > 0$ :
	- 5.1) a=b
	- 5.2)  $f(a)=f(b)$
	- 5.3) volta-se ao item 3

 Observe que o tamanho do intervalo desejado depende do valor do *passo* utilizado no incremento de x. Se se deseja como resultado um intervalo pequeno, o processo pode implicar em um grande número de iterações. Para minimizar este problema, pode-se começar o processo com um *passo* grande e, quando o processo encontrar um intervalo com raiz, recomeçar o processo dentro do intervalo encontrado mas com um *passo* menor (por exemplo, um décimo do *passo* inicial).

#### **A.3. FASE II - REFINAMENTO**

Estudaremos neste item vários métodos numéricos de refinamento de raiz.

 A forma como se efetua o refinamento é que diferencia os métodos. Todos eles pertencem à classe dos métodos iterativos.

 Um *método iterativo* consiste de uma seqüência de instruções que são executadas "passo a passo", algumas das quais são repetidas em ciclos.

 A execução de um ciclo recebe o nome de *iteração*. Cada iteração utiliza resultados das iterações anteriores e efetua determinados testes que permitem verificar se foi atingido um resultado "próximo o suficiente" do resultado esperado.

 Observamos que os métodos iterativos fornecem apenas uma aproximação para a solução, enquanto os métodos diretos, teoricamente, obtêm a solução exata da equação.

Os métodos iterativos para o refinamento da aproximação inicial para a raiz exata podem ser colocados num algoritmo:

1) cálculos iniciais

2) k=1

3) calcular a nova aproximação

4) se essa aproximação está "próxima o suficiente" da raiz exata  $\rightarrow$  fim do processo

5) k=k+1

6) volta-se ao passo 3

# **A.3.1. CRITÉRIOS DE PARADA**

 Pelo algoritmo, verifica-se que todos os métodos iterativos para obter zeros de função efetuam um teste do tipo:  $x_k$  está suficientemente próximo da raiz exata?

Que tipo de teste efetuar para se verificar se  $x_k$  está "suficientemente próximo" da raiz exata? Para isto é preciso entender o significado de "raiz aproximada".

 Existem duas interpretações para "raiz aproximada" que nem sempre levam ao mesmo resultado:

x<sub>raiz</sub> é raiz aproximada com precisão ε se:

 $\left| \sum_{x_{\text{reiz}}} -\xi \right| < \varepsilon$ II)  $|f(x_{min})| < \varepsilon$ 

Como efetuar o teste I se não se conhece ξ? Uma forma é reduzir o intervalo que contém a raiz a cada iteração. Ao se conseguir um intervalo [a,b] tal que:

 $\xi \in [a, b]$  $b - a < \varepsilon$  $\left\{ \right.$ e então,  $\forall x \in [a, b]$  temos  $|x - \xi| < \varepsilon$ . Portanto,  $\forall x \in [a, b]$  pode ser tomado

como x<sub>raiz</sub>.

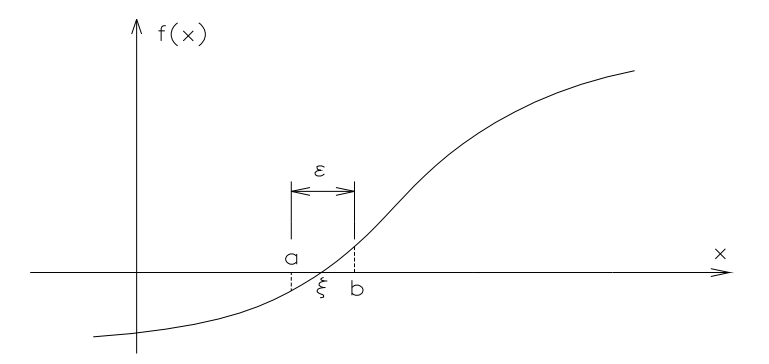

FIGURA A.4 - Intervalo [a,b] que atende à precisão  $\varepsilon$ .

 Observamos que dependendo da ordem de grandeza dos números envolvidos é aconselhável usar os testes do *erro relativo* que consistem em:

- I) reduzir o intervalo [a,b] até que se tenha  $\frac{b-a}{b-a}$ b  $b - a$ a  $\frac{-a}{a}$  <  $\epsilon$  ou  $\frac{b-a}{a}$  <  $\epsilon$  $f(x)$
- II) considerar  $x_{\text{raiz}}$  como a aproximação de  $\xi$  se L  $\frac{(x_{\text{raiz}})}{x}$  <  $\varepsilon$  onde L =  $|f(x)|$  para algum x escolhido numa vizinhança de  $\xi$ .

 Nem sempre é possível ter ambas as exigências satisfeitas simultaneamente, conforme mostram as figuras seguintes:

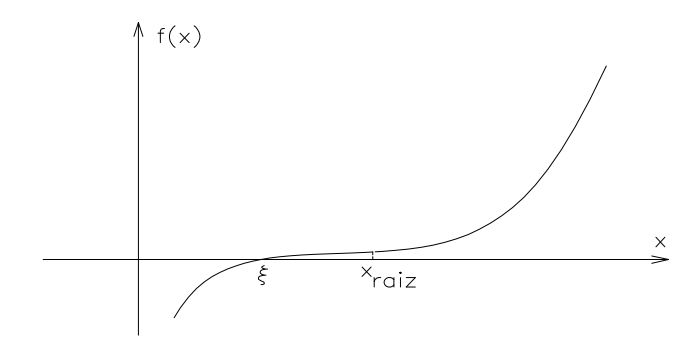

FIGURA A.5 - Exemplo onde se tem  $|f(x_{\text{raiz}})| < \varepsilon$  mas  $|x_{\text{raiz}} - \xi| >> \varepsilon$ .

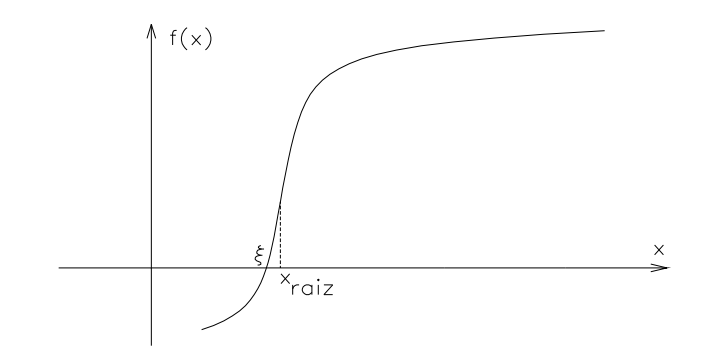

FIGURA A.6 - Exemplo onde se tem  $|x_{\text{raiz}} - \xi| < \varepsilon$  mas  $|f(x_{\text{raiz}})| >> \varepsilon$ .

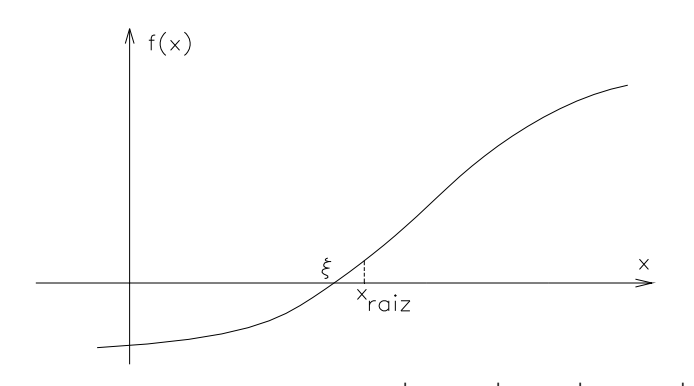

FIGURA A.7 - Exemplo onde se tem  $|f(x_{\text{raiz}})| < \varepsilon e |x_{\text{raiz}} - \xi| < \varepsilon$ .

 Os métodos numéricos são, em geral, desenvolvidos de forma a satisfazer um dos critérios.

 Em programas computacionais, além do teste de parada usado para cada método, deve-se ter o cuidado de estipular um número máximo de iterações para se evitar que o programa entre em "looping" devido a erros no próprio programa ou à inadequação do método usado para o problema em questão.

#### **A.3.2. MÉTODOS ITERATIVOS PARA SE OBTER ZEROS REAIS DE FUNÇÕES**

# **A.3.2.1. MÉTODO DA BISSECÇÃO**

Seja a função f(x) contínua no intervalo [a,b] e tal que  $f(a) \cdot f(b) < 0$ .

 Vamos supor, para simplificar, que o intervalo [a,b] contém uma única raiz da equação  $f(x)=0$ .

O objetivo do método é reduzir a amplitude do intervalo que contém a raiz até se atingir a precisão requerida:  $(b-a)\leq \varepsilon$ , usando para isto a sucessiva divisão de [a,b] ao meio (fig. A.8).

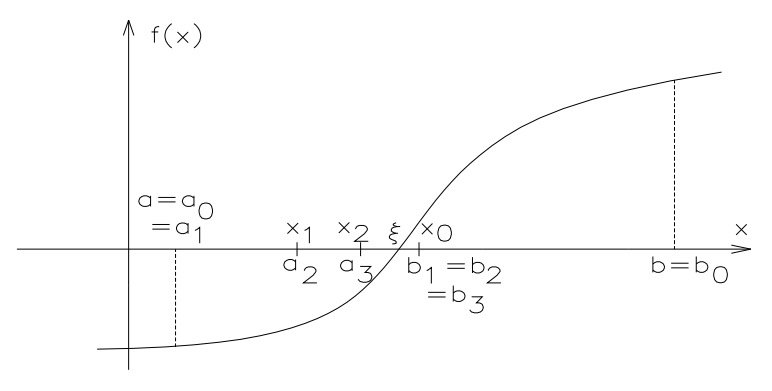

FIGURA A.8 - Exemplo do método da Bissecção.

#### **ALGORITMO:**

Seja  $f(x)$  contínua em [a,b] e tal que  $f(a) \cdot f(b) < 0$ .

- 1) dados iniciais:
	- a) intervalo inicial [a,b]
	- b) precisão  $\varepsilon_x$
- 2) se (b-a) $\lt \epsilon_x$ , escolhe-se para  $x_{\text{raiz}}$  qualquer  $x \in [a, b]$ ; fim do processo
- 3) k=1
- 4) M=f(a)
- 5)  $x = \frac{a + b}{a}$ 2
- 6) se  $M \cdot f(x) > 0$ , faz-se a=x; vai-se para o passo 8
- 7) b=x
- 8) se (b-a) $\langle \varepsilon_x, \text{escolhe-se para } x_{\text{raiz}} \text{ qualquer } x \in [a, b]$ ; fim do processo
- 9) k=k+1; volta-se ao passo 5

 Terminado o processo, teremos um intervalo [a,b] que contém a raiz (e tal que (ba) $\langle \epsilon_x \rangle$  e uma aproximação x<sub>raiz</sub> para a raiz exata.

### **CONVERGÊNCIA:**

Se f(x) é contínua no intervalo [a,b] e  $f(a) \cdot f(b) < 0$ , então o método da Bissecção converge.

#### **COMENTÁRIOS FINAIS:**

- conforme demostramos, o método converge sempre, ou seja, é sempre possível obter um intervalo que contém a raiz da equação em estudo, sendo que o comprimento deste intervalo final satisfaz a precisão requerida. Portanto, o método pode ser aplicado para obter a raiz de qualquer equação;
- as iteração não envolvem cálculos laboriosos;
- a convergência é muito lenta, pois se o intervalo inicial é tal que  $b_0$ -a<sub>0</sub>>> $\varepsilon$  e se  $\varepsilon$  for "muito" pequeno" o número de iterações tende a ser muito grande.

# **A.3.2.2. MÉTODO DA POSIÇÃO FALSA**

Seja a função f(x) contínua no intervalo [a,b] e tal que  $f(a) \cdot f(b) < 0$ .

Supor que o intervalo [a,b] contém uma única raiz da equação  $f(x)=0$ .

Podemos esperar conseguir a raiz aproximada  $x_{\text{raiz}}$  usando as informações sobre os valores de f(x) disponíveis a cada iteração.

 No caso do método da Bissecção, x é simplesmente a média aritmética entre a e b:  $x = \frac{a+b}{2}$ .

 O método da Posição Falsa, ao invés de tomar a média aritmética, toma a média aritmética ponderada entre a e b com pesos  $|f(b)| e |f(a)|$ , respectivamente:

$$
x = \frac{a|f(b)| + b|f(a)|}{|f(b)| + |f(a)|} = \frac{a \cdot f(b) - b \cdot f(a)}{f(b) - f(a)}
$$
 visto que f(a) e f(b) têm sinais opostos.

 Este valor de x é o ponto de interseção entre o eixo Ox e a reta r(x) que passa por  $(a,f(a))$  e  $(b,f(b))$ , conforme mostra a figura A.9.

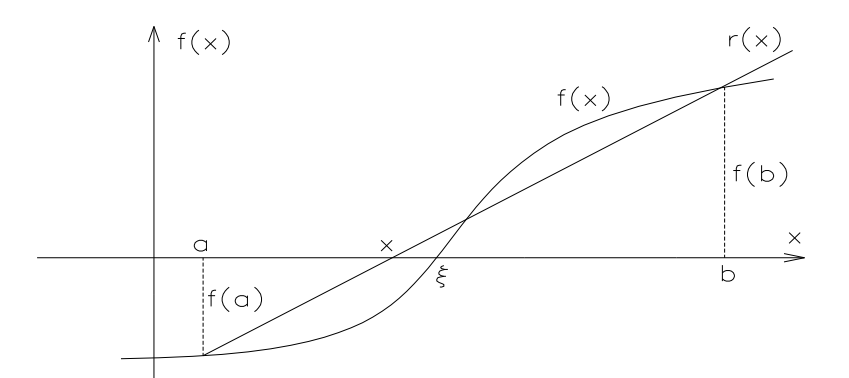

FIGURA A.9 - x no método da Posição Falsa.

#### **ALGORITMO:**

Seja f(x) contínua em [a,b] e tal que  $f(a) \cdot f(b) < 0$ .

- 1) dados iniciais:
	- a) intervalo inicial [a,b]
	- b) precisões  $\varepsilon_x$  e  $\varepsilon_y$
- 2) se (b-a) $\lt c_x$ , escolhe-se para  $x_{\text{raiz}}$  qualquer  $x \in [a, b]$ ; fim do processo
- 3) se  $|f(a)| < \varepsilon_y$ , faz-se x<sub>raiz</sub>=a; fim do processo
- 4) se  $|f(b)| < \varepsilon_y$ , faz-se x<sub>raiz</sub>=b; fim do processo
- 5) k=1
- 6) M= $f(a)$
- 7)  $x = \frac{a \cdot f(b) b \cdot f(a)}{f(b) f(a)}$  $(b) - b \cdot f(a)$  $(b) - f(a)$
- 8) se  $|f(x)| < \varepsilon_v$ , faz-se x<sub>raiz</sub>=x; fim do processo
- 9) se  $M \cdot f(x) > 0$ , faz-se a=x; vai-se para o passo 11
- $10$ ) $b=x$
- 11)se (b-a) $\lt \epsilon_x$ , escolhe-se para  $x_{\text{raiz}}$  qualquer  $x \in [a, b]$ ; fim do processo
- 12)k=k+1; volta-se ao passo 7

### **CONVERGÊNCIA:**

Se f(x) é contínua no intervalo [a,b] e  $f(a) \cdot f(b) < 0$ , então o método da Posição Falsa converge.

#### **COMENTÁRIOS FINAIS:**

– em geral, o método da Posição Falsa obtém como raiz aproximada um ponto  $x_{\text{raiz}}$  no qual  $|f(x_{\text{raiz}})| < \varepsilon_y$ , sem que o intervalo I=[a,b] seja "pequeno" o suficiente. Portanto, se for

exigido que os dois critérios de parada sejam satisfeitos simultaneamente, o método pode não convergir (computacionalmente isto significa exceder um número máximo de iterações);

– conforme vimos na observação anterior, muitas vezes no método da Posição Falsa o critério  $b-a<\epsilon$  pode não ser atingido.

# **A.3.2.3. MÉTODO DE NEWTON–RAPHSON**

O método de Newton–Raphson consiste em, a partir de uma aproximação inicial  $x_0$ , gerar uma sequência  $\{x_k\}$  de aproximações para  $\xi$  pela equação

$$
x_{k+1} = x_k - \frac{f(x_k)}{f'(x_k)}
$$
 (A.1)

# **INTERPRETAÇÃO GEOMÉTRICA:**

Dado  $x_k$ , o ponto  $x_{k+1}$  é obtido de tal forma que  $x_{k+1}$  é a abscissa do ponto de interseção entre o eixo Ox e a reta tangente à curva  $f(x)$  em  $(x_k, f(x_k))$ , fig. A.10.

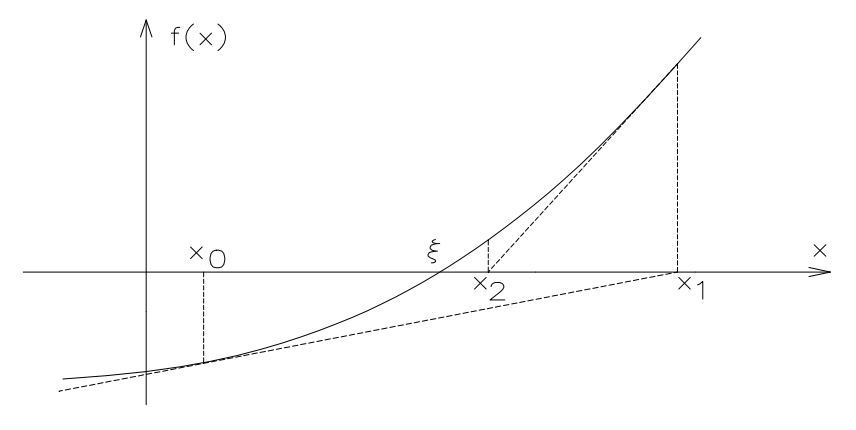

FIGURA A.10 - Exemplo do método de Newton–Raphson.

### **CONVERGÊNCIA:**

Sejam f(x),  $f'(x)$  e f<sup>"</sup>(x) contínuas num intervalo I que contém a raiz x= $\xi$  de f(x)=0. Supor que  $\vec{f}(\xi) \neq 0$ .

Então, existe um intervalo  $\bar{I} \subset I$ , contendo a raiz  $\xi$ , tal que, se  $x_0 \in I$ , a sequência  ${x_k}$ } gerada pela eq. A.1 convergirá para a raiz  $\xi$ .

Em geral, afirma-se que o método de Newton-Raphson converge desde que  $x_0$  seja escolhido "suficientemente próximo" da raiz  $\xi$ .

Pelo denominador da eq. A.1, observa-se que não se deve escolher um número  $x_i$  tal que  $f(x_i)$  esteja próxima de zero.

 Quanto a ordem de convergência , pode-se afirmar que, em geral, o método de Newton-Raphson tem convergência muito rápida.

#### **ALGORITMO:**

Seja a equação  $f(x)=0$ . Supor que as hipóteses dadas acima (item CONVERGÊNCIA) são satisfeitas.

1) dados iniciais:

- a)  $x_0$ : aproximação inicial
- b)  $\varepsilon_x$  e  $\varepsilon_y$ : precisões
- 2) se  $|f(x_0)| < \varepsilon_v$ , faz-se  $x_{\text{raiz}} = x_0$ ; fim do processo
- 3) k=1

4) 
$$
x_1 = x_0 - \frac{f(x_0)}{f'(x_0)}
$$

5) se  $|f(x_1)| < \varepsilon_v$ , faz-se  $x_{\text{raiz}} = x_1$ ; fim do processo

- 6) se  $|x_1-x_0| < \varepsilon_x$ , faz-se  $x_{\text{raiz}} = x_1$ ; fim do processo
- 7)  $x_0=x_1$
- 8) k=k+1; volta-se ao passo 4

# **A.3.2.4. MÉTODO DA SECANTE**

 Uma grande desvantagem do método de Newton-Raphson é a necessidade de se obter e calcular o valor numérico de f' (x) a cada iteração.

Uma forma de se contornar este problema é substituir a derivada  $f(x_k)$  pelo quociente das diferenças:

$$
f'(x_k) \approx \frac{f(x_k) - f(x_{k-1})}{x_k - x_{k-1}}
$$
 (A.2)

onde  $x_k$  e  $x_{k-1}$  são duas aproximações para a raiz.

Substituindo-se a eq. A.2 em A.1, vem

$$
x_{k+1} = x_k - \frac{f(x_k)}{f(x_k) - f(x_{k-1})} \cdot (x_k - x_{k-1})
$$
\n(A.3)

# **OBSERVAÇÃO:**

São necessárias duas aproximações para se inicializar o método.

### **INTERPRETAÇÃO GEOMÉTRICA:**

A partir de duas aproximações  $x_{k-1}$  e  $x_k$ , o ponto  $x_{k+1}$  é obtido como sendo a abscissa do ponto de interseção do eixo Ox e da reta secante que passa por  $(x_{k-1}, f(x_{k-1}))$  e  $(x_k, f(x_k))$ :

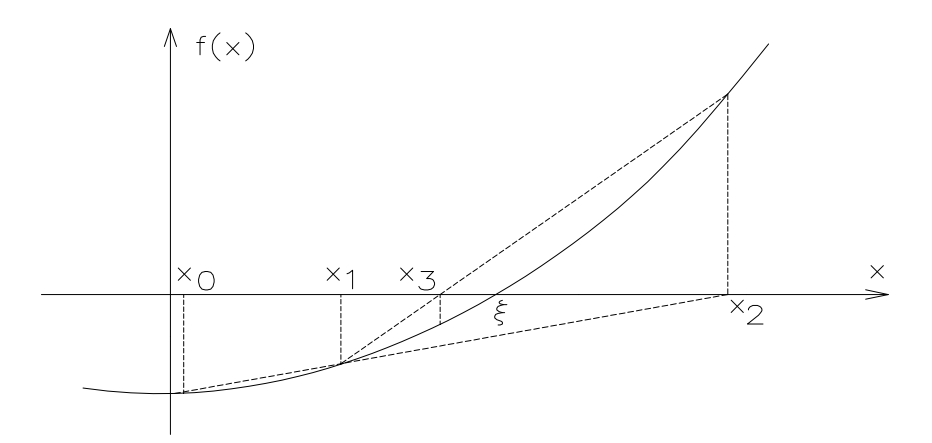

FIGURA A.11 - Exemplo do método da Secante.

#### **ALGORITMO:**

Seja a equação f(x)=0.

- 1) dados iniciais:
	- a)  $x_0$  e  $x_1$ : aproximações iniciais
	- b)  $\varepsilon_x$  e  $\varepsilon_y$ : precisões

2) se  $|f(x_0)| < \varepsilon_y$ , faz-se  $x_{\text{raiz}} = x_0$ ; fim do processo

- 3) se  $|f(x_1)| < \varepsilon_y$ , faz-se  $x_{\text{raiz}} = x_1$ ; fim do processo
- 4) se  $|x_1-x_0| < \varepsilon_x$ , faz-se  $x_{\text{raiz}}=x_1$ ; fim do processo
- 5) k=1

6) 
$$
x_2 = x_1 - \frac{f(x_1)}{f(x_1) - f(x_0)} \cdot (x_1 - x_0)
$$

 $\sigma$  x

7) se  $|f(x_2)| < \varepsilon_v$ , faz-se  $x_{\text{raiz}} = x_2$ ; fim do processo

8) se  $x_2-x_1 \leq \epsilon_x$ , faz-se  $x_{\text{raiz}}=x_2$ ; fim do processo

9)  $x_0=x_1; x_1=x_2$ 

10)k=k+1; volta-se ao passo 6

#### **COMENTÁRIOS FINAIS:**

- visto que o método da Secante é uma aproximação do método de Newton-Raphson, as condições para a convergência do método são praticamente as mesmas; acrescente-se ainda que o método pode divergir se  $f(x_k) \approx f(x_{k-1});$
- a ordem de convergência do método da Secante é alta, mas menor que a do método de Newton-Raphson.

# **A.4. COMPARAÇÃO DOS MÉTODOS**

 A comparação entre os métodos deve levar em conta vários critérios entre os quais: garantias de convergência; rapidez de convergência; esforço computacional.

 Conforme constatamos no estudo teórico, os métodos da Bissecção e Posição Falsa têm convergência garantida desde que a função seja contínua num intervalo [a,b] tal que  $f(a) \cdot f(b) < 0$ . Já os métodos de Newton-Raphson e Secante têm condições mais restritivas de convergência. Por outro lado, estes últimos têm convergência mais rápida que os dois primeiros.

 O esforço computacional é medido através do número de operações efetuadas a cada iteração, da complexidade destas operações, do número de decisões lógicas, do número de avaliação de funções a cada iteração e do número total de iterações.

 Tendo isto em mente, percebe-se que é difícil tirar conclusões gerais sobre a eficiência computacional de um método pois, por exemplo, o método da Bissecção é o que efetua cálculos mais simples por iteração enquanto que o de Newton-Raphson requer cálculos mais elaborados pois requer o cálculo da função e de sua derivada a cada iteração. No entanto, o número de iterações efetuadas com o método da Bissecção pode ser muito maior que o número de iterações efetuadas com o método de Newton-Raphson.

 Considerando que o método ideal seria aquele em que: a convergência estivesse assegurada; a ordem de convergência fosse alta e os cálculos por iteração fossem simples, o método de Newton-Raphson é o mais indicado sempre que for fácil verificar as condições de

convergência e que o cálculo de f' (x) não seja muito elaborado. Nos casos em que é trabalhoso obter f' (x) ou ainda em que f' (x) é muito complicada é aconselhável usar o método da Secante, desde que ele é o que converge mais rapidamente entre as outras opções.

 Outro item importante na escolha do método é o critério de parada, pois, por exemplo, se o objetivo é reduzir o intervalo que contém a raiz, não se deve usar métodos como a Posição Falsa – que apesar de trabalhar com intervalos pode não atingir a precisão requerida – nem Secante ou Newton-Raphson que trabalham exclusivamente com aproximações  $x_k$  para a raiz exata.

 Após estas considerações, podemos concluir que a escolha do método está diretamente relacionada com a equação que se quer resolver, no que diz respeito ao comportamento da função na região da raiz exata, às dificuldades com o cálculo de f' (x), ao critério de parada, etc.

# **REFERÊNCIAS BIBLIOGRÁFICAS**

- AAS-JAKOBSEN, A. (1964). *Biaxial eccentricities in the ultimate load design*. ACI Journal Proceedings, v.61, n.3, mar.
- AHMAD, S. H. ; WEERAKOON, S. L. (1995). *Model for behavior of slender reinforced concrete columns under biaxial bending*. ACI Structural Journal, v.92, n.2, mar.-apr.

ALLEN, H. G. ; BULSON, P. S. (1980). *Background to buckling*. London, McGraw-Hill.

- ARAÚJO, J. M. (1984). *Dimensionamento de pilares esbeltos de concreto armado*. Porto Alegre. Dissertação (mestrado) - Escola de Engenharia Civil, Universidade Federal do Rio Grande do Sul.
- ARAÚJO, J. M. (1985). C*álculo de pilares de concreto armado*. Porto Alegre, Editora da Furg.
- ASSOCIAÇÃO BRASILEIRA DE NORMAS TÉCNICAS. (1978). *NBR 6118 Cálculo e execução de obras de concreto armado*. São Paulo.
- ASSOCIAÇÃO BRASILEIRA DE NORMAS TÉCNICAS. (1994). *Texto base para a revisão da NBR 6118*. São Paulo.
- AUFIERO, L. (1977). *Estabilidade de colunas isostáticas de concreto armado*. São Carlos. Dissertação (mestrado) - Escola de Engenharia de São Carlos, Universidade de São Paulo.
- BRESLER, B. (1960). *Design criteria for reinforced columns under axial load and biaxial bending*. ACI Journal Proceedings, v.32, n.5, nov.
- BUCHAIN, R. (1979). *Efeitos de segunda ordem e estado limite último de instabilidade em pilares de concreto armado*. São Paulo. Dissertação (mestrado) - Escola Politécnica, Universidade de São Paulo.
- CABRÉ, F. M. (1972). *Cálculo de secciones de hormigon armado, sometidas a solicitaciones normales, en el estado limite ultimo*. Madrid. Monografia n.304 del Instituto Eduardo Torroja.
- CAMPOS, N. B. F. (1994). *Contribuição ao estudo de pilares em concreto armado com seção qualquer submetidos à flexão composta oblíqua*. São Carlos. Dissertação (mestrado) - Escola de Engenharia de São Carlos, Universidade de São Paulo.
- COMITÉ EURO-INTERNATIONAL DU BÉTON. (1993). *CEB-FIP Model Code 1990 Bulletin d'information No. 213/214*. Lausanne.
- DALL'ASTA, A.; DEZI, L. (1992*). Design of RC sections with generic shape under biaxial bending*. Journal of Structural Engineering, v.118, n.4, apr.
- DUNDAR, C.; SAHIN, B. (1993). *Arbitrarily shaped reinforced concrete members subject to biaxial bending and axial load*. Computers & Structures, v.49, n.4, nov.
- EL-METWALLY, S. E. E. (1994). *Method of segment length for instability analysis of reinforced concrete beam-columnn*. ACI Structural Journal, v.91, n.6, nov.-dec.
- FAVRE, R.; CHARIF, H. (1994). *Basic model and simplified calculations of deformations according to the CEB-FIP Model Code 1990*. ACI Structural Journal, v.91, n.2, mar.-apr.
- FORNI, F. E. B. (1980). *Flexão oblíqua composta no concreto armado*. São Paulo. Dissertação (mestrado) - Escola Politécnica, Universidade de São Paulo.
- FRANÇA, R. L. S. (1984). *Relações momento-curvatura em peças de concreto armado submetidas à flexão oblíqua composta*. São Paulo. Dissertação (mestrado) - Escola Politécnica, Universidade de São Paulo.
- FUSCO, P. B. (1981). *Estruturas de concreto armado, solicitações normais*. Rio de Janeiro, Guanabara Dois.
- HOFFMANN, J. R. (1979). *Pilares esbeltos de concreto armado método exato*. Porto Alegre. Dissertação (mestrado) - Escola de Engenharia Civil, Universidade Federal do Rio Grande do Sul.
- HOROWITZ, B. (1989). *Design of columns subjected to biaxial bending*. ACI Structural Journal, v.86, n.6, nov.-dec.
- HOROWITZ, B. (1995). *Range and null space decomposition aplied to analysis of slender concrete columns*. Computers & Structures, v.57, n.6.
- HSU, C. T. T.; FURLONG, R. W.; LEE, D. D.; MIRZA, S. A. PRISHTINA, B.; RAMAMURTHY, L. N.; RANGAN, B. V.; SAADEGHVAZIRI, M. A. (1994). *Recent advances in biaxially loaded columns*. In: Proc. Struct Congr 94, Publ by ASCE. New York. p.450-454.
- HWEI, C. P.; KEONG, K. S. (1995). *Failure loads of slender reinforced concrete columns*. Proc. Instn Civ. Engrs Structs & Bidgs, n.110, nov.
- KARN, L. F.; MEYER, K. F. (1995). *Rectangular stress block for nonrectangular compression zone*. ACI Structural Journal, v.92, n.3, may-June.
- LEONHARDT, F.; MONNIG, E. (1977). *Construções de concreto. princípios básicos do dimensionamento de estruturas de concreto armado*. Rio de Janeiro, Interciência.
- MARCOTTI, P. (1984). *Instabilidade na flexão composta oblíqua de pilares de concreto armado*. São Paulo. Dissertação (mestrado) - Escola Politécnica, Universidade de São Paulo.
- MARINO, M. A. (1978). *Seções transversais de concreto armado sujeitas a solicitações normais*. São Paulo. Dissertação (mestrado) - Escola Politécnica, Universidade de São Paulo.
- MENDES NETO, F. (1991). *Estudo de pilares de concreto armado submetidos a flexão oblíqua composta*. São Paulo. Dissertação (mestrado) - Escola Politécnica, Universidade de São Paulo.
- MIRZA, S. A. (1994). *Progress in reinforced concrete column design: an introduction*. In: Proc. Struct Congr 94, Publ by ASCE. New York. p.429-431.
- MONTOYA, P. J.; MESEGUER, A. G.; MORAN, F. (1978). *Hormigon armado*. 9ª ed. Barcelona. Editora Gustavo Gilli.
- PABLO, J. A. (1980). *Calculo de soportes rectangulares de hormigón armado em teoria de segundo orden*. Barcelona, Editores Tecnicos Asociados.
- PAULA, J. A. (1988). *Algoritmos para o estudo de pilares esbeltos de concreto armado solicitados à flexão normal composta*. São Carlos. Dissertação (mestrado) - Escola de Engenharia de São Carlos, Universidade de São Paulo.
- PINHEIRO, L. M.; BARALDI, L. T.; POREM, M. E. (1994). *Concreto armado: ábacos para flexão oblíqua*. São Carlos. Escola de Engenharia de São Carlos, Universidade de São Paulo.
- RUGGIERO, M. A. G.; LOPES, V. L. R. (1988). *Cálculo numérico, aspectos teóricos e computacionais*. São Paulo, McGraw-Hill. Cap. 2: Zeros de Funções Reais; Cap. 6: Integração Numérica.
- SANTOS, L. M. (1981). *Cálculo de concreto armado segundo a nova NB-1 e o CEB*. Vol.2. São Paulo, Editora LMS.
- SANTOS, L. M. (1987). *Determinação da resultante Rcc e da sua posição em função do encurtamento máximo e da curvatura - (seções diversas)*. São Paulo. Publicação interna do Departamento de Estruturas e Fundações, Escola Politécnica, Universidade de São Paulo.
- SANTOS, L. M. (1987). *Estado limite último de instabilidade*. São Paulo. Monografia Escola Politécnica, Universidade de São Paulo.
- SANTOS, L. M. (1994). *Sub-rotinas básicas do dimensionamento de concreto armado*. Vol.1. São Paulo, Editora Thot.
- SAUAIA, W. (1981). *Estudo comparativo dos processos de dimensionamento à flexão oblíqua composta com redução a duas flexões normais*. São Paulo. Dissertação (mestrado) - Escola Politécnica, Universidade de São Paulo.
- SINHA, S. N. (1996). *Direct method of design of rectangular column section*. Structural Engineering and Mechanics, v.4, n.2, mar.
- THEWALT, C. R.; STOJADINOVIC, B. (1994). *Stable reinforced-concrete section-analysis procedure*. Journal of Structural Engineering, v.120, n.10, oct.
- THOMPSON, P. J.; ZAK, M. L. (1994). *Computer analysis of reinforced concrete sections under biaxial bending and longitudinal load*. ACI Structural Journal, v.91, n.1, jan.-feb.
- VENTURINI, W. S. (1989). *Dimensionamento de peças retangulares de concreto armado solicitadas à flexão reta*. São Carlos. Escola de Engenharia de São Carlos, Universidade de São Paulo.
- VENTURINI, W. S.; BORTOLIN, A. A. (1992). *Dimensionamento de peças retangulares de concreto armado solicitadas à flexão oblíqua*. São Carlos. Escola de Engenharia de São Carlos, Universidade de São Paulo.
- WANG, G.; HSU, C. T. (1990). *Complete load-deformation behavior of biaxially loaded reiforced concrete columns*. Technical Report Structural Series No.90-2, Department of Civil and Environmental Engineering, New Jersey Institute of Technology, sept.
- WERNER, H. (1974). *Schiefe biegung polygonal umrandeter stahlbeton-querschnitte*. Revista Beton Und Stahlbetonbau, abr.
- YAU, C. Y.; CHAN, S. L.; SO, A. K. W. (1993). *Biaxial bending design of arbitrarily shaped reinforced concrete column*. ACI Structural Journal, v.90, n.3, may-june.
- YEN, J. Y. R. (1991*). Quasi-Newton method for reinforced-concrete column analysis and design*. Journal of Structural Engineering, v. 117, n.3, mar.
- ZAGHW, A. (1995). Design of R. C. *Column subjected to biaxial bending using the direct model inversion (DMI) method*. Computing in Civil Engineering, v.1.
- ZAK, M. L. (1993). *Computer analysis of reinforced concrete sections under biaxial bending and longitudinal load*. ACI Structural Journal, v.90, n.2, mar.-apr.
- ZIELINSKI, Z. A.; LONG, W.; TROITSKY, M. S. (1995*). Designing reinforced concrete short-tied column using the optimization technique*. ACI Structural Journal, v.92, n.5, sep.-oct.

# **APÊNDICE 1 - LISTAGEM DO SISTEMA FLEXOR**

 Com base nos procedimentos e algoritmos dados nos Capítulos anteriores, foi elaborado o SISTEMA FLEXOR. Este programa foi escrito em linguagem FORTRAN POWERSTATION, e pode ser utilizado em praticamente qualquer computador da linha IBM-PC com plataforma WINDOWS 3.x ou superior.

O SISTEMA FLEXOR consiste de um conjunto de sub-rotinas que executam:

- 1) Dimensionamento de pilares esbeltos pelo Processo Exato: sub-rotina DIM\_EXATO
- 2) Dimensionamento de pilares esbeltos pelo Processo do Pilar Padrão: sub-rotina DIM\_PPADRAO
- 3) Dimensionamento de seções isoladas no ELU de ruptura: sub-rotina DIM\_ELU
- 4) Verificação de pilares esbeltos pelo Método do Equilíbrio com Processo Exato: sub-rotina VERIFIC\_EXATO
- 5) Verificação de pilares esbeltos pelo Método do Equilíbrio com Processo do Pilar Padrão: sub-rotina VERIFIC\_PPADRAO
- 6) Verificação de seções isoladas no ELU de ruptura: sub-rotina VERIFIC\_ELU
- 7) Outros cálculos: utilizando-se convenientemente as demais sub-rotinas do SISTEMA FLEXOR, pode-se, por exemplo:
	- confeccionar diagramas Momento Fletor–Força Normal–Curvatura (diagramas M–N– ) de seções: utiliza-se iterativamente a sub-rotina PROCURA\_ALFA
	- confeccionar diagramas de interação Mx–My–N de seções no ELU de ruptura: utilizase iterativamente a sub-rotina PROCURA\_e\_CG\_TETA\_ELU
	- verificar pilares esbeltos pelo Método Geral: utiliza-se iterativamente as sub-rotinas VERIFIC\_EXATO ou VERIFIC\_PPADRAO (veja o algoritmo no item 7.4).

 Salienta-se que a listagem do SISTEMA FLEXOR contém todas as sub-rotinas necessárias ao cálculo de pilares esbeltos e seções isoladas; porém, não contém os programas principais para não alongar demais a listagem e por não fazerem parte do escopo deste trabalho. Tais programas tão somente executam a entrada dos dados necessários à utilização da sub-rotina adequada, e executam a saída dos dados. Como todas as sub-rotinas contém

uma lista explicativa de todas as variáveis de entrada e saída, os programas principais podem ser facilmente confeccionados.

 O SISTEMA FLEXOR foi confeccionado de forma a ser o mais independente possível das normas técnicas que tratam do concreto armado. Somente três sub-rotinas foram confeccionadas com base em dados normativos:

- 1) e\_CGxTETA\_ELU: confeccionada com base nos domínios de deformação definidos na norma NB1/78
- 2) TETA\_eCG\_ELU: confeccionada com base nos domínios de deformação definidos na norma NB1/78
- 3) TENSAO\_ACO: confeccionada com base nos diagramas tensão-deformação definidos na norma NB1/78 para os aços classe A ou B.

Caso a norma em vigor não seja a NB1/78, deve-se alterar as três sub-rotinas acima para que se adequem à norma em vigor. Todas as demais sub-rotinas do SISTEMA FLEXOR não dependem das normas técnicas e, portanto, não precisam ser alteradas caso a norma em vigor não seja a NB1/78. Salienta-se, ainda, que o SISTEMA FLEXOR não faz verificações quanto à taxa mínima de armadura, distância mínima entre as barras de aço, dimensões mínimas da seção transversal, limite de flecha, índice de esbeltez máxima, etc.

Nas páginas seguintes, encontra-se a listagem do SISTEMA FLEXOR.

\*==============DIM\_EXATO======================================================== \*Subrotina que, dado um pilar totalmente definido (menos a área das barras da armadura) e seus esforços solicitantes, calcula a menor área de aço capaz de tornar o pilar estável. O cálculo é feito por tentativas: arbitra-se taxas de armadura e utiliza-se a subrotina verific\_exato para verificar se tal pilar rompe ou não. Para otimizar este processo, esta subrotina utiliza um método númérico iterativo de cálculo de zeros de funções: o Método da Bissecção \* (ver Ruggiero, M.A.G. e Lopes, V.L.R. - "Cálculo Numérico - aspectos teóricos e computacionais"). Este método foi escolhido por ser eficiente e por ter \* convergência garantida para o tipo de função em questão rompeu=f(Asi), ao \* contrário de outros métodos mais eficientes, como o de Newton-Raphson ou da Secante. Para o entendimento da subrotina, recomenda-se consultar a \* bibliografia indicada acima. O pilar deve estar referenciado num sistema de \* coordenadas Oxyz dextrógiro, com seções transversais no plano xy e eixo do pilar ao longo do eixo z; a subrotina verific\_exato utiliza o Método do Equilíbrio com o Processo Exato (veja as características e restrições de tal \* método em FUSCO,P.B.(1981) "Estruturas de Concreto - Solicitações Normais"). \*Unidades de entrada: Sistema de unidades qualquer, desde que consistente; \*TOLERANCIA\_Asi: Tolerância com que se calculará Asi (veja a definição de Asi abaixo); o Asi calculado pode conter um erro a favor da segurança de, no máximo, tolerancia\_asi; a unidade de entrada deve ter dimensão L2 (área); \*N\_SECAO: Número de seções transversais do pilar; o pilar deve ser discretizado en seções numeradas de 1 a N\_SECAO; N\_SECAO>=2; \*Z\_SECAO: Vetor (N\_SECAOx1) que contém as coordenadas z de cada seção transversal; a seção 1 deve ter z=0, e as demais z>0; duas seções podem ter o mesmo z (caso de pilar com variação brusca de seção ou de esforços solicit.); \*VETOR\_N\_SOLIC, VETOR\_M1x\_SOLIC, VETOR\_M1y\_SOLIC: Vetores (N\_SECAOx1) que contém os esforços de primeira ordem que solicitam as seções transversais do pilar (valores de cálculo); convenção de sinais: valores -> força normal de compressão;  $positive:$  -> momento definido por uma excentricidade positiva no eixo x;  $\rightarrow$  momento definido por uma excentricidade positiva no eixo y; não há restrições quanto à esses valores, que podem ser positivos, negativos  $\Omega$ <sup>11</sup>  $\Omega$ <sup>2 $\Omega$ </sup>); \*VETOR\_N\_SOLIC\_CONTRAV: No caso de o pilar em análise ser uma estrutura de \* contraventamento (núcleo, pilar parede, etc.), VETOR\_N\_SOLIC\_CONTRAV é um vetor (N\_SECAOx1) que contém as forças normais totais que agem na estrutura \* contraventada no nível de cada seção transversal do pilar em análise (valores de cálculo); convenção de sinal: positivo se for de compressão; \*TIPO\_PILAR\_X, TIPO\_PILAR\_Y: Número que determina o tipo de vinculação (condições de contorno) do pilar nas direções x e y: 1 --> pilar biapoiado \* 2 --> pilar rigidamente engastado na base (seção 1) e livre no topo \* 3 --> pilar elasticamente engastado na base (seção 1) e livre no topo; \*K\_MOLA\_X, K\_MOLA\_Y: No caso de pilar do tipo 3, são as constantes de mola \* [FL/RADIANO] nas direções x e y do engaste elástico; k>0; \*Nmax\_POLIG\_CONCR, Nmax\_BARRAS\_ACO: Número de nós da poligonal de concreto da seção transversal que tiver a poligonal com o maior número de nós; e número de barras de aço da seção transversal que tiver a maior quantidade de barras de aço; (são os maiores valores dos vetores descritos a seguir); \*VETOR\_N\_POLIG\_CONCR, VETOR\_N\_BARRAS\_ACO: Vetores (N\_SECAOx1) que contém o número de nós da poligonal de concreto (incluindo o nó de chegada, que é o mesmo nó de saída) de cada seção transversal; e contém o número de barras de aço de cada seção transversal; \*MATRIZ X\_POLIG\_CONCR, MATRIZ\_Y\_POLIG\_CONCR: Matrizes (N\_SECAO x Nmax\_POLIG\_CONCR) que contém as coordenadas dos nós da poligonal de concreto de cada seção transversal (as poligonais deve ter seus nós numerados no sentido anti-horário, com vazios no sentido horário; com o nó de chegada, que \* é o mesmo nó de saída); Exemplo: MATRIZ\_X\_POLIG\_CONCR(3,8) = coordenada x do nó 8 da poligonal de concreto que representa a seção transversal 3; \*MATRIZ\_X\_BARRAS\_ACO, MATRIZ\_Y\_BARRAS\_ACO: Matrizes (N\_SECAO x Nmax\_BARRAS\_ACO) que contém as coordenadas das barras de aço de cada seção transversal; Exemplo: MATRIZ X BARRAS ACO(3,8) = coordenada x da barra de aço 8 da seção transversal 3; \*N\_m: Número de curvas (polinômios de grau qualquer) que compoem o diagrama tensão-deformação adotado para o concreto; cada curva é definida por um somatório do tipo: sigma\_c=fc(C0.e^0 + C1.e^1 + C2.e^2 +...+Cm.e^m); para o \* diagrama parábola-retângulo da NB1/78, temos N\_m=2 (curva parabólica e curva \* reta constante); \*VETOR\_m: Vetor que contém os graus dos N\_m polinômios;para o parábola-retângulo \* da NB1/78, temos VETOR\_m=(2,0) (m=2 -> parábola; m=0 -> reta constante);

\*MATRIZ\_C: Matriz que contém os coeficientes dos N\_m polinômios: linha i contém \* os Ck (k=1 à m+1) coeficientes do polinômio i; para o parábola\_retângulo da \* NB1/78, temos: MATRIZ\_C = !0 1 -0.25! -> coef. da parábola

```
!1 0 0 ! -> coef. da reta constante;
*MATRIZ_e_LIMITES: Matriz que contém as deformaçoes (em por mil) iniciais e 
 * finais onde age cada um dos N_m polinômios (deformações estas sem o efeito da 
  fluência): linha i contém as deformações iniciais e finais onde age o
  * polinômio i; OBS: colocar um número grande para a deformação final do último 
  * polinômio que compõe o diagrama tensão-deformação adotado para o concreto, 
  .<br>não finalizando o diagrama no ELU; para o parábola-retângulo da NB1/78, temos:
 MATRIZ_e_LIMITES = !0 2 ! -> def. limites da parábola
                       !2 1000! -> def. limites da reta constante;
*fc: Tensão máxima de compressão à que o concreto pode estar sujeito, ou seja, 
 * é a tensão máxima do diagrama tensão-deformação adotado para o concreto 
  (valor de cálculo). Não há concenso quanto ao valor a se utilizar. A NB1/78
   indica fc=0.85fcd (ELU), mas, para o estudo da estabilidade, alguns autores
  indicam fc=0.85fck.
*FI_FLUENCIA: Função de Fluência (Teoria Linear de Fluência); 
*fy: Tensão de escoamento do aço (valor de cálculo); 
*Es: Módulo de Elasticidade do aço (usualmente igual a 210000MPa); 
*CLASSE_ACO: É a classe à que pertence o aço (A ou B); 
*VETOR_Wx, VETOR_Wy: Saídas da subrotina: Vetores (N_SECAOx1) que contém os 
* deslocamentos nas direções x e y de cada seção transversal; 
*VETOR_M2x_SOLIC, VETOR_M2y_SOLIC: Saídas da subrotina: Vetores (N_SECAOx1) que 
   * contém os momentos de segunda ordem que solicitam as seções transversais do 
  pilar (valores de cálculo); convenção de sinais:<br>valores -> momento definido por uma excen
                \rightarrow momento definido por uma excentricidade positiva no eixo x;
       positivos: -> momento definido por uma excentricidade positiva no eixo y;
*Asi: Área de uma barra de aço (cada seção tem um total de n_barras_aco); 
 * considera-se que todas as barras de aço de todas as seções tem a mesma área. 
*------------------------------------------------------------------------------- 
* SISTEMA FLEXOR - DIMENSIONAMENTO E VERIFICAÇÃO DE PILARES ESBELTOS DE 
                       * CONCRETO ARMADO COM SEÇÃO QUALQUER SOLICITADOS POR FLEXÃO 
                       COMPOSTA OBLÍQUA
                     * DIAG. TENSÃOxDEFORM.DO CONCRETO: POLINÔMIOS DE GRAU QUALQUER 
                     * CONSIDERAÇÃO DA FLUÊNCIA: TEORIA LINEAR DE FLUÊNCIA 
                     * AÇOS BRASILEIROS DO TIPO 'A' OU 'B' COM QUALQUER fy OU Es 
* Copyright(c) 1997, Ismael Wilson Cadamuro Júnior 
          *------------------------------------------------------------------------------- 
      SUBROUTINE DIM_EXATO (TOLERANCIA_Asi,N_SECAO,Z_SECAO,VETOR_N_SOLIC 
        + ,VETOR_N_SOLIC_CONTRAV,VETOR_M1x_SOLIC,VETOR_M1y_SOLIC, 
      + TIPO_PILAR_X,TIPO_PILAR_Y,K_MOLA_X,K_MOLA_Y,Nmax_POLIG_CONCR, 
      + VETOR_N_POLIG_CONCR,Nmax_BARRAS_ACO,VETOR_N_BARRAS_ACO, 
      + MATRIZ_X_POLIG_CONCR,MATRIZ_Y_POLIG_CONCR,MATRIZ_X_BARRAS_ACO, 
      + MATRIZ_Y_BARRAS_ACO,N_m,VETOR_m,MATRIZ_C,MATRIZ_e_LIMITES,fc, 
      + FI_FLUENCIA,fy,Es,CLASSE_ACO,VETOR_Wx,VETOR_Wy,VETOR_M2x_SOLIC, 
      + VETOR_M2y_SOLIC,Asi) 
       CHARACTER*1 CLASSE_ACO 
       CHARACTER*3 ROMPEU 
       CHARACTER*13 TIPO_RUPTURA 
       INTEGER SECAO_REF,N_SECAO,TIPO_PILAR_X,TIPO_PILAR_Y, 
      + Nmax_POLIG_CONCR,VETOR_N_POLIG_CONCR(N_SECAO+1),Nmax_BARRAS_ACO, 
       VETOR_N_BARRAS_ACO(N_SECAO+1),N_m,VETOR_m(N_m+1),SECAO_RUPTURA,
      + N_POLIG_CONCR,N_ITERACOES_MAX,I,K,SECAO,BARRA,N_CALL,ya,yb,yx 
       INTEGER*2 HOR,MIN,SEG,DSEG 
       REAL*8 Z_SECAO(N_SECAO+1),VETOR_N_SOLIC(N_SECAO+1), 
      + VETOR_N_SOLIC_CONTRAV(N_SECAO+1),VETOR_M1x_SOLIC(N_SECAO+1), 
       VETOR_M1y_SOLIC(N_SECAO+1), K_MOLA_X, K_MOLA_Y,
      + MATRIZ_X_POLIG_CONCR(N_SECAO+1,Nmax_POLIG_CONCR+1), 
      + MATRIZ_Y_POLIG_CONCR(N_SECAO+1,Nmax_POLIG_CONCR+1), 
        + MATRIZ_X_BARRAS_ACO(N_SECAO+1,Nmax_BARRAS_ACO+1), 
       MATRIZ_Y_BARRAS_ACO(N_SECAO+1,Nmax_BARRAS_ACO+1),
        + MATRIZ_A_BARRAS_ACO[ALLOCATABLE](:,:), 
        + X_POLIG_CONCR[ALLOCATABLE](:),Y_POLIG_CONCR[ALLOCATABLE](:), 
       MATRIZ_C(N_m+1,30),MATRIZ_e_LIMITES(N_m+1,2),fc,FI_FLUENCIA,fy,
       Es,VETOR Wx(N_SECAO+1),VETOR_Wy(N_SECAO+1),
        <code>VETOR_M2x_SOLIC(N_SECAO+1),VETOR_M2y_SOLIC(N_SECAO+1),TIME1,</code>
        TIME2, DELTA_TIME, TOLERANCIA_Asi, Asi, a, b, x, w, M, Ac_REF
       ALLOCATE (X_POLIG_CONCR(Nmax_POLIG_CONCR+1), 
       Y_POLIG_CONCR(Nmax_POLIG_CONCR+1),
     + MATRIZ A BARRAS ACO(N SECAO+1,Nmax BARRAS ACO+1))
        * Obs.: a dimensão dos vetores contém o "+1" para não ocorrer erro no caso 
      de se entrar com nmax_polig_concr ou nmax_barras_aco igual a zero!<br>CALL GETTIM(HOR,MIN,SEG,DSEG) : comandos para cálc. do
                                                     comandos para cálc. do tempo!<br>! de execução da subrotina
      \verb|TIME1=HOR*60*60+MIN*60+SEG+DSEG/100. N_ITERACOES\_MAX=10000!número máximo de iterações
       N_CALL=0
```

```
SECAO=1<br>SECAO REF=SECAO
                                             !obtenção de uma seção de refer.
 DO WHILE (VETOR_N_BARRAS_ACO(SECAO).EQ.0) ! a seção de referência deve ter 
    SECAO=SECAO+1 ! barras de aço; é em relação a 
    SECAO_REF=SECAO ! esta seção que se calculará 
                                             ! w (taxa mecânica de armadura)
      CALL BEEPQQ(1500,1000) 
      CALL BEEPQQ(1500,1000) !teste de consistência 
      WRITE(*,*) 'ERRO (SUBROTINA DIM_EXATO): ', 
      + 'PILAR SEM BARRAS DE ACO' 
     STOP 
   END IF 
 END DO 
I=1 N_POLIG_CONCR=VETOR_N_POLIG_CONCR(SECAO_REF) !preparando as variáv. 
DO WHILE (I.LE.N POLIG CONCR) ! para calc. Accord. Accord. Accord. Accord. Accord. Accord. Accord. Accord. Accord. Accord. Accord. Accord. Accord. Accord. Accord. Accord. Accord. Accord. Accord. Accord. Accord. Accord. Acc
   X_POLIG_CONCR(I)=MATRIZ_X_POLIG_CONCR(SECAO_REF,I) 
    Y_POLIG_CONCR(I)=MATRIZ_Y_POLIG_CONCR(SECAO_REF,I) 
I=I+1<br>END DO
                              !cálc. da área da seção de referência (Ac_REF)
 CALL GEOMETRIA (N_POLIG_CONCR,X_POLIG_CONCR,Y_POLIG_CONCR,Ac_REF, 
+ a, b)<br>a=0!tentativa inicial: w=0
 w=a 
 Asi=w*Ac_REF*fc/fy/VETOR_N_BARRAS_ACO(SECAO_REF) !cálc. de Asi 
 SECAO=1 
 DO WHILE (SECAO.LE.N_SECAO) !atribui Asi a todas as barras de aço 
   BARRA=1 
    DO WHILE (BARRA.LE.VETOR_N_BARRAS_ACO(SECAO)) 
     MATRIZ_A_BARRAS_ACO(SECAO,BARRA)=Asi 
      BARRA=BARRA+1 
    END DO 
   SECAO=SECAO+1 
END DO<br>N CALL=N CALL+1
                                            !verifica se o pilar rompe ou não
 CALL VERIFIC_EXATO (N_SECAO,Z_SECAO,VETOR_N_SOLIC, 
 + VETOR_N_SOLIC_CONTRAV,VETOR_M1x_SOLIC,VETOR_M1y_SOLIC, 
 + TIPO_PILAR_X,TIPO_PILAR_Y,K_MOLA_X,K_MOLA_Y,Nmax_POLIG_CONCR, 
 + VETOR_N_POLIG_CONCR,Nmax_BARRAS_ACO,VETOR_N_BARRAS_ACO, 
 + MATRIZ_X_POLIG_CONCR,MATRIZ_Y_POLIG_CONCR,MATRIZ_X_BARRAS_ACO, 
 + MATRIZ_Y_BARRAS_ACO,MATRIZ_A_BARRAS_ACO,N_m,VETOR_m,MATRIZ_C, 
 + MATRIZ_e_LIMITES,fc,FI_FLUENCIA,fy,Es,CLASSE_ACO,VETOR_Wx, 
 + VETOR_Wy,VETOR_M2x_SOLIC,VETOR_M2y_SOLIC,ROMPEU,TIPO_RUPTURA, 
 + SECAO_RUPTURA) 
 IF (ROMPEU.EQ.'NAO') THEN 
   ya=+1 
   ELSE 
  va = -1END IF<br>IF (ya.EQ.+1) GOTO 2
                          Ise a seção não rompeu com Asi=0, fim do processo
h=1 w=b !segunda tentativa: w=1 
Asi=w*Ac_REF*fc/fy/VETOR_N_BARRAS_ACO(SECAO_REF)
SECAO=1<br>DO WHILE (SECAO.LE.N SECAO)
                                        !atribui Asi a todas as barras de aço
    BARRA=1 
    DO WHILE (BARRA.LE.VETOR_N_BARRAS_ACO(SECAO)) 
      MATRIZ_A_BARRAS_ACO(SECAO,BARRA)=Asi 
      BARRA=BARRA+1 
   END DO 
    SECAO=SECAO+1 
 END DO 
 N_CALL=N_CALL+1 !verifica se o pilar rompe ou não 
 CALL VERIFIC_EXATO (N_SECAO,Z_SECAO,VETOR_N_SOLIC, 
 + VETOR_N_SOLIC_CONTRAV,VETOR_M1x_SOLIC,VETOR_M1y_SOLIC, 
 + TIPO_PILAR_X,TIPO_PILAR_Y,K_MOLA_X,K_MOLA_Y,Nmax_POLIG_CONCR, 
   + VETOR_N_POLIG_CONCR,Nmax_BARRAS_ACO,VETOR_N_BARRAS_ACO, 
 + MATRIZ_X_POLIG_CONCR,MATRIZ_Y_POLIG_CONCR,MATRIZ_X_BARRAS_ACO, 
 + MATRIZ_Y_BARRAS_ACO,MATRIZ_A_BARRAS_ACO,N_m,VETOR_m,MATRIZ_C, 
 + MATRIZ_e_LIMITES,fc,FI_FLUENCIA,fy,Es,CLASSE_ACO,VETOR_Wx, 
 + VETOR_Wy,VETOR_M2x_SOLIC,VETOR_M2y_SOLIC,ROMPEU,TIPO_RUPTURA, 
 + SECAO_RUPTURA) 
 IF (ROMPEU.EQ.'NAO') THEN 
  yb=+1
```

```
 ELSE 
     vb = -1 END IF 
   K=0<br>DO WHILE (ya*yb.GT.0)
      DO WHILE (ya*yb.GT.0) !se com w=1 o pilar rompe... 
                                                 ! Método dos Intervalos
      a=b ! Encaixantes até que o 
      ya=yb ! pilar não rompa 
      b=b+1 !incrementa w em 1 
     w = b Asi=w*Ac_REF*fc/fy/VETOR_N_BARRAS_ACO(SECAO_REF) !cálc. de Asi 
     SECAO=1<br>DO WHILE (SECAO.LE.N_SECAO)
                                       !atribui Asi a todas as barras de aço
        BARRA=1 
        DO WHILE (BARRA.LE.VETOR_N_BARRAS_ACO(SECAO)) 
          MATRIZ_A_BARRAS_ACO(SECAO,BARRA)=Asi 
          BARRA=BARRA+1 
        END DO 
        SECAO=SECAO+1 
     END DO<br>N CALL=N CALL+1
                                            !verifica se o pilar rompe ou não
      CALL VERIFIC_EXATO (N_SECAO,Z_SECAO,VETOR_N_SOLIC, 
        + VETOR_N_SOLIC_CONTRAV,VETOR_M1x_SOLIC,VETOR_M1y_SOLIC, 
        + TIPO_PILAR_X,TIPO_PILAR_Y,K_MOLA_X,K_MOLA_Y,Nmax_POLIG_CONCR, 
   + VETOR_N_POLIG_CONCR,Nmax_BARRAS_ACO,VETOR_N_BARRAS_ACO, 
   + MATRIZ_X_POLIG_CONCR,MATRIZ_Y_POLIG_CONCR,MATRIZ_X_BARRAS_ACO, 
       MATRIZ_Y_BARRAS_ACO, MATRIZ_A_BARRAS_ACO, N_m, VETOR_m, MATRIZ_C,
  + MATRIZ e LIMITES, fc, FI_FLUENCIA, fy, Es, CLASSE_ACO, VETOR_Wx,
       VETOR_Wy,VETOR_M2x_SOLIC,VETOR_M2y_SOLIC,ROMPEU,TIPO_RUPTURA,
       SECAO RUPTURA)
      IF (ROMPEU.EQ.'NAO') THEN 
       v_{b=+1} ELSE 
       v<sub>b=-1</sub> END IF 
      IF (K.GT.N_ITERACOES_MAX) THEN !teste de consistência 
        CALL BEEPQQ(1500,1000) 
        CALL BEEPQQ(1500,1000) 
        WRITE(*,*) 'ERRO (SUBROTINA DIM_EXATO): ', 
        + 'ULTRAPASSADO O NUMERO MAXIMO DE ITERACOES' 
        STOP 
      END IF 
    END DO 
   K=1 M=ya !início do loop do Método da Bissecção 
                                                            .<br>I cálc. do novo w
   w = x Asi=w*Ac_REF*fc/fy/VETOR_N_BARRAS_ACO(SECAO_REF) !cálc. de Asi 
   SECAO=1<br>DO WHILE (SECAO.LE.N_SECAO)
                                       !atribui Asi a todas as barras de aço
      BARRA=1 
      DO WHILE (BARRA.LE.VETOR_N_BARRAS_ACO(SECAO)) 
        MATRIZ_A_BARRAS_ACO(SECAO,BARRA)=Asi 
        BARRA=BARRA+1 
      END DO 
      SECAO=SECAO+1 
   END DO<br>N CALL=N CALL+1
                                            !verifica se o pilar rompe ou não
    CALL VERIFIC_EXATO (N_SECAO,Z_SECAO,VETOR_N_SOLIC, 
   + VETOR_N_SOLIC_CONTRAV,VETOR_M1x_SOLIC,VETOR_M1y_SOLIC, 
   + TIPO_PILAR_X,TIPO_PILAR_Y,K_MOLA_X,K_MOLA_Y,Nmax_POLIG_CONCR, 
   + VETOR_N_POLIG_CONCR,Nmax_BARRAS_ACO,VETOR_N_BARRAS_ACO, 
   + MATRIZ_X_POLIG_CONCR,MATRIZ_Y_POLIG_CONCR,MATRIZ_X_BARRAS_ACO, 
   + MATRIZ_Y_BARRAS_ACO,MATRIZ_A_BARRAS_ACO,N_m,VETOR_m,MATRIZ_C, 
   + MATRIZ_e_LIMITES,fc,FI_FLUENCIA,fy,Es,CLASSE_ACO,VETOR_Wx, 
    + VETOR_Wy,VETOR_M2x_SOLIC,VETOR_M2y_SOLIC,ROMPEU,TIPO_RUPTURA, 
     SECAO_RUPTURA)
    IF (ROMPEU.EQ.'NAO') THEN 
     yx=+1 ELSE 
     yx=-1 END IF 
    IF (M*yx.GT.0) THEN 
      a=x
```
```
уа=ух
        _{\rm ELSE}h = xyb=yx
      END IF
                                            !se o intervalo atende à tolerância...
     IF (ABS(b-a).LE.TOLERANCIA_Asi*VETOR_N_BARRAS_ACO(SECAO_REF)*fy
     + /Ac REF/fc) THEN
        IF (x.NE.b) THEN !se o último ponto calculado for o w menor, recalcular
                                             com o w maior (a favor da segurança)
          x = h\blacksquarew = xAsi=w*Ac REF*fc/fy/VETOR N BARRAS ACO(SECAO REF)
                                                                      !cálc. de Asi
          SECAO=1
          DO WHILE (SECAO.LE.N_SECAO)
                                             !atribui Asi a todas as barras de aço
            BARRA=1
            DO WHILE (BARRA.LE.VETOR_N_BARRAS_ACO(SECAO))
              MATRIZ_A_BARRAS_ACO(SECAO, BARRA)=Asi
              BARRA=BARRA+1
            END DO
            SECAO=SECAO+1
          END DO
          N CALL=N CALL+1
                                                 !verifica se o pilar rompe ou não
          CALL VERIFIC_EXATO (N_SECAO, Z_SECAO, VETOR_N_SOLIC,
            VETOR_N_SOLIC_CONTRAV, VETOR_M1x_SOLIC, VETOR_M1y_SOLIC,
     \overline{1}TIPO PILAR X, TIPO PILAR Y, K MOLA X, K MOLA Y, Nmax POLIG CONCR
     \overline{+}, VETOR_N_POLIG_CONCR, Nmax_BARRAS_ACO, VETOR_N_BARRAS_ACO,
            MATRIZ_X_POLIG_CONCR, MATRIZ_Y_POLIG_CONCR,
     \ddot{}MATRIZ_X_BARRAS_ACO, MATRIZ_Y_BARRAS_ACO, MATRIZ_A_BARRAS_ACO,
     \ddot{\phantom{1}}N m, VETOR m, MATRIZ C, MATRIZ e LIMITES, fc, FI FLUENCIA, fy, Es,
            CLASSE_ACO, VETOR_Wx, VETOR_Wy, VETOR_M2x_SOLIC, VETOR_M2y_SOLIC
     \overline{+}\ddot{+}, ROMPEU, TIPO_RUPTURA, SECAO_RUPTURA)
          IF (ROMPEU.EQ.'NAO') THEN
            yx=+1ELSE
            rr = -1END TF
        END IF
       GOTO<sub>2</sub>
                                                                   ! fim do processo
      END IF
      K = K + 1IF (K.GT.N ITERACOES MAX) THEN
                                                            !teste de consistência
        CALL BEEPQQ(1500,1000)
        CALL BEEPQQ(1500,1000)
        WRITE(*,*) 'ERRO (SUBROTINA DIM_EXATO): ',
       'ULTRAPASSADO O NUMERO MAXIMO DE ITERACOES'
       STOP
      END IF
     GOTO<sub>1</sub>
*cálculos e testes finais da subrotina:
     CALL GETTIM(HOR, MIN, SEG, DSEG)
                                                     !comandos para cálc. do tempo
      TIME2=HOR*60*60+MIN*60+SEG+DSEG/100.
                                                        de execução da subrotina
                                                     \mathbf{1}IF (TIME2.LT.TIME1) TIME2=TIME2+24*60*60
      DELTA TIME=(TIME2-TIME1)/60.
      WRITE(*,3) K, N_CALL, DELTA_TIME
  \overline{3}FORMAT(' DIM_EXATO: ', I4, ' iteracoes
                                                \cdot, \pm 4.
       chamadas ', F8.2,' minutos')
                                                              Imensagem informativa
     IF (ROMPEU.EO.'SIM') THEN
                                                            Iteste de consistência
        CALL BEEPQQ(1500,1000)
        CALL BEEPQQ(1500,1000)
        WRITE(*,*) 'ERRO (SUBROTINA DIM_EXATO): ',
       'ARMADURA CALCULADA EH INSUFICIENTE'
       STOP
      END IF
      DEALLOCATE (X POLIG CONCR, Y POLIG CONCR, MATRIZ A BARRAS ACO)
      END
```
\*Subrotina que, dado um pilar totalmente definido (menos a área das barras da \* armadura) e seus esforços solicitantes, calcula a menor área de aço capaz de  $\ddot{\bullet}$ tornar o pilar estável. O cálculo é feito por tentativas: arbitra-se taxas de armadura e utiliza-se a subrotina verific\_ppadrao para verificar se tal \* pilar rompe ou não. Para otimizar este processo, esta subrotina utiliza um

\* método númérico iterativo de cálculo de zeros de funções: o Método da Bissecção (ver Ruggiero, M.A.G. e Lopes, V.L.R. - "Cálculo Numérico aspectos teóricos e computacionais"). Este método foi escolhido por ser eficiente e por ter convergência garantida para o tipo de função em questão \* rompeu=f(Asi), ao contrário de outros métodos mais eficientes, como o de Newton-Raphson ou o da Secante. Para o entendimento da subrotina,recomenda-se \* consultar a bibliografia indicada acima. O pilar deve estar referenciado num sistema de coordenadas Oxyz dextrógiro, com seções transversais no plano xy e eixo do pilar ao longo do eixo z; a subrotina verific\_ppadrao utiliza o \* Método do Equilíbrio com o Processo do Pilar Padrão (veja as características \* e restrições de tal método em FUSCO,P.B.(1981) "Estruturas de Concreto - Solicitações Normais"). \*Unidades de entrada: Sistema de unidades qualquer, desde que consistente; \*TOLERANCIA\_Asi: Tolerância com que se calculará Asi (veja a definição de Asi abaixo); o Asi calculado pode conter um erro a favor da segurança de, no máximo, tolerancia asi; a unidade de entrada deve ter dimensão L2 (área); \*N\_SOLIC, M1x\_SOLIC, M1y\_SOLIC:Esforços de primeira ordem que solicitam a seção de referência o pilar (valores de cálculo): N\_SOLIC >0 -> força normal de compressão; M1x\_SOLIC>0 -> momento definido por uma excentricidade positiva no eixo x;  $M1y$ \_SOLIC>0 -> momento definido por uma excentricidade positiva no eixo y; não há restrições quanto à esses valores, que podem ser positivos, negativos ou zero; \*N\_SOLIC\_CONTRAV: No caso de o pilar em análise ser uma estrutura de \* contraventamento (núcleo, pilar parede, etc.), N\_SOLIC\_CONTRAV é a força normal total que age na estrutura contraventada (valor de cálculo); convenção \* de sinal: positivo se for de compressão; \*L\_fl: Comprimento de flambagem do pilar; \*N\_POLIG\_CONCR e N\_BARRAS\_ACO: Número de nós da poligonal de concreto (incluindo \* o nó de chegada, que é o mesmo nó de saída) e número de barras de aço da seção; \*X\_POLIG\_CONCR, Y\_POLIG\_CONCR e X\_BARRAS\_ACO,Y\_BARRAS\_ACO: Vetores das \* coordenadas (sistema Oxy, ou seja, não rotacionado) dos nós da poligonal de \* concreto (a poligonal deve ser numerada no sentido anti-horário, com vazios \* no sentido horário; com o nó de chegada, que é o mesmo nó de saída) e das coordenadas das barras de aço; \*N\_m: Número de curvas (polinômios de grau qualquer) que compoem o diagrama tensão-deformação adotado para o concreto; cada curva é definida por um somatório do tipo: sigma\_c=fc(C0.e^0 + C1.e^1 + C2.e^2 +...+Cm.e^m); para o diagrama parábola-retângulo da NB1/78, temos N\_m=2 (curva parabólica e curva reta constante); \*VETOR\_m: Vetor que contém os graus dos N\_m polinômios;para o parábola-retângulo da NB1/78, temos VETOR\_m=(2,0) (m=2 -> parábola; m=0 -> reta constante); \*MATRIZ\_C: Matriz que contém os coeficientes dos N\_m polinômios: linha i contém os Ck (k=1 à m+1) coeficientes do polinômio i; para o parábola\_retângulo da<br>NB1/78, temos: MATRIZ\_C = 10 1 -0.25! -> coef. da parábola<br>11 0 0 ! -> coef. da reta constante; \*  $NB1/78$ , temos:  $MATRIZ_C = 10$  1 -0.25! -> coef. da parábola \* !1 0 0 ! -> coef. da reta constante; \*MATRIZ\_e\_LIMITES: Matriz que contém as deformaçoes (em por mil) iniciais e finais onde age cada um dos N\_m polinômios (deformações estas sem o efeito da fluência): linha i contém as deformações iniciais e finais onde age o \* polinômio i; OBS: colocar um número grande para a deformação final do último \* polinômio que compõe o diagrama tensão-deformação adotado para o concreto, não finalizando o diagrama no ELU; para o parábola-retângulo da NB1/78, temos:<br>MATRIZ\_e\_LIMITES = !0 2 ! -> def. limites da parábola 2 ! -> def. limites da parábola<br>1000! -> def. limites da reta con !2 1000! -> def. limites da reta constante; \*fc: Tensão máxima de compressão à que o concreto pode estar sujeito, ou seja, \* é a tensão máxima do diagrama tensão-deformação adotado para o concreto \* (valor de cálculo). Não há concenso quanto ao valor a se utilizar. A NB1/78 indica fc=0.85fcd (ELU), mas, para o estudo da estabilidade, alguns autores indicam fc=0.85fck. \*FI\_FLUENCIA: Função de Fluência (Teoria Linear de Fluência); \*fy: Tensão de escoamento do aço (valor de cálculo); \*Es: Módulo de Elasticidade do aço (usualmente igual a 210000MPa); \*CLASSE\_ACO: É a classe à que pertence o aço (A ou B); \*e2x,e2y: Saídas da subrotina: Excentricidades de segunda ordem na seção de referência pilar; \*M2x\_SOLIC, M2y\_SOLIC: Saídas da subrotina: Esforços de segunda ordem que solicitam a seção de referência do pilar (valores de cálculo):  $M2x_S0LIC>0$  -> momento definido por uma excentricidade positiva no eixo x;  $M2y$ \_SOLIC>0 -> momento definido por uma excentricidade positiva no eixo y; \*Asi: Área de uma barra de aço (a seção tem um total de n\_barras\_aco); \* considera-se que todas as barras de aço da seção tem a mesma área. \*------------------------------------------------------------------------------- \* SISTEMA FLEXOR - DIMENSIONAMENTO E VERIFICAÇÃO DE PILARES ESBELTOS DE

```
* CONCRETO ARMADO COM SEÇÃO QUALQUER SOLICITADOS POR FLEXÃO 
                      COMPOSTA OBLÍOUA
                    DIAG. TENSÃOXDEFORM.DO CONCRETO: POLINÔMIOS DE GRAU QUALQUER
                    * CONSIDERAÇÃO DA FLUÊNCIA: TEORIA LINEAR DE FLUÊNCIA 
                    * AÇOS BRASILEIROS DO TIPO 'A' OU 'B' COM QUALQUER fy OU Es 
* Copyright(c) 1997, Ismael Wilson Cadamuro Júnior 
                             *------------------------------------------------------------------------------- 
      SUBROUTINE DIM_PPADRAO (TOLERANCIA_Asi,N_SOLIC,N_SOLIC_CONTRAV, 
     + M1x_SOLIC,M1y_SOLIC,L_fl,N_POLIG_CONCR,N_BARRAS_ACO, 
     + X_POLIG_CONCR,Y_POLIG_CONCR,X_BARRAS_ACO,Y_BARRAS_ACO,N_m, 
      + VETOR_m,MATRIZ_C,MATRIZ_e_LIMITES,fc,FI_FLUENCIA,fy,Es, 
      + CLASSE_ACO,e2x,e2y,M2x_SOLIC,M2y_SOLIC,Asi) 
      CHARACTER*1 CLASSE_ACO 
      CHARACTER*3 ROMPEU 
      CHARACTER*13 TIPO_RUPTURA 
      INTEGER N_POLIG_CONCR,N_BARRAS_ACO,N_m,VETOR_m(N_m+1), 
      + N_ITERACOES_MAX,K,I,ya,yb,yx,N_CALL 
      INTEGER*2 HOR,MIN,SEG,DSEG 
      REAL*8 N_SOLIC,N_SOLIC_CONTRAV,M1x_SOLIC,M1y_SOLIC,M2x_SOLIC, 
    + M2y SOLIC,L fl,X POLIG CONCR(N POLIG CONCR+1),
       Y_POLIG_CONCR(N_POLIG_CONCR+1), X_BARRAS_ACO(N_BARRAS_ACO+1),
      + Y_BARRAS_ACO(N_BARRAS_ACO+1),MATRIZ_C(N_m+1,30), 
     + MATRIZ_e_LIMITES(N_m+1,2),fc,FI_FLUENCIA,fy,Es,Asi,TIME1,TIME2,
      + DELTA_TIME,TOLERANCIA_Asi,a,b,x,w,M,A_BARRAS_ACO[ALLOCATABLE](:) 
        + ,Ac,e2x,e2y 
       Obs.: a dimensão dos vetores contém o "+1" para não ocorrer erro no caso
     de se entrar com n_polig_concr ou n_barras_aco igual a zero!<br>CALL GETTIM(HOR,MIN,SEG,DSEG) [comandos para cá
                                                  comandos para cálc. do tempo
      TIME1=HOR*60*60+MIN*60+SEG+DSEG/100. ! de execução da subrotina 
      ALLOCATE (A_BARRAS_ACO(N_BARRAS_ACO+1)) 
                                                     Inúmero máximo de iterações
      N_CALL=0 !cálc. da área da seção (Ac) 
      CALL GEOMETRIA (N_POLIG_CONCR,X_POLIG_CONCR,Y_POLIG_CONCR,Ac,a,b) 
     a=0<br>w=a
                                                         tentativa inicial: w=0!<br>cálc. de Asi!
     Asi=w*Ac*fc/fy/N_BARRAS_ACOI=1 DO WHILE (I.LE.N_BARRAS_ACO) !atribui Asi a todas as barras de aço 
        A_BARRAS_ACO(I)=Asi 
       I = I + 1END DO<br>N CALL=N CALL+1
                                               !verifica se o pilar rompe ou não
      CALL VERIFIC_PPADRAO (N_SOLIC,N_SOLIC_CONTRAV,M1x_SOLIC,M1y_SOLIC, 
      + L_fl,N_POLIG_CONCR,N_BARRAS_ACO,X_POLIG_CONCR,Y_POLIG_CONCR, 
      + X_BARRAS_ACO,Y_BARRAS_ACO,A_BARRAS_ACO,N_m,VETOR_m,MATRIZ_C, 
     + MATRIZ e_LIMITES, fc, FI_FLUENCIA, fv, Es, CLASSE_ACO, e2x, e2v,
      + M2x_SOLIC,M2y_SOLIC,ROMPEU,TIPO_RUPTURA) 
      IF (ROMPEU.EQ.'NAO') THEN 
        ya=+1 
        ELSE 
       va = -1END IF<br>IF (ya.EQ.+1) GOTO 2
                             Ise a seção não rompeu com Asi=0, fim do processo
     b=1 w=b !segunda tentativa: w=1 
      Asi=w*Ac*fc/fy/N_BARRAS_ACO !cálc. de Asi 
     I=1<br>DO WHILE (I.LE.N BARRAS ACO)
                                          latribui Asi a todas as barras de aço
        A_BARRAS_ACO(I)=Asi 
       T = T + 1 END DO 
      N_CALL=N_CALL+1 !verifica se o pilar rompe ou não 
     CALL VERIFIC PPADRAO (N_SOLIC,N_SOLIC_CONTRAV,M1x_SOLIC,M1y_SOLIC,
     + L_fl,N_POLIG_CONCR,N_BARRAS_ACO,X_POLIG_CONCR,Y_POLIG_CONCR, 
      + X_BARRAS_ACO,Y_BARRAS_ACO,A_BARRAS_ACO,N_m,VETOR_m,MATRIZ_C, 
      + MATRIZ_e_LIMITES,fc,FI_FLUENCIA,fy,Es,CLASSE_ACO,e2x,e2y, 
        + M2x_SOLIC,M2y_SOLIC,ROMPEU,TIPO_RUPTURA) 
      IF (ROMPEU.EQ.'NAO') THEN 
       v<sub>b</sub>=+1 ELSE 
       yb=-1 END IF 
     K=0DO WHILE (ya*yb.GT.0) \qquad \qquad !se com w=1 o pilar rompe...
```

```
K = K + 1\mathbf{I}Método dos Intervalos
                                                          Encaixantes até que o
   a = b\mathbf{I}pilar não rompa
   va = vb\mathbf{I}b=b+1!incrementa w em 1
   w = hAsi=w*Ac*fc/fy/N_BARRAS_ACO
                                                                   Icálc, de Asi
   I = 1DO WHILE (I.LE.N BARRAS ACO)
                                        latribui Asi a todas as barras de aço
    A_BARRAS_ACO(I)=Asi
     I = I + 1END DO
   N_CALL=N_CALL+1
                                             !verifica se o pilar rompe ou não
   CALL VERIFIC_PPADRAO (N_SOLIC, N_SOLIC_CONTRAV, M1x_SOLIC,
    Mly_SOLIC, L_fl, N_POLIG_CONCR, N_BARRAS_ACO, X_POLIG_CONCR,
     Y_POLIG_CONCR, X_BARRAS_ACO, Y_BARRAS_ACO, A_BARRAS_ACO, N_m,
\overline{+}VETOR_m, MATRIZ_C, MATRIZ_e_LIMITES, fc, FI_FLUENCIA, fy, Es,
\overline{+}CLASSE_ACO, e2x, e2y, M2x_SOLIC, M2y_SOLIC, ROMPEU, TIPO_RUPTURA)
   IF (ROMPEU.EQ. 'NAO') THEN
    yb=+1ELSE
    v<sub>b</sub>=-1END IF
   IF (K.GT.N_ITERACOES_MAX) THEN
                                                        Iteste de consistência
    CALL BEEPQQ(1500,1000)
     CALL BEEPQQ(1500,1000)
     WRITE(*,*) 'ERRO (SUBROTINA DIM_PPADRAO): ',
     'ULTRAPASSADO O NUMERO MAXIMO DE ITERACOES'
     STOPEND IF
 EMD DO
 K = 1!início do loop do Método da Bissecção
 M = yax=(a+b)/2!cálc. do novo w
 M = VAsi=w*Ac*fc/fy/N_BARRAS_ACO
                                                                   Icálc, de Asi
 I = 1DO WHILE (I.LE.N_BARRAS_ACO)
                                       latribui Asi a todas as barras de aco
  A_BARRAS_ACO(I)=Asi
   T = T + 1END DO
 N_CALL=N_CALL+1
                                             !verifica se o pilar rompe ou não
CALL VERIFIC PPADRAO (N SOLIC, N SOLIC CONTRAV, M1x SOLIC, M1y SOLIC,
+ L_fl, N_POLIG_CONCR, N_BARRAS_ACO, X_POLIG_CONCR, Y_POLIG_CONCR,
  X_BARRAS_ACO, Y_BARRAS_ACO, A_BARRAS_ACO, N_m, VETOR_m, MATRIZ_C,
+ MATRIZ_e_LIMITES, fc, FI_FLUENCIA, fy, Es, CLASSE_ACO, e2x, e2y,
+ M2x SOLIC. M2y SOLIC. ROMPEU. TIPO RUPTURA)
 IF (ROMPEU.EQ. NAO') THEN
  yx=+1ELSE
   yx=-1END TF
 IF (M*yx.GT.0) THEN
   a=xуа=ух
   ELSE
   h = xyb=yxEND IF
                                       Ise o intervalo atende à tolerância...
 IF (ABS(b-a).LE.TOLERANCIA_Asi*N_BARRAS_ACO*fy/Ac/fc) THEN
   IF (x.NE.b) THEN Ise o ultimo ponto calculado for o w menor, recalcular
     x = bcom o w maior (a favor da segurança)
                      \mathbf{I}w = xAsi=w*Ac*fc/fy/N_BARRAS_ACO
                                                                   !cálc. de Asi
     I = 1DO WHILE (I.LE.N BARRAS ACO)
                                        !atribui Asi a todas as barras de aço
      A_BARRAS_ACO(I)=Asi
       I = I + 1END DO
                                             verifica se o pilar rompe ou não
     N CALLEN CALL+1
     CALL VERIFIC PPADRAO (N_SOLIC, N_SOLIC_CONTRAV, M1x_SOLIC,
       M1y_SOLIC, L_f1, N_POLIG_CONCR, N_BARRAS_ACO, X_POLIG_CONCR,
\ddot{+}Y_POLIG_CONCR, X_BARRAS_ACO, Y_BARRAS_ACO, A_BARRAS_ACO, N_m,
       VETOR_m, MATRIZ_C, MATRIZ_e_LIMITES, fc, FI_FLUENCIA, fy, Es,
^{+}CLASSE_ACO, e2x, e2y, M2x_SOLIC, M2y_SOLIC, ROMPEU, TIPO_RUPTURA)
\overline{+}
```
 $\mathbf{1}$ 

```
 IF (ROMPEU.EQ.'NAO') THEN 
           yx=+1 ELSE 
           yx=-1 END IF 
       END IF<br>GOTO 2
                                                                 !fim do processo
      END IF 
     K=K+1 IF (K.GT.N_ITERACOES_MAX) THEN !teste de consistência 
        CALL BEEPQQ(1500,1000) 
        CALL BEEPQQ(1500,1000) 
        WRITE(*,*) 'ERRO (SUBROTINA DIM_PPADRAO): ', 
        + 'ULTRAPASSADO O NUMERO MAXIMO DE ITERACOES' 
        STOP 
      END IF 
      GOTO 1 
*cálculos e testes finais da subrotina: 
   2 CALL GETTIM(HOR,MIN,SEG,DSEG) !comandos para cálc. do tempo 
     TIME2=HOR*60*60+MIN*60+SEG+DSEG/100. !
      IF (TIME2.LT.TIME1) TIME2=TIME2+24*60*60 
      DELTA_TIME=(TIME2-TIME1)/60. 
  WRTTE(*,3) K, N_CALL, DELTA_TIME<br>3 FORMAT(' DIM PPADRAO: '.14.' i
    FORMAT(' DIM_PPADRAO: ',I4,' iteracoes ',I4
     + ' chamadas ',F8.2,' minutos') !mensagem informativa 
      IF (ROMPEU.EQ.'SIM') THEN !teste de consistência 
        CALL BEEPQQ(1500,1000) 
        CALL BEEPQQ(1500,1000) 
       WRITE(*,*) 'ERRO (SUBROTINA DIM PPADRAO): ',
        + 'ARMADURA CALCULADA EH INSUFICIENTE' 
       STOP
      END IF 
      DEALLOCATE (A_BARRAS_ACO) 
      END 
*==============fim da subrotina DIM_PPADRAO===================================== 
*==============DIM_ELU========================================================== 
*Subrotina que, dada uma seção transversal totalmente definida (menos a área das 
* barras da armadura) e seus esforços solicitantes, calcula a menor área de aço 
  capaz de fazer com que a seção não rompa. O cálculo é feito por tentativas:
  arbitra-se taxas de armadura e utiliza-se a subrotina verific elu para
  verificar se tal seção rompe ou não. Para otimizar este processo, esta
  subrotina utiliza um método númérico iterativo de cálculo de zeros de
  * funções: o Método da Bissecção (ver Ruggiero, M.A.G. e Lopes, V.L.R. - 
  * "Cálculo Numérico - aspectos teóricos e computacionais"). Este método foi 
  escolhido por ser eficiente e por ter convergência garantida para o tipo de
  * função em questão rompeu=f(Asi), ao contrário de outros métodos mais 
  * eficientes, como o de Newton-Raphson ou o da Secante. Para o entendimento da 
  subrotina, recomenda-se consultar a bibliografia indicada acima.
*Unidades de entrada: Sistema de unidades qualquer, desde que consistente; 
*TOLERANCIA_Asi: Tolerância com que se calculará Asi (veja a definição de Asi 
* abaixo); o Asi calculado pode conter um erro a favor da segurança de, no 
  máximo, tolerancia_asi; a unidade de entrada deve ter dimensão L2 (área);
*N_SOLIC, Mx_SOLIC, My_SOLIC: Esforços que solicitam a seção (valores de 
  * cálculo): 
* N_SOLIC >0 -> força normal de compressão; 
  \overline{M}x SOLIC>0 -> momento definido por uma excentricidade positiva no eixo x;
* My_SOLIC>0 -> momento definido por uma excentricidade positiva no eixo y; 
  não há restrições quanto à esses valores, que podem ser positivos, negativos
  ou zero;
*N_POLIG_CONCR e N_BARRAS_ACO: Número de nós da poligonal de concreto (incluindo 
 * o nó de chegada, que é o mesmo nó de saída) e número de barras de aço da 
  seção;
*X_POLIG_CONCR, Y_POLIG_CONCR e X_BARRAS_ACO,Y_BARRAS_ACO: Vetores das 
  * coordenadas (sistema Oxy, ou seja, não rotacionado) dos nós da poligonal de 
* concreto (a poligonal deve ser numerada no sentido anti-horário, com vazios 
* no sentido horário; com o nó de chegada, que é o mesmo nó de saída) e das 
 coordenadas das barras de aço;
*A_BARRAS_ACO: Vetor das áreas das barras de aco; 
*N_m: Número de curvas (polinômios de grau qualquer) que compoem o diagrama 
* tensão-deformação adotado para o concreto; cada curva é definida por um 
* somatório do tipo: sigma_c=fc(C0.e^0 + C1.e^1 + C2.e^2 +...+Cm.e^m); para o
```

```
* diagrama parábola-retângulo da NB1/78, temos N_m=2 (curva parabólica e curva 
  reta constante);
*VETOR_m: Vetor que contém os graus dos N_m polinômios;para o parábola-retângulo 
  da NB1/78, temos VETOR_m=(2,0) (m=2 -> parábola; m=0 -> reta constante);
*MATRIZ_C: Matriz que contém os coeficientes dos N_m polinômios: linha i contém 
 * os Ck (k=1 à m+1) coeficientes do polinômio i; para o parábola_retângulo da 
* NB1/78, temos: MATRIZ_C = 10 1 -0.25! -> coef. da parábola
* !1 0 0 ! -> coef. da reta constante; 
*MATRIZ_e_LIMITES: Matriz que contém as deformaçoes (em por mil) iniciais e 
  * finais onde age cada um dos N_m polinômios (deformações estas sem o efeito da 
  fluência): linha i contém as deformações iniciais e finais onde age o
  polinômio i; OBS: colocar um número grande para a deformação final do último
  * polinômio que compõe o diagrama tensão-deformação adotado para o concreto, 
  não finalizando o diagrama no ELU; para o parábola-retângulo da NB1/78, temos:
* MATRIZ_e_LIMITES = !0 2 ! -> def. limites da parábola 
* !2 1000! -> def. limites da reta constante; 
*fc: Tensão máxima de compressão à que o concreto pode estar sujeito, ou seja, 
* é a tensão máxima do diagrama tensão-deformação adotado para o concreto. 
  A NB1/78 indica fc=0.85fcd (ELU).
*FI_FLUENCIA: Função de Fluência (Teoria Linear de Fluência); 
*fy: Tensão de escoamento do aço (valor de cálculo); 
*Es: Módulo de Elasticidade do aço (usualmente igual a 210000MPa); 
*CLASSE_ACO: É a classe à que pertence o aço (A ou B); 
*ALFA1,2:Saídas da subrotina: Ângulo de rotação da linha neutra que possibita 
* beta_r ser igual ao beta_s dado; alfa é medido a partir do eixo x no 
  sentido trigonométrico (anti-horário), e expresso em radianos; alfa pode
  variar de -pi à +pi radianos; o índice 1 ou 2 refere-se aos problemas com
  duas respostas (conforme explicado no início da subrotina verific elu);
  caso o problema só admita uma resposta, alfa1=0;
*H_ALFA1,2:Saídas da subrotina: Altura máxima da poligonal de concreto 
  * perpendicular à direção da linha neutra (alfa+90 graus); o índice 1 ou 2 
  * refere-se aos problemas com duas respostas (conforme explicado no início da 
  subrotina verific elu); caso o problema só admita uma resposta, h alfa1=0;
*TETA1,2 e e_CG1,2: Saídas da subrotina: Curvatura Majorada Adimensional e 
  Deformação do CG que possibilitam que a força normal resistente seja igual à
  força normal solicitante, com a seção atingindo o ELU de ruptura;
  teta=1000h_alfa/r (na direção perpendicular à da linha neutra, encurtando
  mais as fibras superiores à linha neutra); e_cg é expresso em por mil e
  * convencionado positivo se for encurtamento; admite-se que o CG esteja 
  localizado na origem do sistema de coordenadas: é em relação a este ponto que
  são calculados os esforços resistentes da seção; o índice 1 ou 2 refere-se
  aos problemas com duas respostas (conforme explicado no início da subrotina
  verific_elu); caso o problema só admita uma resposta, teta1=0 e e_CG1=0;
*Mrx1,2, Mry1,2: Saídas da subrotina: Momentos fletores últimos da seção: 
  Mrx>0 --> momento definido por uma excentricidade positiva sobre o eixo x;
  Mry>0 --> momento definido por uma excentricidade positiva sobre o eixo y;
  o índice 1 ou 2 refere-se aos problemas com duas respostas (conforme
  explicado no início da subrotina verific_elu); o índice 2 indica o ponto de
  maior módulo do momento fletor resistente, e o 1 o de menor; caso o problema
  só admita uma resposta, Mrx1=0 e Mry1=0; a direção (beta_r) dos momentos 1 e
  2 é a mesma direção do momento solicitante dado (beta_s);
  *------------------------------------------------------------------------------- 
  SISTEMA FLEXOR - DIMENSIONAMENTO E VERIFICAÇÃO DE PILARES ESBELTOS DE
                     * CONCRETO ARMADO COM SEÇÃO QUALQUER SOLICITADOS POR FLEXÃO 
                     COMPOSTA OBLÍQUA
                    * DIAG. TENSÃOxDEFORM.DO CONCRETO: POLINÔMIOS DE GRAU QUALQUER 
                    * CONSIDERAÇÃO DA FLUÊNCIA: TEORIA LINEAR DE FLUÊNCIA 
                   * AÇOS BRASILEIROS DO TIPO 'A' OU 'B' COM QUALQUER fy OU Es 
  Copyright(c) 1997, Ismael Wilson Cadamuro Júnior
*------------------------------------------------------------------------------- 
      SUBROUTINE DIM_ELU (TOLERANCIA_Asi,N_SOLIC, Mx_SOLIC, My_SOLIC, 
     + N_POLIG_CONCR,N_BARRAS_ACO,X_POLIG_CONCR,Y_POLIG_CONCR, 
      + X_BARRAS_ACO,Y_BARRAS_ACO,N_m,VETOR_m,MATRIZ_C,MATRIZ_e_LIMITES, 
      + fc,FI_FLUENCIA,fy,Es,CLASSE_ACO,TETA1,ALFA1,H_ALFA1,e_CG1,Mrx1, 
      + Mry1,TETA2,ALFA2,H_ALFA2,e_CG2,Mrx2,Mry2,Asi) 
      CHARACTER*1 CLASSE_ACO 
     CHARACTER*3 EXISTE, ROMPEU
     INTEGER N_POLIG_CONCR,N_BARRAS_ACO,N_m,VETOR_m(N_m+1),N_CALL,
      + N_ITERACOES_MAX,I,K,ya,yb,yx 
      INTEGER*2 HOR,MIN,SEG,DSEG 
      REAL*8 N_SOLIC,X_POLIG_CONCR(N_POLIG_CONCR+1), 
      + Y_POLIG_CONCR(N_POLIG_CONCR+1),X_BARRAS_ACO(N_BARRAS_ACO+1), 
       Y_BARRAS_ACO(N_BARRAS_ACO+1),MATRIZ_C(N_m+1,30),
```
+ MATRIZ\_e\_LIMITES(N\_m+1,2),fc,FI\_FLUENCIA,fy,Es,TETA1,ALFA1,

```
+ H_ALFA1, e_CG1, Mrx1, Mry1, TETA2, ALFA2, H_ALFA2, e_CG2, Mrx2, Mry2,
 + TIME1,TIME2,DELTA_TIME,Mx_SOLIC,My_SOLIC,TOLERANCIA_Asi,Asi,a,b, 
 + x,w,M,A_BARRAS_ACO[ALLOCATABLE](:),Ac 
  Obs.: a dimensão dos vetores contém o "+1" para não ocorrer erro no caso
de se entrar com n_polig_concr ou n_barras_aco igual a zero!<br>CALL GETTIM(HOR,MIN,SEG,DSEG) : comandos para cá
                                           comandos para cálc. do tempo!<br>! de execução da subrotina
\texttt{TIME1=HOR*60*60+MIN*60+SEG+DSEG/100}. ALLOCATE (A_BARRAS_ACO(N_BARRAS_ACO+1)) 
 N_ITERACOES_MAX=10000 !número máximo de iterações 
                                               N_CALL=0 !cálc. da área da seção (Ac) 
 CALL GEOMETRIA (N_POLIG_CONCR,X_POLIG_CONCR,Y_POLIG_CONCR,Ac,a,b) 
a=0 w=a !tentativa inicial: w=0 
 Asi=w*Ac*fc/fy/N_BARRAS_ACO !cálc. de Asi 
I=1<br>DO WHILE (I.LE.N_BARRAS_ACO)
                                 !atribui Asi a todas as barras de aço
   A_BARRAS_ACO(I)=Asi 
  I = I + 1 END DO 
 N_CALL=N_CALL+1 !verifica se o pilar rompe ou não 
 CALL VERIFIC_ELU (N_SOLIC, Mx_SOLIC, My_SOLIC,N_POLIG_CONCR, 
 + N_BARRAS_ACO,X_POLIG_CONCR,Y_POLIG_CONCR,X_BARRAS_ACO, 
   + Y_BARRAS_ACO,A_BARRAS_ACO,N_m,VETOR_m,MATRIZ_C,MATRIZ_e_LIMITES, 
 + fc,FI_FLUENCIA,fy,Es,CLASSE_ACO,TETA1,ALFA1,H_ALFA1,e_CG1,Mrx1, 
 + Mry1,TETA2,ALFA2,H_ALFA2,e_CG2,Mrx2,Mry2,EXISTE,ROMPEU) 
 IF (ROMPEU.EQ.'NAO') THEN 
  va=+1 ELSE 
  va = -1END IF<br>IF (ya.EQ.+1) GOTO 2
                        Ise a seção não rompeu com Asi=0, fim do processo
b=1<br>w=b
                                                   segunda tentativa: w=1!<br>Icálc de Asi
Asi=w*Ac*fc/fy/N_BARRAS_ACO
I=1<br>DO WHILE (I.LE.N_BARRAS_ACO)
                                    !atribui Asi a todas as barras de aço
   A_BARRAS_ACO(I)=Asi 
  T = T + 1END DO<br>N CALL=N CALL+1
                                         !verifica se o pilar rompe ou não
CALL VERIFIC_ELU (N_SOLIC, Mx_SOLIC, My_SOLIC, N_POLIG_CONCR,
 + N_BARRAS_ACO,X_POLIG_CONCR,Y_POLIG_CONCR,X_BARRAS_ACO, 
  Y_BARRAS_ACO, A_BARRAS_ACO, N_m, VETOR_m, MATRIZ_C, MATRIZ_e_LIMITES,
+ fc,FI_FLUENCIA,fy,Es,CLASSE_ACO,TETA1,ALFA1,H_ALFA1,e_CG1,Mrx1,
 Mry1,TETA2,ALFA2,H_ALFA2,e_CG2,Mrx2,Mry2,EXISTE,ROMPEU)
 IF (ROMPEU.EQ.'NAO') THEN 
  v_{b=+1}FLSE
   yb=-1 
 END IF 
K=0 DO WHILE (ya*yb.GT.0) !se com w=1 o pilar rompe... 
  K=K+1 \qquad ! Método dos Intervalos a=b
                                                     Encaixantes até que o
   ya=yb ! pilar não rompa 
                                                        !incrementa w em 1
  \cdots Asi=w*Ac*fc/fy/N_BARRAS_ACO !cálc. de Asi 
  T=1 DO WHILE (I.LE.N_BARRAS_ACO) !atribui Asi a todas as barras de aço 
     A_BARRAS_ACO(I)=Asi 
    I = I + 1 END DO 
   N_CALL=N_CALL+1 !verifica se o pilar rompe ou não 
   CALL VERIFIC_ELU (N_SOLIC, Mx_SOLIC, My_SOLIC,N_POLIG_CONCR, 
     + N_BARRAS_ACO,X_POLIG_CONCR,Y_POLIG_CONCR,X_BARRAS_ACO, 
    Y_BARRAS_ACO, A_BARRAS_ACO, N_m, VETOR_m, MATRIZ_C,
+ MATRIZ e LIMITES, fc, FI_FLUENCIA, fy, Es, CLASSE_ACO, TETA1, ALFA1,
     + H_ALFA1,e_CG1,Mrx1,Mry1,TETA2,ALFA2,H_ALFA2,e_CG2,Mrx2,Mry2, 
    EXISTE, ROMPEU)
   IF (ROMPEU.EQ.'NAO') THEN 
    yb=+1 ELSE 
    yb=-1
```

```
END IF
        IF (K.GT.N_ITERACOES_MAX) THEN
                                                            Iteste de consistência
         CALL BEEPQQ(1500,1000)
          CALL BEEPQQ(1500,1000)
          WRITE(*,*) 'ERRO (SUBROTINA DIM ELU): ',
          'ULTRAPASSADO O NUMERO MAXIMO DE ITERACOES'
         STOP
       END IF
      END DO
      K = 1!início do loop do Método da Bissecção
     M=ya\mathbf{1}x=(a+b)/2!cálc. do novo w
      W = XAsi=w*Ac*fc/fy/N_BARRAS_ACO
                                                                      !cálc. de Asi
      I = 1DO WHILE (I.LE.N_BARRAS_ACO)
                                           latribui Asi a todas as barras de aço
       A_BARRAS_ACO(I)=Asi
        I = I + 1END DO
     N CALL=N CALL+1
                                                 !verifica se o pilar rompe ou não
     CALL VERIFIC_ELU (N_SOLIC, Mx_SOLIC, My_SOLIC, N_POLIG_CONCR,
     + N_BARRAS_ACO, X_POLIG_CONCR, Y_POLIG_CONCR, X_BARRAS_ACO,
       Y BARRAS ACO, A BARRAS ACO, N m, VETOR m, MATRIZ C, MATRIZ e LIMITES,
     + fc, FI_FLUENCIA, fy, Es, CLASSE_ACO, TETA1, ALFA1, H_ALFA1, e_CG1, Mrx1,
     \texttt{Mry1, TETA2, ALFA2, H\_ALFA2, e\_CG2, Mrx2, Mry2, EXISTE, ROMPEU})IF (ROMPEU.EQ. 'NAO') THEN
       vx=+1ELSE
       vx = -1END IF
      IF (M*yx.GT.0) THEN
       a = xva=vxFT.8Fh=xyb=yx
      END IF
                                           !se o intervalo atende à tolerância...
      IF (ABS(b-a).LE.TOLERANCIA_Asi*N_BARRAS_ACO*fy/Ac/fc) THEN
        IF (x.NE.b) THEN !se o último ponto calculado for o w menor, recalcular
                                             com o w maior (a favor da segurança)
         x = b\mathbf{I}w = x!cálc. de Asi
          Asi=w*Ac*fc/fy/N_BARRAS_ACO
          T = 1DO WHILE (I.LE.N_BARRAS_ACO)
                                           latribui Asi a todas as barras de aço
           A_BARRAS_ACO(I)=Asi
            I = I + 1END DO
          N CALL=N CALL+1
                                                 !verifica se o pilar rompe ou não
          CALL VERIFIC_ELU (N_SOLIC, Mx_SOLIC, My_SOLIC, N_POLIG_CONCR,
            N_BARRAS_ACO, X_POLIG_CONCR, Y_POLIG_CONCR, X_BARRAS_ACO,
     +Y_BARRAS_ACO, A_BARRAS_ACO, N_m, VETOR_m, MATRIZ_C,
     \overline{+}\overline{+}MATRIZ_e_LIMITES, fc, FI_FLUENCIA, fy, Es, CLASSE_ACO, TETA1, ALFA1
            , H_ALFA1, e_CG1, Mrx1, Mry1, TETA2, ALFA2, H_ALFA2, e_CG2, Mrx2, Mry2
            , EXISTE, ROMPEU)
          IF (ROMPEU.EO.'NAO') THEN
            vx=+1FT.CFvx=-1END TF
        END IF
        GOTO<sub>2</sub>
                                                                   ! fim do processo
      END IF
      K = K + 1IF (K.GT.N_ITERACOES_MAX) THEN
                                                            Iteste de consistência
        CALL BEEPOO(1500,1000)
        CALL BEEPQQ(1500,1000)
        WRITE(*,*) 'ERRO (SUBROTINA DIM_ELU): ',
     + 'ULTRAPASSADO O NUMERO MAXIMO DE ITERACOES'
       STOP
      END IF
      GOTO 1
*cálculos e testes finais da subrotina:
 2 CALL GETTIM(HOR.MIN.SEG.DSEG)
                                                    !comandos para cálc. do tempo
      TIME2=HOR*60*60+MIN*60+SEG+DSEG/100. 1 de execução da subrotina
```

```
 IF (TIME2.LT.TIME1) TIME2=TIME2+24*60*60 
      DELTA_TIME=(TIME2-TIME1)/60. 
      WRITE(*,3) K,N_CALL,DELTA_TIME 
 3 FORMAT(' DIM_ELU: ',I4,' iteracoes ',I4 
 + ' chamadas ',F8.2,' minutos') !mensagem informativa 
      IF (ROMPEU.EQ.'SIM') THEN !teste de consistência 
        CALL BEEPQQ(1500,1000) 
        CALL BEEPQQ(1500,1000) 
        WRITE(*,*) 'ERRO (SUBROTINA DIM_ELU): ', 
       + 'ARMADURA CALCULADA EH INSUFICIENTE.' 
        PAUSE 
      END IF 
      DEALLOCATE (A_BARRAS_ACO) 
      END 
*==============fim da subrotina DIM_ELU=========================================
```
\*==============VERIFIC\_EXATO==================================================== \*Subrotina que, dado um pilar totalmente definido e seus esforços solicitantes, verifica se tal pilar rompe ou não, e calcula a posição deformada do pilar \* (caso este não rompa). Para isso, utiliza o Método do Equilíbrio com o \* Processo Exato (veja as características e restrições de tal método em \* FUSCO,P.B.(1981) "Estruturas de Concreto - Solicitações Normais"). O pilar \* deve estar referenciado num sistema de coordenadas Oxyz dextrógiro, com seções transversais no plano xy e eixo do pilar ao longo do eixo z. \*Unidades de entrada: Sistema de unidades qualquer, desde que consistente; \*N\_SECAO: Número de seções transversais do pilar; o pilar deve ser discretizado com seções numeradas de 1 a N SECAO; N SECAO>=2; \*Z\_SECAO: Vetor (N\_SECAOx1) que contém as coordenadas z de cada seção transversal; a seção 1 deve ter z=0, e as demais z>0; duas seções podem ter o \* mesmo z (caso de pilar com variação brusca de seção ou de esforços solicit.); \*VETOR\_N\_SOLIC, VETOR\_M1x\_SOLIC, VETOR\_M1y\_SOLIC: Vetores (N\_SECAOx1) que contém \* os esforços de primeira ordem que solicitam as seções transversais do pilar (valores de cálculo); convenção de sinais:<br>valores -> forca normal de compress -> força normal de compressão;  $positive:$  -> momento definido por uma excentricidade positiva no eixo x; -> momento definido por uma excentricidade positiva no eixo  $yi$ não há restrições quanto à esses valores, que podem ser positivos, negativos ou zero; \*VETOR\_N\_SOLIC\_CONTRAV: No caso de o pilar em análise ser uma estrutura de \* contraventamento (núcleo, pilar parede, etc.), VETOR\_N\_SOLIC\_CONTRAV é um \* vetor (N\_SECAOx1) que contém as forças normais totais que agem na estrutura \* contraventada no nível de cada seção transversal do pilar em análise (valores de cálculo); convenção de sinal: positivo se for de compressão; \*TIPO\_PILAR\_X, TIPO\_PILAR\_Y: Número que determina o tipo de vinculação (condições de contorno) do pilar nas direções x e y: 1 --> pilar biapoiado \* 2 --> pilar rigidamente engastado na base (seção 1) e livre no topo \* 3 --> pilar elasticamente engastado na base (seção 1) e livre no topo; \*K\_MOLA\_X, K\_MOLA\_Y: No caso de pilar do tipo 3, são as constantes de mola [FL/RADIANO] nas direções x e y do engaste elástico; k>0; \*Nmax\_POLIG\_CONCR, Nmax\_BARRAS\_ACO: Número de nós da poligonal de concreto da seção transversal que tiver a poligonal com o maior número de nós; e número \* de barras de aço da seção transversal que tiver a maior quantidade de barras de aço; (são os maiores valores dos vetores descritos a seguir); \*VETOR\_N\_POLIG\_CONCR, VETOR\_N\_BARRAS\_ACO: Vetores (N\_SECAOx1) que contém o número de nós da poligonal de concreto (incluindo o nó de chegada, que é o mesmo nó de saída) de cada seção transversal; e contém o número de barras de aço de cada seção transversal; \*MATRIZ\_X\_POLIG\_CONCR, MATRIZ\_Y\_POLIG\_CONCR: Matrizes (N\_SECAO x Nmax\_POLIG\_CONCR) que contém as coordenadas dos nós da poligonal de concreto \* de cada seção transversal (as poligonais deve ter seus nós numerados no sentido anti-horário, com vazios no sentido horário; com o nó de chegada, que \* é o mesmo nó de saída); Exemplo: MATRIZ\_X\_POLIG\_CONCR(3,8) = coordenada x do \* nó 8 da poligonal de concreto que representa a seção transversal 3; \*MATRIZ\_X\_BARRAS\_ACO, MATRIZ\_Y\_BARRAS\_ACO: Matrizes (N\_SECAO x Nmax\_BARRAS\_ACO) que contém as coordenadas das barras de aço de cada seção transversal; Exemplo: MATRIZ\_X\_BARRAS\_ACO(3,8) = coordenada x da barra de aço 8 da seção transversal 3; \*MATRIZ\_A\_BARRAS\_ACO: Matriz (N\_SECAO x Nmax\_BARRAS\_ACO) que contém as áreas das \* barras de aço de cada seção transversal; Exemplo: MATRIZ\_A\_BARRAS\_ACO(3,8) =

\* área da barra de aço 8 da seção transversal 3; \*N\_m: Número de curvas (polinômios de grau qualquer) que compoem o diagrama

```
* tensão-deformação adotado para o concreto; cada curva é definida por um 
  somatório do tipo: sigma_c=fc(C0.e^0 + C1.e^1 + C2.e^2 +...+Cm.e^m); para o
  diagrama parábola-retângulo da NB1/78, temos N_m=2 (curva parabólica e curva
  reta constante);
*VETOR_m: Vetor que contém os graus dos N_m polinômios;para o parábola-retângulo 
* da NB1/78, temos VETOR_m=(2,0) (m=2 -> parábola; m=0 -> reta constante); 
*MATRIZ_C: Matriz que contém os coeficientes dos N_m polinômios: linha i contém 
  os Ck (k=1 à m+1) coeficientes do polinômio i; para o parábola_retângulo da
* NB1/78, temos: MATRIZ_C = 10 1 -0.25! -> coef. da parábola
* !1 0 0 ! -> coef. da reta constante; 
*MATRIZ_e_LIMITES: Matriz que contém as deformaçoes (em por mil) iniciais e 
* finais onde age cada um dos N_m polinômios (deformações estas sem o efeito da 
  fluência): linha i contém as deformações iniciais e finais onde age o
  * polinômio i; OBS: colocar um número grande para a deformação final do último 
  * polinômio que compõe o diagrama tensão-deformação adotado para o concreto, 
<sup>:</sup> não finalizando o diagrama no ELU; para o parábola-retângulo da NB1/78,temos:<br><sup>:</sup> MATRIZ_e_LIMITES = !0     2 !  -> def. limites da parábola
                      % 10 2 ! -> def. limites da parábola<br>12 1000! -> def. limites da reta con
                                    -> def. limites da reta constante;
*fc: Tensão máxima de compressão à que o concreto pode estar sujeito, ou seja, 
 * é a tensão máxima do diagrama tensão-deformação adotado para o concreto 
  (valor de cálculo). Não há concenso quanto ao valor a se utilizar. A NB1/78
  indica fc=0.85fcd (ELU), mas, para o estudo da estabilidade, alguns autores
  indicam fc=0.85fck.
*FI_FLUENCIA: Função de Fluência (Teoria Linear de Fluência); 
*fy: Tensão de escoamento do aço (valor de cálculo); 
*Es: Módulo de Elasticidade do aço (usualmente igual a 210000MPa); 
*CLASSE_ACO: É a classe à que pertence o aço (A ou B); 
*VETOR_Wx, VETOR_Wy: Saídas da subrotina: Vetores (N_SECAOx1) que contém os 
 deslocamentos nas direções x e y de cada seção transversal;
*VETOR_M2x_SOLIC, VETOR_M2y_SOLIC: Saídas da subrotina: Vetores (N_SECAOx1) que 
* contém os momentos de segunda ordem que solicitam as seções transversais do 
  pilar (valores de cálculo); convenção de sinais:
      valores -> momento definido por uma excentricidade positiva no eixo x;
      * positivos: -> momento definido por uma excentricidade positiva no eixo y; 
*ROMPEU: Saída da subrotina: Variável que assume 'NAO' ou 'SIM' conforme o 
  pilar seja ou não capaz de suportar os esforços solicitantes dados;
*TIPO_RUPTURA: Saída da subrotina: Variável que assume ' ', 
  * 'INSTABILIDADE' ou 'ELU RUPTURA ' conforme o tipo de ruptura do pilar, caso 
  o pilar não suporte os esforços solicitantes dados;
*SECAO_RUPTURA: Saída da subrotina: Número da seção transversal que rompeu, caso 
* o pilar não suporte os esforços solicitantes dados. 
*------------------------------------------------------------------------------- 
* SISTEMA FLEXOR - DIMENSIONAMENTO E VERIFICAÇÃO DE PILARES ESBELTOS DE 
                      * CONCRETO ARMADO COM SEÇÃO QUALQUER SOLICITADOS POR FLEXÃO 
                       COMPOSTA OBLÍQUA
                    * DIAG. TENSÃOxDEFORM.DO CONCRETO: POLINÔMIOS DE GRAU QUALQUER 
                    * CONSIDERAÇÃO DA FLUÊNCIA: TEORIA LINEAR DE FLUÊNCIA 
                    AÇOS BRASILEIROS DO TIPO 'A' OU 'B' COM QUALQUER fy OU Es
  Copyright(c) 1997, Ismael Wilson Cadamuro Júnior
   *------------------------------------------------------------------------------- 
     SUBROUTINE VERIFIC EXATO (N_SECAO,Z_SECAO, VETOR_N_SOLIC,
      + VETOR_N_SOLIC_CONTRAV,VETOR_M1x_SOLIC,VETOR_M1y_SOLIC, 
      + TIPO_PILAR_X,TIPO_PILAR_Y,K_MOLA_X,K_MOLA_Y,Nmax_POLIG_CONCR, 
        + VETOR_N_POLIG_CONCR,Nmax_BARRAS_ACO,VETOR_N_BARRAS_ACO, 
      + MATRIZ_X_POLIG_CONCR,MATRIZ_Y_POLIG_CONCR,MATRIZ_X_BARRAS_ACO, 
        + MATRIZ_Y_BARRAS_ACO,MATRIZ_A_BARRAS_ACO,N_m,VETOR_m,MATRIZ_C, 
      + MATRIZ_e_LIMITES,fc,FI_FLUENCIA,fy,Es,CLASSE_ACO,VETOR_Wx, 
        + VETOR_Wy,VETOR_M2x_SOLIC,VETOR_M2y_SOLIC,ROMPEU,TIPO_RUPTURA, 
       SECAO_RUPTURA)
       CHARACTER*1 CLASSE_ACO 
       CHARACTER*3 ROMPEU,ROMPEU2 
       CHARACTER*13 TIPO_RUPTURA 
      INTEGER N_SECAO,TIPO_PILAR_X,TIPO_PILAR_Y,Nmax_POLIG_CONCR, 
     + VETOR N_POLIG_CONCR(N_SECAO+1),Nmax_BARRAS_ACO,
     + VETOR_N_BARRAS_ACO(N_SECAO+1), N_m, VETOR_m(N_m+1), SECAO_RUPTURA,
      + N_POLIG_CONCR,N_BARRAS_ACO,N_ITERACOES_MAX,I,K,SECAO,NO,BARRA, 
      + N_CALL 
       INTEGER*2 HOR,MIN,SEG,DSEG 
      REAL*8 Z_SECAO(N_SECAO+1),VETOR_N_SOLIC(N_SECAO+1), 
     + VETOR_N_SOLIC_CONTRAV(N_SECAO+1), VETOR_M1x_SOLIC(N_SECAO+1),
      + VETOR_M1y_SOLIC(N_SECAO+1),K_MOLA_X,K_MOLA_Y, 
      + MATRIZ_X_POLIG_CONCR(N_SECAO+1,Nmax_POLIG_CONCR+1), 
      + MATRIZ_Y_POLIG_CONCR(N_SECAO+1,Nmax_POLIG_CONCR+1), 
      + MATRIZ_X_BARRAS_ACO(N_SECAO+1,Nmax_BARRAS_ACO+1),
```

```
 + MATRIZ_Y_BARRAS_ACO(N_SECAO+1,Nmax_BARRAS_ACO+1), 
     + MATRIZ_A_BARRAS_ACO(N_SECAO+1,Nmax_BARRAS_ACO+1), 
     + MATRIZ_C(N_m+1,30),MATRIZ_e_LIMITES(N_m+1,2),fc,FI_FLUENCIA,fy, 
     + Es,VETOR_Wx(N_SECAO+1),VETOR_Wy(N_SECAO+1), 
        + VETOR_M2x_SOLIC(N_SECAO+1),VETOR_M2y_SOLIC(N_SECAO+1),PRECISAO,F 
        + ,N_SOLIC,Mx_tot_SOLIC,My_tot_SOLIC,X_POLIG_CONCR[ALLOCATABLE](:) 
         + ,Y_POLIG_CONCR[ALLOCATABLE](:),X_BARRAS_ACO[ALLOCATABLE](:), 
       <code>Y_BARRAS_ACO[ALLOCATABLE](:),A_BARRAS_ACO[ALLOCATABLE](:),</code>
       VETOR_CURVAT_X[ALLOCATABLE](:),VETOR_CURVAT_Y[ALLOCATABLE](:),
       VETOR_Wxi[ALLOCATABLE](:),VETOR_Wxj[ALLOCATABLE](:),
       VETOR_Wxk[ALLOCATABLE](:),VETOR_Wyi[ALLOCATABLE](:),
      + VETOR_Wyj[ALLOCATABLE](:),VETOR_Wyk[ALLOCATABLE](:),TETA,ALFA, 
       e_CG,H_ALFA,Nr,Mrx,Mry,TIME1,TIME2,DELTA_TIME,CURVAT_X,CURVAT_Y,
      Mx\_BASE, My\_BASE ALLOCATE (VETOR_CURVAT_X(N_SECAO+1),VETOR_CURVAT_Y(N_SECAO+1), 
      + VETOR_Wxi(N_SECAO+1),VETOR_Wxj(N_SECAO+1),VETOR_Wxk(N_SECAO+1), 
      + VETOR_Wyi(N_SECAO+1),VETOR_Wyj(N_SECAO+1),VETOR_Wyk(N_SECAO+1)) 
       * Obs.: a dimensão dos vetores contém o "+1" para não ocorrer erro no caso 
     de se entrar com nmax_polig_concr ou nmax_barras_aco igual a zero!<br>CALL GETTIM(HOR,MIN,SEG,DSEG) (comandos para cálc. do tempo<br>TIME1=HOR*60*60+MIN*60+SEG+DSEG/100. (e execução da subrotina
 CALL GETTIM(HOR,MIN,SEG,DSEG) !comandos para cálc. do tempo 
 TIME1=HOR*60*60+MIN*60+SEG+DSEG/100. ! de execução da subrotina 
 TIPO_RUPTURA=' ' !zerando variáveis 
     ROMPEU= '
      ROMPEU2=' ' 
      SECAO_RUPTURA=0 
      N_CALL=0 
      N_ITERACOES_MAX=10000 !número máximo de iterações 
                                                                Precisão de 0.1%
      F=6 !F é utilizado para se verificar a ocorrência da instabilidade 
     SECAO=1<br>DO WHILE (SECAO.LE.N_SECAO)
                                           !zerando variáveis de todas as seções
         VETOR_M2x_SOLIC(SECAO)=0 
         VETOR_M2y_SOLIC(SECAO)=0 
        VETOR_Wxi(SECAO)=0 
        VETOR_Wxj(SECAO)=0 
        VETOR_Wxk(SECAO)=0 
        VETOR_Wyi(SECAO)=0 
        VETOR_Wyj(SECAO)=0 
        VETOR_Wyk(SECAO)=0 
        SECAO=SECAO+1 
      END DO 
     K=0 DO WHILE (2+2.EQ.4) !loop do Método do Equilíbrio 
        K=K+1 !'k' é o número da iteração em processamento 
         SECAO=1 !loop para cálc. do estado de deformação de todas as seções 
        DO WHILE (SECAO.LE.N_SECAO) 
          N POLIG_CONCR=VETOR_N_POLIG_CONCR(SECAO) lpreparação das variáveis p/
           N_BARRAS_ACO=VETOR_N_BARRAS_ACO(SECAO) ! para a utilização da sub- 
           ALLOCATE (X_POLIG_CONCR(N_POLIG_CONCR+1), ! rotina relacao_m_n_teta 
            Y_POLIG_CONCR(N_POLIG_CONCR+1), X_BARRAS_ACO(N_BARRAS_ACO+1),
            <code>Y_BARRAS_ACO(N_BARRAS_ACO+1)</code> , <code>A_BARRAS_ACO(N_BARRAS_ACO+1))</code>
         NO=1 DO WHILE (NO.LE.N_POLIG_CONCR) 
             X_POLIG_CONCR(NO)=MATRIZ_X_POLIG_CONCR(SECAO,NO) 
             Y_POLIG_CONCR(NO)=MATRIZ_Y_POLIG_CONCR(SECAO,NO) 
           NO=NO+1 END DO 
           BARRA=1 
           DO WHILE (BARRA.LE.N_BARRAS_ACO) 
            X_BARRAS_ACO(BARRA)=MATRIZ_X_BARRAS_ACO(SECAO,BARRA) 
             Y_BARRAS_ACO(BARRA)=MATRIZ_Y_BARRAS_ACO(SECAO,BARRA) 
             A_BARRAS_ACO(BARRA)=MATRIZ_A_BARRAS_ACO(SECAO,BARRA) 
             BARRA=BARRA+1 
           END DO 
          N_SOLIC=VETOR_N_SOLIC(SECAO) | | cálc. dos momentos totais
           Mx_tot_SOLIC=VETOR_M1x_SOLIC(SECAO)+VETOR_M2x_SOLIC(SECAO) 
           My_tot_SOLIC=VETOR_M1y_SOLIC(SECAO)+VETOR_M2y_SOLIC(SECAO) 
           N_CALL=N_CALL+1 
           CALL RELACAO_M_N_TETA (N_SOLIC,Mx_tot_SOLIC,My_tot_SOLIC, 
            + N_POLIG_CONCR,N_BARRAS_ACO,X_POLIG_CONCR,Y_POLIG_CONCR, 
     + X_BARRAS_ACO,Y_BARRAS_ACO,A_BARRAS_ACO,N_m,VETOR_m,MATRIZ_C, 
           MATRIZ_e_LIMITES,fc,FI_FLUENCIA,fy,Es,CLASSE_ACO,TETA,ALFA,
            + H_ALFA,e_CG,CURVAT_X,CURVAT_Y,Nr,Mrx,Mry,ROMPEU2) 
           DEALLOCATE (X_POLIG_CONCR,Y_POLIG_CONCR,X_BARRAS_ACO,
```

```
Y_BARRAS_ACO, A_BARRAS_ACO)
          VETOR_CURVAT_X(SECAO)=CURVAT_X 
          VETOR_CURVAT_Y(SECAO)=CURVAT_Y 
         IF (ROMPEU2.EQ.'SIM') THEN !se qualquer seção rompeu...<br>ROMPEU='SIM' THEN ! fim do processo
                                                   ! fim do processo
            TIPO_RUPTURA='ELU RUPTURA ' 
           SECAO_RUPTURA=SECAO
            GOTO 1 
          END IF 
          VETOR_Wxi(SECAO)=VETOR_Wxj(SECAO) !deslocamentos 'k' é desta iteração, 
          VETOR_Wyi(SECAO)=VETOR_Wyj(SECAO) ! 'j' é da iteração anterior (k-1) e 
          VETOR_Wxj(SECAO)=VETOR_Wxk(SECAO) ! 'i' é da penúltima iteração (k-2) 
          VETOR_Wyj(SECAO)=VETOR_Wyk(SECAO) 
          SECAO=SECAO+1 
        END DO!fim do loop para cálc. do estado de deformação de todas as seções 
        Mx_BASE=VETOR_M1x_SOLIC(1)+VETOR_M2x_SOLIC(1)!momentos utilizados quando 
        My_BASE=VETOR_M1y_SOLIC(1)+VETOR_M2y_SOLIC(1)! o pilar é do tipo 3 
        CALL CALC_DESLOCAMENTOS (N_SECAO,Z_SECAO,VETOR_CURVAT_X,!cálc. deslocam. 
         VETOR_CURVAT_Y,TIPO_PILAR_X,TIPO_PILAR_Y,K_MOLA_X,K_MOLA_Y,
     + Mx_BASE,My_BASE,VETOR_Wxk,VETOR_Wyk) 
        VETOR_M2x_SOLIC(N_SECAO)=0 
       VETOR_M2y_SOLIC(N_SECAO)=0<br>SECAO=N SECAO-1
       SECAO=N_SECAO-1 <br>DO WHILE (SECAO.GE.1) \qquad ! \qquad 2ª ordem em todas as seções
                                             l 2ª ordem em todas as seções
          VETOR_M2x_SOLIC(SECAO)=VETOR_M2x_SOLIC(SECAO+1)+ 
            + (VETOR_N_SOLIC(SECAO+1)+VETOR_N_SOLIC_CONTRAV(SECAO+1))* 
     + (VETOR_Wxk(SECAO+1)-VETOR_Wxk(SECAO)) 
         VETOR_M2y_SOLIC(SECAO)=VETOR_M2y_SOLIC(SECAO+1)+
    + (VETOR_N_SOLIC(SECAO+1)+VETOR_N_SOLIC_CONTRAV(SECAO+1))*
            + (VETOR_Wyk(SECAO+1)-VETOR_Wyk(SECAO)) 
          SECAO=SECAO-1 
        END DO 
        IF (K.EQ.1) CYCLE 
       T = 0SECAO=1 DO WHILE (SECAO.LE.N_SECAO) 
          IF (ABS(VETOR_Wxk(SECAO)-VETOR_Wxj(SECAO)).LE. !verifica se o processo 
 + ABS(VETOR_Wxj(SECAO)*PRECISAO)+1E-10.AND. ! convergiu para todas 
 + ABS(VETOR_Wyk(SECAO)-VETOR_Wyj(SECAO)).LE. ! as seções (o pilar 
 + ABS(VETOR_Wyj(SECAO)*PRECISAO)+1E-10) THEN ! é estável) 
           I = I + 1 END IF 
          SECAO=SECAO+1 
        END DO 
       IF (I.EQ.N SECAO) THEN
          ROMPEU='NAO' 
          TIPO_RUPTURA=' ' 
          GOTO 1 
        END IF 
        IF (K.EQ.2) CYCLE 
       SECAO=1 DO WHILE (SECAO.LE.N_SECAO) 
          IF (ABS(SQRT(VETOR_Wxk(SECAO)**2+VETOR_Wyk(SECAO)**2)- 
     + SQRT(VETOR_Wxj(SECAO)**2+VETOR_Wyj(SECAO)**2)).GT. 
     + F*ABS(SQRT(VETOR_Wxj(SECAO)**2+VETOR_Wyj(SECAO)**2)- 
     + SQRT(VETOR_Wxi(SECAO)**2+VETOR_Wyi(SECAO)**2))+1E-5) THEN 
            ROMPEU='SIM' !verifica se o processo 
            TIPO_RUPTURA='INSTABILIDADE' ! divergiu para alguma 
           SECAO RUPTURA=SECAO
 GOTO 1 ! instável) 
          END IF 
          SECAO=SECAO+1 
        END DO 
        IF (K.GT.N_ITERACOES_MAX) THEN !teste de consistência 
          CALL BEEPQQ(1500,1000) 
          CALL BEEPQQ(1500,1000) 
          WRITE(*,*) 'ERRO (SUBROTINA VERIFIC_EXATO): ', 
          + 'ULTRAPASSADO O NUMERO MAXIMO DE ITERACOES' 
         STOP
        END IF 
 END DO<br>1 SECAO=
     SECAO=1<br>DO WHILE (SECAO.LE.N_SECAO)
                                                os deslocamentos finais são!<br>Dos da última iteração (k)
       VETOR_Wx(SECAO) = VETOR_Wxk(SECAO)
```

```
 VETOR_Wy(SECAO)=VETOR_Wyk(SECAO) 
         SECAO=SECAO+1 
      END DO 
*cálculos e testes finais da subrotina: 
                                                   comandos para cálc. do tempo!<br>! de execução da subrotina
     \texttt{TIME2=HOR*60*60+MIN*60+SEG+DSEG/100}. IF (TIME2.LT.TIME1) TIME2=TIME2+24*60*60 
      DELTA_TIME=TIME2-TIME1 
      WRITE(*,2) K,N_CALL,DELTA_TIME 
 2 FORMAT(' VERIFIC_EXATO: ',I4,' iteracoes ',I4, 
 + ' chamadas ',F8.2,' segundos') !mensagem informativa 
     DEALLOCATE (VETOR_CURVAT_X, VETOR_CURVAT_Y, VETOR_Wxi, VETOR_Wxj,
     + VETOR_Wxk, VETOR_Wyi, VETOR_Wyj, VETOR_Wyk)
      END 
*==============fim da subrotina VERIFIC_EXATO=================================== 
*==============CALC_DESLOCAMENTOS=============================================== 
*Subrotina que, dadas as curvaturas das seções de um pilar, calcula os 
 deslocamentos transversais de tais seções. Para isso, efetua uma dupla
  integração da distribuição de curvaturas ao longo do pilar. É assumido que a
  * curvatura varia linearmente ao longo de duas seções transversais 
  * consecutivas, o que implica em variação do tipo parábola do segundo grau para 
 as rotações e em variação do tipo parábola cúbica para os deslocamentos
  transversais entre duas seções transversais consecutivas. O pilar deve estar
  * referenciado num sistema de coordenadas Oxyz dextrógiro, com seções 
  transversais no plano xy e eixo do pilar ao longo do eixo z.
```

```
*Unidades de entrada: Sistema de unidades qualquer, desde que consistente; 
*N_SECAO: Número de seções transversais do pilar; o pilar deve ser discretizado 
  com seções numeradas de 1 a N_SECAO; N_SECAO>=2;
*Z_SECAO: Vetor (N_SECAOx1) que contém as coordenadas z de cada seção 
  transversal; a seção 1 deve ter z=0, e as demais z>0; duas seções podem ter o
* mesmo z (caso de pilar com variação brusca de seção ou de esforços solicit.); 
*VETOR_CURVAT_X, VETOR_CURVAT_Y: Vetores (N_SECAOx1) que contém as curvaturas 
  (1/r) nas direções x e y de cada seção transversal;
*TIPO_PILAR_X, TIPO_PILAR_Y: Número que determina o tipo de vinculação 
  (condições de contorno) do pilar nas direções x e y:
  1 --> pilar biapoiado
* 2 --> pilar rigidamente engastado na base (seção 1) e livre no topo 
  * 3 --> pilar elasticamente engastado na base (seção 1) e livre no topo; 
*K_MOLA_X, K_MOLA_Y: No caso de pilar do tipo 3, são as onstantes de mola 
  [FL/RADIANO] nas direções x e y do engaste elástico; k>0;
*Mx_BASE,My_BASE: No caso de pilar do tipo 3, são os momentos fletores que atuam 
 na seção da base do pilar (seção do engaste elástico):
  Mx BASE>0 -> momento definido por uma excentricidade positiva no eixo x
* My_BASE>0 -> momento definido por uma excentricidade positiva no eixo y; 
*VETOR_Wx, VETOR_Wy: Saídas da subrotina: Vetores que contém os deslocamentos 
* nas direções x e y de cada seção transversal. 
*------------------------------------------------------------------------------- 
* SISTEMA FLEXOR - DIMENSIONAMENTO E VERIFICAÇÃO DE PILARES ESBELTOS DE 
                      * CONCRETO ARMADO COM SEÇÃO QUALQUER SOLICITADOS POR FLEXÃO 
                      COMPOSTA OBLÍQUA
                    * DIAG. TENSÃOxDEFORM.DO CONCRETO: POLINÔMIOS DE GRAU QUALQUER 
                    * CONSIDERAÇÃO DA FLUÊNCIA: TEORIA LINEAR DE FLUÊNCIA 
                    * AÇOS BRASILEIROS DO TIPO 'A' OU 'B' COM QUALQUER fy OU Es 
  Copyright(c) 1997, Ismael Wilson Cadamuro Júnior
                                                    *------------------------------------------------------------------------------- 
     SUBROUTINE CALC_DESLOCAMENTOS (N_SECAO, Z_SECAO, VETOR_CURVAT_X,
      + VETOR_CURVAT_Y,TIPO_PILAR_X,TIPO_PILAR_Y,K_MOLA_X,K_MOLA_Y, 
      + Mx_BASE,My_BASE,VETOR_Wx,VETOR_Wy) 
       INTEGER N_SECAO,TIPO_PILAR_X,TIPO_PILAR_Y,I 
     REAL*8 Z_SECAO(N_SECAO+1),VETOR_CURVAT_X(N_SECAO+1),
     + VETOR_CURVAT_Y(N_SECAO+1), K_MOLA_X, K_MOLA_Y, Mx_BASE, My_BASE,
      + VETOR_Wx(N_SECAO+1),VETOR_Wy(N_SECAO+1),ROTl_X[ALLOCATABLE](:), 
      + ROTl_Y[ALLOCATABLE](:),Wl_X[ALLOCATABLE](:),Wl_Y[ALLOCATABLE](:) 
         + ,C1_X,C1_Y,C2_X,C2_Y 
      ALLOCATE (ROTl_X(N_SECAO+1),ROTl_Y(N_SECAO+1),Wl_X(N_SECAO+1), 
      + Wl_Y(N_SECAO+1)) 
        * Obs.: a dimensão dos vetores contém o "+1" para não ocorrer erro no caso 
        de se entrar com n_secao igual a zero!
       IF (N_SECAO.LT.2) THEN !teste de consistência 
         CALL BEEPQQ(1500,1000)
```

```
 CALL BEEPQQ(1500,1000)
```

```
WRITE(*,*) 'ERRO (SUBROTINA CALC_DESLOCAMENTOS): ',
    + 'PILAR COM MENOS DE 2 SECOES'<br>STOP
     END IF
     IF (TIPO PILAR X.LT.1.OR.TIPO PILAR X.GT.3.OR.
                                                         !teste de consistência
     + TIPO_PILAR_Y.LT.1.OR.TIPO_PILAR_Y.GT.3) THEN
       CALL BEEPOO(1500.1000)
       CALL BEEPQQ(1500,1000)
       WRITE(*,*) 'ERRO (SUBROTINA CALC_DESLOCAMENTOS): ',
       'PILAR COM VINCULACAO FORA DOS PADROES ACEITOS
       STOP
     END IF
     ROT1_X(1)=0!zerando variáveis
     ROT1_Y(1)=0W1 X(1) = 0W1 Y(1) = 0T = 2DO WHILE (I.LE.N_SECAO)
                                            lloop que efetua a dupla integração
       IF (Z\_SECAO(I).LT.Z\_SECAO(I-1)) THEN
         CALL BEEPOO(1500,1000)
         CALL BEEPQQ(1500,1000)
         WRITE(*,*) 'ERRO (SUBROTINA CALC_DESLOCAMENTOS): ', !teste de consis-
         'SECOES NUMERADAS NO SENTIDO NEGATIVO DE Z'
                                                                          tência
         STOPEND IF
                                                         !fórmulas das integrais
       ROT1_X(I) = NOT1_X(I-1) + (VETOR_CURVAT_X(I-1) + VETOR_CURVAT_X(I))/2*
         (Z\_SECAO(I) - Z\_SECAO(I-1))ROT1_Y(I) = NOT1_Y(I-1) + (VETOR_CURVAT_Y(I-1) + VETOR_CURVAT_Y(I))/2*
         (Z SECAO(I)-Z_SECAO(I-1))
    \overline{+}\verb|Wl_X(I)=\verb|Wl_X(I-1)+(2*VETOR_CURVAT_X(I-1)+VETOR_CURVAT_X(I))|/6*(Z\_SECAO(I) - Z\_SECAO(I-1)) **2+ROTl_X(I-1)*(Z_SECAO(I)-
         Z SECAO(I-1))
       Wl Y(I) = W1 Y(I-1) + (2*VETOR CURVAT Y(I-1) + VETOR CURVAT Y(I)) / 6*(7 \text{ SECAO}(I)-Z \text{ SECAO}(I-1)) **2+ROT1 Y(I-1) *(Z \text{ SECAO}(I)-
         Z SECAO(I-1))
       I = I + 1END DO
     C2 \ X=0C2Y=0!cálc. das constantes de integração
     IF (TIPO_PILAR_X.EQ.1) C1_X=-Wl_X(N_SECAO)/Z_SECAO(N_SECAO)
     IF (TIPO_PILAR_Y.EQ.1) Cl_Y=-Wl_Y(N_SECAO)/Z_SECAO(N_SECAO)
     IF (TIPO_PILAR_X.EQ.2) C1_X=0
     IF (TIPO_PILAR_Y.EQ.2) Cl_Y=0
     IF (TIPO_PILAR_X.EQ.3) C1_X=Mx_BASE/K_MOLA_X
     IF (TIPO_PILAR_Y.EQ.3) C1_Y=My_BASE/K_MOLA_Y
     T = 1DO WHILE (I.LE.N_SECAO) laplicação das condições de contorno às integrais
       VETOR_Wx(I)=Wl_X(I)+Cl_X*Z_SECAO(I)+C2_XVETOR_WY(I)=Wl_Y(I)+Cl_Y*Z_SECAO(I)+C2_YI = I + 1DO ONR
     DEALLOCATE (ROT1_X, ROT1_Y, W1_X, W1_Y)
     END
*==============fim da subrotina CALC_DESLOCAMENTOS==============================
*Subrotina que, dado um pilar totalmente definido e seus esforços solicitantes,
verifica se tal pilar rompe ou não. Para isso, utiliza o Método do Equilíbrio
* com o Processo do Pilar Padrão (veja as características e restrições de tal
  método em FUSCO, P.B. (1981) "Estruturas de Concreto - Solicitações Normais").
* O pilar deve estar referenciado num sistema de coordenadas Oxyz dextrógiro,
  com seções transversais no plano xy e eixo do pilar ao longo do eixo z.
*Unidades de entrada: Sistema de unidades qualquer, desde que consistente;
*N_SOLIC, M1x_SOLIC, M1y_SOLIC: Esforços de primeira ordem que solicitam a seção
  de referência o pilar (valores de cálculo):
  N SOLIC >0 -> força normal de compressão;
```
- Mlx SOLIC>0 -> momento definido por uma excentricidade positiva no eixo x;
- M1y\_SOLIC>0 -> momento definido por uma excentricidade positiva no eixo y;

\* não há restrições quanto à esses valores, que podem ser positivos, negativos  $012.28$ 

\*N\_SOLIC\_CONTRAV: No caso de o pilar em análise ser uma estrutura de

\* contraventamento (núcleo, pilar parede, etc.), N\_SOLIC\_CONTRAV é a força

```
* de sinal: positivo se for de compressão; 
*L_fl: Comprimento de flambagem do pilar; 
*N_POLIG_CONCR e N_BARRAS_ACO: Número de nós da poligonal de concreto (incluindo 
  * o nó de chegada, que é o mesmo nó de saída) e número de barras de aço da 
  seção;
*X_POLIG_CONCR, Y_POLIG_CONCR e X_BARRAS_ACO,Y_BARRAS_ACO: Vetores das 
  * coordenadas (sistema Oxy, ou seja, não rotacionado) dos nós da poligonal de 
  * concreto (a poligonal deve ser numerada no sentido anti-horário, com vazios 
  * no sentido horário; com o nó de chegada, que é o mesmo nó de saída) e das 
  * coordenadas das barras de aço; 
*A_BARRAS_ACO: Vetor das áreas das barras de aco; 
*N_m: Número de curvas (polinômios de grau qualquer) que compoem o diagrama 
 tensão-deformação adotado para o concreto; cada curva é definida por um
* somatório do tipo: sigma_c=fc(C0.e^0 + C1.e^1 + C2.e^2 +...+Cm.e^m); para o 
* diagrama parábola-retângulo da NB1/78, temos N_m=2 (curva parabólica e curva 
 reta constante);
*VETOR_m: Vetor que contém os graus dos N_m polinômios;para o parábola-retângulo 
* da NB1/78, temos VETOR_m=(2,0) (m=2 -> parábola; m=0 -> reta constante);
*MATRIZ_C: Matriz que contém os coeficientes dos N_m polinômios: linha i contém 
 * os Ck (k=1 à m+1) coeficientes do polinômio i; para o parábola_retângulo da 
* NB1/78, temos: MATRIZ_C = 10 1 -0.25! -> coef. da parábola
* !1 0 0 ! -> coef. da reta constante; 
*MATRIZ_e_LIMITES: Matriz que contém as deformaçoes (em por mil) iniciais e 
* finais onde age cada um dos N_m polinômios (deformações estas sem o efeito da 
  fluência): linha i contém as deformações iniciais e finais onde age o
  polinômio i; OBS: colocar um número grande para a deformação final do último
  * polinômio que compõe o diagrama tensão-deformação adotado para o concreto, 
* não finalizando o diagrama no ELU; para o parábola-retângulo da NB1/78,temos: 
                      %10 2 ! -> def. limites da parábola<br>
12 1000! -> def. limites da reta con
                                   -> def. limites da reta constante;
*fc: Tensão máxima de compressão à que o concreto pode estar sujeito, ou seja, 
 * é a tensão máxima do diagrama tensão-deformação adotado para o concreto 
  (valor de cálculo). Não há concenso quanto ao valor a se utilizar. A NB1/78
  indica fc=0.85fcd (ELU), mas, para o estudo da estabilidade, alguns autores
  indicam fc=0.85fck.
*FI_FLUENCIA: Função de Fluência (Teoria Linear de Fluência); 
*fy: Tensão de escoamento do aço (valor de cálculo); 
*Es: Módulo de Elasticidade do aço (usualmente igual a 210000MPa); 
*CLASSE_ACO: É a classe à que pertence o aço (A ou B); 
*e2x,e2y: Saídas da subrotina: Excentricidades de segunda ordem na seção de 
 referência pilar;
*M2x_SOLIC, M2y_SOLIC: Saídas da subrotina: Esforços de segunda ordem que 
  solicitam a seção de referência do pilar (valores de cálculo):
* M2x_SOLIC>0 -> momento definido por uma excentricidade positiva no eixo x; 
  M2v SOLIC>0 -> momento definido por uma excentricidade positiva no eixo y;
*ROMPEU: Saída da subrotina: Variável que assume 'NAO' ou 'SIM' conforme o 
 pilar seja ou não capaz de suportar os esforços solicitantes dados;
*TIPO_RUPTURA: Saída da subrotina: Variável que assume ' ', 
  'INSTABILIDADE' ou 'ELU RUPTURA ' conforme o tipo de ruptura do pilar, caso
* o pilar não suporte os esforços solicitantes dados; 
     *------------------------------------------------------------------------------- 
* SISTEMA FLEXOR - DIMENSIONAMENTO E VERIFICAÇÃO DE PILARES ESBELTOS DE 
                      * CONCRETO ARMADO COM SEÇÃO QUALQUER SOLICITADOS POR FLEXÃO 
                      COMPOSTA OBLÍQUA
                    * DIAG. TENSÃOxDEFORM.DO CONCRETO: POLINÔMIOS DE GRAU QUALQUER 
                    * CONSIDERAÇÃO DA FLUÊNCIA: TEORIA LINEAR DE FLUÊNCIA 
                    * AÇOS BRASILEIROS DO TIPO 'A' OU 'B' COM QUALQUER fy OU Es 
  Copyright(c) 1997, Ismael Wilson Cadamuro Júnior
*------------------------------------------------------------------------------- 
     SUBROUTINE VERIFIC_PPADRAO (N_SOLIC,N_SOLIC_CONTRAV,M1x_SOLIC,
     + M1y_SOLIC,L_fl,N_POLIG_CONCR,N_BARRAS_ACO,X_POLIG_CONCR, 
      + Y_POLIG_CONCR,X_BARRAS_ACO,Y_BARRAS_ACO,A_BARRAS_ACO,N_m,VETOR_m 
        + ,MATRIZ_C,MATRIZ_e_LIMITES,fc,FI_FLUENCIA,fy,Es,CLASSE_ACO,e2x, 
      + e2y,M2x_SOLIC,M2y_SOLIC,ROMPEU,TIPO_RUPTURA) 
      CHARACTER*1 CLASSE_ACO 
      CHARACTER*3 ROMPEU,ROMPEU2 
      CHARACTER*13 TIPO_RUPTURA 
      INTEGER N_POLIG_CONCR,N_BARRAS_ACO,N_m,VETOR_m(N_m+1), 
      + N_ITERACOES_MAX,K 
      INTEGER*2 HOR,MIN,SEG,DSEG 
      REAL*8 N_SOLIC,N_SOLIC_CONTRAV,M1x_SOLIC,M1y_SOLIC,M2x_SOLIC, 
      + M2y_SOLIC,Mx_tot_SOLIC,My_tot_SOLIC,L_fl, 
      + X_POLIG_CONCR(N_POLIG_CONCR+1),Y_POLIG_CONCR(N_POLIG_CONCR+1),
```
\* normal total que age na estrutura contraventada (valor de cálculo); convenção

```
 + X_BARRAS_ACO(N_BARRAS_ACO+1),Y_BARRAS_ACO(N_BARRAS_ACO+1), 
    + A_BARRAS_ACO(N_BARRAS_ACO+1), MATRIZ_C(N_m+1,30),
     + MATRIZ_e_LIMITES(N_m+1,2),fc,FI_FLUENCIA,fy,Es,TETA,ALFA,e_CG, 
     + H_ALFA,Nr,Mrx,Mry,PRECISAO,TIME1,TIME2,DELTA_TIME,CURVAT_X, 
      + CURVAT_Y,e2xi,e2xj,e2xk,e2yi,e2yj,e2yk,e2x,e2y,F 
       Obs.: a dimensão dos vetores contém o "+1" para não ocorrer erro no caso
       de se entrar com n_polig_concr ou n_barras_aco igual a zero!
      CALL GETTIM(HOR,MIN,SEG,DSEG) !comandos para cálc. do tempo 
      TIME1=HOR*60*60+MIN*60+SEG+DSEG/100. ! de execução da subrotina 
     IF (N_POLIG_CONCR.LE.3) THEN
        CALL BEEPQQ(1500,1000) 
        CALL BEEPQQ(1500,1000) 
        WRITE(*,*) 'ERRO (SUBROTINA VERIFIC_PPADRAO): ', 
        + 'POLIGONAL COM MENOS DE 4 NOS' 
        STOP 
      END IF 
      IF (X_POLIG_CONCR(1).NE.X_POLIG_CONCR(N_POLIG_CONCR).OR.!teste de consist. 
         Y_POLIG_CONCR(1).NE.Y_POLIG_CONCR(N_POLIG_CONCR)) THEN
        CALL BEEPQQ(1500,1000) 
        CALL BEEPQQ(1500,1000) 
       WRITE(*,*) 'ERRO (SUBROTINA VERIFIC PPADRAO): ',
     + 'POLIGONAL COM NOS INICIAL E FINAL COM COORDENADAS DIFERENTES' 
        STOP 
     END IF<br>TIPO RUPTURA='
                                                               !zerando variáveis
      ROMPEU=' ' 
      ROMPEU2=' ' 
      e2xi=0 
     e2x = 0e^2xk=0 e2yi=0 
     e2yj=0e2yk=0 M2x_SOLIC=0 
      M2y_SOLIC=0 
      Mx_tot_SOLIC=M1x_SOLIC+M2x_SOLIC 
      My_tot_SOLIC=M1y_SOLIC+M2y_SOLIC 
                                                                Precisão de 0.1%!
     F=6 !F é utilizado para se verificar a ocorrência da instabilidade<br>N ITERACOES MAX=10000 !número máximo de iterações
     N_ITERACOES_MAX=10000 !número máximo de iterações<br>K=0 \cdot l'k' é o número da iteração em processamento
     K=0 -<br>
K=0 + 2.EQ.4) + + 4 o número da iteração em processamento<br>
DO WHILE (2+2.EQ.4) + 10op do Método do Equilíbrio
                                                   loop do Método do Equilíbrio
        K=K+1 !cálc. do estado de deformação da seção de referência 
        CALL RELACAO_M_N_TETA (N_SOLIC,Mx_tot_SOLIC,My_tot_SOLIC, 
          + N_POLIG_CONCR,N_BARRAS_ACO,X_POLIG_CONCR,Y_POLIG_CONCR, 
         X_BARRAS_ACO,Y_BARRAS_ACO,A_BARRAS_ACO,N_m,VETOR_m,MATRIZ_C,
         MATRIZ_e_LIMITES, fc, FI_FLUENCIA, fy, Es, CLASSE_ACO, TETA, ALFA,
          + H_ALFA,e_CG,CURVAT_X,CURVAT_Y,Nr,Mrx,Mry,ROMPEU2) 
        IF (ROMPEU2.EQ.'SIM') THEN !se a seção rompeu... fim do processo 
          ROMPEU='SIM' 
          TIPO_RUPTURA='ELU RUPTURA ' 
          EXIT 
       END IF<br>e2xi=e2xj
                         !excentricidade 'k' é desta iteração, 'j' é da iteração
        e2yi=e2yj ! anterior (k-1) e 'i' é da penúltima iteração (k-2) 
        e2xj=e2xk 
       e2yj=e2yk<br>e2xk=0.1*L fl**2*CURVAT X
        e2xk=0.1*L_fl**2*CURVAT_X !cálc. das excentricidades nas direções 
                                         e2y', para a iteração 'k'
        M2x_SOLIC=(N_SOLIC+N_SOLIC_CONTRAV)*e2xk !cálc. dos momentos de 2ª ordem 
        M2y_SOLIC=(N_SOLIC+N_SOLIC_CONTRAV)*e2yk 
       Mx_tot_SOLIC=M1x_SOLIC+M2x_SOLIC | cálc. dos momentos totais
        My_tot_SOLIC=M1y_SOLIC+M2y_SOLIC 
        IF (K.EQ.1) CYCLE 
        IF (ABS(e2xk-e2xj).LE.ABS(e2xj*PRECISAO)+1E-15.AND. 
         ABS(e2yk-e2yj).LE.ABS(e2yj*PRECISAO)+1E-15) THEN
          ROMPEU='NAO' !verifica se o processo 
                                                          ! convergiu (o pilar
 EXIT ! é estável) 
        END IF 
        IF (K.EQ.2) CYCLE 
        IF (ABS(SQRT(e2xk**2+e2yk**2)-SQRT(e2xj**2+e2yj**2)).GT.F* ! verifica 
         \texttt{ABS}(\texttt{SQRT}(\texttt{e2xj**2+e2yj**2})-\texttt{SQRT}(\texttt{e2xi**2+e2yi**2}))+1\texttt{E-5}) THEN! se o
          ROMPEU='SIM' ! processo
```

```
 TIPO_RUPTURA='INSTABILIDADE' ! divergiu 
        EXIT !(o pilar é 
END IF \qquad \qquad instável)
       IF (K.GT.N_ITERACOES_MAX) THEN !teste de consistência 
        CALL BEEPQQ(1500,1000) 
        CALL BEEPQQ(1500,1000) 
       WRITE(*,*) 'ERRO (SUBROTINA VERIFIC PPADRAO): ',
        + 'ULTRAPASSADO O NUMERO MAXIMO DE ITERACOES' 
       STOP
       END IF 
     END DO 
     e2x=e2xk !as excentricidades finais são as da última iteração (k) 
     e2y=e2yk 
*cálculos e testes finais da subrotina: 
     CALL GETTIM(HOR,MIN,SEG,DSEG) !comandos para cálc. do tempo 
     TIME2=HOR*60*60+MIN*60+SEG+DSEG/100. ! de execução da subrotina 
     IF (TIME2.LT.TIME1) TIME2=TIME2+24*60*60 
     DELTA_TIME=TIME2-TIME1 
     WRITE(*,1) K,DELTA_TIME 
    FORMAT(' VERIFIC_PPADRAO: ',I4,' iteracoes ',
     + F8.2,' segundos') !mensagem informativa 
     END
```
\*==============fim da subrotina VERIFIC PPADRAO=================================

\*==============SUBROTINA VERIFIC\_ELU============================================ \*Subrotina que, dada uma seção transversal totalmente definida e seus esforços \* solicitantes, verifica se tal seção rompe ou não calculando o máximo momento que a seção pode resistir. Para isto, a subrotina calcula o(s) ângulo(s) alfa que faz(em) com que o ângulo beta\_r seja igual ao beta\_s, e que a força normal resistente seja igual à força normal solicitante. Admite-se que a seção esteja no ELU de ruptura do concreto comprimido ou de deformação \* plástica excessiva da armadura tracionada. O cálculo é feito por tentativas: arbitra-se alfa, calcula-se beta\_r (subrotina procura\_e\_CG\_teta\_ELU) e compara-se com beta\_s. Para otimizar este processo, esta subrotina utiliza um método númérico iterativo de cálculo de zeros de funções: o Método da \* Posição Falsa (ver Ruggiero, M.A.G. e Lopes, V.L.R. - "Cálculo Numérico - \* aspectos teóricos e computacionais" - pg.37). Este método foi escolhido por ser eficiente e por ter convergência garantida para o tipo de função em questão beta\_r=f(alfa), ao contrário de outros métodos mais eficientes, como o de Newton-Raphson ou o da Secante. Para o entendimento da subrotina, \* recomenda-se consultar a bibliografia indicada acima. Salienta-se que o \* problema pode ter duas soluções, ou seja, pode haver dois alfa's que \* propiciam beta\_r=beta\_s (logicamente os módulos de tais momentos serão diferentes). Explica-se: se a seção for assimétrica e a força normal \* solicitante for grande, pode ocorrer que o diagrama de interação entre Mrx e Mry não contenha em seu interior o ponto (0,0); isto implica em que, dado um beta\_s, há dois ângulos alfa que propiciam beta\_r=beta\_s, e, por conseguinte, há dois pontos (Mrx,Mry) de mesmo beta\_r; neste caso, a análise da ruptura ou não da seção deve ser feita comparando-se se o módulo do momento solicitante está ou não entre os dois módulos dos momentos resistentes (ou seja, para a seção ser considerada não rompida, o módulo do momento fletor solicitante não deve ultrapassar um certo valor máximo, mas também não deve ser menor que um \* valor mínimo; caso a seção seja simétrica, o valor mínimo é sempre zero). Salienta-se, também, que determinados problemas podem não ter nenhuma solução, ou seja, pode ser que não haja nenhum alfa que possibilite \* beta\_r=beta\_s (ver abaixo explicação da variável EXISTE). \*Unidades de entrada: Sistema de unidades qualquer, desde que consistente; \*N\_SOLIC, Mx\_SOLIC, My\_SOLIC: Esforços que solicitam a seção (valores de  $cálculo):$ N\_SOLIC >0 -> força normal de compressão;  $Mx$  SOLIC>0 -> momento definido por uma excentricidade positiva no eixo x;  $My_SOLIC>0$  -> momento definido por uma excentricidade positiva no eixo y; não há restrições quanto à esses valores, que podem ser positivos, negativos ou zero; \*N\_POLIG\_CONCR e N\_BARRAS\_ACO: Número de nós da poligonal de concreto (incluindo \* o nó de chegada, que é o mesmo nó de saída) e número de barras de aço da  $\epsilon$  e $\epsilon$ ão: \*X\_POLIG\_CONCR, Y\_POLIG\_CONCR e X\_BARRAS\_ACO,Y\_BARRAS\_ACO: Vetores das \* coordenadas (sistema Oxy, ou seja, não rotacionado) dos nós da poligonal de \* concreto (a poligonal deve ser numerada no sentido anti-horário, com vazios \* no sentido horário; com o nó de chegada, que é o mesmo nó de saída) e das

\* coordenadas das barras de aço;

\*A\_BARRAS\_ACO: Vetor das áreas das barras de aco; \*N\_m: Número de curvas (polinômios de grau qualquer) que compoem o diagrama \* tensão-deformação adotado para o concreto; cada curva é definida por um somatório do tipo: sigma\_c=fc(C0.e^0 + C1.e^1 + C2.e^2 +...+Cm.e^m); para o diagrama parábola-retângulo da NB1/78, temos N\_m=2 (curva parabólica e curva reta constante); \*VETOR\_m: Vetor que contém os graus dos N\_m polinômios;para o parábola-retângulo da  $\overline{N}$ B1/78, temos VETOR\_m=(2,0) (m=2 -> parábola; m=0 -> reta constante); \*MATRIZ\_C: Matriz que contém os coeficientes dos N\_m polinômios: linha i contém os Ck (k=1 à m+1) coeficientes do polinômio i; para o parábola\_retângulo da<br>NB1/78, temos: MATRIZ C = !0 1 -0.25! -> coef. da parábola  $NB1/78$ , temos:  $MATRIZ_C = 10$   $1$   $-0.25!$ <br> $11$  0 0 ! -> coef. da reta constante; \*MATRIZ\_e\_LIMITES: Matriz que contém as deformaçoes (em por mil) iniciais e \* finais onde age cada um dos N\_m polinômios (deformações estas sem o efeito da fluência): linha i contém as deformações iniciais e finais onde age o \* polinômio i; OBS: colocar um número grande para a deformação final do último \* polinômio que compõe o diagrama tensão-deformação adotado para o concreto, não finalizando o diagrama no ELU; para o parábola-retângulo da NB1/78,temos:<br>MATRIZ\_e\_LIMITES = !0 2 ! -> def. limites da parábola 2 ! -> def. limites da parábola<br>1000! -> def. limites da reta cons !2 1000! -> def. limites da reta constante; \*fc: Tensão máxima de compressão à que o concreto pode estar sujeito, ou seja, \* é a tensão máxima do diagrama tensão-deformação adotado para o concreto. A NB1/78 indica  $fc=0.85\bar{c}d$  (ELU). \*FI\_FLUENCIA: Função de Fluência (Teoria Linear de Fluência); \*fy: Tensão de escoamento do aço (valor de cálculo); \*Es: Módulo de Elasticidade do aço (usualmente igual a 210000MPa); \*CLASSE\_ACO: É a classe à que pertence o aço (A ou B); \*ALFA1,2:Saídas da subrotina: Ângulo de rotação da linha neutra que possibita beta\_r ser igual ao beta\_s dado; alfa é medido a partir do eixo x no sentido trigonométrico (anti-horário), e expresso em radianos; alfa pode variar de -pi à +pi radianos; o índice 1 ou 2 refere-se aos problemas com duas respostas (conforme explicado acima); caso o problema só admita uma \* resposta, alfa1=0; \*H\_ALFA1,2:Saídas da subrotina: Altura máxima da poligonal de concreto \* perpendicular à direção da linha neutra (alfa+90 graus); o índice 1 ou 2 refere-se aos problemas com duas respostas (conforme explicado acima); caso o problema só admita uma resposta, h\_alfa1=0; \*TETA1,2 e e\_CG1,2: Saídas da subrotina: Curvatura Majorada Adimensional e Deformação do CG que possibilitam que a força normal resistente seja igual à força normal solicitante, com a seção atingindo o ELU de ruptura; teta=1000h\_alfa/r (na direção perpendicular à da linha neutra, encurtando mais as fibras superiores à linha neutra); e cq é expresso em por mil e \* convencionado positivo se for encurtamento; admite-se que o CG esteja localizado na origem do sistema de coordenadas: é em relação a este ponto que são calculados os esforços resistentes da seção; o índice 1 ou 2 refere-se aos problemas com duas respostas (conforme explicado acima); caso o problema só admita uma resposta, teta1=0 e e CG1=0; \*Mrx1,2, Mry1,2: Saídas da subrotina: Momentos fletores últimos da seção:  $Mrx>0$  --> momento definido por uma excentricidade positiva sobre o eixo x; Mry>0 --> momento definido por uma excentricidade positiva sobre o eixo y; o índice 1 ou 2 refere-se aos problemas com duas respostas (conforme explicado acima); o índice 2 indica o ponto de maior módulo do momento fletor resistente, e o 1 o de menor; caso o problema só admita uma resposta, Mrx1=0 e Mry1=0; a direção (beta\_r) dos momentos 1 e 2 é a mesma direção do momento solicitante dado (beta s); \*EXISTE: Variável que assume 'SIM' ou 'NAO', conforme exista ou não um alfa que \* possibilite beta\_r ser igual ao beta\_s dado. Explica-se: Se se arbitrar uma n solic grande e a seção for assimétrica em relação aos eixos x e y, pode \* ocorrer que o ângulo beta\_r se restrinja à uma pequena faixa de variação mesmo que se arbitre alfa ao longo de todos os 360 graus. Logo, se beta\_s não estiver dentro desta faixa, não haverá alfa que iguale beta\_r ao beta\_s dado. Para exemplificar, suponha uma seção assimétrica submetida à uma n\_solic \* exatamente igual à máxima que a seção pode suportar: só há uma direção para o momento resistente (beta\_r), qualquer que seja a direção arbitrada para a linha neutra; logo, para este caso, não se pode impor um beta\_s (direção do momento solicitante) qualquer, pois não há solução matemática. Se a seção for simétrica em relação aos eixos x e y, não há problema: variando-se alfa de \* 360 graus, a faixa de variação de beta\_r também será de 360 graus, e sempre haverá solução; \*ROMPEU: Saída da subrotina: Variável que assume 'NAO' ou 'SIM' conforme a seção \* seja ou não capaz de suportar os esforços solicitantes dados; \*------------------------------------------------------------------------------- \* SISTEMA FLEXOR - DIMENSIONAMENTO E VERIFICAÇÃO DE PILARES ESBELTOS DE

\* CONCRETO ARMADO COM SEÇÃO QUALQUER SOLICITADOS POR FLEXÃO

```
* COMPOSTA OBLÍQUA<br>* PIAC TEMPÃOVAEEOPA
                    DIAG. TENSÃOXDEFORM.DO CONCRETO: POLINÔMIOS DE GRAU QUALQUER
                    CONSIDERAÇÃO DA FLUÊNCIA: TEORIA LINEAR DE FLUÊNCIA
                    AÇOS BRASILEIROS DO TIPO 'A' OU 'B' COM QUALQUER fy OU Es
  Copyright(c) 1997, Ismael Wilson Cadamuro Júnior
                      *------------------------------------------------------------------------------- 
      SUBROUTINE VERIFIC_ELU (N_SOLIC, Mx_SOLIC, My_SOLIC,N_POLIG_CONCR, 
      + N_BARRAS_ACO,X_POLIG_CONCR,Y_POLIG_CONCR,X_BARRAS_ACO, 
      + Y_BARRAS_ACO,A_BARRAS_ACO,N_m,VETOR_m,MATRIZ_C,MATRIZ_e_LIMITES, 
      + fc,FI_FLUENCIA,fy,Es,CLASSE_ACO,TETA1,ALFA1,H_ALFA1,e_CG1,Mrx1, 
      + Mry1,TETA2,ALFA2,H_ALFA2,e_CG2,Mrx2,Mry2,EXISTE,ROMPEU) 
      CHARACTER*1 CLASSE_ACO 
      CHARACTER*3 EXISTE,ROMPEU,SIMETRIA 
     INTEGER N_POLIG_CONCR, N_BARRAS_ACO, N_m, VETOR_m(N_m+1), N_CALL,
      + N_ITERACOES_MAX,SINAL,I,J,K,ETAPA,ETAPA_AUX,N_RESPOSTA,K_AUX, 
      + a_INIC_OK 
      INTEGER*2 HOR,MIN,SEG,DSEG 
      REAL*8 BETA_S,N_SOLIC,X_POLIG_CONCR(N_POLIG_CONCR+1), 
      + Y_POLIG_CONCR(N_POLIG_CONCR+1),X_BARRAS_ACO(N_BARRAS_ACO+1), 
      + Y_BARRAS_ACO(N_BARRAS_ACO+1),A_BARRAS_ACO(N_BARRAS_ACO+1), 
      + MATRIZ_C(N_m+1,30),MATRIZ_e_LIMITES(N_m+1,2),fc,FI_FLUENCIA,fy, 
      + Es,TETA1,ALFA1,H_ALFA1,e_CG1,Nr1,Mrx1,Mry1,TETA2,ALFA2,H_ALFA2, 
        + e_CG2,Nr2,Mrx2,Mry2,TETA,ALFA,H_ALFA,e_CG,Nr,Mrx,Mry,a,b,x,ya,yb 
        + ,yx,a0,ya0,M,PRECISAO_x,PRECISAO_y,BETA_R,PI,PASSO,AUX1,AUX2, 
      + y_MIN,TIME1,TIME2,DELTA_TIME,AUX3,AUX4,AUX5,AUX6,Nr_MAXIMO, 
      + Nr_MINIMO,a1,ya1,b1,yb1,a2,ya2,b2,yb2,Mr1,Mr2,Ms,Mx_SOLIC, 
      + My_SOLIC 
       * Obs.: a dimensão dos vetores contém o "+1" para não ocorrer erro no caso 
       de se entrar com n_polig_concr ou n_barras_aco igual a zero!
 CALL GETTIM(HOR,MIN,SEG,DSEG) !comandos para cálc. do tempo 
 TIME1=HOR*60*60+MIN*60+SEG+DSEG/100. ! de execução da subrotina 
       IF (My_SOLIC.NE.0.OR.Mx_SOLIC.NE.0) THEN 
        BETA_S=ATAN2(My_SOLIC,Mx_SOLIC) 
        ELSE 
        BETA_S=0 
     END IF<br>TETA1=0
                                                            !zerando as variáveis
     ATFA1=0 H_ALFA1=0 
      e CGI=0 Mrx1=0 
     Mrv1=0 TETA2=0 
     ALFA2=0H_ALFA2=0
     e^{\overline{C}}CG2=0
     Mrx2=0Mry2=0 ROMPEU=' ' 
      EXISTE='SIM' 
      PI=ATAN2(0.,-1.) 
      PRECISAO_x=0.0001 !precisão de 0.0001 rad (0.0057 grau) 
      PRECISAO_y=0.0001 !precisão de 0.0001 rad (0.0057 grau) 
                                                      Inúmero máximo de iterações
      N_CALL=0 
      ETAPA=1 !ETAPA indica o ponto que se está calculando 
      ETAPA_AUX=1 ! (problemas com mais de uma resposta) 
     N RESPOSTA=2
      a_INIC_OK=0 
      IF (BETA_S.LT.-PI) BETA_S=BETA_S+2*PI 
      IF (BETA_S.GT.+PI) BETA_S=BETA_S-2*PI 
      CALL COMPRESSAO_TRACAO_UNIFORME_ELU (N_POLIG_CONCR,N_BARRAS_ACO, 
      + X_POLIG_CONCR,Y_POLIG_CONCR,X_BARRAS_ACO,Y_BARRAS_ACO, 
      + A_BARRAS_ACO,N_m,VETOR_m,MATRIZ_C,MATRIZ_e_LIMITES,fc, 
      + FI_FLUENCIA,fy,Es,CLASSE_ACO,AUX1,AUX2,Nr_MAXIMO,AUX3,AUX4, 
      + Nr_MINIMO,AUX5,AUX6) 
       IF (N_SOLIC.LT.Nr_MINIMO.OR.N_SOLIC.GT.Nr_MAXIMO) THEN !teste de consist. 
        EXISTE='NAO' 
        ROMPEU='SIM' 
        GOTO 5 
      END IF 
       IF (ABS(AUX3).LE.1E-10.AND.ABS(AUX4).LE.1E-10) THEN !análise da simetria 
         SIMETRIA='SIM' 
         ELSE
```

```
SIMETRIA='NAO'
      END IF
      IF (SIMETRIA.EQ.'SIM') THEN
        ETAPA = 2ETAPA AUX=2
       N_RESPOSTA=1
      END IF
*cálc. do 'a' inicial:
      a = BETA_S - PI/2!cálc. do 'a' inicial: direção perpendicular
      IF (a.\overline{LT}.-PI) a=a+2*PIà do momento solicitante
                                      \mathbf{I}IF (a.GT.+PI) a=a-2*PIALFA=aCALL PROCURA_e_CG_TETA_ELU (ALFA, N_SOLIC, N_POLIG_CONCR,
     + N_BARRAS_ACO, X_POLIG_CONCR, Y_POLIG_CONCR, X_BARRAS_ACO,
       Y_BARRAS_ACO, A_BARRAS_ACO, N_m, VETOR_m, MATRIZ_C, MATRIZ_e_LIMITES,
     + fc, FI_FLUENCIA, fy, Es, CLASSE_ACO, H_ALFA, TETA, e_CG, Nr, Mrx, Mry)
      BETA_R=ATAN2(Mry, Mrx)
      ya=BETA_R-BETA_S
                                                                 !cálc. 'ya' inicial
      IF (ya.LT.-PI) ya=ya+2*PI<br>IF (ya.CT.-PI) ya=ya+2*PI<br>IF (ya.GT.+PI) ya=ya-2*PI
      IF (ABS(ya).LE.PRECISAO_y) THEN ltesta se 'ya' já não atende à precisão
        a INIC OK=1
        ETAPA=2ETAPA_AUX=2
        TETA2=TETA
        ALFA2=ALFA
        H ALFA2=H ALFA
        \overline{c} CG2=e_CG
        Nr2=NrMrx2=Mrx
        Mry2=Mry
        IF (SIMETRIA.EO.'SIM') GOTO 1
      END TE
*define se o alfa deve aumentar ou diminuir para poder igualar beta_r ao beta_s
      mais rapidamente:
      IF (SIN(BETA_R-BETA_S).LT.0) THEN
        SINAL=+1ELSE
        SIMAL=-1END IF
      IF (SIMETRIA.EO.'SIM') THEN
        PASSO=SINAL*PI/12
                                    !passo=15 graus na direção oposta à de beta_s
        ELSE
        PASSO=SINAL*PI/36
                                     !passo=5 graus na direção oposta à de beta_s
      END IF
      IF (ETAPA.EQ.2.AND.SIMETRIA.EQ.'NAO') THEN
        a=a+SIMAL*PI/360ALFA=a
        N_CALL=N_CALL+1
        CALL PROCURA_e_CG_TETA_ELU (ALFA, N_SOLIC, N_POLIG_CONCR,
          N_BARRAS_ACO, X_POLIG_CONCR, Y_POLIG_CONCR, X_BARRAS_ACO,
         Y_BARRAS_ACO, A_BARRAS_ACO, N_m, VETOR_m, MATRIZ_C,
         MATRIZ_e_LIMITES, fc, FI_FLUENCIA, fy, Es, CLASSE_ACO, H_ALFA, TETA,
         e CG, Nr, Mrx, Mry)
        BETA R=ATAN2(Mrv.Mrx)
                                                                 !cálc. 'ya' inicial
        ya=BETA_R-BETA_S
        IF (ya.LT.-PI) ya=ya+2*PI
        IF (ya.GT.+PI) ya=ya-2*PIEND IF
*cálc. dos 'b' iniciais: Método dos Intervalos Encaixantes
      b = av<sub>b=va</sub>
      a0=aya0=ya
      J=0DO WHILE (2+2.EQ.4)!cálc. dos 'b' iniciais: Método
                                                        dos Intervalos Encaixantes
       a = b\mathbf{I}va = vhh=b+PASSOIF (ABS(b-a0).GT.1.999*PI) THEN lalfa já foi incrementado em 360 graus
          IF (ETAPA.EQ.1) THEN
           EXTSTE='NAO'
                                                !não encontrou raíz --> não há raíz
            GOTO 1
```

```
 ELSE 
        IF (a_INIC_OK.EQ.1) GOTO 1 !só há a raíz 'a' inicial 
                                                  !encontrou 1 intervalo com raíz
       EXIT
      END IF 
    END IF 
    ALFA=b 
    N_CALL=N_CALL+1 
    CALL PROCURA_e_CG_TETA_ELU (ALFA,N_SOLIC,N_POLIG_CONCR, 
+ N_BARRAS_ACO, X_POLIG_CONCR, Y_POLIG_CONCR, X_BARRAS_ACO, + Y BARRAS_ACO.A BARRAS_ACO, N m.VETOR m.MATRIZ C.
     Y_BARRAS_ACO,A_BARRAS_ACO,N_m,VETOR_m,MATRIZ_C,
 + MATRIZ_e_LIMITES,fc,FI_FLUENCIA,fy,Es,CLASSE_ACO,H_ALFA,TETA, 
     e_CG,Nr,Mrx,Mry)
   BETA_R=ATAN2(Mry,Mrx)<br>yb=BETA_R-BETA_S
                                                                !cálc. 'yb' inicial
    IF (yb.LT.-PI) yb=yb+2*PI 
    IF (yb.GT.+PI) yb=yb-2*PI 
   IF (ya*yb.LT.0) THEN!testa se entre 'a' e 'b' há realmente uma raiz: yb x=(a+b)/2 ! pode mudar de sinal se, com o incremento de alfa,
                        ! pode mudar de sinal se, com o incremento de alfa,
      ALFA=x ! beta_r for se afastando de beta_s (+ de 180graus) 
      N_CALL=N_CALL+1 
      CALL PROCURA_e_CG_TETA_ELU (ALFA,N_SOLIC,N_POLIG_CONCR, 
+ N_BARRAS_ACO, X_POLIG_CONCR, Y_POLIG_CONCR, X_BARRAS_ACO, + Y BARRAS ACO, A BARRAS ACO, N m. VETOR m. MATRIZ C.
        + Y_BARRAS_ACO,A_BARRAS_ACO,N_m,VETOR_m,MATRIZ_C, 
 + MATRIZ_e_LIMITES,fc,FI_FLUENCIA,fy,Es,CLASSE_ACO,H_ALFA,TETA 
        , e_CG, Nr, Mrx, Mry)
     BETA_R=ATAN2(Mry,Mrx)<br>yx=BETA R-BETA S
                                    !cálc. de um ponto entre 'ya' e 'yb' ('yx')
      IF (yx.LT.-PI) yx=yx+2*PI 
      IF (yx.GT.+PI) yx=yx-2*PI 
      AUX1=yx-ya 
      IF (AUX1.LT.0) AUX1=AUX1+2*PI 
      AUX2=yb-ya 
     IF (AIIX2, I.T.0) AIIX2=AIIX2+2*PTIF (AUX1.LE.AUX2) THEN !cálc. de y_min: o ponto 'yx' está à esquerda<br>y_MIN=ya l (sentido trigonométrico, ou anti-horário)
        y_MIN=ya ! (sentido trigonométrico, ou anti-horário) 
        ELSE ! do ponto 'y_min'; logo, para que haja 
                                  ! realmente uma raíz entre 'a' e 'b', é
      END IF ! necessário que o ponto 'y_min' seja o 
       IF (y_MIN.LE.0) THEN ! ponto negativo; caso contrário, o ponto<br>IF (yb*yx.GE.0) THEN ! 'ya' passou para o 'yb' pelo lado oposto
         \overline{F} (yb*yx.GE.0) THEN ! 'ya' passou para o 'yb' pelo lado oposto<br>b=x 9 180 97aus } ao do beta_s (beta_s + 180 graus)
                                  \frac{1}{1} ao do beta_s (beta_s + 180 graus)
          yb=yx 
        ELSE ! <------- há raíz entre 'a' e 'b' 
         a=x ya=yx 
        END IF 
      ELSE 
        a=b ! <--- não há raíz entre 'a' e 'b' 
        ya=yb 
      END IF 
   END IF<br>IF (ya*yb.LT.0) THEN
                                                   !encontrou intervalo com raíz:
      IF (ETAPA.EQ.1) THEN 
        a2=a 
         ya2=ya 
       h2=h yb2=yb 
        ETAPPA=2 ELSE 
        a1=a 
        ya1=ya 
        b1=b 
        yb1=yb 
       EXIT
      END IF 
    END IF 
   J = J + 1 IF (J.GT.N_ITERACOES_MAX) THEN !teste de consistência 
      CALL BEEPQQ(1500,1000) 
      CALL BEEPQQ(1500,1000) 
      WRITE(*,*) 'ERRO (SUBROTINA VERIFIC_ELU): ULTRAPASSADO ', 
 + 'O NUMERO MAXIMO DE ITERACOES' 
     STOP
```

```
 END IF 
      END DO 
*ordena os valores de 'a' e 'b': 
        IF (a1.GT.b1) THEN !ordenando os valores de 'a' e 
       AUX1=a1 ! de 'b': 'a' deve ser menor 
 AUX2=b1 ! que 'b' 
        a1=AUX2 
       h1 = \Delta IIX1 AUX1=ya1 
        AUX2=yb1 
       ya1=AUX2 
       yb1=AUX1 
      END IF 
      IF (a2.GT.b2) THEN 
        AUX1=a2 
       AIIX2=b2 a2=AUX2 
        b2=AUX1 
       AUX1=ya2 
        AUX2=yb2 
        ya2=AUX2 
        yb2=AUX1 
      END IF 
*processo iterativo de cálculo da raíz (Método da Posição Falsa): 
      K_AUX=0 
     K=0 \blacksquare ETAPA=1 
 IF (ETAPA_AUX.EQ.2) ETAPA=2<br>3 IF (ETAPA.EO.1) THEN
    IF (ETAPA.EQ.1) THEN
       a=a2 
        ya=ya2 
       b=b2 yb=yb2 
      ELSE 
       a = a1 ya=ya1 
       b=b1 
       yb=yb1 
      END IF 
     I=0M=ya<br>x=a!x fictício para início do loop
      yx=ya !yx fictício para início do loop 
     ATIX1=1 DO WHILE (ABS(yx).GT.PRECISAO_y.OR.K_AUX.EQ.0) 
        K_AUX=1 
       IF (M*yx.GE.0) THEN a=x 
         ya=yx 
        ELSE 
        h=x yb=yx 
       END IF<br>IF (b-a.LE.PRECISAO_x) THEN
         IF (b-a.LE.PRECISAO_x) THEN !testa se b-a atende à precisão 
                                        la raíz é a média dos dois valores
        K=K+1T = T + 1x=(a+b)/2 ALFA=x 
         CALL PROCURA_e_CG_TETA_ELU (ALFA,N_SOLIC,N_POLIG_CONCR, 
     + N_BARRAS_ACO,X_POLIG_CONCR,Y_POLIG_CONCR,X_BARRAS_ACO, 
     + Y_BARRAS_ACO,A_BARRAS_ACO,N_m,VETOR_m,MATRIZ_C, 
     + MATRIZ_e_LIMITES,fc,FI_FLUENCIA,fy,Es,CLASSE_ACO,H_ALFA,TETA 
    + , e_C G, Nr, Mrx, Mry) BETA_R=ATAN2(Mry,Mrx) 
         EXIT 
        END IF 
       x=(a*yb-b*ya)/(yb-ya) !cálc. de 'x'
       IF (I.EQ.8) THEN
        x=(a+b)/2I=0 END IF 
        N_CALL=N_CALL+1 
       K = K + 1
```

```
I = I + 1ALFA=xCALL PROCURA_e_CG_TETA_ELU (ALFA, N_SOLIC, N_POLIG_CONCR,
          N_BARRAS_ACO, X_POLIG_CONCR, Y_POLIG_CONCR, X_BARRAS_ACO,
     \overline{+}Y_BARRAS_ACO, A_BARRAS_ACO, N_m, VETOR_m, MATRIZ_C,
     \ddot{+}MATRIZ_e_LIMITES, fc, FI_FLUENCIA, fy, Es, CLASSE_ACO, H_ALFA, TETA,
     \overline{+}e_C G, Nr, Mrx, Mry)\ddot{+}BETA_R=ATAN2(Mry, Mrx)
        yx=BETA_R-BETA_S
                                                                          !cálc. de 'yx'
        IF (yx.LT.-PI) yx=yx+2*PI<br>IF (yx.GT.+PI) yx=yx+2*PI<br>IF (yx.GT.+PI) yx=yx-2*PI
        IF (K.GT.N_ITERACOES_MAX) THEN
                                                                 !teste de consistência
           CALL BEEPQQ(1500,1000)
          CALL BEEPQQ(1500,1000)<br>WRITE(*,*) 'ERRO (SUBROTINA VERIFIC_ELU): ULTRAPASSADO ',
          'O NUMERO MAXIMO DE ITERACOES'
     \ddot{+}STOP
        END IF
      END DO
      IF (ETAPA.EO.1) THEN
        TRTAD = TRTADATFA2 = ATFAH ALFA2=H ALFA
        ecG2 = e_CGNr2=NrMrx2=Mrx
        Mry2=Mry
        a2=aya2=ya
        h2 = hyb2=ybETAPA = 2K AUX=0
        IF (N_RESPOSTA.EQ.2) GOTO 3
      ELSE
        TETA1=TETA
        ALFA1=ALFA
        H_ALFA1=H_ALFA
        e_C = -cGNr1 = NrMrx1=Mrx
        Mry1=Mry
        a1=aya1=ya
        b1 = bvbl = vbEND IF
*ordena os pontos 1 e 2: (o módulo do momento 1 deve ser menor que o módulo do 2)
  \mathbf{1}IF (SQRT(Mrx2**2+Mry2**2).LT.SQRT(Mrx1**2+Mry1**2)) THEN
        TETA=TETA1
        ALFA=ALFA1
        H_ALFA=H_ALFA1
        e_CG=e_CG1
        Nr = Nr1Mrx=Mrx1
        Mrv=Mrv1
        TRTAY = TRTAYALFA1=ALFA2
        H_ALFA1=H_ALFA2
        e_C = -cG1Nr1 = Nr2Mrx1=Mrx2
        Mryl=Mry2
        TETA2=TETA
        ALFA2=ALFA
        H_ALFA2=H_ALFA
        e_CG2=e_CG
        Nr2=NrMry2 = MryMry2=Mry
      END IF
*cálculos e testes finais da subrotina:
      CALL GETTIM (HOR, MIN, SEG, DSEG)
                                                       !comandos para cálc. do tempo
      TIME2=HOR*60*60+MIN*60+SEG+DSEG/100. de execução da subrotina
```

```
 IF (TIME2.LT.TIME1) TIME2=TIME2+24*60*60 
       DELTA_TIME=TIME2-TIME1 
       WRITE(*,2) K,N_CALL,DELTA_TIME 
  2 FORMAT(' VERIFIC_ELU: ',I4,' iteracoes ',I4,<br>+ ' chamadas ',F8.2,' sequndos')
                         + ' chamadas ',F8.2,' segundos') !mensagem informativa 
      IF (ALFA1.LT.-PI) ALFA1=ALFA1+2*PI 
       IF (ALFA1.GT.+PI) ALFA1=ALFA1-2*PI 
       IF (ALFA2.LT.-PI) ALFA2=ALFA2+2*PI 
       IF (ALFA2.GT.+PI) ALFA2=ALFA2-2*PI 
       ETAPA=1 
       IF (SQRT(Mrx1**2+Mry1**2).LE.1E-10) ETAPA=2 
   4 IF (ETAPA.EQ.1) THEN 
         a=a1 
        ya=ya1 
         b=b1 
         yb=yb1 
         TETA=TETA1 
         e_CG=e_CG1 
         ALFA=ALFA1 
         Mrx=Mrx1 
        Mry=Mry1 
       ELSE 
         a=a2 
         ya=ya2 
       \bar{b}=\bar{b}2
         yb=yb2 
         TETA=TETA2 
         e_CG=e_CG2 
        ALFA=ALFA2 
        Mrx=Mrx2 
        Mry=Mry2 
       END IF 
       IF (SQRT(Mrx**2+Mry**2).GE.1E-10) yx=ATAN2(Mry,Mrx)-BETA_S 
       IF (yx.LT.-PI) yx=yx+2*PI 
       IF (yx.GT.+PI) yx=yx-2*PI 
       IF (ABS(yx).GT.4*PRECISAO_y.AND.EXISTE.EQ.'SIM') THEN 
         CALL BEEPQQ(1500,1000) 
         CALL BEEPQQ(1500,1000) 
        WRITE(*,*) '-----------
        WRITE(*,*) 'AVISO (SUBROTINA VERIFIC ELU): A SUBROTINA ',
         + 'ACHOU UMA RAIZ EM QUE BETA_R EH DIFERENTE DE BETA_S.' 
         WRITE(*,*) 'HIPOTESES:' 
 WRITE(*,*) ' -PASSO DE 5 GRAUS EH MUITO GRANDE' 
 WRITE(*,*) ' -PRECISAO_x FOI DETERMINANTE: (b-a) < PRECISAO_x' 
 WRITE(*,*) ' -IMPRECISAO NUMERICA: LN QUASE PARALELA C/ LADO' 
 WRITE(*,*) ' -IMPRECISAO NUMERICA: N_SOLIC MUITO GRANDE' 
        WRITE(*,*) '-----------------------------
        \texttt{WRTTE}(*,*) 'BETA_R = ', ATAN2(Mry, Mrx) *180/PI, ' graus'
        WRITE(*,*) 'BETA_S = ', BETA_S*180/PI, ' graus'
         WRITE(*,*) '------------------------------' 
 WRITE(*,*) 'a=',a*180/PI,' grs. -> BETA_R_a=',(ya+BETA_S)*180/PI 
 WRITE(*,*) 'b=',b*180/PI,' grs. -> BETA_R_b=',(yb+BETA_S)*180/PI 
         WRITE(*,*) 'ALFA = ',ALFA*180/PI,' graus' 
        WRITE(*, *) 'TETA = ', TETA
        WRTTE(*,*) 'e_CG = ',e_CG,' por mil'
        WRITE(*, *) 'Mrx = ', Mrx
        WRTTE(*) * 'Mry = ',Mry<br>
WPTTF(*) * '----------------------------------
         WRITE(*,*) '------------------------------' 
        WRITE(*,*) 'Entre com opcao:'
 WRITE(*,*) ' 1 --> aceita o ponto assim mesmo' 
 WRITE(*,*) ' 2 --> admite que, para a n_solic arbitrada,' 
          ,' nao exista alfa que propicie igualar beta_r a beta_s'
         READ (*,*) x 
         IF (x.EQ.2) EXISTE='NAO' 
       END IF 
       IF (ETAPA.EQ.1) THEN 
         ETAPA=2 
        GOTO 4 
       END IF 
       Mr1=SQRT(Mrx1**2+Mry1**2) 
      Mr2=SQRT(Mrx2**2+Mry2**2) Ms=SQRT(Mx_SOLIC**2+My_SOLIC**2) 
       IF (Ms.GE.Mr1.AND.Ms.LE.Mr2.AND.EXISTE.EQ.'SIM') THEN 
         ROMPEU='NAO'
```

```
 ELSE 
        ROMPEU='SIM' 
      END IF 
   5 END 
*==============fim da subrotina VERIFIC_ELU===================================== 
*==============SUBROTINA PROCURA_e_CG_TETA_ELU================================== 
*Subrotina que, dada a geometria da seção (sist. Oxy), a direção da linha neutra 
 e a força normal solicitante, calcula o e cg (deformação do CG da seção) e o
* teta (curvatura majorada adimensional) que faz com que a força normal 
  * resistente da seção equilibre a força normal solicitante. Admite-se que a 
  seção atinja o ELU de ruptura do concreto comprimido ou de deformação
  * plástica excessiva da armadura tracionada. Para este estado de deformação, 
  * calcula também os esforços resistentes da seção (sist. Oxy). 
  O cálculo é feito por tentativas: arbitra-se e_cg e teta (obedecendo-se o ELU
  de ruptura), calcula-se a força normal resistente (subrotina esforcos_secao)
  e compara-se com a força normal solicitante. Para otimizar este processo,
  * esta subrotina utiliza um método númérico iterativo de cálculo de zeros de 
  funções: o Método da Posição Falsa (ver Ruggiero, M.A.G. e Lopes, V.L.R. -
  * "Cálculo Numérico - aspectos teóricos e computacionais" - pg.37). Este método 
  * foi escolhido por ser eficiente e por ter convergência garantida para o tipo 
  * de função em questão N_resistente=f(e_CG), ao contrário de outros métodos 
  mais eficientes, como o de Newton-Raphson ou o da Secante. Para o
  * entendimento da subrotina, recomenda-se consultar a bibliografia indicada 
  acima.
*Unidades de entrada: Sistema de unidades qualquer, desde que consistente; 
*ALFA: Ângulo (em radianos) de rotação da linha neutra, medido a partir do eixo 
 x no sentido anti-horário;
*N_SOLIC: Força normal que solicita a seção; positiva --> compressão; 
*N_POLIG_CONCR e N_BARRAS_ACO: Número de nós da poligonal de concreto (incluindo 
 * o nó de chegada, que é o mesmo nó de saída) e número de barras de aço da 
  \epsilon e\alphaão;
*X_POLIG_CONCR, Y_POLIG_CONCR e X_BARRAS_ACO,Y_BARRAS_ACO: Vetores das 
 * coordenadas (sistema Oxy, ou seja, não rotacionado) dos nós da poligonal de 
  * concreto (a poligonal deve ser numerada no sentido anti-horário, com vazios 
* no sentido horário; com o nó de chegada, que é o mesmo nó de saída) e das 
  coordenadas das barras de aço;
*A_BARRAS_ACO: Vetor das áreas das barras de aco; 
*N_m: Número de curvas (polinômios de grau qualquer) que compoem o diagrama 
 tensão-deformação adotado para o concreto; cada curva é definida por um
* somatório do tipo: sigma_c=fc(C0.e^0 + C1.e^1 + C2.e^2 +...+Cm.e^m); para o 
* diagrama parábola-retângulo da NB1/78, temos N_m=2 (curva parabólica e curva 
* reta constante); 
*VETOR_m: Vetor que contém os graus dos N_m polinômios;para o parábola-retângulo 
 da NB1/78, temos VETOR_m=(2,0) (m=2 -> parábola; m=0 -> reta constante);
*MATRIZ_C: Matriz que contém os coeficientes dos N_m polinômios: linha i contém 
 * os Ck (k=1 à m+1) coeficientes do polinômio i; para o parábola_retângulo da 
* NB1/78, temos: MATRIZ_C = 10 1 -0.25! -> coef. da parábola
* !1 0 0 ! -> coef. da reta constante; 
*MATRIZ_e_LIMITES: Matriz que contém as deformaçoes (em por mil) iniciais e 
 * finais onde age cada um dos N_m polinômios (deformações estas sem o efeito da 
  fluência): linha i contém as deformações iniciais e finais onde age o
  * polinômio i; OBS: colocar um número grande para a deformação final do último 
  * polinômio que compõe o diagrama tensão-deformação adotado para o concreto, 
* não finalizando o diagrama no ELU; para o parábola-retângulo da NB1/78,temos: 
                      \begin{array}{lll} 10 & 2 & 1 & -> \text{def. } \end{array} limites da parábola<br>
12 1000! -> def. limites da reta con
                                   -> def. limites da reta constante;
*fc: Tensão máxima de compressão à que o concreto pode estar sujeito, ou seja, 
* é a tensão máxima do diagrama tensão-deformação adotado para o concreto. 
  A NB1/78 indica fc=0.85fcd (ELU);
*FI_FLUENCIA: Função de Fluência (Teoria Linear de Fluência); 
*fy: Tensão de escoamento do aço (valor de cálculo); 
*Es: Módulo de Elasticidade do aço (usualmente igual a 210000MPa); 
*CLASSE_ACO: É a classe à que pertence o aço (A ou B); 
*H_ALFA:Saída da subrotina: Altura máxima da poligonal de concreto perpendicular 
* à direção da linha neutra (alfa+90 graus); 
*TETA e e_CG: Saídas da subrotina: Curvatura Majorada Adimensional e Deformação 
 do CG que possibilitam que a força normal resistente seja igual à força
* normal solicitante, com a seção atingindo o ELU de ruptura; 
  teta=1000h_alfa/r (na direção perpendicular à da linha neutra, encurtando
 mais as fibras superiores à linha neutra);
```
\* e\_cg é expresso em por mil e convencionado positivo se for encurtamento;

```
* admite-se que o CG esteja localizado na origem do sistema de coordenadas: é 
  em relação a este ponto que são calculados os esforços resistentes da seção;
*Nr, Mrx, Mry: Saídas da subrotina: Esforços resistentes da seção (sist. Oxy): 
 Nr >0 --> força normal de compressão;
  Mrx>0 --> momento definido por uma excentricidade positiva sobre o eixo x;
* Mry>0 --> momento definido por uma excentricidade positiva sobre o eixo y; 
*------------------------------------------------------------------------------- 
* SISTEMA FLEXOR - DIMENSIONAMENTO E VERIFICAÇÃO DE PILARES ESBELTOS DE 
                      * CONCRETO ARMADO COM SEÇÃO QUALQUER SOLICITADOS POR FLEXÃO 
                      COMPOSTA OBLÍQUA
                    * DIAG. TENSÃOxDEFORM.DO CONCRETO: POLINÔMIOS DE GRAU QUALQUER 
                    * CONSIDERAÇÃO DA FLUÊNCIA: TEORIA LINEAR DE FLUÊNCIA 
                    AÇOS BRASILEIROS DO TIPO 'A' OU 'B' COM QUALQUER fy OU Es
  Copyright(c) 1997, Ismael Wilson Cadamuro Júnior
*------------------------------------------------------------------------------- 
      SUBROUTINE PROCURA_e_CG_TETA_ELU (ALFA,N_SOLIC,N_POLIG_CONCR, 
      + N_BARRAS_ACO,X_POLIG_CONCR,Y_POLIG_CONCR,X_BARRAS_ACO, 
      + Y_BARRAS_ACO,A_BARRAS_ACO,N_m,VETOR_m,MATRIZ_C,MATRIZ_e_LIMITES, 
       + fc,FI_FLUENCIA,fy,Es,CLASSE_ACO,H_ALFA,TETA,e_CG,Nr,Mrx,Mry) 
      CHARACTER*1 CLASSE_ACO 
      INTEGER N_POLIG_CONCR,N_BARRAS_ACO,N_m,VETOR_m(N_m+1),K,I,N_CALL, 
      + N_ITERACOES_MAX 
      INTEGER*2 HOR,MIN,SEG,DSEG 
      REAL*8 X_POLIG_CONCR(N_POLIG_CONCR+1),Y_POLIG_CONCR(N_POLIG_CONCR+ 
      + 1),X_BARRAS_ACO(N_BARRAS_ACO+1),Y_BARRAS_ACO(N_BARRAS_ACO+1), 
        + U_POLIG_CONCR[ALLOCATABLE](:),V_POLIG_CONCR[ALLOCATABLE](:), 
        + U_BARRAS_ACO[ALLOCATABLE](:),V_BARRAS_ACO[ALLOCATABLE](:), 
       U2_POLIG_CONCR[ALLOCATABLE](:),V2_POLIG_CONCR[ALLOCATABLE](:),
       U2_BARRAS_ACO[ALLOCATABLE](:),V2_BARRAS_ACO[ALLOCATABLE](:),
        + A_BARRAS_ACO(N_BARRAS_ACO+1),MATRIZ_C(N_m+1,30), 
       MATRIZ_e_LIMITES(N_m+1,2),fc,FI_FLUENCIA,fy,Es,e_CG,Nr,Mrx,Mry,
       TETA, ALFA, N_SOLIC, Mru, Mrv, e_CG_MINIMO, e_CG_MAXIMO, Nr_MINIMO,
        + Nr_MAXIMO,a,b,ya,yb,yx,M,PRECISAO_x,PRECISAO_y,x,H_ALFA,AUX1, 
        + AUX2,TIME1,TIME2,DELTA_TIME,Vcmax,Vsmin,V_CG_NOVO 
      ALLOCATE (U_POLIG_CONCR(2*N_POLIG_CONCR+1), 
      + V_POLIG_CONCR(2*N_POLIG_CONCR+1),U_BARRAS_ACO(N_BARRAS_ACO+1), 
       V_BARRAS_ACO(N_BARRAS_ACO+1), U2_POLIG_CONCR(2*N_POLIG_CONCR+1),
        + V2_POLIG_CONCR(2*N_POLIG_CONCR+1),U2_BARRAS_ACO(N_BARRAS_ACO+1), 
       V2_BARRAS_ACO(N_BARRAS_ACO+1))
        Obs.: a dimensão dos vetores contém o "+1" para não ocorrer erro no caso
     de se entrar com n_polig_concr ou n_barras_aco igual a zero!<br>CALL GETTIM(HOR.MIN.SEG.DSEG) (comandos para cá
                                                    ! comandos para cálc. do tempo
      TIME1=HOR*60*60+MIN*60+SEG+DSEG/100. ! de execução da subrotina 
      N_ITERACOES_MAX=10000 !número máximo de iterações 
                                                    Precisão de 0.000001 por mil
      PRECISAO_y=0.0001 !precis.de 0.01% (geralmente é a precisão que predomina) 
      N_CALL=0 
      V_CG_NOVO=0 
*rotação do sistema de coord. Oxy para o sistema Ouv: (LN paralela ao eixo u) 
      CALL ROTACAO (ALFA,N_POLIG_CONCR,N_BARRAS_ACO,X_POLIG_CONCR, 
       Y_POLIG_CONCR, X_BARRAS_ACO, Y_BARRAS_ACO, U_POLIG_CONCR,
      + V_POLIG_CONCR,U_BARRAS_ACO,V_BARRAS_ACO) 
      CALL MAXIMO_MINIMO_DIFEREN(N_POLIG_CONCR,V_POLIG_CONCR,Vcmax,b, 
      + H_ALFA) 
      CALL MAXIMO_MINIMO_DIFEREN(N_BARRAS_ACO,V_BARRAS_ACO,a,Vsmin,b) 
*caso necessário, translação do sistema de coord. (é necessário quando a orígem 
* do sistema não se encontra entre a barra de aço de menor ordenada e o nó de 
 maior ordenada da poligonal de concreto menos 3/7 de h_alfa):
      IF (Vcmax.LE.3/7.*H_ALFA) V_CG_NOVO=Vsmin/2 
      IF (Vsmin.GE.0) V_CG_NOVO=Vsmin+H_ALFA/10 
     a=0 CALL TRANSLACAO (a,V_CG_NOVO,N_POLIG_CONCR,N_BARRAS_ACO, 
      + U_POLIG_CONCR,V_POLIG_CONCR,U_BARRAS_ACO,V_BARRAS_ACO, 
      + U2_POLIG_CONCR,V2_POLIG_CONCR,U2_BARRAS_ACO,V2_BARRAS_ACO) 
*cálc. de 'a' e 'b' iniciais: (e_CG estimados inicialmente com base nos estados 
 de deformação de compressão e tração uniformes)
      CALL COMPRESSAO_TRACAO_UNIFORME_ELU (N_POLIG_CONCR,N_BARRAS_ACO, 
      + U2_POLIG_CONCR,V2_POLIG_CONCR,U2_BARRAS_ACO,V2_BARRAS_ACO, 
      + A_BARRAS_ACO,N_m,VETOR_m,MATRIZ_C,MATRIZ_e_LIMITES,fc, 
      + FI_FLUENCIA,fy,Es,CLASSE_ACO,e_CG_MAXIMO,e_CG_MINIMO,Nr_MAXIMO, 
       + Mru,Mrv,Nr_MINIMO,AUX1,AUX2) 
       IF (N_SOLIC.GT.Nr_MAXIMO.OR.N_SOLIC.LT.Nr_MINIMO) THEN !teste de consist. 
         CALL BEEPQQ(1500,1000) 
         CALL BEEPQQ(1500,1000)
```

```
 WRITE(*,*) 'ERRO (SUBROTINA PROCURA_e_CG_TETA_ELU): ', 
     + 'IMPOSSIVEL EQUILIBRAR A FORCA NORMAL SOLICITANTE' 
        WRITE(*,*) 'Nr_MAXIMO=',Nr_MAXIMO 
        WRITE(*,*) 'Nr_MINIMO=',Nr_MINIMO 
       STOP
     END IF<br>a=e_CG_MINIMO
                              !início da rotina do Método da Posição Falsa:para
      b=e_CG_MAXIMO ! entendimento, ver bibliografia indicada 
      ya=Nr_MINIMO-N_SOLIC !cálc. de a,b,ya e yb iniciais 
      yb=Nr_MAXIMO-N_SOLIC 
*teste se os valores iniciais já atendem à precisão: 
      IF (b-a.LE.PRECISAO_x) THEN !teste se b-a já não atende à precisão 
        N_CALL=N_CALL+1 
        e_CG=(a+b)/2 !a raíz é a média dos dois valores 
        CALL e_CGxTETA_ELU (e_CG,N_POLIG_CONCR,N_BARRAS_ACO, 
          + V2_POLIG_CONCR,V2_BARRAS_ACO,FI_FLUENCIA,TETA) 
        CALL ESFORCOS_SECAO (N_POLIG_CONCR,N_BARRAS_ACO,U2_POLIG_CONCR, 
          + V2_POLIG_CONCR,U2_BARRAS_ACO,V2_BARRAS_ACO,A_BARRAS_ACO,N_m, 
         VETOR_m,MATRIZ_C,MATRIZ_e_LIMITES,fc,FI_FLUENCIA,fy,Es,
     + CLASSE_ACO,e_CG,TETA,H_ALFA,Nr,Mru,Mrv) 
        GOTO 1 
      END IF 
     IF (ABS(ya).LE.ABS(PRECISAO_y*N_SOLIC)+1E-10) THEN ! leste se ya já não e_CG=a <br>
! atende à precisão
                                                             ! atende à precisão
        TETA=0 
        Nr=Nr_MINIMO 
        Mru=AUX1 
        Mrv=AUX2 
        GOTO 1 
      END IF 
      IF (ABS(yb).LE.ABS(PRECISAO_y*N_SOLIC)+1E-10) THEN !teste se yb já não 
        e_CG=b ! atende à precisão 
        TETA=0 
        Nr=Nr_MAXIMO 
       GOTO 1 END IF 
*processo iterativo de cálculo da raíz (Método da Posição Falsa): 
     T=0K=0 M=ya 
      yx=ya !yx fictício para início do loop 
      DO WHILE (ABS(yx).GT.ABS(PRECISAO_y*N_SOLIC)+1E-10) 
       x=(a^*yb-b^*ya)/(yb-ya) | cálc. de 'x'
        IF (I.EQ.8) THEN 
         x=(a+b)/2T=0 END IF 
       K=K+1I = I + 1 N_CALL=N_CALL+1 
       e<sup>CG=x</sup>
        CALL e_CGxTETA_ELU (e_CG,N_POLIG_CONCR,N_BARRAS_ACO, 
          + V2_POLIG_CONCR,V2_BARRAS_ACO,FI_FLUENCIA,TETA) 
        CALL ESFORCOS_SECAO (N_POLIG_CONCR,N_BARRAS_ACO,U2_POLIG_CONCR, 
          + V2_POLIG_CONCR,U2_BARRAS_ACO,V2_BARRAS_ACO,A_BARRAS_ACO,N_m, 
         VETOR_m,MATRIZ_C,MATRIZ_e_LIMITES,fc,FI_FLUENCIA,fy,Es,
       CLASSE_ACO,e_CG,TETA, H_ALFA, Nr, Mru, Mrv)<br>vx=Nr-N SOLIC
                                                                  !cálc. de 'yx'
        IF (M*yx.GE.0) THEN
          a=x 
          ya=yx 
          ELSE 
          b=x 
          yb=yx 
       END IF<br>IF (b-a.LE.PRECISAO_x) THEN
                                               Itesta se b-a atende à precisão
         K = K + 1I = I + 1N_{CALL=N_{CALL+1}}<br>e CG=(a+b)/2
                                              la raíz é a média dos dois valores
     CALL e_CGxTETA_ELU (e_CG,N_POLIG_CONCR,N_BARRAS_ACO, 
           V2_POLIG_CONCR, V2_BARRAS_ACO, FI_FLUENCIA, TETA)
          CALL ESFORCOS_SECAO (N_POLIG_CONCR,N_BARRAS_ACO,U2_POLIG_CONCR 
     + ,V2_POLIG_CONCR,U2_BARRAS_ACO,V2_BARRAS_ACO,A_BARRAS_ACO,N_m
```

```
 + ,VETOR_m,MATRIZ_C,MATRIZ_e_LIMITES,fc,FI_FLUENCIA,fy,Es, 
     + CLASSE_ACO, e_CG, TETA, H_ALFA, Nr, Mru, Mrv)
           GOTO 1 
         END IF 
         IF (K.GT.N_ITERACOES_MAX) THEN !teste de consistência 
           CALL BEEPQQ(1500,1000) 
           CALL BEEPQQ(1500,1000) 
           WRITE(*,*) 'ERRO (SUBROTINA PROCURA_e_CG_TETA_ELU): ', 
           + 'ULTRAPASSADO O NUMERO MAXIMO DE ITERACOES' 
          STOP
         END IF 
       END DO 
*cálculos e testes finais da subrotina: 
 1 e_CG=e_CG+TETA/H_ALFA*(-V_CG_NOVO) !cálc. de e_cg no sist.não transladado<br>Mrv=Mrv+Nr*V_CG_NOVO               !cálc. de Mrv no sist.não transladado
                                            !cálc. de Mrv no sist.não transladado
       Mrx=Mru*COS(ALFA)-Mrv*SIN(ALFA) !cálc.dos esforços no sis.não rotacionado 
       Mry=Mru*SIN(ALFA)+Mrv*COS(ALFA) 
       CALL GETTIM(HOR,MIN,SEG,DSEG) !comandos para cálc. do tempo 
                                                   ! de execução da subrotina
       IF (TIME2.LT.TIME1) TIME2=TIME2+24*60*60 
DELTA_TIME=TIME2-TIME1
          WRITE(*,2) K,N_CALL,DELTA_TIME
  2 FORMAT(' PROCURA_e_CG_TETA_ELU:',I4,' iteracoes ',I4, 
     + ' chamadas ', F8.2, ' segundos')
      DEALLOCATE (U_POLIG_CONCR,V_POLIG_CONCR,U_BARRAS_ACO,V_BARRAS_ACO, 
      + U2_POLIG_CONCR,V2_POLIG_CONCR,U2_BARRAS_ACO,V2_BARRAS_ACO) 
       IF (ABS(Nr-N_SOLIC).GT.ABS(1.05*PRECISAO_y*N_SOLIC+1E-10)) THEN 
         CALL BEEPQQ(1500,1000) 
         CALL BEEPQQ(1500,1000) 
         WRITE(*,*) '------------------------------' 
         WRITE(*,*) 'AVISO (SUBROTINA PROCURA_e_CG_TETA_ELU): A ', 
           + 'SUBROTINA ACHOU UMA RAIZ EM QUE Nr EH DIFERENTE DE N_SOLIC.' 
         WRITE(*,*) 'HIPOTESES:' 
         WRITE(*,*) ' -PRECISAO_x PREDOMINOU SOBRE A PRECISAO_y' 
         WRITE(*,*) '------------------------------' 
        WRITE(*,*) 'Nr = ',Nr
         WRITE(*,*) 'N_SOLIC= ',N_SOLIC 
         WRITE(*,*) '------------------------------' 
WRITE(*,*) 'Mrx = ', Mrx
WRITE(*,*) 'Mry = ',Mry
\texttt{WRITE}(*,*) 'TETA = ',TETA
 WRITE(*,*) 'ALFA = ',ALFA*180/ATAN2(0.,-1.),' graus' 
        WRITE(*,*) 'H_ALFA = ', H_ALFA
        \texttt{WRITE}(*,*) 'e_CG = ',e_CG,' por mil'
         WRITE(*,*) '------------------------------' 
        WRITE(*,*) 'Entre com opcao:'<br>WRITE(*,*) ' 1 --> con
        WRITE(*,*) ' 1 --> continuar assim mesmo'<br>WRITE(*,*) ' --> aperte control+break r
                              --> aperte control+break para parar'
        READ (*,*) I 
       END IF 
       END 
*==============fim da subrotina PROCURA_e_CG_TETA_ELU=========================== 
*==============SUBROTINA e_CGxTETA_ELU========================================== 
*Subrotina que, dado o e_CG ao qual a seção está sujeita, calcula o teta que faz 
* com que o estado de deformação da seção atinja o ELU de ruptura do concreto 
* comprimido ou de deformação plástica excessiva da armadura tracionada. 
* Admite-se que a linha neutra seja paralela ao eixo das abssissas (u). 
*ATENÇÃO: Esta subrotina foi confeccionada com base nos domínios de deformação 
* definidos na norma NB1/78; 
*Unidades de entrada: Sistema de unidades qualquer, desde que consistente; 
*e_CG: Deformação (em por mil) do ponto de coordenadas (0,0), onde se admite 
* localizar o centro de gravidade da poligonal; é em relação a este ponto que 
* são calculados os esforços resistentes da seção; e_cg>0 -> encurtamento; 
  o e_CG dado não pode por si só ultrapassar o ELU de ruptura (por exemplo,
  arbitrar e_CG=-11 por mil ou e_CG=+4 por mil!)
*N_POLIG_CONCR e N_BARRAS_ACO: Número de nós da poligonal de concreto (incluindo 
 * o nó de chegada, que é o mesmo nó de saída) e número de barras de aço da 
* seção;
```
\*V\_POLIG\_CONCR e V\_BARRAS\_ACO: Vetores das ordenadas dos nós da seção de \* concreto e das barras de aço (sistema uv);

\*FI\_FLUENCIA: Função de Fluência (Teoria Linear de Fluência);

```
*TETA:Saída da subrotina: Curvatura majorada adimensional (1000h_alfa/r), medida 
 na direçao perpendicular à da linha neutra (eixo u); teta é sempre positivo,
  o que significa um maior encurtamento da parte acima da linha neutra em
* relação à parte abaixo da linha neutra; 
*------------------------------------------------------------------------------- 
* SISTEMA FLEXOR - DIMENSIONAMENTO E VERIFICAÇÃO DE PILARES ESBELTOS DE 
                      * CONCRETO ARMADO COM SEÇÃO QUALQUER SOLICITADOS POR FLEXÃO 
                      COMPOSTA OBLÍOUA
                    DIAG. TENSÃOXDEFORM.DO CONCRETO: POLINÔMIOS DE GRAU QUALQUER
                    * CONSIDERAÇÃO DA FLUÊNCIA: TEORIA LINEAR DE FLUÊNCIA 
                    * AÇOS BRASILEIROS DO TIPO 'A' OU 'B' COM QUALQUER fy OU Es 
  Copyright(c) 1997, Ismael Wilson Cadamuro Júnior
                                                   *------------------------------------------------------------------------------- 
      SUBROUTINE e_CGxTETA_ELU (e_CG,N_POLIG_CONCR,N_BARRAS_ACO, 
     + V_POLIG_CONCR,V_BARRAS_ACO,FI_FLUENCIA,TETA) 
      INTEGER N_POLIG_CONCR,N_BARRAS_ACO 
      REAL*8 e_CG,V_POLIG_CONCR(N_POLIG_CONCR+1), 
      + V_BARRAS_ACO(N_BARRAS_ACO+1),FI_FLUENCIA,TETA,H_ALFA,V_CONCR_MAX 
        + ,V_CONCR_MIN,V_BARRAS_MAX,V_BARRAS_MIN,H_ALFA2,TETA1,TETA2,TETA3 
       Obs.: a dimensão dos vetores contém o "+1" para não ocorrer erro no caso
       de se entrar com n_polig_concr ou n_barras_aco igual a zero!
      IF (N_POLIG_CONCR.LE.3.AND.N_POLIG_CONCR.NE.0) THEN !teste de consistência 
         CALL BEEPQQ(1500,1000) 
         CALL BEEPQQ(1500,1000) 
        WRITE(*,*) 'ERRO (SUBROTINA e_CGxTETA_ELU): POLIGONAL COM', 
        + 'MENOS DE 4 NOS' 
     STOP<br>END IF
                                       !cálc. h_alfa, v_concr_max e v_barras_min
      CALL MAXIMO_MINIMO_DIFEREN (N_POLIG_CONCR,V_POLIG_CONCR, 
     + V_CONCR_MAX,V_CONCR_MIN,H_ALFA) 
      CALL MAXIMO_MINIMO_DIFEREN (N_BARRAS_ACO,V_BARRAS_ACO, 
      + V_BARRAS_MAX,V_BARRAS_MIN,H_ALFA2) 
      IF (N_BARRAS_ACO.EQ.0) V_BARRAS_MIN=V_CONCR_MIN !não há barras de aço 
                                                   Inão há poligonal de concreto
        V_CONCR_MAX=V_BARRAS_MAX 
        H_ALFA=H_ALFA2 
      END IF 
     IF (H_ALFA.EQ.0) THEN \qquad \qquad !teste de consistência
         CALL BEEPQQ(1500,1000) 
         CALL BEEPQQ(1500,1000) 
         WRITE(*,*) 'ERRO (SUBROTINA e_CGxTETA_ELU): ALTURA DA SECAO ', 
      + 'IGUAL A ZERO' 
     STOP<br>END IF
                !cálc. de teta considerando que a seção está na região 1 2 ou 3:
      IF (V_CONCR_MAX-3./7*H_ALFA.NE.0) THEN !polo=2 por mil 
        TETA1=(2*(1+FI_FLUENCIA)-e_CG)*H_ALFA/(V_CONCR_MAX-3./7*H_ALFA)
        ELSE 
        TETA1=1D+300 
      END IF 
      IF (V_CONCR_MAX.NE.0) THEN !polo=3.5 por mil 
         TETA2=(3.5*(1+FI_FLUENCIA)-e_CG)*H_ALFA/(V_CONCR_MAX) 
         ELSE 
        TETA2=1D+300 
      END IF 
      IF (V_BARRAS_MIN.NE.0) THEN !polo=10 por mil 
         TETA3=(-10-e_CG)*H_ALFA/(V_BARRAS_MIN) 
        EL CE
        TETA3=1D+300 
     END IF<br>IF (TETA1.LT.0) TETA1=1D+300
                                           Iteta negativo já pode ser descartado
       IF (TETA2.LT.0) TETA2=1D+300 
       IF (TETA3.LT.0) TETA3=1D+300 
     TETA=TETA1<br>IF (TETA2.LT.TETA) TETA=TETA2
                                           Io teta procurado é o menor dos três
      IF (TETA3.LT.TETA) TETA=TETA3 
     IF (TETA.GT.1D299) THEN !teste de consistência
         CALL BEEPQQ(1500,1000) 
         CALL BEEPQQ(1500,1000) 
         WRITE(*,*) 'ERRO (SUBROTINA e_CGxTETA_ELU): e_CG ARBITRADO ', 
        + 'NAO PERMITE A OBEDIENCIA AO ELU' 
        STOP 
      END IF 
      END 
*==============fim da subrotina e_CGxTETA_ELU===================================
```

```
*==============RELACAO_M_N_TETA================================================= 
*Subrotina que, dada uma seção definida geométrica (sist. Oxy) e mecanicamente, 
 e seus esforços solicitantes, calcula o estado de deformação (teta, alfa e
  e_cg) que permite aos esforços resistentes equilibrar os esforços
  * solicitantes. Para este estado de deformação, calcula também os esforços 
  resistentes da seção (sist. Oxy).
  O cálculo é feito por tentativas: arbitra-se teta (Curvatura majorada
  adimensional (1000h alfa/r), na direçao perpendicular à da linha neutra),
  calcula-se M_r (módulo da resultante do momento fletor resistente) através da
  * subrotina procura_alfa e compara-se com o M_s (módulo da resultante do 
  momento fletor solicitante). Para otimizar este processo, esta subrotina
  utiliza um método númérico iterativo de cálculo de zeros de funções: o
  Método da Secante (ver Ruggiero, M.A.G. e Lopes, V.L.R. - "Cálculo Numérico
  aspectos teóricos e computacionais" - pg.65). Este método foi escolhido por
  ser eficiente e porque não se sabe de início qual o teta máximo ao qual a
  seção pode ser submetida sem ultrapassar o ELU de ruptura do concreto
  * comprimido ou de deformação plástica excessiva da armadura tracionada. 
  Admitindo-se que a função M r=f(teta) é convexa (o que é correto na grande
  * maioria dos casos), este método têm convergência garantida. Para o caso do 
  resultado exigir teta negativo, o método utilizado foi o Método dos
  Intervalos Encaixantes, pois neste caso o Método da Secante teria grande
  * probabilidade de divergir. Para o entendimento da subrotina, recomenda-se 
  consultar a bibliografia indicada acima.
*Unidades de entrada: Sistema de unidades qualquer, desde que consistente; 
*N_SOLIC, Mx_SOLIC, My_SOLIC: Esforços solicitantes da seção (sist. Oxy): 
 N SOLIC >0 -> força normal de compressão;
* Mx_SOLIC>0 -> momento definido por uma excentricidade positiva no eixo x; 
  My_SOLIC>0 -> momento definido por uma excentricidade positiva no eixo y;
  não há restrições quanto à esses valores, que podem ser positivos, negativos
  ou zero;
*N_POLIG_CONCR e N_BARRAS_ACO: Número de nós da poligonal de concreto (incluindo 
  * o nó de chegada, que é o mesmo nó de saída) e número de barras de aço da 
  seção;
*X_POLIG_CONCR, Y_POLIG_CONCR e X_BARRAS_ACO,Y_BARRAS_ACO: Vetores das 
  * coordenadas (sistema Oxy, ou seja, não rotacionado) dos nós da poligonal de 
  * concreto (a poligonal deve ser numerada no sentido anti-horário, com vazios 
  no sentido horário; com o nó de chegada, que é o mesmo nó de saída) e das
  coordenadas das barras de aço;
*A_BARRAS_ACO: Vetor das áreas das barras de aco; 
*N_m: Número de curvas (polinômios de grau qualquer) que compoem o diagrama 
  tensão-deformação adotado para o concreto; cada curva é definida por um
  somatório do tipo: sigma_c=fc(C0.e^0 + C1.e^1 + C2.e^2 +...+Cm.e^m); para o
  * diagrama parábola-retângulo da NB1/78, temos N_m=2 (curva parabólica e curva 
  reta constante);
*VETOR_m: Vetor que contém os graus dos N_m polinômios;para o parábola-retângulo 
* da NB1/78, temos VETOR_m=(2,0) (m=2 -> parábola; m=0 -> reta constante);
*MATRIZ_C: Matriz que contém os coeficientes dos N_m polinômios: linha i contém 
 os Ck (k=1 à m+1) coeficientes do polinômio i; para o parábola_retângulo da<br>NB1/78, temos: MATRIZ_C = 10 1 -0.25! -> coef. da parábola<br>11 0 0 ! -> coef. da reta constante;
* NB1/78, temos: MATRIZ_C = 10 1 -0.25! -> coef. da parábola
* !1 0 0 ! -> coef. da reta constante; 
*MATRIZ_e_LIMITES: Matriz que contém as deformaçoes (em por mil) iniciais e 
 * finais onde age cada um dos N_m polinômios (deformações estas sem o efeito da 
  fluência): linha i contém as deformações iniciais e finais onde age o
  * polinômio i; OBS: colocar um número grande para a deformação final do último 
  * polinômio que compõe o diagrama tensão-deformação adotado para o concreto, 
  * não finalizando o diagrama no ELU; para o parábola-retângulo da NB1/78,temos: 
  MATRIZ_e_LIMITES = !0 2 ! -> def. limites da parábola
                      !2 1000! -> def. limites da reta constante;
*fc: Tensão máxima de compressão à que o concreto pode estar sujeito, ou seja, 
  * é a tensão máxima do diagrama tensão-deformação adotado para o concreto. 
  Não há concenso quanto ao valor a se utilizar. A NB1/78 indica fc=0.85fcd
  (ELU), mas, para o estudo da estabilidade, alguns autores indicam fc=0.85fck.
*FI_FLUENCIA: Função de Fluência (Teoria Linear de Fluência); 
*fy: Tensão de escoamento do aço (valor de cálculo ou não); 
*Es: Módulo de Elasticidade do aço (usualmente igual a 210000MPa); 
*CLASSE_ACO: É a classe à que pertence o aço (A ou B); 
*TETA:Saída da subrotina: Curvatura majorada adimensional (1000h_alfa/r), medida 
* na direçao perpendicular à da linha neutra; teta pode ser positivo, negativo 
  ou zero; teta positivo significa um maior encurtamento da parte acima da
  linha neutra em relação à parte abaixo da linha neutra (ver definição de
 alfa abaixo);
```

```
*ALFA:Saída da subrotina: Ângulo de rotação da linha neutra que possibita beta_r 
 ser igual à beta s; alfa é medido a partir do eixo x no sentido
  trigonométrico (anti-horário), e expresso em radianos; alfa pode variar de
  -pi à +pi radianos;
*H_ALFA:Saída da subrotina: Altura máxima da poligonal de concreto perpendicular 
* à direção da linha neutra (alfa+90 graus); 
*e_CG: Saída da subrotina: Deformação do CG que possibilita que a força normal 
  resistente seja igual à força normal solicitante; e_CG é expresso em por mil
  * e convencionado positivo se for encurtamento. Admite-se que o CG esteja 
  localizado na origem do sistema de coordenadas: é em relação a este ponto que
* são calculados os esforços resistentes da seção; 
*CURVAT_X,CURVAT_Y: Saídas da subrotina: Curvaturas dimensionais (1/r) nas 
 direções x e y, respectivamente. CURVAT_X=-(TETA/1000h_alfa).SEN(ALFA);
* CURVAT_Y=(TETA/1000h_alfa).COS(ALFA); 
*Nr, Mrx, Mry: Saídas da subrotina: Esforços resistentes da seção (sist. Oxy): 
 Nr > 0 --> força normal de compressão;
* Mrx>0 --> momento definido por uma excentricidade positiva sobre o eixo x; 
* Mry>0 --> momento definido por uma excentricidade positiva sobre o eixo y; 
*ROMPEU: Variável que assume 'SIM' ou 'NAO' conforme a seção tenha ou não 
  superado o ELU de ruptura do concreto comprimido ou de deformação plástica
* excessiva da armadura tracionada. 
*------------------------------------------------------------------------------- 
  * SISTEMA FLEXOR - DIMENSIONAMENTO E VERIFICAÇÃO DE PILARES ESBELTOS DE 
                      * CONCRETO ARMADO COM SEÇÃO QUALQUER SOLICITADOS POR FLEXÃO 
                      COMPOSTA OBLÍOUA
                    DIAG. TENSÃOXDEFORM.DO CONCRETO: POLINÔMIOS DE GRAU QUALQUER
                    CONSIDERAÇÃO DA FLUÊNCIA: TEORIA LINEAR DE FLUÊNCIA
                    * AÇOS BRASILEIROS DO TIPO 'A' OU 'B' COM QUALQUER fy OU Es 
  Copyright(c) 1997, Ismael Wilson Cadamuro Júnior
*------------------------------------------------------------------------------- 
       SUBROUTINE RELACAO_M_N_TETA (N_SOLIC,Mx_SOLIC,My_SOLIC, 
      + N_POLIG_CONCR,N_BARRAS_ACO,X_POLIG_CONCR,Y_POLIG_CONCR, 
      + X_BARRAS_ACO,Y_BARRAS_ACO,A_BARRAS_ACO,N_m,VETOR_m,MATRIZ_C, 
      + MATRIZ_e_LIMITES,fc,FI_FLUENCIA,fy,Es,CLASSE_ACO,TETA,ALFA, 
     + H_ALFA, e_CG, CURVAT_X, CURVAT_Y, Nr, Mrx, Mry, ROMPEU)
       CHARACTER*1 CLASSE_ACO 
       CHARACTER*3 SIMETRIA 
       CHARACTER*3 ROMPEU 
       CHARACTER*3 EXISTE 
      INTEGER N_POLIG_CONCR,N_BARRAS_ACO,N_m,VETOR_m(N_m+1),I,J,K,ETAPA, 
     + N_ITERACOES_MAX, N_CALL
      INTEGER*2 HOR,MIN,SEG,DSEG 
      REAL*8 N_SOLIC,Mx_SOLIC,My_SOLIC,X_POLIG_CONCR(N_POLIG_CONCR+1), 
        + Y_POLIG_CONCR(N_POLIG_CONCR+1),X_BARRAS_ACO(N_BARRAS_ACO+1), 
      + Y_BARRAS_ACO(N_BARRAS_ACO+1),A_BARRAS_ACO(N_BARRAS_ACO+1), 
     + MATRIZ C(N_m+1,30), MATRIZ e LIMITES(N m+1,2), fc, FI_FLUENCIA, fy,
      + Es,TETA,ALFA,e_CG,H_ALFA,Nr,Mrx,Mry,U_POLIG_CONCR[ALLOCATABLE] 
        + (:),V_POLIG_CONCR[ALLOCATABLE](:),U_BARRAS_ACO[ALLOCATABLE](:), 
       V_BARRAS_ACO[ALLOCATABLE](:),PRECISAO_x,PRECISAO_y,BETA_S,
       BETA_SI,Nr_MINIMO,Nr_MAXIMO,e_CG_MINIMO,e_CG_MAXIMO,TETA_MAXIMO,
        + M_S,M_R,x0,x1,x2,y0,y1,y2,PASSO,SINAL,Ac,PI, AUX,AUX1,AUX2,AUX3, 
       AUX4, AUX5, AUX6, TIME1, TIME2, DELTA_TIME, CURVAT_X, CURVAT_Y
       ALLOCATE (U_POLIG_CONCR(N_POLIG_CONCR+1), 
     + V_POLIG_CONCR(N_POLIG_CONCR+1), U_BARRAS_ACO(N_BARRAS_ACO+1),
      + V_BARRAS_ACO(N_BARRAS_ACO+1)) 
        Obs.: a dimensão dos vetores contém o "+1" para não ocorrer erro no caso
      de se entrar com n_polig_concr ou n_barras_aco igual a zero!<br>CALL GETTIM(HOR.MIN.SEG.DSEG) (comandos para cá
                                                   comandos para cálc. do tempo!<br>! de execução da subrotina!
      \texttt{TIME1=HOR*60*60+MIN*60+SEG+DSEG/100}. IF (N_POLIG_CONCR.LE.3) THEN !teste de consistência 
         CALL BEEPQQ(1500,1000) 
         CALL BEEPQQ(1500,1000) 
        WRITE(*,*) 'ERRO (SUBROTINA RELACAO M N TETA): ',
        + 'POLIGONAL COM MENOS DE 4 NOS' 
        STOP 
       END IF 
      IF (X_POLIG_CONCR(1).NE.X_POLIG_CONCR(N_POLIG_CONCR).OR.!teste de consist. 
          Y_POLIG\_CONCR(1) .NE.Y_POLIG\_CONCR(N_POLIG\_CONCR)) THEN
         CALL BEEPQQ(1500,1000) 
         CALL BEEPQQ(1500,1000) 
         WRITE(*,*) 'ERRO (SUBROTINA RELACAO_M_N_TETA): ', 
         + 'POLIGONAL COM NOS INICIAL E FINAL COM COORDENADAS DIFERENTES' 
         STOP 
       END IF
```

```
 CALL COMPRESSAO_TRACAO_UNIFORME_ELU (N_POLIG_CONCR,N_BARRAS_ACO, 
     + X_POLIG_CONCR,Y_POLIG_CONCR,X_BARRAS_ACO,Y_BARRAS_ACO, 
     + A_BARRAS_ACO,N_m,VETOR_m,MATRIZ_C,MATRIZ_e_LIMITES,fc, 
      + FI_FLUENCIA,fy,Es,CLASSE_ACO,AUX1,AUX2,Nr_MAXIMO,AUX3,AUX4, 
      + Nr_MINIMO,AUX5,AUX6) 
     IF (N_SOLIC.LT.Nr_MINIMO.OR.N_SOLIC.GT.Nr_MAXIMO) THEN<br>TETA=0 lestando se a a forca
                                       Itestando se a a força normal solicitante
        ALFA=0 ! está ou não dentro da faixa 
        e_CG=2 ! em que a seção pode suportar 
       HALFA=1E-10Nr=Nr MAXIMO
        Mrx=AUX1 
        Mry=AUX2 
        ROMPEU='SIM' 
        GOTO 2 
      END IF 
     * teta máximo que se pode arbitrar: Esta subrotina arbitra teta (Método da 
     Secante) e o usa para calcular o M_R. Ocorre que se o teta arbitrado for
     * muito grande, a subrotina procura_e_cg pode não conseguir encontrar um 
     e_cg que possibilite equilibrar a N_solic com a Nr, causando um erro de
     ultrapassagem do número máximo de iterações. Experiências mostraram que um
     teta máximo de 50 é mais que suficiente (observe que este teta ultrapassa
     o teta máximo definido pelos domínios de deformação da NB1/78 (34), mesmo
     com fi_fluencia=2 e com uma só barra de aço no cg da seção):
      TETA_MAXIMO=50 
      ROMPEU='NAO' 
     N_{\text{CALL}=0}<br>PRECISAO x=0.000001 PRECISAO_x=0.000001 !precisão de 0.000001*1000h/r 
      PRECISAO_y=0.0001 !precis.de 0.01% (geralm., é a precisão que predomina) 
                                                     Inúmero máximo de iterações
      PI=ATAN2(0.,-1.) 
      IF (Mx_SOLIC.NE.0.OR.My_SOLIC.NE.0) THEN 
        BETA_S=ATAN2(My_SOLIC,Mx_SOLIC) !ângulo do momento solicitante 
        ELSE 
        BETA_S=ATAN2(1.,0.) 
      END IF 
      BETA_SI=BETA_S 
      M_S=SQRT(Mx_SOLIC**2+My_SOLIC**2) !módulo do momento solicitante 
*analisa a simetria da seção e testa se para teta=0 existe alfa que possibilite 
     igualar beta_r à beta_s (aproximação inicial para x0):
     x0=0 TETA=x0 
     AT.FA=0 CALL PROCURA_e_CG (TETA,ALFA,N_SOLIC,N_POLIG_CONCR,N_BARRAS_ACO, 
      + X_POLIG_CONCR,Y_POLIG_CONCR,X_BARRAS_ACO,Y_BARRAS_ACO, 
     + A_BARRAS_ACO,N_m,VETOR_m,MATRIZ_C,MATRIZ_e_LIMITES,fc,
        + FI_FLUENCIA,fy,Es,CLASSE_ACO,H_ALFA,e_CG,Nr,Mrx,Mry) 
      IF (ABS(Mrx).LE.1E-10.AND.ABS(Mry).LE.1E-10) THEN 
        SIMETRIA='SIM' 
        EXISTE='SIM' 
      ELSE 
        SIMETRIA='NAO' 
        AUX=ATAN2(Mry,Mrx)-BETA_S 
        IF (AUX.LT.-PI) AUX=AUX+2*PI 
        IF (AUX.GT.+PI) AUX=AUX-2*PI 
        IF (ABS(AUX).GT.0.0001) THEN 
          EXISTE='NAO' 
          ELSE 
          EXISTE='SIM' 
        END IF 
      END IF 
      M_R=SQRT(Mrx**2+Mry**2) 
     v0=M<sub>R-M</sub>S IF(ABS(y0).LE.ABS(PRECISAO_y*M_S)+1E-10.AND. !testa se y0 já não 
     + EXISTE.EQ.'SIM') THEN ! atende à precisão 
        CALL ROTACAO (ALFA,N_POLIG_CONCR,N_BARRAS_ACO,X_POLIG_CONCR, 
          + Y_POLIG_CONCR,X_BARRAS_ACO,Y_BARRAS_ACO,U_POLIG_CONCR, 
         V_POLIG_CONCR, U_BARRAS_ACO, V_BARRAS_ACO)
        CALL TETA_eCG_ELU (TETA,N_POLIG_CONCR,N_BARRAS_ACO,V_POLIG_CONCR 
          + ,V_BARRAS_ACO,FI_FLUENCIA,e_CG_MINIMO,e_CG_MAXIMO) 
        IF (e_CG.GT.e_CG_MAXIMO.OR.e_CG.LT.e_CG_MINIMO) ROMPEU='SIM' 
                                                 !testa se a seção rompeu ou não
      END IF
```
\*cálc. da aproximação inicial x0: Método dos Intervalos Encaixantes

```
 1 PASSO=+0.2 !passo de 0.2 à partir de teta=0 até achar um teta 
                              !    Que possibilite fazer beta_r=beta_s
     ETAPA=1<br>J=0J=0 <br>DO WHILE (EXISTE.EO.'NAO') 1. Protocology até achar um teta que
       D WHILE (EXISTE.EQ.'NAO') x0=x0+PASSO<br>x0=x0+PASSOpossibilite fazer beta_r=beta_s
         IF (x0.GT.+TETA_MAXIMO) x0=+TETA_MAXIMO 
         IF (x0.LT.-TETA_MAXIMO) x0=-TETA_MAXIMO 
        TRT = x0 N_CALL=N_CALL+1 
        CALL PROCURA_ALFA (TETA,BETA_S,N_SOLIC,SIMETRIA,N_POLIG_CONCR, !cálc. Mr 
         N_BARRAS_ACO, X_POLIG_CONCR, Y_POLIG_CONCR, X_BARRAS_ACO,
          Y_BARRAS_ACO, A_BARRAS_ACO, N_m, VETOR_m, MATRIZ_C,
          + MATRIZ_e_LIMITES,fc,FI_FLUENCIA,fy,Es,CLASSE_ACO, 
         ALFA, H_ALFA, e_CG, Nr, Mrx, Mry, EXISTE)
       M R=SORT(Mrx**2+Mry**2)
        v0=M R-M S
        IF(ABS(y0).LE.ABS(PRECISAO_y<sup>*</sup>M_S)+1E-10.AND. <br>EXISTE.EQ.'SIM') THEN <br>existe se yout is a tende a precisão
         EXISTE.EQ.'SIM') THEN
          CALL ROTACAO (ALFA,N_POLIG_CONCR,N_BARRAS_ACO,X_POLIG_CONCR, 
     + Y_POLIG_CONCR,X_BARRAS_ACO,Y_BARRAS_ACO,U_POLIG_CONCR, 
           V_POLIG_CONCR, U_BARRAS_ACO, V_BARRAS_ACO)
           CALL TETA_eCG_ELU (TETA,N_POLIG_CONCR,N_BARRAS_ACO, 
           V_POLIG_CONCR, V_BARRAS_ACO, FI_FLUENCIA, e_CG_MINIMO,
            e_CG_MAXIMO)
           IF (e_CG.GT.e_CG_MAXIMO.OR.e_CG.LT.e_CG_MINIMO) ROMPEU='SIM' 
                                                 ! testa se a seção rompeu ou não
         END IF 
         IF (EXISTE.EQ.'SIM'.AND.M_S.LT.M_R.AND.x0.GE.1E-3)THEN 
          IF (ETAPA.EQ.3) THEN<br>EXISTE='NAO'
            EXISTE='NAO' !rotina para refinar 
             x0=x0-PASSO !o processo (diminue 
                                                             ! o passo até 0.001 )
           FTADA=4 END IF 
           IF (ETAPA.EQ.2) THEN 
            EXISTE='NAO' 
            x0=x0-PASSO PASSO=+0.01 
             ETAPA=3 
           END IF 
           IF (ETAPA.EQ.1) THEN 
            EXISTE='NAO' 
            x0=x0-PASSO PASSO=+0.05 
           ETAPA=2 END IF 
         END IF 
        IF (x0.GT.TETA_MAXIMO) THEN | 1teste de consistência
          ROMPEU='SIM' 
          GOTO 2 
        END IF 
        J = J + 1 IF (J.GT.N_ITERACOES_MAX) THEN !teste de consistência 
          CALL BEEPQQ(1500,1000) 
           CALL BEEPQQ(1500,1000) 
          WRITE(*,*) 'ERRO (SUBROTINA RELACAO_M_N_TETA): ', 
          + 'ULTRAPASSADO O NUMERO MAXIMO DE ITERACOES' 
          STOP 
        END IF 
      END DO 
      AUX=x0 
      AUX1=M_R 
      AUX2=H_ALFA 
*ROTINA ESPECÍFICA PARA RESULTADO QUE EXIGE TETA NEGATIVO (neste caso, não se 
     pode garantir a precisão dos esforços resistentes com os solicitantes):
      IF (M_S.LT.M_R) THEN x0=-x0!cálc. do ponto "espelho" de x0 (-x0)
         IF (x0.GT.+TETA_MAXIMO) x0=+TETA_MAXIMO 
         IF (x0.LT.-TETA_MAXIMO) x0=-TETA_MAXIMO 
        TETA=x0 
        N_CALL=N_CALL+1 
        CALL PROCURA_ALFA (TETA,BETA_S,N_SOLIC,SIMETRIA,N_POLIG_CONCR, !cálc. Mr 
         N_BARRAS_ACO, X_POLIG_CONCR, Y_POLIG_CONCR, X_BARRAS_ACO,
```

```
Y_BARRAS_ACO, A_BARRAS_ACO, N_m, VETOR_m, MATRIZ_C,
          <code>MATRIZ_e_LIMITES</code>, <code>fc,FI_FLUENCIA,fy,Es,CLASSE_ACO,</code>
         ALFA, H_ALFA, e_CG, Nr, Mrx, Mry, EXISTE)
        M_R=SQRT(Mrx**2+Mry**2) 
y0=M_R-M_S* o ponto "espelho" de x0 não existe: há 2 alternativas: 
                                               !ponto "espelho" de x0 não existe:
           CALL GEOMETRIA (N_POLIG_CONCR,X_POLIG_CONCR,Y_POLIG_CONCR,Ac,!cálc. Ac 
            AUX3, AUX4)
      alternativa 1: se o "mi" do ponto +x0 for aproximadamente igual ao "mi"
                     solicitante, a solução está em teta positivo (o passo
                     utilizado no cálc. de +x0 foi muito grande)
          IF(ABS((AUX1-M_S)/(Ac*fc*AUX2)) . LE.2E-3) THEN
             x0=AUX 
             IF (x0.GT.+TETA_MAXIMO) x0=+TETA_MAXIMO 
             IF (x0.LT.-TETA_MAXIMO) x0=-TETA_MAXIMO 
             TETA=x0 
             N_CALL=N_CALL+1 
             CALL PROCURA_ALFA (TETA,BETA_S,N_SOLIC,SIMETRIA, 
      + N_POLIG_CONCR,N_BARRAS_ACO,X_POLIG_CONCR,Y_POLIG_CONCR, 
      + X_BARRAS_ACO,Y_BARRAS_ACO,A_BARRAS_ACO,N_m,VETOR_m, 
      + MATRIZ_C,MATRIZ_e_LIMITES,fc,FI_FLUENCIA,fy,Es,CLASSE_ACO, 
              ALFA, H_ALFA, e_CG, Nr, Mrx, Mry, EXISTE)
             IF (EXISTE.EQ.'NAO') THEN 
               CALL BEEPQQ(1500,1000) 
               CALL BEEPQQ(1500,1000) 
               WRITE(*,*) 'ERRO (SUBROTINA RELACAO_M_N_TETA): ',!teste de consist 
      + 'PROBLEMA DE LOGICA NO TRECHO 3 DE TETA NEGATIVO' 
               STOP 
             END IF 
             CALL ROTACAO (ALFA,N_POLIG_CONCR,N_BARRAS_ACO,X_POLIG_CONCR, 
               + Y_POLIG_CONCR,X_BARRAS_ACO,Y_BARRAS_ACO,U_POLIG_CONCR, 
      + V_POLIG_CONCR,U_BARRAS_ACO,V_BARRAS_ACO) 
            CALL TETA eCG_ELU (TETA,N_POLIG_CONCR,N_BARRAS_ACO,
      + V_POLIG_CONCR,V_BARRAS_ACO,FI_FLUENCIA,e_CG_MINIMO, 
              e CG MAXIMO)
             IF (e_CG.GT.e_CG_MAXIMO.OR.e_CG.LT.e_CG_MINIMO) ROMPEU='SIM' 
             GOTO 2 !testa se a seção rompeu ou não 
           END IF 
      alternativa 2: se o "mi" (+x0) não for próximo ao "mi" solicitante... ramo
                     negativo quase vertical (o Método dos Intervalos
                     * Encaixantes não consegue "pegar" a raíz(passo muito grande) 
           IF (ABS(BETA_S-BETA_SI).GE.5*PI/180) THEN 
             CALL BEEPQQ(1500,1000) 
             CALL BEEPQQ(1500,1000) 
            WRITE(*,*) 'ERRO (SUBROTINA RELACAO M_N_TETA): ',
              'CURVA M-N-TETA COM RAMO NEGATIVO QUASE VERTICAL, MESMO ',<br>'APOS AUMENTAR BETA S EM 5 GRAUS' | leste de consistência
              ' APOS AUMENTAR BETA_S EM 5 GRAUS'
           STOP !solução: uma pequena alteração em beta_s para 
                                   endo i que o método consiga "pegar" a raíz
           CALL BEEPQQ(1500,1000) 
           CALL BEEPQQ(1500,1000) 
           WRITE(*,*) 'AVISO (SUBROTINA RELACAO_M_N_TETA): ', 
             + 'CURVA M-N-TETA COM RAMO NEGATIVO QUASE VERTICAL.' 
           WRITE(*,*) '----> BETA_S=BETA_S+1 grau, e recomeca novamente.' 
           WRITE(*,*) 'pressione <enter>' 
          PAUSE
           BETA_S=BETA_S+PI/180 
           IF (BETA_S.LT.-PI) BETA_S=BETA_S+2*PI 
           IF (BETA_S.GT.+PI) BETA_S=BETA_S-2*PI 
           EXISTE='NAO' 
           GOTO 1 
         END IF 
      * o ponto "espelho" -x0 existe, mas o resultado está entre -x0 e +x0 (passo 
      utilizado no cálc. de +x0 foi muito grande): adoto o último teta calculado
      (ponto -x0) IF (M_S.GE.M_R) THEN 
           CALL ROTACAO (ALFA,N_POLIG_CONCR,N_BARRAS_ACO,X_POLIG_CONCR, 
      + Y_POLIG_CONCR,X_BARRAS_ACO,Y_BARRAS_ACO,U_POLIG_CONCR, 
            V_POLIG_CONCR, U_BARRAS_ACO, V_BARRAS_ACO)
     CALL TETA_eCG_ELU (TETA, N_POLIG_CONCR, N_BARRAS_ACO,
            V_POLIG_CONCR, V_BARRAS_ACO, FI_FLUENCIA, e_CG_MINIMO,
            e_CG_MAXIMO)
           IF (e_CG.GT.e_CG_MAXIMO.OR.e_CG.LT.e_CG_MINIMO) ROMPEU='SIM'
```

```
GOTO<sub>2</sub>
                                                 !testa se a seção rompeu ou não
   END IF
 o ponto "espelho" -x0 existe e a raíz está em teta < -x0: Método dos
 Intervalos Encaixantes
   PASSO=0.1x2=x0ETAPA=1
   T = 0DO WHILE (2+2.EQ.4)x2=x2-PASSOIF (x2.GT.+TETA MAXIMO) x2=+TETA MAXIMO
     IF (x2.LT.-TETA_MAXIMO) x2=-TETA_MAXIMO
     TETA = x2N CALL=N CALL+1
                                                                         !cálc. Mr
     CALL PROCURA_ALFA (TETA, BETA_S, N_SOLIC, SIMETRIA, N_POLIG_CONCR,
       N_BARRAS_ACO, X_POLIG_CONCR, Y_POLIG_CONCR, X_BARRAS_ACO,
       Y_BARRAS_ACO, A_BARRAS_ACO, N_m, VETOR_m, MATRIZ_C,
\overline{+}\ddot{}MATRIZ_e_LIMITES, fc, FI_FLUENCIA, fy, Es, CLASSE_ACO,
       ALFA, H_ALFA, e_CG, Nr, Mrx, Mry, EXISTE)
     M_R = SQRT(Mrx**2+My**2)y2=M R-M S
     IF(ABS(y2) .LE.ABS(PRECISAO_y*M_S)+1E-10 . AND.!testa se x0 já não
                                                              ! atende à precisão
       EXISTE.EO.'SIM') THEN
       CALL ROTACAO (ALFA, N_POLIG_CONCR, N_BARRAS_ACO, X_POLIG_CONCR,
\overline{+}Y_POLIG_CONCR, X_BARRAS_ACO, Y_BARRAS_ACO, U_POLIG_CONCR,
         V_POLIG_CONCR, U_BARRAS_ACO, V_BARRAS_ACO)
\ddot{}CALL TETA_eCG_ELU (TETA, N_POLIG_CONCR, N_BARRAS_ACO,
         V_POLIG_CONCR, V_BARRAS_ACO, FI_FLUENCIA, e_CG_MINIMO,
\overline{+}e CG MAXIMO)
       IF (e_CG.GT.e_CG_MAXIMO.OR.e_CG.LT.e_CG_MINIMO) ROMPEU='SIM'
       GOTO<sub>2</sub>
                                                 !testa se a seção rompeu ou não
     END IF
     IF (EXISTE.EO.'NAO') THEN
                                                             Irotina para refinar
                                                            lo processo (diminue
       IF (ETAPA.EO.3) THEN
         x2=x2+PASSO! o passo até 0.001)
          IF (x2.GT.+TETA_MAXIMO) x2=+TETA_MAXIMO
                                                            ! ou para encontrar
         IF (x2.LT.-TETA_MAXIMO) x2=-TETA_MAXIMO\sim1^\circa raíz procurada
         TRTA = x2N CALL=N CALL+1
         CALL PROCURA_ALFA (TETA, BETA_S, N_SOLIC, SIMETRIA,
                                                                         !cálc. Mr
            N_POLIG_CONCR, N_BARRAS_ACO, X_POLIG_CONCR, Y_POLIG_CONCR,
\overline{+}X_BARRAS_ACO, Y_BARRAS_ACO, A_BARRAS_ACO, N_m, VETOR_m,
\overline{+}\ddot{+}MATRIZ_C, MATRIZ_e_LIMITES, fc, FI_FLUENCIA, fy, Es,
\overline{+}CLASSE_ACO, ALFA, H_ALFA, e_CG, Nr, Mrx, Mry, EXISTE)
          IF (EXISTE.EQ. 'NAO') THEN
                                                          Iteste de consistência
            CALL BEEPOO(1500,1000)
            CALL BEEPQQ(1500,1000)
            WRITE(*,*) 'ERRO (SUBROTINA RELACAO_M_N_TETA): ',
\ddot{+}'PROBLEMA DE LOGICA NO TRECHO 1 DE TETA NEGATIVO'
           STOP
         END IF
         CALL ROTACAO (ALFA, N_POLIG_CONCR, N_BARRAS_ACO,
            X_POLIG_CONCR, Y_POLIG_CONCR, X_BARRAS_ACO, Y_BARRAS_ACO,
            U_POLIG_CONCR, V_POLIG_CONCR, U_BARRAS_ACO, V_BARRAS_ACO)
\ddot{+}CALL TETA eCG ELU (TETA, N POLIG CONCR, N BARRAS ACO,
\ddot{+}V_POLIG_CONCR, V_BARRAS_ACO, FI_FLUENCIA, e_CG_MINIMO,
            e_CG_MAXIMO)
\overline{a}IF (e_CG.GT.e_CG_MAXIMO.OR.e_CG.LT.e_CG_MINIMO)
\overline{+}ROMPEILE 'STM
         GOTO<sub>2</sub>
                                                !testa se a seção rompeu ou não
       \text{END} IF
       IF (ETAPA.EQ.2) THEN
         x2=x2+PASSOPASSO=0.001ETAPA = 3END IF
       IF (ETAPA.EQ.1) THEN
         x2=x2+PASSODAGSO=0.01ETAPPA = 2END IF
     END IF
     IF (M_S.GT.M_R.AND.EXISTE.EQ.'SIM') THEN
       IF (ETAPA.EQ.3) THEN
                                                             !rotina para refinar
```

```
x2=x2+PASSO/2 <br> 10 processo (diminue IF (x2.GT.+TETA_MAXIMO) x2=+TETA_MAXIMO <br> 1 o passo até 0.001)
             IF (x2.GT.+TETA_MAXIMO) x2=+TETA_MAXIMO IF (x2.LT.-TETA_MAXIMO) x2=-TETA_MAXIMO ! ou para encontrar 
              TETA=x2 ! a raíz procurada 
              N_CALL=N_CALL+1 
             CALL PROCURA_ALFA (TETA, BETA_S, N_SOLIC, SIMETRIA, !cálc. Mr
     + N_POLIG_CONCR,N_BARRAS_ACO,X_POLIG_CONCR,Y_POLIG_CONCR, 
     + X_BARRAS_ACO,Y_BARRAS_ACO,A_BARRAS_ACO,N_m,VETOR_m, 
     + MATRIZ_C,MATRIZ_e_LIMITES,fc,FI_FLUENCIA,fy,Es, 
               CLASSE_ACO,ALFA,H_ALFA,e_CG,Nr,Mrx,Mry,EXISTE)<br>F(EXISTE.EO.'NAO') THEN [teste de consistência
             IF (EXISTE.EQ.'NAO') THEN
                CALL BEEPQQ(1500,1000) 
                CALL BEEPQQ(1500,1000) 
                WRITE(*,*) 'ERRO (SUBROTINA RELACAO_M_N_TETA): ', 
     + 'PROBLEMA DE LOGICA NO TRECHO 2 DE TETA NEGATIVO' 
               STOP
              END IF 
              CALL ROTACAO (ALFA,N_POLIG_CONCR,N_BARRAS_ACO, 
                + X_POLIG_CONCR,Y_POLIG_CONCR,X_BARRAS_ACO,Y_BARRAS_ACO, 
     + U_POLIG_CONCR,V_POLIG_CONCR,U_BARRAS_ACO,V_BARRAS_ACO) 
    CALL TETA_eCG_ELU (TETA, N_POLIG_CONCR, N_BARRAS_ACO,
     + V_POLIG_CONCR,V_BARRAS_ACO,FI_FLUENCIA,e_CG_MINIMO, 
               e<sup>-</sup> CG MAXIMO)
              IF (e_CG.GT.e_CG_MAXIMO.OR.e_CG.LT.e_CG_MINIMO) 
     + ROMPEU='SIM' 
              GOTO 2 !testa se a seção rompeu ou não 
            END IF 
            IF (ETAPA.EQ.2) THEN 
              x2=x2+PASSO 
              PASSO=0.001 
              ETAPA=3 
            END IF 
            IF (ETAPA.EQ.1) THEN 
             x2=0+128550 PASSO=0.01 
              ETAPA=2 
            END IF 
          END IF 
         J = J + 1 IF (J.GT.N_ITERACOES_MAX) THEN !teste de consistência 
            CALL BEEPQQ(1500,1000) 
            CALL BEEPQQ(1500,1000) 
            WRITE(*,*) 'ERRO (SUBROTINA RELACAO_M_N_TETA): ', 
     + 'ULTRAPASSADO O NUMERO MAXIMO DE ITERACOES' 
           STOP
          END IF 
        END DO 
      END IF 
*ROTINA ESPECÍFICA PARA RESULTADO QUE EXIGE TETA POSITIVO: 
     testa se x0 já não ultrapassa o ELU de ruptura:
      CALL ROTACAO (ALFA,N_POLIG_CONCR,N_BARRAS_ACO,X_POLIG_CONCR, 
     + Y_POLIG_CONCR,X_BARRAS_ACO,Y_BARRAS_ACO,U_POLIG_CONCR, 
      + V_POLIG_CONCR,U_BARRAS_ACO,V_BARRAS_ACO) 
      CALL TETA_eCG_ELU (TETA,N_POLIG_CONCR,N_BARRAS_ACO,V_POLIG_CONCR, 
       V_BARRAS_ACO,FI_FLUENCIA,e_CG_MINIMO,e_CG_MAXIMO)
      IF (e_CG.GT.e_CG_MAXIMO.OR.e_CG.LT.e_CG_MINIMO) THEN 
        ROMPEU='SIM' !testando se para os esforços 
      GOTO 2 ! dados a seção ultrapassa 
                                                       ou não o ELU de ruptura
*cálc. da aproximação inicial x1: 
      x1=x0+1 
      IF (x1.GT.+TETA_MAXIMO) x1=+TETA_MAXIMO 
      IF (x1.LT.-TETA_MAXIMO) x1=-TETA_MAXIMO 
      TETA=x1 
      N_CALL=N_CALL+1 
      CALL PROCURA_ALFA (TETA,BETA_S,N_SOLIC,SIMETRIA,N_POLIG_CONCR, !cálc. Mr 
     + N_BARRAS_ACO,X_POLIG_CONCR,Y_POLIG_CONCR,X_BARRAS_ACO, 
       Y_BARRAS_ACO,A_BARRAS_ACO,N_m,VETOR_m,MATRIZ_C,MATRIZ_e_LIMITES,
     + fc,FI_FLUENCIA,fy,Es,CLASSE_ACO,ALFA,H_ALFA,e_CG,Nr,Mrx,Mry, 
     + EXISTE) 
      M_R=SQRT(Mrx**2+Mry**2) 
      y1=M_R-M_S 
     testa se M_R ultrapassa M_S (x1 deve ser menor que x2):
     J=1
```
```
DO WHILE (M\_S.LT.M\_R) 1 = (x0 + x1)/2 1 = (x0 + x1)/2 1 = (x0 + x1)/2 1 = (x0 + x1)/2 1 = (x0 + x1)/2 1 = (x0 + x1)/2 1 = (x0 + x1)/2 1 = (x0 + x1)/2 1 = (x0 + x1)/2 1 = (x0 + x1)/2 1 = (x0 + x1)/2 1 = (x0 + x1)/2 1 = (x0 + x1)/2 1 = (x0 + x1)/2 1 = (x0 + x1)/2 1 = (x: fora do intervalo x0, x1)
         IF (x1.GT.+TETA_MAXIMO) x1=+TETA_MAXIMO 
         IF (x1.LT.-TETA_MAXIMO) x1=-TETA_MAXIMO 
         TETA=x1 
         N_CALL=N_CALL+1 
         CALL PROCURA_ALFA (TETA,BETA_S,N_SOLIC,SIMETRIA,N_POLIG_CONCR, !cálc. Mr 
          N_BARRAS_ACO, X_POLIG_CONCR, Y_POLIG_CONCR, X_BARRAS_ACO,
           Y_BARRAS_ACO, A_BARRAS_ACO, N_m, VETOR_m, MATRIZ_C,
          MATRIZ_e_LIMITES, fc, FI_FLUENCIA, fy, Es, CLASSE_ACO, ALFA, H_ALFA,
          \overline{c} CG, Nr, Mrx, Mry, EXISTE)
         M_R=SQRT(Mrx**2+Mry**2) 
         y1=M_R-M_S 
        J=J+1 IF (J.GE.N_ITERACOES_MAX) EXIT 
       END DO 
      testa se y1 já não atende à tolerância:
       IF(ABS(y1).LE.ABS(PRECISAO_y*M_S)+1E-10) THEN 
         CALL ROTACAO (ALFA,N_POLIG_CONCR,N_BARRAS_ACO,X_POLIG_CONCR, 
           + Y_POLIG_CONCR,X_BARRAS_ACO,Y_BARRAS_ACO,U_POLIG_CONCR, 
      + V_POLIG_CONCR,U_BARRAS_ACO,V_BARRAS_ACO) 
        CALL TETA_eCG_ELU (TETA,N_POLIG_CONCR,N_BARRAS_ACO,V_POLIG_CONCR 
           + ,V_BARRAS_ACO,FI_FLUENCIA,e_CG_MINIMO,e_CG_MAXIMO) 
         IF (e_CG.GT.e_CG_MAXIMO.OR.e_CG.LT.e_CG_MINIMO) ROMPEU='SIM' 
        GOTO 2 END IF 
*processo iterativo de cálculo da raíz: Método da Secante: 
      K=0<br>y2=2*(PRECISAO y*M S+5)
                                                     !y2 fictício para início do loop
      DO WHILE (ABS(y2) .GT.ABS(PRECISAO_Y*M_S)+1E-10)AUX=y1-y0 IF (AUX.GE.0) THEN 
           SINAL=+1 
          ELSE
          STNAL=-1 END IF 
         IF (ABS(AUX).LT.1E-20) AUX=SINAL*1E-20 
        x2=x1-y1*(x1-x0)/AUX IF (x2.GT.+TETA_MAXIMO) x2=+TETA_MAXIMO 
         IF (x2.LT.-TETA_MAXIMO) x2=-TETA_MAXIMO 
         TETA=x2 
         N_CALL=N_CALL+1 
        K=K+1 CALL PROCURA_ALFA (TETA,BETA_S,N_SOLIC,SIMETRIA,N_POLIG_CONCR, !cálc. Mr 
          N_BARRAS_ACO, X_POLIG_CONCR, Y_POLIG_CONCR, X_BARRAS_ACO,
          Y_BARRAS_ACO,A_BARRAS_ACO,N_m,VETOR_m,MATRIZ_C,
          MATRIZ_e_LIMITES,fc,FI_FLUENCIA,fy,Es,CLASSE_ACO,ALFA,H_ALFA,
           + e_CG,Nr,Mrx,Mry,EXISTE) 
         M_R=SQRT(Mrx**2+Mry**2) 
        y2=M R-M S
      testa se x2 não ultrapassa o ELU de ruptura:
         CALL ROTACAO (ALFA,N_POLIG_CONCR,N_BARRAS_ACO,X_POLIG_CONCR, 
           + Y_POLIG_CONCR,X_BARRAS_ACO,Y_BARRAS_ACO,U_POLIG_CONCR, 
            + V_POLIG_CONCR,U_BARRAS_ACO,V_BARRAS_ACO) 
         CALL TETA_eCG_ELU (TETA,N_POLIG_CONCR,N_BARRAS_ACO,V_POLIG_CONCR 
            + ,V_BARRAS_ACO,FI_FLUENCIA,e_CG_MINIMO,e_CG_MAXIMO) 
         IF (e_CG.GT.e_CG_MAXIMO.OR.e_CG.LT.e_CG_MINIMO) THEN 
          ROMPEU='SIM' \overline{\phantom{a}} = \overline{\phantom{a}} !testando se para os esforços
         GOTO 2 ! dados a seção ultrapassa 
                                                        ! ou não o ELU de ruptura
      testa se x2-x1 não atende à tolerância:
         IF(ABS(x2-x1).LE.PRECISAO_x) THEN 
           GOTO 2 
         END IF 
        x0=x1x1=x2y0=y1v1=v2 IF (K.GT.N_ITERACOES_MAX) THEN !teste de consistência 
           CALL BEEPQQ(1500,1000) 
            CALL BEEPQQ(1500,1000) 
            WRITE(*,*) '------------------------------' 
           WRITE(*,*) 'ERRO (SUBROTINA RELACAO_M_N_TETA): ', 
      + 'ULTRAPASSADO O NUMERO MAXIMO DE ITERACOES'
```

```
 WRITE(*,*) 'HIPOTESES:' 
            WRITE(*,*) ' -A RESPOSTA ESTA ENTRE UM SALTO DA FUNCAO ', 
      + 'BETA_R=F(ALFA)' 
 WRITE(*,*) ' -PASSO EM x EH MUITO PEQUENO' 
 WRITE(*,*) ' -FALHA LOGICA DA SUBROTINA' 
            WRITE(*,*) '------------------------------' 
 WRITE(*,*) 'M_R = ',M_R 
 WRITE(*,*) 'M_S = ',M_S 
            WRITE(*,*) '------------------------------' 
            WRITE(*,*) 'N_SOLIC= ',N_SOLIC 
           WRITE(*, *) 'N RESIS= ', Nr
           WRITE(*,*) 'BETA_S = ', BETA_S*180/PI, ' graus'
           \texttt{WRTTE}(\star,\star)'BETA_R = ',ATAN2(Mry,Mrx)*180/PI,' graus'
           \texttt{WRITE}(\texttt{\texttt{*}},\texttt{\texttt{*}}) \quad \texttt{'TETA} \ = \ \texttt{\texttt{'}}, \texttt{TETA} WRITE(*,*) 'ALFA = ',ALFA*180/PI,' graus' 
 WRITE(*,*) 'e_CG = ',e_CG,' por mil' 
 WRITE(*,*) 'EXISTE = ',EXISTE 
           WRITE(*,*) '-------------------
           WRITE(*,*) 'Entre com opcao:'<br>WRITE(*,*) ' 1 --> con<br>WRITE(*,*) ' 235984 --> sec.
                           1 --> continuar assim mesmo'
                            235984 --> secao atingiu o ELU de ruptura'
            READ (*,*) I 
            IF (I.EQ.235984) ROMPEU='SIM' 
           GOTO 2 
         END IF 
       END DO 
*cálculos e testes finais da subrotina: 
      CURVAT X=- (TETA/1000/H ALFA)*SIM(ALFA)CUVAT Y=+(TETA/1000/H_ALFA)*COS(ALFA)
       CALL GETTIM(HOR,MIN,SEG,DSEG) !comandos para cálc. do tempo 
      \verb+TIME2=HOR*60*60+MIN*60+SEG+DSEG/100.! IF (TIME2.LT.TIME1) TIME2=TIME2+24*60*60 
       DELTA_TIME=TIME2-TIME1 
  WRTTE(*,3) K, N_CALL, DELTA_TIME<br>3 FORMAT(' RELACAO M N TETA: '
      3 FORMAT(' RELACAO_M_N_TETA: ',I4,' iteracoes ',I4, 
     + ' chamadas ',F8.2,' segundos')
       M_R=SQRT(Mrx**2+Mry**2) 
      v2=M R-M S
       IF (ABS(y2).GT.ABS(1.05*PRECISAO_y*M_S+1E-15).AND.ROMPEU.EQ.'NAO') 
      + THEN 
         CALL BEEPQQ(1500,1000) 
         CALL BEEPQQ(1500,1000) 
 WRITE(*,*) '------------------------------' 
 WRITE(*,*) 'AVISO (SUBROTINA RELACAO_M_N_TETA): A SUBROTINA ', 
           + 'ACHOU UMA RAIZ EM QUE M_R EH DIFERENTE DE M_S.' 
        WRITE(*,*) 'HIPOTESES:<br>WRITE(*,*) ' -IMPRECIS
                      -IMPRECISAO NUMERICA: M_S MUITO PEQUENO'
         WRITE(*,*) ' -RESPOSTA COM TETA NEGATIVO: METODO DE CALCULO ', 
          'NAO VERIFICA A PRECISAO'
 WRITE(*,*) ' -CURVA M-N-O COM RAMO NEGATIVO QUASE VERTICAL' 
 WRITE(*,*) ' -PRECISAO_x PREDOMINOU SOBRE A PRECISAO_y' 
         WRITE(*,*) '------------------------------' 
        WRITE(*, *) 'M_R = ', M_R
        WRITE(*, *) 'M_S = ', M_S WRITE(*,*) '------------------------------' 
         WRITE(*,*) 'N_SOLIC= ',N_SOLIC 
        WRITE(*,*) 'N RESIS= ',Nr
        WRITE(*,*) 'BETA_S = ', BETA_S*180/PI, ' graus'
        WRITE(*,*) 'BETA_R = ',ATAN2(Mry,Mrx)*180/PI,' graus'
        WRITE(*,*) 'TETA = ', TETA
         WRITE(*,*) 'ALFA = ',ALFA*180/PI,' graus' 
        WRITE(*,*) 'e_CG = ',e_CG,' por mil'
        WRITE(*,*) 'EXISTE = ', EXISTE
        WRITE(*,*) '---------------------------------
        \begin{array}{ll}\texttt{WRITE}(\star,\star) & \texttt{'Entre} & \texttt{com opcao'}\\ \texttt{WRITE}(\star,\star) & \texttt{1} & \texttt{--> cont} \end{array}WRITE(*,*) ' 1 --> continuar assim mesmo'<br>WRITE(*,*) ' 235984 --> secao atingiu o ELU de
                         235984 --> secao atingiu o ELU de ruptura'
        READ (*, *) I
         IF (I.EQ.235984) ROMPEU='SIM' 
       END IF 
       IF (ROMPEU.EQ.'NAO'.AND.EXISTE.EQ.'NAO') THEN 
         CALL BEEPQQ(1500,1000) 
         CALL BEEPQQ(1500,1000) 
        WRITE(*,*) '----------------------------------
```

```
 WRITE(*,*) 'ERRO (SUBROTINA RELACAO_M_N_TETA): A SUBROTINA ', 
     + 'ACHOU UMA RAIZ EM QUE ROMPEU="NAO" E EXISTE="NAO".' 
        STOP 
      END IF 
      DEALLOCATE (U_POLIG_CONCR,V_POLIG_CONCR,U_BARRAS_ACO,V_BARRAS_ACO) 
      END 
*==============fim da subrotina RELACAO_M_N_TETA================================ 
*==============COMPRESSAO_TRACAO_UNIFORME_ELU=================================== 
*Subrotina que, dada uma seção definida geométrica e mecanicamente, calcula os 
 esforços resistentes para os casos de compressão e tração uniforme (teta=0),
  admitindo-se que a seção esteja no ELU de ruptura do concreto comprimido ou
  de deformação plástica excessiva da armadura tracionada. Esta subrotina
  utiliza as subrotinas teta_eCG_ELU e esforcos_secao.
*Unidades de entrada: Sistema de unidades qualquer, desde que consistente; 
*N_POLIG_CONCR e N_BARRAS_ACO: Número de nós da poligonal de concreto (incluindo 
 * o nó de chegada, que é o mesmo nó de saída) e número de barras de aço da 
  seção;
*U_POLIG_CONCR, V_POLIG_CONCR e U_BARRAS_ACO,V_BARRAS_ACO: Vetores das 
 * coordenadas dos nós da seção de concreto (a poligonal deve ser numerada no 
  sentido anti-horário, com vazios no sentido horário; com o nó de chegada) e
* das coordenadas das barras de aço; 
*A_BARRAS_ACO: Vetor das áreas das barras de aco; 
*N_m: Número de curvas (polinômios de grau qualquer) que compoem o diagrama 
 tensão-deformação adotado para o concreto; cada curva é definida por um
  somatório do tipo: sigma c=f(c(0.e^0 + C1.e^1 + C2.e^2 + \ldots +Cm.e^m)i para o
 * diagrama parábola-retângulo da NB1/78, temos N_m=2 (curva parabólica e curva 
* reta constante); 
*VETOR_m: Vetor que contém os graus dos N_m polinômios;para o parábola-retângulo 
* da NB1/78, temos VETOR_m=(2,0) (m=2 -> parábola; m=0 -> reta constante);
*MATRIZ_C: Matriz que contém os coeficientes dos N_m polinômios: linha i contém 
 * os Ck (k=1 à m+1) coeficientes do polinômio i; para o parábola_retângulo da 
* NB1/78, temos: MATRIZ_C = 10 1 -0.25! -> coef. da parábola
* !1 0 0 ! -> coef. da reta constante; 
*MATRIZ_e_LIMITES: Matriz que contém as deformaçoes (em por mil) iniciais e 
  * finais onde age cada um dos N_m polinômios (deformações estas sem o efeito da 
  fluência): linha i contém as deformações iniciais e finais onde age o
  * polinômio i; OBS: colocar um número grande para a deformação final do último 
  * polinômio que compõe o diagrama tensão-deformação adotado para o concreto, 
* não finalizando o diagrama no ELU; para o parábola-retângulo da NB1/78,temos: 
                            2 ! -> def. limites da parábola
                      !2 1000! -> def. limites da reta constante;
*fc: Tensão máxima de compressão à que o concreto pode estar sujeito, ou seja, 
 * é a tensão máxima do diagrama tensão-deformação adotado para o concreto. 
 Não há concenso quanto ao valor a se utilizar. A NB1/78 indica fc=0.85fcd
  (ELU), mas, para o estudo da estabilidade, alguns autores indicam fc=0.85fck.
*FI_FLUENCIA: Função de Fluência (Teoria Linear de Fluência); 
*fy: Tensão de escoamento do aço (valor de cálculo ou não); 
*Es: Módulo de Elasticidade do aço (usualmente igual a 210000MPa); 
*CLASSE_ACO: É a classe à que pertence o aço (A ou B); 
*e_CG_COMPR e e_CG_TRAC: Saídas da subrotina: e_CG para os casos de compressão e 
  tração uniformes;
*Nr_COMPR, Mrx_COMPR, Mry_COMPR, Nr_TRAC, Mrx_TRAC, Mry_TRAC: Saídas da 
  * subrotina: Esforços resistentes da seção para o caso de compressão e tração 
  uniformes:
* N >0 --> força normal de compressão; 
  Mx>0 --> momento definido por uma excentricidade positiva sobre o eixo x;
* My>0 --> momento definido por uma excentricidade positiva sobre o eixo y. 
*------------------------------------------------------------------------------- 
  * SISTEMA FLEXOR - DIMENSIONAMENTO E VERIFICAÇÃO DE PILARES ESBELTOS DE 
                      * CONCRETO ARMADO COM SEÇÃO QUALQUER SOLICITADOS POR FLEXÃO 
                      COMPOSTA OBLÍOUA
                    DIAG. TENSÃOXDEFORM.DO CONCRETO: POLINÔMIOS DE GRAU QUALQUER
                    * CONSIDERAÇÃO DA FLUÊNCIA: TEORIA LINEAR DE FLUÊNCIA 
                    AÇOS BRASILEIROS DO TIPO 'A' OU 'B' COM QUALQUER fy OU Es
  Copyright(c) 1997, Ismael Wilson Cadamuro Júnior
                                                             *------------------------------------------------------------------------------- 
      SUBROUTINE COMPRESSAO_TRACAO_UNIFORME_ELU (N_POLIG_CONCR, 
      + N_BARRAS_ACO,X_POLIG_CONCR,Y_POLIG_CONCR,X_BARRAS_ACO, 
       Y_BARRAS_ACO,A_BARRAS_ACO,N_m,VETOR_m,MATRIZ_C,MATRIZ_e_LIMITES,
     + fc,FI_FLUENCIA,fy,Es,CLASSE_ACO,e_CG_COMPR,e_CG_TRAC,Nr_COMPR,
```
+ Mrx\_COMPR, Mry\_COMPR, Nr\_TRAC, Mrx\_TRAC, Mry\_TRAC)

 + 1),X\_BARRAS\_ACO(N\_BARRAS\_ACO+1),Y\_BARRAS\_ACO(N\_BARRAS\_ACO+1), A\_BARRAS\_ACO(N\_BARRAS\_ACO+1),MATRIZ\_C(N\_m+1,30), MATRIZ\_e\_LIMITES(N\_m+1,2),fc,FI\_FLUENCIA,fy,Es,Nr\_COMPR, + Mrx\_COMPR, Mry\_COMPR, Nr\_TRAC, Mrx\_TRAC, Mry\_TRAC, e\_CG\_TRAC, + e\_CG\_COMPR,TETA,H Obs.: a dimensão dos vetores contém o "+1" para não ocorrer erro no caso de se entrar com n\_polig\_concr ou n\_barras\_aco igual a zero!<br>TETA=0 lestado de deforma Testado de deformação uniforme H=1 !h=altura da seção; para teta=0, h não influe no resultado CALL TETA\_eCG\_ELU (TETA,N\_POLIG\_CONCR,N\_BARRAS\_ACO,Y\_POLIG\_CONCR, + Y\_BARRAS\_ACO,FI\_FLUENCIA,e\_CG\_TRAC,e\_CG\_COMPR) CALL ESFORCOS\_SECAO (N\_POLIG\_CONCR,N\_BARRAS\_ACO,X\_POLIG\_CONCR, + Y\_POLIG\_CONCR,X\_BARRAS\_ACO,Y\_BARRAS\_ACO,A\_BARRAS\_ACO,N\_m,VETOR\_m + ,MATRIZ\_C,MATRIZ\_e\_LIMITES,fc,FI\_FLUENCIA,fy,Es,CLASSE\_ACO, e\_CG\_TRAC,TETA,H,Nr\_TRAC,Mrx\_TRAC,Mry\_TRAC) lesforços para e\_cg\_tração CALL ESFORCOS\_SECAO (N\_POLIG\_CONCR,N\_BARRAS\_ACO,X\_POLIG\_CONCR, + Y\_POLIG\_CONCR,X\_BARRAS\_ACO,Y\_BARRAS\_ACO,A\_BARRAS\_ACO,N\_m,VETOR\_m , MATRIZ C, MATRIZ e LIMITES, fc, FI FLUENCIA, fy, Es, CLASSE ACO, + e\_CG\_COMPR,TETA,H,Nr\_COMPR,Mrx\_COMPR,Mry\_COMPR) !esf. para e\_cg\_compres. END \*==============fim da subrotina COMPRESSAO\_TRACAO\_UNIFORME\_ELU================== \*==============SUBROTINA PROCURA\_ALFA=========================================== \*Subrotina que, dada a geometria da seção (sist. Oxy), a curvatura, o ângulo \* beta\_s (direção da resultante do momento fletor solicitante) e a força normal solicitante, calcula o ângulo alfa (inclinação da linha neutra) e a deformação e\_cg (deformação do CG da seção) que faz com que o ângulo beta\_r \* (direção da resultante do momento fletor resistente) seja igual (a menos de uma tolerância) ao beta\_s dado, e que a força normal resistente seja igual (a menos de uma tolerância) à força normal solicitante. Para este estado de deformação, calcula também os esforços resistentes da seção (sist. Oxy). O cálculo é feito por tentativas: arbitra-se alfa, calcula-se beta\_r (subrotina procura\_e\_cg)e compara-se com beta\_s. Para otimizar este processo, esta subrotina utiliza um método númérico iterativo de cálculo de zeros de funções: o Método da Posição Falsa (ver Ruggiero, M.A.G. e Lopes, V.L.R. \* "Cálculo Numérico - aspectos teóricos e computacionais" - pg.37). Este método \* foi escolhido por ser eficiente e por ter convergência garantida para o tipo de função em questão beta\_r=f(alfa), ao contrário de outros métodos mais \* eficientes, como o de Newton-Raphson ou o da Secante. Para o entendimento da subrotina, recomenda-se consultar a bibliografia indicada acima. \*Unidades de entrada: Sistema de unidades qualquer, desde que consistente; \*TETA: Curvatura majorada adimensional (1000h\_alfa/r) - direçao perpendicular à da linha neutra; teta pode ser positivo, negativo ou zero; teta positivo significa um maior encurtamento da parte acima da linha neutra em relação à parte abaixo da linha neutra (ver definição de alfa abaixo); \*BETA\_S: Ângulo (em radianos) entre o eixo x e a direção da resultante do \* momento fletor solicitante, medido no sentido trigonométrico (anti-horário): \* beta\_s = arctg (Msy/Msx); beta\_s deve estar entre -pi e +pi; \*N\_SOLIC: Força normal que solicita a seção; positiva --> compressão; \*SIMETRIA: Variável que deve assumir 'sim' ou 'nao' conforme a seção seja ou não simétrica em relação aos eixos x e y; a simetria deve ser tanto na seção de \* concreto quanto na armadura; a simetria não se refere ao plano de ação do momento solicitante, ou seja, a seção pode ser simétrica mas estar submetida à flexão composta oblíqua; \*N\_POLIG\_CONCR e N\_BARRAS\_ACO: Número de nós da poligonal de concreto (incluindo \* o nó de chegada, que é o mesmo nó de saída) e número de barras de aço da seção; \*X\_POLIG\_CONCR, Y\_POLIG\_CONCR e X\_BARRAS\_ACO,Y\_BARRAS\_ACO: Vetores das \* coordenadas (sistema Oxy, ou seja, não rotacionado) dos nós da poligonal de \* concreto (a poligonal deve ser numerada no sentido anti-horário, com vazios \* no sentido horário; com o nó de chegada, que é o mesmo nó de saída) e das coordenadas das barras de aço; \*A\_BARRAS\_ACO: Vetor das áreas das barras de aco; \*N\_m: Número de curvas (polinômios de grau qualquer) que compoem o diagrama tensão-deformação adotado para o concreto; cada curva é definida por um

\* somatório do tipo: sigma\_c=fc(C0.e^0 + C1.e^1 + C2.e^2 +...+Cm.e^m); para o \* diagrama parábola-retângulo da NB1/78, temos N\_m=2 (curva parabólica e curva

reta constante);

CHARACTER\*1 CLASSE\_ACO

INTEGER N\_POLIG\_CONCR,N\_BARRAS\_ACO,N\_m,VETOR\_m(N\_m+1)

REAL\*8 X\_POLIG\_CONCR(N\_POLIG\_CONCR+1),Y\_POLIG\_CONCR(N\_POLIG\_CONCR+

\*VETOR\_m: Vetor que contém os graus dos N\_m polinômios;para o parábola-retângulo

```
* da NB1/78, temos VETOR_m=(2,0) (m=2 -> parábola; m=0 -> reta constante); 
*MATRIZ_C: Matriz que contém os coeficientes dos N_m polinômios: linha i contém 
 * os Ck (k=1 à m+1) coeficientes do polinômio i; para o parábola_retângulo da 
* NB1/78, temos: MATRIZ_C = 10 1 -0.25! -> coef. da parábola
* !1 0 0 ! -> coef. da reta constante; 
*MATRIZ_e_LIMITES: Matriz que contém as deformaçoes (em por mil) iniciais e 
  * finais onde age cada um dos N_m polinômios (deformações estas sem o efeito da 
  fluência): linha i contém as deformações iniciais e finais onde age o
  * polinômio i; OBS: colocar um número grande para a deformação final do último 
  * polinômio que compõe o diagrama tensão-deformação adotado para o concreto, 
* não finalizando o diagrama no ELU; para o parábola-retângulo da NB1/78,temos: 
                      %10 2 ! -> def. limites da parábola<br>12 1000! -> def. limites da reta con
                                   -> def. limites da reta constante;
*fc: Tensão máxima de compressão à que o concreto pode estar sujeito, ou seja, 
 * é a tensão máxima do diagrama tensão-deformação adotado para o concreto. 
* Não há concenso quanto ao valor a se utilizar. A NB1/78 indica fc=0.85fcd 
  (ELU), mas, para o estudo da estabilidade, alguns autores indicam fc=0.85fck.
*FI_FLUENCIA: Função de Fluência (Teoria Linear de Fluência); 
*fy: Tensão de escoamento do aço (valor de cálculo ou não); 
*Es: Módulo de Elasticidade do aço (usualmente igual a 210000MPa); 
*CLASSE_ACO: É a classe à que pertence o aço (A ou B); 
*ALFA:Saída da subrotina: Ângulo de rotação da linha neutra que possibita beta_r 
  ser igual ao beta_s dado; alfa é medido a partir do eixo x no sentido
  * trigonométrico (anti-horário), e expresso em radianos; alfa pode variar de 
  -pi à +pi radianos;
*H_ALFA:Saída da subrotina: Altura máxima da poligonal de concreto perpendicular 
 à direção da linha neutra (alfa+90 graus);
*e_CG: Saída da subrotina: Deformação do CG que possibilita que a força normal 
  resistente seja igual à força normal solicitante; e_CG é expresso em por mil
  e convencionado positivo se for encurtamento. Admite-se que o CG esteja
  localizado na origem do sistema de coordenadas: é em relação a este ponto que
  são calculados os esforços resistentes da seção;
*Nr, Mrx, Mry: Saídas da subrotina: Esforços resistentes da seção (sist. Oxy): 
 Nr > 0 --> forca normal de compressão;
* Mrx>0 --> momento definido por uma excentricidade positiva sobre o eixo x; 
  Mry>0 --> momento definido por uma excentricidade positiva sobre o eixo y;
*EXISTE: Variável que assume 'SIM' ou 'NAO', conforme exista ou não um alfa que 
  * possibilite beta_r ser igual ao beta_s dado. Explica-se: Se se arbitrar uma 
  * n_solic alta e a seção for não simétrica em relação aos eixos x e y, pode 
  ocorrer que o ângulo beta_r se restrinja à uma pequena faixa de variação
  mesmo que se arbitre alfa ao longo de todos os 360 graus. Logo, se beta_s não
  estiver dentro desta faixa, não haverá alfa que iguale beta_r ao beta_s dado.
  Para exemplificar, suponha uma seção assimétrica submetida à uma n_solic
  * exatamente igual à máxima que a seção pode suportar: só há uma direção para o 
  momento resistente (beta_r), qualquer que seja a direção arbitrada para a
  linha neutra; logo, para este caso, não se pode impor um beta s (direção do
  * momento solicitante) qualquer, pois não há solução matemática. Se a seção for 
  simétrica em relação aos eixos x e y, não há problema: variando-se alfa de
  360 graus, a faixa de variação de beta_r também será de 360 graus, e sempre
  haverá solução;
                        *------------------------------------------------------------------------------- 
  * SISTEMA FLEXOR - DIMENSIONAMENTO E VERIFICAÇÃO DE PILARES ESBELTOS DE 
                      * CONCRETO ARMADO COM SEÇÃO QUALQUER SOLICITADOS POR FLEXÃO 
                      COMPOSTA OBLÍQUA
                    * DIAG. TENSÃOxDEFORM.DO CONCRETO: POLINÔMIOS DE GRAU QUALQUER 
                    * CONSIDERAÇÃO DA FLUÊNCIA: TEORIA LINEAR DE FLUÊNCIA 
                    * AÇOS BRASILEIROS DO TIPO 'A' OU 'B' COM QUALQUER fy OU Es 
* Copyright(c) 1997, Ismael Wilson Cadamuro Júnior 
*------------------------------------------------------------------------------- 
     SUBROUTINE PROCURA_ALFA (TETA, BETA_S, N_SOLIC, SIMETRIA,
      + N_POLIG_CONCR,N_BARRAS_ACO,X_POLIG_CONCR,Y_POLIG_CONCR, 
      + X_BARRAS_ACO,Y_BARRAS_ACO,A_BARRAS_ACO,N_m,VETOR_m,MATRIZ_C, 
     + MATRIZ e LIMITES, fc, FI_FLUENCIA, fy, Es, CLASSE_ACO,
     + ALFA, H ALFA, e CG, Nr, Mrx, Mry, EXISTE)
      CHARACTER*1 CLASSE_ACO 
      CHARACTER*3 SIMETRIA 
      CHARACTER*3 EXISTE 
      INTEGER N_POLIG_CONCR,N_BARRAS_ACO,N_m,VETOR_m(N_m+1),N_CALL, 
     + N_ITERACOES_MAX,SINAL, I, J, K
      INTEGER*2 HOR,MIN,SEG,DSEG 
      REAL*8 TETA,BETA_S,N_SOLIC,X_POLIG_CONCR(N_POLIG_CONCR+1), 
      + Y_POLIG_CONCR(N_POLIG_CONCR+1),X_BARRAS_ACO(N_BARRAS_ACO+1), 
       Y_BARRAS_ACO(N_BARRAS_ACO+1),A_BARRAS_ACO(N_BARRAS_ACO+1),
      + MATRIZ_C(N_m+1,30),MATRIZ_e_LIMITES(N_m+1,2),fc,FI_FLUENCIA,fy,
```

```
 + Es,ALFA,H_ALFA,e_CG,Nr,Mrx,Mry,a,b,x,ya,yb,yx,a0,ya0,M, 
      + PRECISAO_x,PRECISAO_y,BETA_R,PI,PASSO,AUX1,AUX2,y_MIN,TIME1, 
      + TIME2,DELTA_TIME 
        Obs.: a dimensão dos vetores contém o "+1" para não ocorrer erro no caso
      de se entrar com n_polig_concr ou n_barras_aco igual a zero!<br>CALL GETTIM(HOR,MIN,SEG,DSEG) [comandos para cá
                                                     comandos para cálc. do tempo!<br>! de execução da subrotina
      TIME1=HOR*60*60+MIN*60+SEG+DSEG/100. !
       EXISTE='SIM' 
      PI = ATAN2(0., -1.)<br>PRECISAO_x=0.0001
       PRECISAO_x=0.0001 !precisão de 0.0001 rad (0.0057 grau) 
       PRECISAO_y=0.0001 !precisão de 0.0001 rad (0.0057 grau) 
                                                        !número máximo de iterações
       N_CALL=0 
       IF (BETA_S.LT.-PI) BETA_S=BETA_S+2*PI 
       IF (BETA_S.GT.+PI) BETA_S=BETA_S-2*PI 
*rotina especial para teta=0: 
       IF (ABS(TETA).LE.1E-10) THEN 
         IF (SIMETRIA.EQ.'SIM') THEN 
           BETA_R=BETA_S 
           Mrx=0 
          Mrv=0 GOTO 1 
         ELSE 
          ATFA=0 N_CALL=N_CALL+1 
           CALL PROCURA_e_CG (TETA,ALFA,N_SOLIC,N_POLIG_CONCR, 
            N_BARRAS_ACO, X_POLIG_CONCR, Y_POLIG_CONCR, X_BARRAS_ACO,
      + Y_BARRAS_ACO,A_BARRAS_ACO,N_m,VETOR_m,MATRIZ_C, 
      + MATRIZ_e_LIMITES,fc,FI_FLUENCIA,fy,Es,CLASSE_ACO,H_ALFA,e_CG 
            , Nr , Mrx, Mry)
           IF (ABS(Mrx).LE.1E-10.AND.ABS(Mry).LE.1E-10) THEN 
             BETA_R=BETA_S 
             Mrx=0 
            Mry=0 GOTO 1 
           END IF 
           BETA_R=ATAN2(Mry,Mrx) 
           yx=BETA_R-BETA_S 
           IF (yx.LT.-PI) yx=yx+2*PI 
           IF (yx.GT.+PI) yx=yx-2*PI 
           IF (ABS(yx).LE.PRECISAO_y) THEN 
             GOTO 1 
             ELSE 
             EXISTE='NAO' 
             GOTO 1 
           END IF 
         END IF 
       END IF 
*cálc. do 'a' inicial: 
                                      !cálc. do 'a' inicial: direção perpendicular
       IF (a.LT.-PI) a=a+2*PI ! à do momento solicitante 
       IF (a.GT.+PI) a=a-2*PI 
       ALFA=a 
       N_CALL=N_CALL+1 
       CALL PROCURA_e_CG (TETA,ALFA,N_SOLIC,N_POLIG_CONCR,N_BARRAS_ACO, 
      + X_POLIG_CONCR,Y_POLIG_CONCR,X_BARRAS_ACO,Y_BARRAS_ACO, 
      + A_BARRAS_ACO,N_m,VETOR_m,MATRIZ_C,MATRIZ_e_LIMITES,fc, 
     + FI_FLUENCIA, fy, Es, CLASSE_ACO, H_ALFA, e_CG, Nr, Mrx, Mry)
       BETA_R=ATAN2(Mry,Mrx) 
       ya=BETA_R-BETA_S !cálc. 'ya' inicial 
       IF (ya.LT.-PI) ya=ya+2*PI 
       IF (ya.GT.+PI) ya=ya-2*PI 
       IF (ABS(ya).LE.PRECISAO_y) GOTO 1 !testa se 'ya' já não atende à precisão 
*define se o alfa deve aumentar ou diminuir para poder igualar beta_r ao beta_s: 
       IF (SIN(BETA_R-BETA_S).LT.0) THEN 
         SINAL=+1 
         ELSE 
         SINAL=-1 
       END IF 
       IF (TETA.LT.0) SINAL=-SINAL 
*cálc. do 'b' inicial: Método dos Intervalos Encaixantes 
      IF (SIMETRIA.EQ.'SIM') THEN<br>PASSO=SINAL*PI/12
                                    !passo=15 graus na direção oposta à de beta_s
         ELSE
```

```
 PASSO=SINAL*PI/36 !passo=5 graus na direção oposta à de beta_s 
 END IF 
h=a yb=ya 
 a0=a ya0=ya 
J=0 DO WHILE (ya*yb.GT.0) !cálc. do 'b' inicial: Método dos 
   a=b ! Intervalos Encaixantes 
   ya=yb 
   b=b+PASSO 
   IF (ABS(b-a0).GT.0.999*PI) THEN !alfa já foi incrementado em 180 graus e 
                                    ! não encontrou raíz --> não há raíz
     GOTO 1 
    END IF 
  ATF\Delta=h N_CALL=N_CALL+1 
    CALL PROCURA_e_CG (TETA,ALFA,N_SOLIC,N_POLIG_CONCR,N_BARRAS_ACO, 
    X_POLIG_CONCR, Y_POLIG_CONCR, X_BARRAS_ACO, Y_BARRAS_ACO,
 + A_BARRAS_ACO,N_m,VETOR_m,MATRIZ_C,MATRIZ_e_LIMITES,fc, 
     + FI_FLUENCIA,fy,Es,CLASSE_ACO,H_ALFA,e_CG,Nr,Mrx,Mry) 
  BETA_R=ATAN2(Mry,Mrx)<br>yb=BETA_R-BETA_S
                                                           !cálc. 'yb' inicial
   IF (yb.\overline{LT}.-PI) yb=yb+2*PI IF (yb.GT.+PI) yb=yb-2*PI 
    IF (ya*yb.LT.0) THEN!testa se entre 'a' e 'b' há realmente uma raiz: yb 
     x=(a+b)/2 ! pode mudar de sinal se, com o incremento de alfa,<br>ALFA=x ! beta r for se afastando de beta s (+ de 180graus)
                        ! beta r for se afastando de beta s (+ de 180graus)
      N_CALL=N_CALL+1 
      CALL PROCURA_e_CG (TETA,ALFA,N_SOLIC,N_POLIG_CONCR, 
       N_BARRAS_ACO, X_POLIG_CONCR, Y_POLIG_CONCR, X_BARRAS_ACO,
       Y_BARRAS_ACO, A_BARRAS_ACO, N_m, VETOR_m, MATRIZ_C,
 + MATRIZ_e_LIMITES,fc,FI_FLUENCIA,fy,Es,CLASSE_ACO,H_ALFA,e_CG 
       Nr.Mrx,Mry)
     BETA_R=ATAN2(Mry,Mrx)<br>yx=BETA_R-BETA_S
                                 !cálc. de um ponto entre 'ya' e 'yb' ('yx')
      IF (yx.LT.-PI) yx=yx+2*PI 
      IF (yx.GT.+PI) yx=yx-2*PI 
      AUX1=yx-ya 
      IF (AUX1.LT.0) AUX1=AUX1+2*PI 
      AUX2=yb-ya 
      IF (AUX2.LT.0) AUX2=AUX2+2*PI 
      IF (AUX1.LE.AUX2) THEN !cálc. de y_min: o ponto 'yx' está à esquerda 
        y_MIN=ya ! (sentido trigonométrico, ou anti-horário) 
        ELSE ! do ponto 'y_min'; logo, para que haja 
      y_MIN=yb ! realmente uma raíz entre 'a' e 'b', é 
     END IF \cdot 1.<br>
END IF (y_MIN.LE.0) THEN 1 ponto negativo; caso contrário, o ponto
       F (y_MIN.LE.0) THEN ! ponto negativo; caso contrário, o ponto<br>IF (yb*yx.GE.0) THEN ! 'ya' passou para o 'yb' pelo lado oposto
         IF (yb*yx.GE.0) THEN ! 'ya' passou para o 'yb' pelo lado oposto 
                               ! ao do beta_s (beta_s + 180 graus)
          yb=yx 
          ELSE ! <------- há raíz entre 'a' e 'b' 
         a=x 
          ya=yx 
        END IF 
     ELSE<br>a=h
                                a=b ! <--- não há raíz entre 'a' e 'b' 
        ya=yb 
      END IF 
    END IF 
   J = J + 1 IF (J.GT.N_ITERACOES_MAX) THEN !teste de consistência 
      CALL BEEPQQ(1500,1000) 
      CALL BEEPQQ(1500,1000) 
      WRITE(*,*) 'ERRO (SUBROTINA PROCURA_ALFA): ULTRAPASSADO O ', 
      + 'NUMERO MAXIMO DE ITERACOES' 
     STOP 
   END IF<br>IF (ya*yb.LT.0) THEN
                                          Itesta se a raíz encontrada não é a<br>Iraíz do ponto 'espelho' teta=-teta
     IF (SIN(ya0)*SIN(ya).LT.0) THEN
        EXISTE='NAO' 
        GOTO 1 
     END IF 
    END IF
```

```
 END DO 
*ordena os valores de 'a' e 'b': 
     IF (a.GT.b) THEN I = \begin{bmatrix} 1 & 0 & 0 \\ 0 & 1 & 0 \\ 0 & 0 & 1 \end{bmatrix} ordenando os valores de 'a' e
       AUX1=a ! de 'b': 'a' deve ser menor 
 AUX2=b ! que 'b' 
        a=AUX2 
        b=AUX1 
        AUX1=ya 
        AUX2=yb 
        ya=AUX2 
       yb=AUX1 
      END IF 
*processo iterativo de cálculo da raíz (Método da Posição Falsa): 
     I=0<br>K=0! contador do número de iterações
     M = v<sub>A</sub> x=a !x fictício para início do loop 
                                             !yx fictício para início do loop
     ATIX1=1 DO WHILE (ABS(yx).GT.PRECISAO_y.OR.K.EQ.0) 
        IF (M*yx.GE.0) THEN 
         a = x ya=yx 
          ELSE 
        h=x yb=yx 
        END IF 
        IF (b-a.LE.PRECISAO_x) THEN !testa se b-a atende à precisão 
                                         a raíz é a média dos dois valores!
         K = K + 1I = I + 1x=(a+b)/2 ALFA=x 
         CALL PROCURA e CG (TETA, ALFA, N SOLIC, N POLIG CONCR,
     + N_BARRAS_ACO,X_POLIG_CONCR,Y_POLIG_CONCR,X_BARRAS_ACO, 
           Y_BARRAS_ACO, A_BARRAS_ACO, N_m, VETOR_m, MATRIZ_C,
     + MATRIZ_e_LIMITES,fc,FI_FLUENCIA,fy,Es,CLASSE_ACO,H_ALFA,e_CG 
           ,Nr,Mrx,Mry)
          BETA_R=ATAN2(Mry,Mrx) 
          GOTO 1 
        END IF 
       x=(a^*y b - b^*y a)/(y b - ya) | cálc. de 'x'
        IF (I.EQ.8) THEN 
        x=(a+b)/2I=0 END IF 
        N_CALL=N_CALL+1 
       K = K + 1I = I + 1 ALFA=x 
        CALL PROCURA_e_CG (TETA,ALFA,N_SOLIC,N_POLIG_CONCR,N_BARRAS_ACO, 
        X_POLIG_CONCR, Y_POLIG_CONCR, X_BARRAS_ACO, Y_BARRAS_ACO,
       A_BARRAS_ACO, N_m, VETOR_m, MATRIZ_C, MATRIZ_e_LIMITES, fc,
        FI_FLUENCIA, fy, Es, CLASSE_ACO, H_ALFA, e_CG, Nr, Mrx, Mry)
       BETA R=ATAN2(Mry,Mrx)
        yx=BETA_R-BETA_S !cálc. de 'yx' 
        IF (yx.LT.-PI) yx=yx+2*PI 
        IF (yx.GT.+PI) yx=yx-2*PI 
        IF (K.GT.N_ITERACOES_MAX) THEN !teste de consistência 
          CALL BEEPQQ(1500,1000) 
          CALL BEEPQQ(1500,1000) 
          WRITE(*,*) 'ERRO (SUBROTINA PROCURA_ALFA): ULTRAPASSADO O ', 
          + 'NUMERO MAXIMO DE ITERACOES' 
          STOP 
       END IF 
      END DO 
*cálculos e testes finais da subrotina: 
 1 CALL GETTIM(HOR,MIN,SEG,DSEG) !comandos para cálc. do tempo 
 TIME2=HOR*60*60+MIN*60+SEG+DSEG/100. ! de execução da subrotina 
 IF (TIME2.LT.TIME1) TIME2=TIME2+24*60*60 
 DELTA_TIME=TIME2-TIME1 
********************** WRITE(*,2) K,N_CALL,DELTA_TIME 
  2 FORMAT(' PROCURA_ALFA: ',I4,' iteracoes ',I4, 
     + ' chamadas ',F8.2,' segundos') !mensagem informativa
```

```
 IF (ALFA.LT.-PI) ALFA=ALFA+2*PI 
       IF (ALFA.GT.+PI) ALFA=ALFA-2*PI 
       yx=BETA_R-BETA_S 
       IF (yx.LT.-PI) yx=yx+2*PI 
       IF (yx.GT.+PI) yx=yx-2*PI 
       IF (ABS(yx).GT.4*PRECISAO_y.AND.EXISTE.EQ.'SIM') THEN 
         CALL BEEPQQ(1500,1000) 
         CALL BEEPQQ(1500,1000) 
        \texttt{WRTTE}(*,*) '----
         WRITE(*,*) 'AVISO (SUBROTINA PROCURA_ALFA): A SUBROTINA ACHOU ', 
        + 'UMA RAIZ EM QUE BETA_R EH DIFERENTE DE BETA_S.' 
         WRITE(*,*) 'HIPOTESES:' 
         WRITE(*,*) ' -PASSO DE 5 GRAUS EH MUITO GRANDE' 
         WRITE(*,*) ' -PRECISAO_x FOI DETERMINANTE: (b-a) < PRECISAO_x' 
 WRITE(*,*) ' -IMPRECISAO NUMERICA: LN QUASE PARALELA C/ LADO' 
 WRITE(*,*) ' -IMPRECISAO NUMERICA: TETA MUITO PEQUENO' 
         WRITE(*,*) '------------------------------' 
        WRITE(*,*) 'BETA_R = ', ATAN2(Mry, Mrx) *180/PI, ' graus'
        WRITE(*,*) 'BETA_S = ', BETA_S*180/PI, ' graus'
        WRITE(*,*) '---------------------------
        W\text{MITE}(*,*) 'a=',a*180/PI,' grs. -> BETA_R_a=',(ya+BETA_S)*180/PI
         WRITE(*,*) 'b=',b*180/PI,' grs. -> BETA_R_b=',(yb+BETA_S)*180/PI 
        WRITE(*,*) 'ALFA = ',ALFA*180/PI,' graus'
        WRITE(*, *) 'TETA = ', TETA
        WRITE(*,*) 'e_CG = ',e_CG,' por mil'
        \texttt{WRITE}(\texttt{\texttt{*}},\texttt{\texttt{*}}) \quad \texttt{ 'Mrx} \quad = \texttt{\texttt{ '},} \texttt{Mrx}WRITE(*,*) 'Mry = ',Mry
         WRITE(*,*) '------------------------------' 
         WRITE(*,*) 'Entre com opcao:' 
 WRITE(*,*) ' 1 --> continuar assim mesmo' 
 WRITE(*,*) ' 2 --> admite que, para o teta arbitrado, ', 
         'nao exista alfa que propicie igualar beta_r a beta_s'
         READ (*,*) x 
         IF (x.EQ.2) EXISTE='NAO' 
       END IF 
       END 
*==============fim da subrotina PROCURA_ALFA==================================== 
*==============SUBROTINA PROCURA_e_CG=========================================== 
*Subrotina que, dada a geometria da seção (sist. Oxy), a curvatura, a direção da 
  linha neutra e a força normal solicitante, calcula o e_cg (deformação do CG
  da seção) que faz com que a força normal resistente da seção equilibre a
  * força normal solicitante. Para este estado de deformação, calcula também os 
  esforços resistentes da seção (sist. Oxy). Atenção: esta subrotina não
  obedece a nenhuma restrição de norma quanto aos limites para e cg, podendo,
  * portanto, o e_CG calculado ultrapassar o ELU de ruptura do concreto 
  * comprimido ou de deformação plástica excessiva da armadura tracionada. 
  O cálculo é feito por tentativas: arbitra-se e cg, calcula-se a força normal
  resistente (subrotina esforcos_secao) e compara-se com a força normal
  solicitante. Para otimizar este processo, esta subrotina utiliza um método
  númérico iterativo de cálculo de zeros de funções: o Método da Posição Falsa
  (ver Ruggiero, M.A.G. e Lopes, V.L.R. - "Cálculo Numérico - aspectos teóricos
  e computacionais" - pg.37). Este método foi escolhido por ser eficiente e por
  ter convergência garantida para o tipo de função em questão
  N_resistente=f(e_CG), ao contrário de outros métodos mais eficientes, como o
  de Newton-Raphson ou o da Secante. Para o entendimento da subrotina,
  * recomenda-se consultar a bibliografia indicada acima. 
*Unidades de entrada: Sistema de unidades qualquer, desde que consistente; 
*TETA: Curvatura majorada adimensional (1000h_alfa/r) - direçao perpendicular 
* à da linha neutra; teta pode ser positivo, negativo ou zero; 
*ALFA: Ângulo (em radianos) de rotação da linha neutra, medido a partir do eixo 
 x no sentido anti-horário;
*N_SOLIC: Força normal que solicita a seção; positiva --> compressão; 
  se As=0, n_solic não pode ser de tração;
*N_POLIG_CONCR e N_BARRAS_ACO: Número de nós da poligonal de concreto (incluindo 
 * o nó de chegada, que é o mesmo nó de saída) e número de barras de aço da 
  * seção; 
*X_POLIG_CONCR, Y_POLIG_CONCR e X_BARRAS_ACO,Y_BARRAS_ACO: Vetores das 
 * coordenadas (sistema Oxy, ou seja, não rotacionado) dos nós da poligonal de 
  * concreto (a poligonal deve ser numerada no sentido anti-horário, com vazios 
 * no sentido horário; com o nó de chegada, que é o mesmo nó de saída) e das
```
\* coordenadas das barras de aço;

```
*A_BARRAS_ACO: Vetor das áreas das barras de aco; 
*N_m: Número de curvas (polinômios de grau qualquer) que compoem o diagrama 
 tensão-deformação adotado para o concreto; cada curva é definida por um
  somatório do tipo: sigma_c=fc(C0.e^0 + C1.e^1 + C2.e^2 +...+Cm.e^m); para o
  diagrama parábola-retângulo da NB1/78, temos N_m=2 (curva parabólica e curva
  reta constante);
*VETOR_m: Vetor que contém os graus dos N_m polinômios;para o parábola-retângulo 
 da NB1/78, temos VETOR_m=(2,0) (m=2 -> parábola; m=0 -> reta constante);
*MATRIZ_C: Matriz que contém os coeficientes dos N_m polinômios: linha i contém 
  os Ck (k=1 à m+1) coeficientes do polinômio i; para o parábola_retângulo da<br>NB1/78, temos: MATRIZ C = !0 1 -0.25! -> coef. da parábola
* NB1/78, temos: MATRIZ_C = :10 \t 1 \t -0.25<br>
:10 \t 0 \t 0 \t 1-> coef. da reta constante;
*MATRIZ_e_LIMITES: Matriz que contém as deformaçoes (em por mil) iniciais e 
 * finais onde age cada um dos N_m polinômios (deformações estas sem o efeito da 
  fluência): linha i contém as deformações iniciais e finais onde age o
  * polinômio i; OBS: colocar um número grande para a deformação final do último 
  * polinômio que compõe o diagrama tensão-deformação adotado para o concreto, 
  não finalizando o diagrama no ELU; para o parábola-retângulo da NB1/78,temos:<br>MATRIZ_e_LIMITES = !0 2 ! -> def. limites da parábola
                            2 ! -> def. limites da parábola<br>1000! -> def. limites da reta cons
                       !2 1000! -> def. limites da reta constante;
*fc: Tensão máxima de compressão à que o concreto pode estar sujeito, ou seja, 
   * é a tensão máxima do diagrama tensão-deformação adotado para o concreto. 
* Não há concenso quanto ao valor a se utilizar. A NB1/78 indica fc=0.85fcd 
  (ELU), mas, para o estudo da estabilidade, alguns autores indicam fc=0.85fck;
*FI_FLUENCIA: Função de Fluência (Teoria Linear de Fluência); 
*fy: Tensão de escoamento do aço (valor de cálculo ou não); 
*Es: Módulo de Elasticidade do aço (usualmente igual a 210000MPa); 
*CLASSE_ACO: É a classe à que pertence o aço (A ou B); 
*H_ALFA:Saída da subrotina: Altura máxima da poligonal de concreto perpendicular 
  à direção da linha neutra (alfa+90 graus);
*e_CG: Saída da subrotina: Deformação do CG que possibilita que a força normal 
  resistente seja igual à força normal solicitante. e_cg é expresso em por mil
   * e convencionado positivo se for encurtamento. Admite-se que o CG esteja 
  localizado na origem do sistema de coordenadas: é em relação a este ponto que
 são calculados os esforços resistentes da seção;
*Nr, Mrx, Mry: Saídas da subrotina: Esforços resistentes da seção (sist. Oxy): 
 Nr >0 --> força normal de compressão;
  Mrx>0 --> momento definido por uma excentricidade positiva sobre o eixo x;
  Mry>0 --> momento definido por uma excentricidade positiva sobre o eixo y;
*------------------------------------------------------------------------------- 
  * SISTEMA FLEXOR - DIMENSIONAMENTO E VERIFICAÇÃO DE PILARES ESBELTOS DE 
                       * CONCRETO ARMADO COM SEÇÃO QUALQUER SOLICITADOS POR FLEXÃO 
                       COMPOSTA OBLÍOUA
                     DIAG. TENSÃOXDEFORM.DO CONCRETO: POLINÔMIOS DE GRAU QUALQUER
                     * CONSIDERAÇÃO DA FLUÊNCIA: TEORIA LINEAR DE FLUÊNCIA 
                     * AÇOS BRASILEIROS DO TIPO 'A' OU 'B' COM QUALQUER fy OU Es 
* Copyright(c) 1997, Ismael Wilson Cadamuro Júnior 
                                 *------------------------------------------------------------------------------- 
      SUBROUTINE PROCURA_e_CG (TETA,ALFA,N_SOLIC,N_POLIG_CONCR, 
      + N_BARRAS_ACO,X_POLIG_CONCR,Y_POLIG_CONCR,X_BARRAS_ACO, 
       Y_BARRAS_ACO,A_BARRAS_ACO,N_m,VETOR_m,MATRIZ_C,MATRIZ_e_LIMITES,
      + fc,FI_FLUENCIA,fy,Es,CLASSE_ACO,H_ALFA,e_CG,Nr,Mrx,Mry) 
       CHARACTER*1 CLASSE_ACO 
       INTEGER N_POLIG_CONCR,N_BARRAS_ACO,N_m,VETOR_m(N_m+1),K,I,N_CALL, 
      + N_ITERACOES_MAX 
       INTEGER*2 HOR,MIN,SEG,DSEG 
       REAL*8 X_POLIG_CONCR(N_POLIG_CONCR+1),Y_POLIG_CONCR(N_POLIG_CONCR+ 
      1),X_BARRAS_ACO(N_BARRAS_ACO+1),Y_BARRAS_ACO(N_BARRAS_ACO+1),
       U_POLIG_CONCR[ALLOCATABLE](:), V_POLIG_CONCR[ALLOCATABLE](:),
      + U_BARRAS_ACO[ALLOCATABLE](:),V_BARRAS_ACO[ALLOCATABLE](:), 
      + A_BARRAS_ACO(N_BARRAS_ACO+1),MATRIZ_C(N_m+1,30), 
       MATRIZ_e_LIMITES(N_m+1,2),fc,FI_FLUENCIA,fy,Es,e_CG,Nr,Mrx,Mry,
       TETA, ALFA, N_SOLIC, Mru, Mrv, e_CG_MINIMO, e_CG_MAXIMO, Nr_MINIMO,
      + Nr_MAXIMO,a,b,ya,yb,yx,M,PRECISAO_x,PRECISAO_y,x,PASSO,H_ALFA, 
       AUX1, AUX2, TIME1, TIME2, DELTA_TIME
       ALLOCATE (U_POLIG_CONCR(2*N_POLIG_CONCR+1), 
       V_POLIG_CONCR(2*N_POLIG_CONCR+1), U_BARRAS_ACO(N_BARRAS_ACO+1),
      + V_BARRAS_ACO(N_BARRAS_ACO+1)) 
        Obs.: a dimensão dos vetores contém o "+1" para não ocorrer erro no caso
      de se entrar com n_polig_concr ou n_barras_aco igual a zero!<br>CALL GETTIM(HOR,MIN,SEG,DSEG) [comandos para cá
                                                     -<br>comandos para cálc. do tempo!<br>! de execução da subrotina
      \texttt{TIME1=HOR*60*60+MIN*60+SEG+DSEG/100}. N_ITERACOES_MAX=10000 !número máximo de iterações 
       PRECISAO_x=0.0000001 !precisão de 0.0000001 por mil
```

```
 PRECISAO_y=0.0001 !precis.de 0.01% (geralmente, é a precisão que predomina 
      N_CALL=0 
*rotação do sistema de coord. Oxy para o sistema Ouv: (LN paralela ao eixo u) 
      CALL ROTACAO (ALFA,N_POLIG_CONCR,N_BARRAS_ACO,X_POLIG_CONCR, 
     + Y_POLIG_CONCR,X_BARRAS_ACO,Y_BARRAS_ACO,U_POLIG_CONCR, 
     + V_POLIG_CONCR,U_BARRAS_ACO,V_BARRAS_ACO) 
      CALL MAXIMO_MINIMO_DIFEREN(N_POLIG_CONCR,V_POLIG_CONCR,a,b,H_ALFA) 
*cálc. de 'a' e 'b' iniciais: (e_CG limites estimados inicialmente com base no 
*ELU de ruptura) 
      CALL TETA_eCG_ELU (TETA,N_POLIG_CONCR,N_BARRAS_ACO, !e_CG limites 
     + V_POLIG_CONCR,V_BARRAS_ACO,FI_FLUENCIA,e_CG_MINIMO,e_CG_MAXIMO) 
      IF (e_CG_MINIMO.LT.-10.OR.e_CG_MINIMO.GT.+10) e_CG_MINIMO=-10 
      IF (e_CG_MAXIMO.LT.-10.OR.e_CG_MAXIMO.GT.+10) e_CG_MAXIMO=+10 
      AUX1=e_CG_MINIMO 
      AUX2=e_CG_MAXIMO 
      IF (e_CG_MINIMO.GT.e_CG_MAXIMO) THEN 
        e_CG_MINIMO=AUX2 
        e_CG_MAXIMO=AUX1 
      END IF 
      IF (e_CG_MAXIMO.LT.0) e_CG_MAXIMO=-e_CG_MAXIMO 
      N_CALL=N_CALL+1 !cálc. Nr_mínimo 
      CALL ESFORCOS_SECAO (N_POLIG_CONCR,N_BARRAS_ACO,U_POLIG_CONCR, 
     + V_POLIG_CONCR,U_BARRAS_ACO,V_BARRAS_ACO,A_BARRAS_ACO,N_m, 
     + VETOR_m,MATRIZ_C,MATRIZ_e_LIMITES,fc,FI_FLUENCIA,fy,Es, 
     + CLASSE_ACO,e_CG_MINIMO,TETA,H_ALFA,Nr_MINIMO,Mru,Mrv) 
      N_CALL=N_CALL+1 !cálc. Nr_máximo 
      CALL ESFORCOS_SECAO (N_POLIG_CONCR,N_BARRAS_ACO,U_POLIG_CONCR, 
     + V_POLIG_CONCR,U_BARRAS_ACO,V_BARRAS_ACO,A_BARRAS_ACO,N_m, 
    + VETOR m, MATRIZ C, MATRIZ e LIMITES, fc, FI_FLUENCIA, fy, Es,
      + CLASSE_ACO,e_CG_MAXIMO,TETA,H_ALFA,Nr_MAXIMO,Mru,Mrv) 
                                      !caso o e_CG_MAXIMO estimado pelo ELU não
      I=1 ! permita o equilíbrio: 
      DO WHILE (N_SOLIC.GT.Nr_MAXIMO) ! ... Método dos Intervalos Encaixantes 
        e_CG_MINIMO=e_CG_MAXIMO 
        Nr_MINIMO=Nr_MAXIMO 
        N_CALL=N_CALL+1 
        e_CG_MAXIMO=e_CG_MAXIMO+PASSO 
        CALL ESFORCOS_SECAO (N_POLIG_CONCR,N_BARRAS_ACO,U_POLIG_CONCR, 
          + V_POLIG_CONCR,U_BARRAS_ACO,V_BARRAS_ACO,A_BARRAS_ACO,N_m, 
         VETOR_m,MATRIZ_C,MATRIZ_e_LIMITES,fc,FI_FLUENCIA,fy,Es,
         CLASSE_ACO,e_CG_MAXIMO,TETA,H_ALFA,Nr_MAXIMO,Mru,Mrv) !cálc Nr_máximo
       I = I + 1 IF (I.EQ.100) PASSO=1 
        IF (I.GT.10000) EXIT 
      END DO 
      IF (N_SOLIC.GT.Nr_MAXIMO) THEN !teste de consistência 
        CALL BEEPQQ(1500,1000) 
        CALL BEEPQQ(1500,1000) 
        WRITE(*,*) '------------------------------' 
        WRITE(*,*) 'AVISO (SUBROTINA PROCURA_e_CG): IMPOSSIVEL EQUILI', 
        + 'BRAR A FORCA NORMAL SOLICITANTE USANDO A CURVATURA ARBITRADA' 
        WRITE(*,*) 'TETA ARBITRADO =',TETA 
        WRITE(*,*) 'Se quiser continuar assim mesmo, tecle <ENTER>.' 
       WRITE(*, *) '--
        PAUSE 
        GOTO 1 
     END IF<br>PASSO=0.1
     PASSO=0.1 <br>
I = 1<br>
PASSO=0.1 <br>
Permita o equilíbrio:
                                                         permita o equilíbrio:
      DO WHILE (N_SOLIC.LT.Nr_MINIMO) ! ... Método dos Intervalos Encaixantes 
        e_CG_MAXIMO=e_CG_MINIMO 
        Nr_MAXIMO=Nr_MINIMO 
        N_CALL=N_CALL+1 
        e_CG_MINIMO=e_CG_MINIMO-PASSO 
        CALL ESFORCOS_SECAO (N_POLIG_CONCR,N_BARRAS_ACO,U_POLIG_CONCR, 
         V_POLIG_CONCR, U_BARRAS_ACO, V_BARRAS_ACO, A_BARRAS_ACO, N_m,
         VETOR_m,MATRIZ_C,MATRIZ_e_LIMITES,fc,FI_FLUENCIA,fy,Es,
         CLASSE ACO,e CG MINIMO,TETA,H ALFA,Nr MINIMO,Mru,Mrv) lcálc Nr mínimo
       T = T + 1 IF (I.EQ.100) PASSO=1 
        IF (I.GT.10000) EXIT 
      END DO 
      IF (N_SOLIC.LT.Nr_MINIMO) THEN !teste de consistência 
        CALL BEEPQQ(1500,1000)
```

```
 CALL BEEPQQ(1500,1000) 
       WRITE(*,*) '----------------------------------
        WRITE(*,*) 'AVISO (SUBROTINA PROCURA_e_CG): IMPOSSIVEL EQUILI', 
        + 'BRAR A FORCA NORMAL SOLICITANTE USANDO A CURVATURA ARBITRADA' 
        WRITE(*,*) 'TETA ARBITRADO =',TETA 
        WRITE(*,*) 'Se quiser continuar assim mesmo, tecle <ENTER>.' 
       WRITE(*,*) '------------------------------
       PAUSE
        GOTO 1 
     END IF<br>a=e CG MINIMO
                             !início da rotina do Método da Posição Falsa:para
      b=e_CG_MAXIMO ! entendimento, ver bibliografia indicada 
                                                 !cálc. de a,b,ya e yb iniciais
      yb=Nr_MAXIMO-N_SOLIC 
*teste se os valores iniciais já atendem à precisão: 
      IF (b-a.LE.PRECISAO_x) THEN !teste se b-a já não atende à precisão 
       N_{CALL=N_{CALL+1}}<br>e_CG=(a+b)/2
                                             !a raíz é a média dos dois valores
        CALL ESFORCOS_SECAO (N_POLIG_CONCR,N_BARRAS_ACO,U_POLIG_CONCR, 
     + V_POLIG_CONCR,U_BARRAS_ACO,V_BARRAS_ACO,A_BARRAS_ACO,N_m, 
     + VETOR_m,MATRIZ_C,MATRIZ_e_LIMITES,fc,FI_FLUENCIA,fy,Es, 
     + CLASSE_ACO,e_CG,TETA,H_ALFA,Nr,Mru,Mrv) 
        GOTO 1 
      END IF 
      IF (ABS(ya).LE.ABS(PRECISAO_y*N_SOLIC)+1E-10) THEN !teste se ya já não 
        N_CALL=N_CALL+1 ! atende à precisão 
        e_CG=a 
        CALL ESFORCOS_SECAO (N_POLIG_CONCR,N_BARRAS_ACO,U_POLIG_CONCR, 
         V_POLIG_CONCR, U_BARRAS_ACO, V_BARRAS_ACO, A_BARRAS_ACO, N_m,
          + VETOR_m,MATRIZ_C,MATRIZ_e_LIMITES,fc,FI_FLUENCIA,fy,Es, 
     + CLASSE_ACO,e_CG,TETA,H_ALFA,Nr,Mru,Mrv) 
        GOTO 1 
      END IF 
     IF (ABS(yb).LE.ABS(PRECISAO_y*N_SOLIC)+1E-10) THEN ! lteste se yb já não<br>N_CALL=N_CALL+1 ! atende à precisão
                                                            ! atende à precisão
        e_CG=b 
        CALL ESFORCOS_SECAO (N_POLIG_CONCR,N_BARRAS_ACO,U_POLIG_CONCR, 
     + V_POLIG_CONCR,U_BARRAS_ACO,V_BARRAS_ACO,A_BARRAS_ACO,N_m, 
     + VETOR_m,MATRIZ_C,MATRIZ_e_LIMITES,fc,FI_FLUENCIA,fy,Es, 
        CLASSE_ACO, e_CG, TETA, H_ALFA, Nr, Mru, Mrv)
        GOTO 1 
      END IF 
*processo iterativo de cálculo da raíz (Método da Posição Falsa): 
     T=0K=0 M=ya 
      yx=ya !yx fictício para início do loop 
      DO WHILE (ABS(yx).GT.ABS(PRECISAO_y*N_SOLIC)+1E-10) 
       x=(a^*yb-b^*ya)/(yb-ya) | cálc. de 'x'
        IF (I.EQ.8) THEN 
         x=(a+b)/2T=0 END IF 
       K = K + 1I = I + 1 N_CALL=N_CALL+1 
        e_CG=x 
        CALL ESFORCOS_SECAO (N_POLIG_CONCR,N_BARRAS_ACO,U_POLIG_CONCR, 
         V_POLIG_CONCR, U_BARRAS_ACO, V_BARRAS_ACO, A_BARRAS_ACO, N_m,
          + VETOR_m,MATRIZ_C,MATRIZ_e_LIMITES,fc,FI_FLUENCIA,fy,Es, 
         CLASSE_ACO, e_CG, TETA, H_ALFA, Nr, Mru, Mrv)
        yx=Nr-N_SOLIC !cálc. de 'yx' 
        IF (M*yx.GE.0) THEN 
          a=x 
          ya=yx 
          ELSE 
          b=x 
          yb=yx 
       END IF<br>IF (b-a.LE.PRECISAO_x) THEN
                                               Itesta se b-a atende à precisão
         K=K+1T = T + 1 N_CALL=N_CALL+1 
          e_CG=(a+b)/2 !a raíz é a média dos dois valores
```

```
 CALL ESFORCOS_SECAO (N_POLIG_CONCR,N_BARRAS_ACO,U_POLIG_CONCR, 
     + V_POLIG_CONCR,U_BARRAS_ACO,V_BARRAS_ACO,A_BARRAS_ACO,N_m, 
     + VETOR_m,MATRIZ_C,MATRIZ_e_LIMITES,fc,FI_FLUENCIA,fy,Es, 
           CLASSE_ACO, e_CG, TETA, H_ALFA, Nr, Mru, Mrv)
          GOTO 1 
        END IF 
        IF (K.GT.N_ITERACOES_MAX) THEN !teste de consistência 
          CALL BEEPQQ(1500,1000) 
          CALL BEEPQQ(1500,1000) 
          WRITE(*,*) 'ERRO (SUBROTINA PROCURA_e_CG): ULTRAPASSADO O ', 
          + 'NUMERO MAXIMO DE ITERACOES' 
          STOP 
        END IF 
      END DO 
*cálculos e testes finais da subrotina: 
  1 CALL GETTIM(HOR,MIN,SEG,DSEG) !comandos para cálc. do tempo 
      TIME2=HOR*60*60+MIN*60+SEG+DSEG/100. ! de execução da subrotina 
      IF (TIME2.LT.TIME1) TIME2=TIME2+24*60*60 
 DELTA_TIME=TIME2-TIME1 
                           WRITE(*,2) K,N CALL,DELTA TIME
\frac{1}{2} 2 FORMAT(' PROCURA_e_CG: ',I4,' iteracoes ',I4, 
 + ' chamadas ',F8.2,' segundos') !mensagem informativa 
      Mrx=Mru*COS(ALFA)-Mrv*SIN(ALFA) !cálc. dos esforços no sistema Oxy 
      Mry=Mru*SIN(ALFA)+Mrv*COS(ALFA) 
      IF (ABS(Nr-N_SOLIC).GT.ABS(1.05*PRECISAO_y*N_SOLIC+1E-10).AND. 
      + ABS(b-a).GT.PRECISAO_x+1E-10) THEN 
        CALL BEEPQQ(1500,1000) 
        CALL BEEPQQ(1500,1000) 
        WRITE(*,*) '------------------------------' 
        WRITE(*,*) 'AVISO (SUBROTINA PROCURA_e_CG): A SUBROTINA ', 
          + 'ACHOU UMA RAIZ EM QUE Nr EH DIFERENTE DE N_SOLIC.' 
        WRITE(*,*) 'HIPOTESES:' 
        WRITE(*,*) ' -PRECISAO_x PREDOMINOU SOBRE A PRECISAO_y' 
        WRITE(*,*) '------------------------------' 
       WRITE(*, *) 'Nr = ',Nr
        WRITE(*,*) 'N_SOLIC= ',N_SOLIC 
        WRITE(*,*) '------------------------------' 
WRITE(*,*) 'Mrx = ', Mrx
WRITE(*,*) 'Mry = ',Mry
\texttt{WRITE}(*,*) 'TETA = ',TETA
 WRITE(*,*) 'ALFA = ',ALFA*180/ATAN2(0.,-1.),' graus' 
       WRITE(*,*) 'H_ALFA = ', H_ALFA
       \texttt{WRITE}(*,*) 'e_CG = ',e_CG,' por mil'
       WRITE(*, *) '--------------
       WRITE(*,*) 'Entre com opcao:'<br>WRITE(*,*) ' 1 --> con
       WRITE(*,*) ' 1 --> continuar assim mesmo'<br>WRITE(*,*) ' --> aperte control+break r
                             --> aperte control+break para parar'
        READ (*,*) I 
      END IF 
      DEALLOCATE (U_POLIG_CONCR,V_POLIG_CONCR,U_BARRAS_ACO,V_BARRAS_ACO) 
      END !desalocando a memória 
*==============fim da subrotina PROCURA_e_CG==================================== 
*==============SUBROTINA TRANSLACAO============================================= 
*Subrotina que faz uma translação no sistema de coordenadas: dada as coordenadas 
* dos nós da poligonal de concreto e das barras de aço no sistema Oxy, calcula 
* essas coordenadas no sistema Oxyt (transladado de x_transl e y_transl em 
relação ao sistema Oxy).
*X_TRANSL, Y_TRANSL: Coordenadas da origem do novo sistema de coordenadas; 
*N_POLIG_CONCR e N_BARRAS_ACO: Número de nós da poligonal de concreto (incluindo 
* o nó de chegada, que é o mesmo nó de saída) e número de barras de aço da 
* seção; 
*X_POLIG_CONCR, Y_POLIG_CONCR e X_BARRAS_ACO,Y_BARRAS_ACO: Vetores das 
  * coordenadas (sistema Oxy) dos nós da seção de concreto e das barras de aço; 
*Xt_POLIG_CONCR, Yt_POLIG_CONCR e Xt_BARRAS_ACO,Yt_BARRAS_ACO: Saídas da 
 subrotina: Vetores das coordenadas (sistema Oxyt, ou seja, transladado em
* relação ao sistema Oxy) dos nós da seção de concreto e das das barras de aço; 
*------------------------------------------------------------------------------- 
* SISTEMA FLEXOR - DIMENSIONAMENTO E VERIFICAÇÃO DE PILARES ESBELTOS DE 
                     * CONCRETO ARMADO COM SEÇÃO QUALQUER SOLICITADOS POR FLEXÃO 
                     COMPOSTA OBLÍQUA
```

```
* DIAG. TENSÃOxDEFORM.DO CONCRETO: POLINÔMIOS DE GRAU QUALQUER 
                    * CONSIDERAÇÃO DA FLUÊNCIA: TEORIA LINEAR DE FLUÊNCIA 
                    * AÇOS BRASILEIROS DO TIPO 'A' OU 'B' COM QUALQUER fy OU Es 
  Copyright(c) 1997, Ismael Wilson Cadamuro Júnior
*------------------------------------------------------------------------------- 
      SUBROUTINE TRANSLACAO (X_TRANSL,Y_TRANSL,N_POLIG_CONCR, 
      + N_BARRAS_ACO,X_POLIG_CONCR,Y_POLIG_CONCR,X_BARRAS_ACO, 
      + Y_BARRAS_ACO,Xt_POLIG_CONCR,Yt_POLIG_CONCR,Xt_BARRAS_ACO, 
      + Yt_BARRAS_ACO) 
       INTEGER N_POLIG_CONCR,N_BARRAS_ACO,I 
      REAL*8 X_POLIG_CONCR(N_POLIG_CONCR+1),Y_POLIG_CONCR(N_POLIG_CONCR+ 
      + 1),X_BARRAS_ACO(N_BARRAS_ACO+1),Y_BARRAS_ACO(N_BARRAS_ACO+1), 
        + Xt_POLIG_CONCR(N_POLIG_CONCR+1),Yt_POLIG_CONCR(N_POLIG_CONCR+1), 
       Xt_BARRAS_ACO(N_BARRAS_ACO+1),Yt_BARRAS_ACO(N_BARRAS_ACO+1),
        + X_TRANSL,Y_TRANSL 
        * Obs.: a dimensão dos vetores contém o "+1" para não ocorrer erro no caso 
        de se entrar com n_polig_concr ou n_barras_aco igual a zero!
      I=1 DO WHILE (I.LE.N_POLIG_CONCR) !transl. das coord. da poligonal de concreto 
        Xt_POLIG_CONCR(I)=X_POLIG_CONCR(I)-X_TRANSL
         Yt_POLIG_CONCR(I)=Y_POLIG_CONCR(I)-Y_TRANSL 
        T = T + 1 END DO 
      T=1 DO WHILE (I.LE.N_BARRAS_ACO) !translação das coord. das barras de aço 
         Xt_BARRAS_ACO(I)=X_BARRAS_ACO(I)-X_TRANSL 
         Yt_BARRAS_ACO(I)=Y_BARRAS_ACO(I)-Y_TRANSL 
        T = T + 1 END DO 
       END 
*==============fim da subrotina TRANSLACAO====================================== 
*==============SUBROTINA ROTACAO================================================ 
*Subrotina que faz uma rotação no sistema de coordenadas: dada as coordenadas 
 * dos nós da poligonal de concreto e das barras de aço no sistema Oxy, calcula 
* essas coordenadas no sistema Ouv (rotacionado de um ângulo alfa no sentido 
  trigonométrico (anti-horário) em relação ao sistema Oxy).
*ALFA: Ângulo de rotação (em radianos) medido no sentido anti-horário (do eixo x 
 para o eixo u);
*N_POLIG_CONCR e N_BARRAS_ACO: Número de nós da poligonal de concreto (incluindo 
 * o nó de chegada, que é o mesmo nó de saída) e número de barras de aço da 
  seção;
*X_POLIG_CONCR, Y_POLIG_CONCR e X_BARRAS_ACO,Y_BARRAS_ACO: Vetores das 
  * coordenadas (sistema Oxy) dos nós da seção de concreto e das barras de aço; 
*U_POLIG_CONCR, V_POLIG_CONCR e U_BARRAS_ACO,V_BARRAS_ACO: Saídas da subrotina: 
  Vetores das coordenadas (sistema Ouv, ou seja, rotacionado em relação ao
* sistema Oxy) dos nós da seção de concreto e das das barras de aço; 
*------------------------------------------------------------------------------- 
* SISTEMA FLEXOR - DIMENSIONAMENTO E VERIFICAÇÃO DE PILARES ESBELTOS DE 
                      * CONCRETO ARMADO COM SEÇÃO QUALQUER SOLICITADOS POR FLEXÃO 
                      COMPOSTA OBLÍQUA
                    * DIAG. TENSÃOxDEFORM.DO CONCRETO: POLINÔMIOS DE GRAU QUALQUER 
                    * CONSIDERAÇÃO DA FLUÊNCIA: TEORIA LINEAR DE FLUÊNCIA 
                    * AÇOS BRASILEIROS DO TIPO 'A' OU 'B' COM QUALQUER fy OU Es 
  * Copyright(c) 1997, Ismael Wilson Cadamuro Júnior 
                                                    *------------------------------------------------------------------------------- 
     SUBROUTINE ROTACAO (ALFA, N_POLIG_CONCR, N_BARRAS_ACO, X_POLIG_CONCR,
      + Y_POLIG_CONCR,X_BARRAS_ACO,Y_BARRAS_ACO,U_POLIG_CONCR, 
      + V_POLIG_CONCR,U_BARRAS_ACO,V_BARRAS_ACO) 
       INTEGER N_POLIG_CONCR,N_BARRAS_ACO,I 
     REAL*8 X_POLIG_CONCR(N_POLIG_CONCR+1),Y_POLIG_CONCR(N_POLIG_CONCR+
      + 1),X_BARRAS_ACO(N_BARRAS_ACO+1),Y_BARRAS_ACO(N_BARRAS_ACO+1), 
      + U_POLIG_CONCR(N_POLIG_CONCR+1),V_POLIG_CONCR(N_POLIG_CONCR+1), 
      + U_BARRAS_ACO(N_BARRAS_ACO+1),V_BARRAS_ACO(N_BARRAS_ACO+1),ALFA 
        Obs.: a dimensão dos vetores contém o "+1" para não ocorrer erro no caso
        de se entrar com n_polig_concr ou n_barras_aco igual a zero!
      T=1 DO WHILE (I.LE.N_POLIG_CONCR) !rotação das coord. da poligonal de concreto 
         U_POLIG_CONCR(I)=X_POLIG_CONCR(I)*COS(ALFA)+ 
          Y_POLIG_CONCR(I)*SIN(ALFA)
         V_POLIG_CONCR(I)=Y_POLIG_CONCR(I)*COS(ALFA)- 
          X_POLIG_CONCR(I)*SIN(ALFA)
```

```
I = I + 1 END DO 
T=1 DO WHILE (I.LE.N_BARRAS_ACO) !rotação das coord. das barras de aço 
  U_BARRAS_ACO(I)=X_BARRAS_ACO(I)*COS(ALFA)+
     + Y_BARRAS_ACO(I)*SIN(ALFA) 
  V_BARRAS_ACO(I)=Y_BARRAS_ACO(I)*COS(ALFA)- 
    + X_BARRAS_ACO(I)*SIN(ALFA) 
 T=T+1 END DO 
 END
```
## \*==============fim da subrotina ROTACAO=========================================

```
*==============SUBROTINA TETA_eCG_ELU=========================================== 
*Subrotina que, dada a curvatura à qual a seção está sujeita, calcula os limites 
* mínimo e máximo de e_cg (deformação em por mil do ponto de coordenadas (0,0), 
  onde se admite estar o centro de gravidade da seção) para que a seção atinja
  o ELU de ruptura do concreto comprimido ou de deformação plástica excessiva
 * da armadur tracionada. Admite-se que a linha neutra seja paralela ao eixo das 
  abssissas (u).
*ATENÇÃO: Esta subrotina foi confeccionada com base nos domínios de deformação 
* definidos na norma NB1/78; 
*Unidades de entrada: Sistema de unidades qualquer, desde que consistente; 
*TETA: Curvatura majorada adimensional (1000h/r); teta pode ser positivo, 
* negativo ou zero; 
*N_POLIG_CONCR e N_BARRAS_ACO: Número de nós da poligonal de concreto (incluindo 
 * o nó de chegada, que é o mesmo nó de saída) e número de barras de aço da 
  seção;
*V_POLIG_CONCR e V_BARRAS_ACO: Vetores das ordenadas dos nós da seção de 
  concreto e das barras de aço;
*FI_FLUENCIA: Função de Fluência (Teoria Linear de Fluência); 
*e_CG_MINIMO e e_CG_MAXIMO: Saídas da subrotina: Limites mínimo e máximo de e_cg 
* para que a seção não seja considerada rompida (Estado Limite Último de 
  ruptura do concreto comprimido ou de deformação plástica excessiva da
* armadura tracionada); deformação de encurtamento --> positiva 
*------------------------------------------------------------------------------- 
* SISTEMA FLEXOR - DIMENSIONAMENTO E VERIFICAÇÃO DE PILARES ESBELTOS DE 
                      * CONCRETO ARMADO COM SEÇÃO QUALQUER SOLICITADOS POR FLEXÃO 
                      COMPOSTA OBLÍQUA
                    * DIAG. TENSÃOxDEFORM.DO CONCRETO: POLINÔMIOS DE GRAU QUALQUER 
                    CONSIDERAÇÃO DA FLUÊNCIA: TEORIA LINEAR DE FLUÊNCIA
                    AÇOS BRASILEIROS DO TIPO 'A' OU 'B' COM QUALQUER fy OU Es
* Copyright(c) 1997, Ismael Wilson Cadamuro Júnior 
*------------------------------------------------------------------------------- 
 SUBROUTINE TETA_eCG_ELU (TETA,N_POLIG_CONCR,N_BARRAS_ACO, 
     + V_POLIG_CONCR,V_BARRAS_ACO,FI_FLUENCIA,e_CG_MINIMO,e_CG_MAXIMO) 
     INTEGER N_POLIG_CONCR, N_BARRAS_ACO
      REAL*8 V_POLIG_CONCR(N_POLIG_CONCR+1),V_BARRAS_ACO(N_BARRAS_ACO+1) 
       ,FI_FLUENCIA,e_CG_MINIMO,e_CG_MAXIMO,TETA,H_ALFA,V_CONCR_MAX,
        + V_CONCR_MIN,V_BARRAS_MAX,V_BARRAS_MIN,AUX1,AUX2 
       Obs.: a dimensão dos vetores contém o "+1" para não ocorrer erro no caso
       de se entrar com n_polig_concr ou n_barras_aco igual a zero!
       IF (N_POLIG_CONCR.EQ.0.AND.N_BARRAS_ACO.EQ.0) THEN !teste de consistência 
        e_CG_MINIMO=0 
        e CG MAXIMO=0
       GOTO<sup>-1</sup>
      END IF 
      IF (N_POLIG_CONCR.LE.3.AND.N_POLIG_CONCR.NE.0) THEN !teste de consistência 
        CALL BEEPQQ(1500,1000) 
         CALL BEEPQQ(1500,1000) 
        WRITE(*,*) 'ERRO (SUBROTINA TETA_eCG_ELU): POLIGONAL COM', 
      + 'MENOS DE 4 NOS' 
       STOP
      END IF 
      IF (TETA.GE.0) THEN !cálc. h_alfa, v_concr_max e v_barras_min 
        CALL MAXIMO_MINIMO_DIFEREN (N_POLIG_CONCR,V_POLIG_CONCR, 
         V_CONCR_MAX, V_CONCR_MIN, H_ALFA)
        CALL MAXIMO_MINIMO_DIFEREN (N_BARRAS_ACO,V_BARRAS_ACO, 
      + V_BARRAS_MAX,V_BARRAS_MIN,AUX2) 
                                     !se teta<0 -> cálculo com a seção invertida
        CALL MAXIMO_MINIMO_DIFEREN (N_POLIG_CONCR,V_POLIG_CONCR,
```
V\_CONCR\_MIN, V\_CONCR\_MAX, H\_ALFA)

```
 CALL MAXIMO_MINIMO_DIFEREN (N_BARRAS_ACO,V_BARRAS_ACO, 
         V_BARRAS_MIN, V_BARRAS_MAX, AUX2)
       END IF 
      IF (N_BARRAS_ACO.EQ.0) V_BARRAS_MIN=V_CONCR_MIN      !não há barras de aço<br>IF (N POLIG CONCR.EO.0) THEN                        !não há poligonal de concreto
                                                       Inão há poligonal de concreto
         V_CONCR_MAX=V_BARRAS_MAX 
         H_ALFA=AUX2 
       END IF 
      IF (H_ALFA.EQ.0) THEN \qquad \qquad !teste de consistência
         CALL BEEPQQ(1500,1000) 
         CALL BEEPQQ(1500,1000) 
         WRITE(*,*) 'ERRO (SUBROTINA TETA_eCG_ELU): ALTURA DA SECAO', 
         + 'IGUAL A ZERO' 
         STOP 
       END IF 
       e_CG_MINIMO=-TETA/H_ALFA*V_BARRAS_MIN-10 !cálc. de e_cg_mínimo: deform. 10 
      AUX1=-TETA/H_ALFA*V_CONCR_MAX+3.5*(1+FI_FLUENCIA) !por mil no aco comanda<br>IF (TETA.GE.0) THEN :leálc.de e_cg_máximo:
                                                               !cálc. de e_cg_máximo:
         AUX2=-TETA/H_ALFA*(V_CONCR_MAX-3./7*H_ALFA)+2*(1+FI_FLUENCIA) 
         ELSE !se teta<0 -> cálculo com a seção invertida 
         AUX2=-TETA/H_ALFA*(V_CONCR_MAX+3./7*H_ALFA)+2*(1+FI_FLUENCIA) 
       END IF 
      IF (AUX1.LE.AUX2) THEN<br>e_CG_MAXIMO=AUX1
                                                            !def. 3.5 por mil comanda
         ELSE 
         e_CG_MAXIMO=AUX2 !def. 2 por mil comanda 
       END IF 
      IF (N_POLIG_CONCR.EQ.0) e_CG_MAXIMO=-TETA/H_ALFA*V_BARRAS_MAX+10
   1 END 
*==============fim da subrotina TETA_eCG_ELU==================================== 
*==============SUBROTINA ESFORCOS_SECAO========================================= 
*Subrotina que calcula os esforcos resistentes totais (concreto e aço) para uma 
* seção com geometria e estado de deformação dados.Admite-se que a linha neutra
```

```
* seja paralela ao eixo das abssissas (u). Esta subrotina chama a subrotina 
  esforcos_concreto para calcular a parcela dos esforços resistentes devido ao
  * concreto, e chama a subrotina tensao_aco para poder calcular a parcela dos 
  esforços resistentes devido às barras de aço; por fim, soma as duas parcelas.
*Unidades de entrada: Sistema de unidades qualquer, desde que consistente; 
*N_POLIG_CONCR e N_BARRAS_ACO: Número de nós da poligonal de concreto (incluindo 
  * o nó de chegada, que é o mesmo nó de saída) e número de barras de aço da 
  seção;
*U_POLIG_CONCR, V_POLIG_CONCR e U_BARRAS_ACO,V_BARRAS_ACO: Vetores das 
  * coordenadas (sistema Ouv, ou seja, rotacionado em relação ao sistema Oxy) dos 
* nós da seção de concreto (a poligonal deve ser numerada no sentido 
* anti-horário, com vazios no sentido horário; com o nó de chegada) e das 
  coordenadas das barras de aço (sistema Ouv);
*A_BARRAS_ACO: Vetor das áreas das barras de aco; 
*N_m: Número de curvas (polinômios de grau qualquer) que compoem o diagrama 
  tensão-deformação adotado para o concreto; cada curva é definida por um
* somatório do tipo: sigma_c=fc(C0.e^0 + C1.e^1 + C2.e^2 +...+Cm.e^m); para o
* diagrama parábola-retângulo da NB1/78, temos N_m=2 (curva parabólica e curva 
  reta constante);
*VETOR_m: Vetor que contém os graus dos N_m polinômios;para o parábola-retângulo 
da NB1/78, temos VETOR_m=(2,0) (m=2 -> parábola; m=0 -> reta constante);
*MATRIZ_C: Matriz que contém os coeficientes dos N_m polinômios: linha i contém 
* os Ck (k=1 à m+1) coeficientes do polinômio i; para o parábola_retângulo da 
* NB1/78, temos: MATRIZ_C = !0 1 -0.25! -> coef. da parábola 
                              !1 0 0 ! -> coef. da reta constante;
*MATRIZ_e_LIMITES: Matriz que contém as deformaçoes (em por mil) iniciais e 
 finais onde age cada um dos N m polinômios (deformações estas sem o efeito da
  fluência): linha i contém as deformações iniciais e finais onde age o
  * polinômio i; OBS: colocar um número grande para a deformação final do último 
  polinômio que compõe o diagrama tensão-deformação adotado para o concreto,
  não finalizando o diagrama no ELU; para o parábola-retângulo da NB1/78, temos:
  M \text{ATRIZ}_e \text{_LIMITES} = 10 \qquad 2 \qquad 1 \qquad \rightarrow \text{def. } limites da parábola
                      !2 1000! -> def. limites da reta constante;
*fc: Tensão máxima de compressão à que o concreto pode estar sujeito, ou seja, 
* é a tensão máxima do diagrama tensão-deformação adotado para o concreto. 
  Não há concenso quanto ao valor a se utilizar. A NB1/78 indica fc=0.85fcd
  (ELU), mas, para o estudo da estabilidade, alguns autores indicam fc=0.85fck.
```
\*FI\_FLUENCIA: Função de Fluência (Teoria Linear de Fluência);

```
*fy: Tensão de escoamento do aço (valor de cálculo ou não); 
*Es: Módulo de Elasticidade do aço (usualmente igual a 210000MPa); 
*CLASSE_ACO: É a classe à que pertence o aço (A ou B); 
*e_CG: Deformação (em por mil) do ponto de coordenadas (0,0), onde se admite 
  localizar o centro de gravidade da poligonal; é em relação a este ponto que
* são calculados os esforços resistentes da seção; e_cg>0 -> encurtamento; 
*TETA: Curvatura majorada adimensional (1000h/r); teta pode ser positivo. 
 negativo ou zero;
*H_ALFA: Altura máxima da poligonal total de concreto (paralelam. ao eixo V); 
*Nr ,Mru ,Mrv : Saídas da subrotina: Esforços resistentes totais da seção: 
* Nr >0 --> força normal de compressão; 
* Mru>0 --> momento definido por uma excentricidade positiva sobre o eixo u; 
* Mrv>0 --> momento definido por uma excentricidade positiva sobre o eixo v. 
*------------------------------------------------------------------------------- 
* SISTEMA FLEXOR - DIMENSIONAMENTO E VERIFICAÇÃO DE PILARES ESBELTOS DE 
                      * CONCRETO ARMADO COM SEÇÃO QUALQUER SOLICITADOS POR FLEXÃO 
                      COMPOSTA OBLÍOUA
                    DIAG. TENSÃOXDEFORM.DO CONCRETO: POLINÔMIOS DE GRAU QUALQUER
                    * CONSIDERAÇÃO DA FLUÊNCIA: TEORIA LINEAR DE FLUÊNCIA 
                    * AÇOS BRASILEIROS DO TIPO 'A' OU 'B' COM QUALQUER fy OU Es 
 Copyright(c) 1997, Ismael Wilson Cadamuro Júnior
                                                          *------------------------------------------------------------------------------- 
     SUBROUTINE ESFORCOS SECAO (N POLIG CONCR, N BARRAS ACO,
      + U_POLIG_CONCR,V_POLIG_CONCR,U_BARRAS_ACO,V_BARRAS_ACO, 
      + A_BARRAS_ACO,N_m,VETOR_m,MATRIZ_C,MATRIZ_e_LIMITES,fc, 
      + FI_FLUENCIA,fy,Es,CLASSE_ACO,e_CG,TETA,H_ALFA,Nr,Mru,Mrv) 
      CHARACTER*1 CLASSE_ACO 
     INTEGER N_POLIG_CONCR,N_BARRAS_ACO,N_m,VETOR_m(N_m+1),I
      REAL*8 U_POLIG_CONCR(N_POLIG_CONCR+1),V_POLIG_CONCR(N_POLIG_CONCR+ 
      + 1),U_BARRAS_ACO(N_BARRAS_ACO+1),V_BARRAS_ACO(N_BARRAS_ACO+1), 
       A_BARRAS_ACO(N_BARRAS_ACO+1),MATRIZ_C(N_m+1,30),
      \texttt{MATRIZ\_e\_LIMITES(N\_m+1,2)}, fc, FI_FLUENCIA, fy, Es, e_CG, TETA, Nr, Mru,
      + Mrv,Nrc,Mruc,Mrvc,Nrs,Mrus,Mrvs,e_s,SIGMA_S,F_S,H_ALFA 
       % obs.: a dimensão dos vetores contém o "+1" para não ocorrer erro no caso
       de se entrar com n_polig_concr ou n_barras_aco igual a zero!
     Nrc = 0 Mruc=0 
     Mrvc=0 lcálc. dos esforços resistentes do concreto
      CALL ESFORCOS_CONCRETO (N_POLIG_CONCR,U_POLIG_CONCR,V_POLIG_CONCR, 
      + e_CG,TETA,N_m,VETOR_m,MATRIZ_C,MATRIZ_e_LIMITES,fc,FI_FLUENCIA 
        + ,H_ALFA,Nrc,Mruc,Mrvc) 
     Nrs = 0M + 1S = 0 Mrvs=0 
     I=1<br>DO WHILE (I.LE.N BARRAS ACO)
                                          Icálc. dos esforços resistentes do aço
         e_s=e_CG+TETA/H_ALFA*V_BARRAS_ACO(I) !deformação em cada barra 
         CALL TENSAO_ACO (e_s,fy,Es,CLASSE_ACO,SIGMA_S) !tensão em cada barra 
         F_S=SIGMA_S*A_BARRAS_ACO(I) !força normal em cada barra 
        Nrs=Nrs+F_S !soma dos esforços de cada barras de aço 
        Mrus=Mrus+U_BARRAS_ACO(I)*F_S 
        Mrvs=Mrvs+V_BARRAS_ACO(I)*F_S 
       I = I + 1END DO<br>Nr =Nrc +Nrs
                                           !cálc. dos esforços resistentes totais
      Mru=Mruc+Mrus 
      Mrv=Mrvc+Mrvs 
      END 
*==============fim da subrotina ESFORCOS_SECAO================================== 
*==============SUBROTINA TENSAO_ACO============================================= 
*Subrotina que calcula a tensão em uma barra de aço. 
*ATENÇÃO: Esta subrotina está adaptada aos aços e às curvas tensão-deformação 
* definidas pela norma NB1/78; 
*Unidades de entrada: Sistema de unidades qualquer, desde que consistente; 
*e_s: Deformação (em por mil) do aço; 
*fy: Tensão de escoamento do aço (valor de cálculo ou não); 
*Es: Módulo de Elasticidade do aço (usualmente igual a 210000MPa); 
*CLASSE_ACO: É à classe a que pertence o aço (A ou B);
```

```
*SIGMA_S: Saída da subrotina:Tensão na barra de aço (terá o mesmo sinal de e_s). 
*-------------------------------------------------------------------------------
```
\* SISTEMA FLEXOR - DIMENSIONAMENTO E VERIFICAÇÃO DE PILARES ESBELTOS DE

```
* CONCRETO ARMADO COM SEÇÃO QUALQUER SOLICITADOS POR FLEXÃO 
                      COMPOSTA OBLÍOUA
                    DIAG. TENSÃOXDEFORM.DO CONCRETO: POLINÔMIOS DE GRAU QUALQUER
                    * CONSIDERAÇÃO DA FLUÊNCIA: TEORIA LINEAR DE FLUÊNCIA 
                    * AÇOS BRASILEIROS DO TIPO 'A' OU 'B' COM QUALQUER fy OU Es 
  Copyright(c) 1997, Ismael Wilson Cadamuro Júnior
                                  *------------------------------------------------------------------------------- 
      SUBROUTINE TENSAO_ACO (e_s,fy,Es,CLASSE_ACO,SIGMA_S) 
      CHARACTER*1 CLASSE_ACO 
     REAL*8 e_s, f_y, E_s, SIGMA_S, e2_s, eyd<br>IF (e_s, GE.0) THEN
                                                 Iquardando o sinal da deformação
       STNAL=+1 ELSE 
        SINAL=-1 
     END IF<br>e2 s=ABS(e s)
                                 !deformação em módulo para entrada nas fórmulas
      IF (CLASSE_ACO.EQ.'A') THEN !cálc. de eyd
         eyd=1000*fy/Es 
         ELSE 
         IF (CLASSE_ACO.EQ.'B') THEN 
           eyd=1000*fy/Es+2 
           ELSE 
           CALL BEEPQQ(1500,1000) 
          CALL BEEPQQ(1500,1000) 
           WRITE(*,*) 'ERRO (SUBROTINA TENSAO_ACO): CLASSE DO ACO DIFE', 
          'RENTE DE A OU B' \qquad \qquad !teste de consistência
          STOP 
        END IF 
      END IF 
      IF (e2_s.LE.0.7*1000*fy/Es) THEN !cálc. da tensão (em módulo) 
         SIGMA_S=Es*e2_s/1000 
         ELSE 
         IF (e2_s.GE.eyd) THEN 
          SIGMA_S=fy 
          ELSE 
           IF (CLASSE_ACO.EQ.'A') THEN 
            SIGMA_S=Es*e2_s/1000 
            ELSE 
            SIGMA_S=fy*(0.7-22.5*fy*(1/Es-SQRT(1/Es**2+ 
             4./45/fy*(e2_s/fy/1000-0.7/Es))) END IF 
        END IF 
      END IF 
      SIGMA_S=SIGMA_S*SINAL !cálc. da tensão (com sinal) 
      END 
*==============fim da subrotina TENSAO_ACO====================================== 
*==============SUBROTINA ESFORCOS_CONCRETO====================================== 
*Subrotina que calcula os esforcos resistentes do concreto para uma seção com 
 * geometria e estado de deformação dados. Admite-se que a linha neutra seja 
  paralela ao eixo das abssissas (u). Esta subrotina chama a subrotina
  extrai_poligonal para calcular a(s) poligonal(is) comprimida(s) do concreto,
  * e chama a subrotina integral_concreto para calcular os esforços resistentes
```
 $desta(s)$  poligonal(is) comprimida(s). Caso o !teta! dado esteja entre 0 e

\* 1E-3, esta subrotina chama as subrotinas integral\_concreto\_teta\_zero e

integral\_concreto e faz uma interpolação linear para calcular os resultados finais.

```
*Unidades de entrada: Sistema de unidades qualquer, desde que consistente; 
*N_POLIG: Número de nós da poligonal de concreto (incluindo o nó de chegada, que 
  deve ter as mesmas coordenadas do nó de saída);
```
\*U\_POLIG e V\_POLIG: Vetores das coordenadas dos nós da seção de concreto (sistema Ouv); a poligonal deve ser numerada no sentido anti-horário (vazios -> sentido horário);

\*e\_CG: Deformação (em por mil) do ponto de coordenadas (0,0), onde se admite localizar o centro de gravidade da poligonal; é em relação a este ponto

que são calculados os esforços resistentes da seção.

 $e_{\alpha}$  cg> $0 \rightarrow$  encurtamento;

\*TETA: Curvatura majorada adimensional (1000h/r); teta pode ser positivo, \* negativo ou zero;

\*N\_m: Número de curvas (polinômios de grau qualquer) que compoem o diagrama

\* tensão-deformação adotado para o concreto; cada curva é definida por um

\* somatório do tipo: sigma\_c=fc(C0.e^0 + C1.e^1 + C2.e^2 +...+Cm.e^m); para o

```
* diagrama parábola-retângulo da NB1/78, temos N_m=2 (curva parabólica e curva 
  reta constante);
*VETOR_m: Vetor que contém os graus dos N_m polinômios;para o parábola-retângulo 
  da NB1/78, temos VETOR_m=(2,0) (m=2 -> parábola; m=0 -> reta constante);
*MATRIZ_C: Matriz que contém os coeficientes dos N_m polinômios: linha i contém 
 os Ck (k=1 à m+1) coeficientes do polinômio i; para o parábola_retângulo da<br>NB1/78, temos: MATRIZ_C = :10 \t -0.25! -> coef. da parábola<br>:1 \t 0 \t 0 \t - > \text{coef.} da reta constante;
* NB1/78, temos: MATRIZ_C = 10 1 -0.25! -> coef. da parábola
* !1 0 0 ! -> coef. da reta constante; 
*MATRIZ_e_LIMITES: Matriz que contém as deformaçoes (em por mil) iniciais e 
  * finais onde age cada um dos N_m polinômios (deformações estas sem o efeito da 
  fluência): linha i contém as deformações iniciais e finais onde age o
  polinômio i; OBS: colocar um número grande para a deformação final do último
  * polinômio que compõe o diagrama tensão-deformação adotado para o concreto, 
  não finalizando o diagrama no ELU; para o parábola-retângulo da NB1/78, temos:
* MATRIZ_e_LIMITES = !0 2 ! -> def. limites da parábola 
* !2 1000! -> def. limites da reta constante; 
*fc: Tensão máxima de compressão à que o concreto pode estar sujeito, ou seja, 
  * é a tensão máxima do diagrama tensão-deformação adotado para o concreto. 
* Não há concenso quanto ao valor a se utilizar. A NB1/78 indica fc=0.85fcd 
  * (ELU), mas, para o estudo da estabilidade, alguns autores indicam fc=0.85fck. 
*FI_FLUENCIA: Função de Fluência (Teoria Linear de Fluência); 
*H_ALFA: Altura máxima da poligonal total de concreto (paralelam. ao eixo V); 
*Nrc,Mruc,Mrvc: Saídas da subrotina: Esforços resistentes do concreto da seção; 
* Nrc >0 --> força normal de compressão; 
 Mruc>0 --> momento definido por uma excentricidade positiva sobre o eixo u;
 Mrvc>0 --> momento definido por uma excentricidade positiva sobre o eixo v.
*------------------------------------------------------------------------------- 
  * SISTEMA FLEXOR - DIMENSIONAMENTO E VERIFICAÇÃO DE PILARES ESBELTOS DE 
                      * CONCRETO ARMADO COM SEÇÃO QUALQUER SOLICITADOS POR FLEXÃO 
                      COMPOSTA OBLÍOUA
                    DIAG. TENSÃOXDEFORM.DO CONCRETO: POLINÔMIOS DE GRAU QUALQUER
                    * CONSIDERAÇÃO DA FLUÊNCIA: TEORIA LINEAR DE FLUÊNCIA 
                    * AÇOS BRASILEIROS DO TIPO 'A' OU 'B' COM QUALQUER fy OU Es 
  Copyright(c) 1997, Ismael Wilson Cadamuro Júnior
*------------------------------------------------------------------------------- 
     SUBROUTINE ESFORCOS_CONCRETO (N_POLIG, U_POLIG, V_POLIG, e_CG, TETA,
      + N_m,VETOR_m,MATRIZ_C,MATRIZ_e_LIMITES,fc,FI_FLUENCIA,H_ALFA, 
      + Nrc,Mruc,Mrvc) 
      INTEGER N_POLIG,N_POLIG_COMPR,N_m,VETOR_m(N_m+1),I,K 
      REAL*8 U_POLIG(N_POLIG+1),V_POLIG(N_POLIG+1),e_CG,TETA, 
      + MATRIZ_C(N_m+1,30),MATRIZ_e_LIMITES(N_m+1,2),fc,FI_FLUENCIA, 
      Nrc, Mruc, Mrvc, H_ALFA, U_POLIG_COMPR[ALLOCATABLE](:),
        + V_POLIG_COMPR[ALLOCATABLE](:),C(30),Nrc1,Mruc1,Mrvc1,V_CORT1, 
        + V_CORT2,Nrc_TETA_0,Mruc_TETA_0,Mrvc_TETA_0,Nrc_TETA_3, 
       Mruc_TETA_3, Mrvc_TETA_3, TETA_3, SINAL
      ALLOCATE(U_POLIG_COMPR(2*N_POLIG+1),V_POLIG_COMPR(2*N_POLIG+1)) 
        Obs.: a dimensão dos vetores contém o "+1" para não ocorrer erro no caso
        de se entrar com n_polig=0; os "2*n_polig" foram usados porque se estima
        que essa poligonal jamais terá mais que o dobro de nós da poligonal a
        ser cortada (este artifício foi utilizado porque não se sabe de início
        qual o número de nós desta poligonal).
      IF (N_POLIG.EQ.0) GOTO 1 !não há poligonal 
      IF (N_POLIG.LE.3) THEN !teste de consistência 
         CALL BEEPQQ(1500,1000) 
         CALL BEEPQQ(1500,1000) 
         WRITE(*,*) 'ERRO (SUBROTINA ESFORCOS_CONCRETO): POLIGONAL COM', 
        + 'MENOS DE 4 NOS' 
        STOP 
      END IF 
      IF (H_ALFA.EQ.0) THEN !teste de consistência 
         CALL BEEPQQ(1500,1000) 
         CALL BEEPQQ(1500,1000) 
        WRITE(*,*) 'ERRO (SUBROTINA ESFORCOS CONCRETO): ALTURA DA ',
        + 'SECAO IGUAL A ZERO' 
     STOP<br>END IF
                             !caso teta<1E-3: chamar integral_concreto_teta_zero
      IF (ABS(TETA).LT.1E-3) THEN!e integral_concreto e interpolar os resultados 
         CALL INTEGRAL_CONCRETO_TETA_ZERO (e_CG,N_POLIG,U_POLIG,V_POLIG, 
         N_m, VETOR_m, MATRIZ_C, MATRIZ_e_LIMITES, fc, FI_FLUENCIA,
         Nrc_TETA_0, Mruc_TETA_0, Mrvc_TETA_0)
         IF (TETA.GE.0) THEN 
          STNAL=+1 ELSE 
           SINAL=-1
```

```
 END IF 
         TETA_3=SINAL*1E-3 
        Nrc_TETA_3 = 0 Mruc_TETA_3=0 
        Mrvc TETA 3=0
        I=1 DO WHILE (I.LE.N_m)!loop para cada curva do diagr.tensão-def.do concreto 
           m=VETOR_m(I) !grau do polinômio que define a curva i do diagrama 
          K=1<br>DO WHILE (K.LE.VETOR m(I)+1)
                                            Icálc. do vetor dos coef. da curva i
            C(K)=MATRIZ C(I,K)K=K+1<br>END DO
                                   !cálc.das ordenadas limites onde age a curva i
           V_CORT1=(MATRIZ_e_LIMITES(I,1)*(1+FI_FLUENCIA)-e_CG)*H_ALFA/ 
      + TETA_3 
           V_CORT2=(MATRIZ_e_LIMITES(I,2)*(1+FI_FLUENCIA)-e_CG)*H_ALFA/ 
      + TETA_3 
          CALL EXTRAI_POLIGONAL (N_POLIG, U_POLIG, V_POLIG, V_CORT1, V_CORT2<br>N_POLIG_COMPR, U_POLIG_COMPR, V_POLIG_COMPR) <br>cálc.polig.compr.
            ,N_POLIG_COMPR,U_POLIG_COMPR,V_POLIG_COMPR)
           CALL INTEGRAL_CONCRETO(N_POLIG_COMPR,U_POLIG_COMPR, 
            <code>V_POLIG_COMPR,e_CG,TETA_3,H_ALFA,FI_FLUENCIA,m,C,fc,</code>
            Nrc1, Mruc1, Mrvc1)
           Nrc_TETA_3 =Nrc_TETA_3 +Nrc1 !cálc.esforços 
          Mruc_TETA_3=Mruc_TETA_3+Mruc1 Mrvc_TETA_3=Mrvc_TETA_3+Mrvc1 
        I=I+1<br>END DO
                                               !interpolação linear dos resultados
        Nrc =Nrc TETA 0 +(Nrc TETA 3 -Nrc TETA 0 )*TETA/TETA 3 Mruc=Mruc_TETA_0+(Mruc_TETA_3-Mruc_TETA_0)*TETA/TETA_3 
         Mrvc=Mrvc_TETA_0+(Mrvc_TETA_3-Mrvc_TETA_0)*TETA/TETA_3 
         GOTO 1 
       END IF 
      Nrc = 0M + 1C = 0Mrvc=0<br>I=1!caso teta>1E-3, continua assim...
       DO WHILE (I.LE.N_m) !loop para cada curva do diagr.tensão-def.do concreto 
         m=VETOR_m(I) !grau do polinômio que define a curva i do diagrama 
        K=1<br>DO WHILE (K.LE.VETOR m(I)+1)
                                              !cálc. do vetor dos coef. da curva i
          C(K)=MATRIZ_C(I,K)K = K + 1 END DO !cálc.das ordenadas limites onde age a curva i 
         V_CORT1=(MATRIZ_e_LIMITES(I,1)*(1+FI_FLUENCIA)-e_CG)*H_ALFA/TETA 
         V_CORT2=(MATRIZ_e_LIMITES(I,2)*(1+FI_FLUENCIA)-e_CG)*H_ALFA/TETA 
        CALL EXTRAI_POLIGONAL (N_POLIG,U_POLIG,V_POLIG,V_CORT1,V_CORT2,<br>N POLIG COMPR.II POLIG COMPR.V POLIG COMPR) | Cálc.polig.compr.
     + N_POLIG_COMPR, U_POLIG_COMPR, V_POLIG_COMPR)
        CALL INTEGRAL_CONCRETO(N_POLIG_COMPR,U_POLIG_COMPR,V_POLIG_COMPR 
           + ,e_CG,TETA,H_ALFA,FI_FLUENCIA,m,C,fc,Nrc1,Mruc1,Mrvc1) 
       Nrc =Nrc +Nrc1 \qquad !cálc.esforços
         Mruc=Mruc+Mruc1 !soma das contribuições 
         Mrvc=Mrvc+Mrvc1 
        I = I + 1 END DO 
 1 DEALLOCATE(U_POLIG_COMPR, V_POLIG_COMPR)
       END 
*==============fim da subrotina ESFORCOS_CONCRETO=============================== 
*==============SUBROTINA MAXIMO_MINIMO_DIFEREN================================== 
*Subrotina que calcula os valores máximo e mínimo de um vetor dado, e a 
* diferença entre estes valores. 
*N_VETOR: Número de dados do vetor. 
*VETOR: Vetor do qual se quer os valores máximos e mínimos. 
*MAXIM e MINIM: Saídas da subrotina: São os valores máximos e mínimos do vetor. 
*DIFERENCA: Saída da subrotina: É a diferença entre maxim e minim. 
*------------------------------------------------------------------------------- 
* SISTEMA FLEXOR - DIMENSIONAMENTO E VERIFICAÇÃO DE PILARES ESBELTOS DE 
                      * CONCRETO ARMADO COM SEÇÃO QUALQUER SOLICITADOS POR FLEXÃO 
                      COMPOSTA OBLÍQUA
                     DIAG. TENSÃOXDEFORM.DO CONCRETO: POLINÔMIOS DE GRAU QUALQUER
                    * CONSIDERAÇÃO DA FLUÊNCIA: TEORIA LINEAR DE FLUÊNCIA 
                     AÇOS BRASILEIROS DO TIPO 'A' OU 'B' COM QUALQUER fy OU Es
```

```
* Copyright(c) 1997, Ismael Wilson Cadamuro Júnior 
                                                                     *------------------------------------------------------------------------------- 
      SUBROUTINE MAXIMO_MINIMO_DIFEREN (N_VETOR,VETOR,MAXIM,MINIM, 
      + DIFERENCA) 
       INTEGER N_VETOR,I 
      REAL*8 VETOR(N_VETOR+1), MAXIM, MINIM, DIFERENCA<br>MAXIM=0 10bs: dimensão do vetor co
                           MAXIM=0 !obs: dimensão do vetor contém o "+1" para não ocorrer 
      MINIM=0 \qquad ! erro no caso de se entrar com n vetor=0
      DTFFFRFMCA=0IF (N_VETOR.EQ.0) GOTO 1
       MAXIM=VETOR(1) 
       MINIM=VETOR(1) 
      I=2 DO WHILE (I.LE.N_VETOR) 
         IF (VETOR(I).GT.MAXIM) MAXIM=VETOR(I) 
         IF (VETOR(I).LT.MINIM) MINIM=VETOR(I) 
        T = T + 1 END DO 
       DIFERENCA=MAXIM-MINIM 
  1 END 
*==============fim da subrotina MAXIMO_MINIMO_DIFEREN=========================== 
*==============SUBROTINA EXTRAI_POLIGONAL======================================= 
*Subrotina que, dada uma poligonal origem, extrai desta a parte que estiver 
 entre as ordenadas v_corte1 e v_corte2, montando uma poligonal resultado.
  Esta subrotina é utilizada na montagem da(s) poligonal(ais) comprimida(s) de
  concreto.
  Esta subrotina pode resultar em poligonais degeneradas à 0 nós (quando não há
  * poligonal entre v_corte1 e v_corte2).Também pode resultar em poligonais com 
  lados de nós inicial e final de mesma coordenada.
*Unidades de entrada: Sistema de unidades qualquer, desde que consistente; 
*N_POLIG: Número de nós da poligonal original (incluindo o nó de chegada,que 
* deve ter as mesmas coordenadas do nó de saída); 
*U_POLIG e V_POLIG: Vetores das coordenadas dos nós da poligonal original 
 * (sistema Ouv); 
*V_CORTE1 e V_CORTE2: Ordenadas entre as quais será extraída a poligonal 
  resultado; não há restrição em relação a qual é o maior ou o menor valor;
*N_POLIG_RESUL:Saída da subrotina: número de nós da poligonal resultado 
  (incluindo o nó de chegada, que é o mesmo nó de saída);
*U_POLIG_RESUL,V_POLIG_RESUL:Saídas da subrotina:Vetores das coordenadas dos nós 
da poligonal resultado.
*------------------------------------------------------------------------------- 
  * SISTEMA FLEXOR - DIMENSIONAMENTO E VERIFICAÇÃO DE PILARES ESBELTOS DE 
                       * CONCRETO ARMADO COM SEÇÃO QUALQUER SOLICITADOS POR FLEXÃO 
                       COMPOSTA OBLÍOUA
                    * DIAG. TENSÃOxDEFORM.DO CONCRETO: POLINÔMIOS DE GRAU QUALQUER 
                     CONSIDERAÇÃO DA FLUÊNCIA: TEORIA LINEAR DE FLUÊNCIA
                     AÇOS BRASILEIROS DO TIPO 'A' OU 'B' COM QUALQUER fy OU Es
 Copyright(c) 1997, Ismael Wilson Cadamuro Júnior
             *------------------------------------------------------------------------------- 
     SUBROUTINE EXTRAI_POLIGONAL (N_POLIG, U_POLIG, V_POLIG, V_CORTE1,
      + V_CORTE2,N_POLIG_RESUL,U_POLIG_RESUL,V_POLIG_RESUL) 
      INTEGER N_POLIG,N_POLIG_RESUL,POSICAO_NO[ALLOCATABLE](:),I,K 
      REAL*8 U_POLIG(N_POLIG+1),V_POLIG(N_POLIG+1),V_CORTE1,V_CORTE2, 
      + U_POLIG_RESUL(2*N_POLIG+1),V_POLIG_RESUL(2*N_POLIG+1),V_MAX, 
       V_MIN, V_CORTE_MAX, V_CORTE_MIN, AUX
* Obs.: a dimensão dos vetores contém o "+1" para não ocorrer erro no caso 
* de se entrar com n_polig=0; os "2*n_polig" foram usados porque se estima 
        que essa poligonal jamais terá mais que o dobro de nós da poligonal a
        ser cortada (este artifício foi utilizado porque não se sabe de início
        qual o número de nós da poligonal resultante).
       ALLOCATE (POSICAO_NO(N_POLIG+1)) 
      N_POLIG_RESUL=0<br>IF (N_POLIG.EQ.0) GOTO 1
                                                        Inão há poligonal original
       IF (V_CORTE1.EQ.V_CORTE2) GOTO 1 !não há poligonal resultado 
       IF (N_POLIG.LE.3) THEN !teste de consistência 
         CALL BEEPQQ(1500,1000) 
         CALL BEEPQQ(1500,1000) 
         WRITE(*,*) 'ERRO (SUBROTINA EXTRAI_POLIGONAL):POLIGONAL COM ', 
        + 'MENOS DE 4 NOS' 
         STOP 
       END IF
```

```
 IF (V_CORTE1.LE.V_CORTE2) THEN !cálc. da maior e menor ordenadas de corte 
        V_CORTE_MIN=V_CORTE1 
        V_CORTE_MAX=V_CORTE2 
        ELSE 
        V_CORTE_MIN=V_CORTE2 
        V_CORTE_MAX=V_CORTE1 
      END IF 
      CALL MAXIMO_MINIMO_DIFEREN (N_POLIG,V_POLIG,V_MAX,V_MIN,AUX) 
      IF (V_CORTE_MAX.LE.V_MIN) GOTO 1 !não há poligonal no meio das 
     IF (V_{CORTE}MIN.GE.V_MAX) GOTO 1
     I=1 DO WHILE (I.LE.N_POLIG) 
        IF (V_POLIG(I).GT.V_CORTE_MAX) THEN !variável de auxílio 
          POSICAO_NO(I)=1 ! na localização de 
 ELSE ! cada nó 
          IF (V_POLIG(I).LT.V_CORTE_MIN) THEN 
           POSICAO_NO(I)=-1 
           ELSE 
           POSICAO_NO(I)=0 
         END IF 
        END IF 
       T = T + 1 END DO 
     K=0T=1 DO WHILE (I.LE.N_POLIG-1) !loop para cada lado da poligonal 
        IF (POSICAO_NO(I).EQ.0) THEN !colocando o nó i do lado i na poligonal 
        K = K + 1 U_POLIG_RESUL(K)=U_POLIG(I) 
         V_POLIG_RESUL(K)=V_POLIG(I) 
       END IF<br>IF (POSICAO_NO(I)+POSICAO_NO(I+1).EQ.-1) THEN
 IF (POSICAO_NO(I)+POSICAO_NO(I+1).EQ.-1) THEN !lado i atravessa 
 U_CORTE_LADO=U_POLIG(I)-(V_POLIG(I)-V_CORTE_MIN)* ! v_corte_min 
          (U_POLIG(I+1)-U_POLIG(I))/(V_POLIG(I+1)-V_POLIG(I))
        K=K+1 U_POLIG_RESUL(K)=U_CORTE_LADO !colocando o nó do corte 
        V_POLIG_RESUL(K)=V_CORTE_MIN END IF 
        IF (POSICAO_NO(I)+POSICAO_NO(I+1).EQ.+1) THEN !lado i atravessa 
         U_CORTE_LADO=U_POLIG(I)-(V_POLIG(I)-V_CORTE_MAX)* ! v_corte_max 
           (U_POLIG(I+1)-U_POLIG(I))/(V_POLIG(I+1)-V_POLIG(I))K = K + 1 U_POLIG_RESUL(K)=U_CORTE_LADO !colocando o nó do corte 
          V_POLIG_RESUL(K)=V_CORTE_MAX ! na poligonal resultado 
        END IF 
       IF (POSICAO_NO(I)*POSICAO_NO(I+1).EQ.-1) THEN ! lado i atravessa ambas<br>IF (POSICAO NO(I).EO.-1) THEN ! as ordenadas de corte
         IF (POSICAO_NO(I).EQ.-1) THEN
           U_CORTE_LADO=U_POLIG(I)-(V_POLIG(I)-V_CORTE_MIN)* 
     + (U_POLIG(I+1)-U_POLIG(I))/(V_POLIG(I+1)-V_POLIG(I)) 
           K = K + 1 U_POLIG_RESUL(K)=U_CORTE_LADO !de baixo para cima, ou... 
            V_POLIG_RESUL(K)=V_CORTE_MIN 
           U_CORTE_LADO=U_POLIG(I)-(V_POLIG(I)-V_CORTE_MAX)* 
     + (U_POLIG(I+1)-U_POLIG(I))/(V_POLIG(I+1)-V_POLIG(I)) 
           K = K + 1 U_POLIG_RESUL(K)=U_CORTE_LADO 
            V_POLIG_RESUL(K)=V_CORTE_MAX 
          ELSE 
           U_CORTE_LADO=U_POLIG(I)-(V_POLIG(I)-V_CORTE_MAX)* 
     + (U_POLIG(I+1)-U_POLIG(I))/(V_POLIG(I+1)-V_POLIG(I)) 
           K = K + 1 U_POLIG_RESUL(K)=U_CORTE_LADO !de cima para baixo. 
           V_POLIG_RESUL(K)=V_CORTE_MAX
           U_CORTE_LADO=U_POLIG(I)-(V_POLIG(I)-V_CORTE_MIN)* 
     + (U_POLIG(I+1)-U_POLIG(I))/(V_POLIG(I+1)-V_POLIG(I)) 
           K = K + 1 U_POLIG_RESUL(K)=U_CORTE_LADO 
            V_POLIG_RESUL(K)=V_CORTE_MIN 
          END IF 
        END IF 
       T=T+1 END DO 
     K=K+1 \qquad \qquad !fechando a poligonal resultado
      U_POLIG_RESUL(K)=U_POLIG_RESUL(1)
```

```
 V_POLIG_RESUL(K)=V_POLIG_RESUL(1) 
                                    Inúmero total de nós da poligonal resultado
   1 DEALLOCATE (POSICAO_NO) 
      END 
*==============fim da subrotina EXTRAI_POLIGONAL================================ 
*==============SUBROTINA INTEGRAL_CONCRETO_TETA_ZERO=========================== 
*Subrotina que calcula os esforços resistentes do concreto (Nrc,Mruc e Mrvc) 
 * quando se tem teta (curvatura majorada adimensional: 1000h/r) igual a zero. 
* Esta subrotina se faz necessária porque no caso de TETA=0, a subrotina 
  integral_concreto não pode ser utilizada (teta está no divisor de algumas
  * fórmulas). Admite-se que o diagrama tensão-deformação do concreto comprimido 
  seja formado por N m curvas polinomiais de grau qualquer.
*Unidades de entrada: Sistema de unidades qualquer, desde que consistente; 
*e_SECAO: Deformação (em por mil) à que a seção está submetida (como teta=0, 
 esta deformação age sobre todos os pontos da seção); deformação de
* encurtamento -> e_secao positiva; 
*N_POLIG: Número de nós da poligonal comprimida (incluindo o nó de chegada, que 
 deve ter as mesmas coordenadas do nó de saída);
*U_POLIG e V_POLIG: Vetores das coordenadas dos nós da poligonal comprimida 
  (sistema Ouv); a poligonal deve ser numerada no sentido anti-horário
  (vazios \rightarrow sentido horário);*N_m: Número de curvas (polinômios de grau qualquer) que compoem o diagrama 
  tensão-deformação adotado para o concreto; cada curva é definida por um
* somatório do tipo: sigma_c=fc(C0.e^0 + C1.e^1 + C2.e^2 +...+Cm.e^m); para o 
* diagrama parábola-retângulo da NB1/78, temos N_m=2 (curva parabólica e curva 
  reta constante);
*VETOR_m: Vetor que contém os graus dos N_m polinômios;para o parábola-retângulo 
* da NB1/78, temos VETOR_m=(2,0) (m=2 -> parábola; m=0 -> reta constante);
*MATRIZ_C: Matriz que contém os coeficientes dos N_m polinômios: linha i contém 
  * os Ck (k=1 à m+1) coeficientes do polinômio i; para o parábola_retângulo da 
* NB1/78, temos: MATRIZ_C = 10 1 -0.25! -> coef. da parábola
* !1 0 0 ! -> coef. da reta constante; 
*MATRIZ_e_LIMITES: Matriz que contém as deformaçoes (em por mil) iniciais e 
 * finais onde age cada um dos N_m polinômios (deformações estas sem o efeito da 
  fluência): linha i contém as deformações iniciais e finais onde age o
  * polinômio i; OBS: colocar um número grande para a deformação final do último 
  * polinômio que compõe o diagrama tensão-deformação adotado para o concreto, 
* não finalizando o diagrama no ELU; para o parábola-retângulo da NB1/78,temos: 
                          2 ! -> def. limites da parábola
                     !2 1000! -> def. limites da reta constante;
*fc: Tensão máxima de compressão à que o concreto pode estar sujeito, ou seja, 
* é a tensão máxima do diagrama tensão-deformação adotado para o concreto. 
  Não há concenso quanto ao valor a se utilizar. A NB1/78 indica fc=0.85fcd
  (ELU), mas, para o estudo da estabilidade, alguns autores indicam fc=0.85fck.
*FI_FLUENCIA: Função de Fluência (Teoria Linear de Fluência); 
*Nrc,Mruc,Mrvc: Esforços resistentes do concreto (dados de saída da subrotina); 
 Nrc >0 --> força normal de compressão;
  Mruc>0 --> momento definido por uma excentricidade positiva sobre o eixo U;
* Mrvc>0 --> momento definido por uma excentricidade positiva sobre o eixo V. 
   *------------------------------------------------------------------------------- 
  * SISTEMA FLEXOR - DIMENSIONAMENTO E VERIFICAÇÃO DE PILARES ESBELTOS DE 
                     * CONCRETO ARMADO COM SEÇÃO QUALQUER SOLICITADOS POR FLEXÃO 
                     COMPOSTA OBLÍOUA
                   * DIAG. TENSÃOxDEFORM.DO CONCRETO: POLINÔMIOS DE GRAU QUALQUER 
                   * CONSIDERAÇÃO DA FLUÊNCIA: TEORIA LINEAR DE FLUÊNCIA 
                   AÇOS BRASILEIROS DO TIPO 'A' OU 'B' COM QUALQUER fy OU Es
 Copyright(c) 1997, Ismael Wilson Cadamuro Júnior
*------------------------------------------------------------------------------- 
     SUBROUTINE INTEGRAL_CONCRETO_TETA_ZERO (e_SECAO, N_POLIG, U_POLIG,
     + V_POLIG,N_m,VETOR_m,MATRIZ_C,MATRIZ_e_LIMITES,fc,FI_FLUENCIA, 
      + Nrc,Mruc,Mrvc) 
      INTEGER N_POLIG,N_m,VETOR_m(N_m+1),CURVA,I,K 
      REAL*8 U_POLIG(N_POLIG+1),V_POLIG(N_POLIG+1),e_SECAO, 
     + MATRIZ_C(N_m+1,30),MATRIZ_e_LIMITES(N_m+1,2),fc,FI_FLUENCIA, 
     + Nrc,Mruc,Mrvc,e_1,e_2,SIGMA_C,AREA,U_CG,V_CG 
      Nrc =0 !obs: dimensão dos vetores U e V contém 
     Mruc=0 Mruc=0<br>Mrvc=0 Mrvc=0 Mrvc=0Mrvc=0 <br>IF (N_POLIG.EQ.0) GOTO 1 <br>Inão há poligonal comprimida
                                                   Inão há poligonal comprimida
      IF (N_POLIG.LE.3) THEN !teste de consistência 
        CALL BEEPQQ(1500,1000)
```

```
 CALL BEEPQQ(1500,1000) 
        WRITE(*,*) 'ERRO (SUBROTINA INTEGRAL_CONCRETO_TETA_ZERO): ', 
        + 'POLIGONAL COMPRIMIDA COM MENOS DE 4 NOS' 
       STOP
      END IF 
     CUTRVA = 0I=1<br>DO WHILE (I.LE.N_m)
                                       !procura da curva à qual pertence e_secao
        e_1=MATRIZ_e_LIMITES(I,1)*(1+FI_FLUENCIA) !domínio da curva i 
       e<sup>2=MATRIZ_e_LIMITES(I,2)*(1+FI_FLUENCIA)</sup>
       IF (e_SECAO.GE.e_1.AND.e_SECAO.LE.e_2) CURVA=I
       T = T + 1 END DO 
      IF (CURVA.EQ.0) GOTO 1 !e_secao não induz tensão no concreto 
      SIGMA_C=0 
     K=0 DO WHILE (K.LE.VETOR_m(CURVA)) !cálc. da tensão no concreto 
       SIGMA_C=SIGMA_C+MATRIZ_C(CURVA,K+1)*e_SECAO**K/(1+FI_FLUENCIA)**K 
      K = K + 1END DO<br>SIGMA_C=fc*SIGMA C
                                        !cálc. área e cg da poligonal comprimida
      CALL GEOMETRIA (N_POLIG,U_POLIG,V_POLIG,AREA,U_CG,V_CG) 
                                                 ealc. dos esforços resistentes!<br>No concreto
     Mruc=Nrc*U_CG
      Mrvc=Nrc*V_CG 
  1 END 
*==============fim da subrotina INTEGRAL_CONCRETO_TETA_ZERO===================== 
*==============SUBROTINA GEOMETRIA============================================== 
*Subrotina que, dada uma poligonal, calcula a área e as coordenadas do seu 
* centro de gravidade. 
*Unidades de entrada: Sistema de unidades qualquer, desde que consistente; 
*N_POLIG: Número de nós da poligonal (incluindo o nó de chegada, que deve ter as 
* mesmas coordenadas do nó de saída); 
*X_POLIG e Y_POLIG: Vetores das coordenadas dos nós da poligonal; a poligonal 
\hbox{\tt i} deve ser numerada no sentido trigonométrico (anti-horário), com eventuais
  vazios no sentido horário;
*AREA: Área da poligonal; 
*X_CG e Y_CG: Coordenadas do centro de gravidade da poligonal. 
*------------------------------------------------------------------------------- 
* SISTEMA FLEXOR - DIMENSIONAMENTO E VERIFICAÇÃO DE PILARES ESBELTOS DE 
                      * CONCRETO ARMADO COM SEÇÃO QUALQUER SOLICITADOS POR FLEXÃO 
                      COMPOSTA OBLÍQUA
                    * DIAG. TENSÃOxDEFORM.DO CONCRETO: POLINÔMIOS DE GRAU QUALQUER 
                    * CONSIDERAÇÃO DA FLUÊNCIA: TEORIA LINEAR DE FLUÊNCIA 
                   AÇOS BRASILEIROS DO TIPO 'A' OU 'B' COM QUALQUER fy OU Es
  Copyright(c) 1997, Ismael Wilson Cadamuro Júnior
  *------------------------------------------------------------------------------- 
      SUBROUTINE GEOMETRIA (N_POLIG,X_POLIG,Y_POLIG,AREA,X_CG,Y_CG) 
      INTEGER N_POLIG,I 
     REAL*8 X_POLIG(N_POLIG+1), Y_POLIG(N_POLIG+1), AREA, X_CG, Y_CG, Sxx,<br>+ Syy, AUX :obs: a dimensão dos veto
                                             !obs: a dimensão dos vetores contém
      AREA=0 ! o "+1" para não ocorrer erro no 
      Sxx=0 ! caso de se entrar com n_polig=0 
     Syy=0X_C = 0Y_C = 0IF (N_POLIG.EQ.0) GOTO 1 \qquad \qquad !não há poligonal
     IF (N_POLIG.LE.3) THEN !teste de consistência
        CALL BEEPQQ(1500,1000) 
        CALL BEEPQQ(1500,1000) 
        WRITE(*,*) 'ERRO (SUBROTINA GEOMETRIA): POLIGONAL COM MENOS DE', 
         + ' 4 NOS' 
        STOP 
      END IF 
      IF (X_POLIG(1).NE.X_POLIG(N_POLIG).OR. !teste de consistência 
         Y_POLIG(1).NE.Y_POLIG(N_POLIG)) THEN
        CALL BEEPQQ(1500,1000) 
        CALL BEEPQQ(1500,1000) 
        WRITE(*,*) 'ERRO (SUBROTINA GEOMETRIA): POLIGONAL COM NOS INI', 
       ' CIAL E FINAL COM COORDENADAS DIFERENTES'
        STOP
```

```
 END IF 
     I=1 DO WHILE (I.LE.N_POLIG-1) 
        AUX=X_POLIG(I)*Y_POLIG(I+1)-X_POLIG(I+1)*Y_POLIG(I) 
         AREA=AREA+AUX 
         Sxx=Sxx+AUX*(Y_POLIG(I)+Y_POLIG(I+1)) 
         Syy=Syy+AUX*(X_POLIG(I)+X_POLIG(I+1)) 
       T = T + 1END DO<br>AREA=AREA/2
      AREA=AREA/2 !área do polígono 
                                          Imomento estático em relação ao eixo x
      Syy=Syy/6 !momento estático em relação ao eixo y 
                                      !coord. do centro de gravidade do polígono
     Y_CG=Sxx/AREA<br>IF (AREA.LT.0) THEN
                                                           Iteste de consistência
        CALL BEEPQQ(1500,1000) 
         CALL BEEPQQ(1500,1000) 
         WRITE(*,*) 'ERRO (SUBROTINA GEOMETRIA): POLIGONAL COM AREA NE', 
           + 'GATIVA --> A POLIGONAL NAO FOI NUMERADA NO SENTIDO TRIGONO', 
     + 'METRICO (ANTI-HORARIO)' 
       STOP
 END IF
      1 END 
*==============fim da subrotina GEOMETRIA======================================= 
*==============SUBROTINA INTEGRAL_CONCRETO====================================== 
*Subrotina que calcula os esforços resistentes do concreto (Nrc,Mruc e Mrvc) 
 através de uma integração analítica das tensões na poligonal comprimida dada.
  Admite-se diagrama tensão-deformação polinomial para o concreto comprimido.
  Admite-se que a linha neutra seja paralela ao eixo u. Esta subrotina pode ser
  * utilizada com somente uma equação definindo o diagrama tensão-deformação do 
  concreto; no caso do diagrama parábola-retângulo, deve-se chamar esta
  subrotina duas vezes: uma para a parte parabólica e outra para a parte
  constante, com as suas respectivas poligonais comprimidas.
*Unidades de entrada: Sistema de unidades qualquer, desde que consistente; 
*N_POLIG: Número de nós da poligonal comprimida (incluindo o nó de chegada, que 
 deve ter as mesmas coordenadas do nó de saída);
*U_POLIG e V_POLIG: Vetores das coordenadas dos nós da poligonal comprimida 
  (sistema Ouv); a poligonal deve ser numerada no sentido anti-horário
  (vazios -> sentido horário);
*e_CG: Deformação (em por mil) do ponto de coordenadas (0,0), onde se admite 
  localizar o centro de gravidade da poligonal total (não só a comprimida);
  e_{eq}>0 -> encurtamento;
*TETA: Curvatura majorada adimensional (1000h/r); para !teta! menor que 
 * aproximadamente 1E-6, começa a haver imprecisões numéricas nos resultados 
* desta subrotina; se se entrar com !teta!<1E-6, a subrotina avisa este fato ao 
  usuário e causa uma pausa; admite-se teta positivo ou negativo, mas não zero;
*H_ALFA: Altura máxima da poligonal total de concreto (paralelam. ao eixo V); 
*FI_FLUENCIA: Função de Fluência (Teoria Linear de Fluência); 
*m,C,fc: Parâmetros do diagrama tensão-deformação polinomial do concreto (sem o 
 efeito da fluência). A curva é definida por um somatório do tipo:
  signa_c=fc(C0.e^0 + C1.e^1 + C2.e^2 + \ldots +Cm.e^m). Para o diagrama
  parábola-retângulo da NB1/78, temos:
  parte parabólica---> m=2; C=(0,1,-0.25); fc=0,85fcd (p/ ELU de ruptura);
  parte retangular---> m=0; C=(1); fc=0,85fcd (p/ ELU de ruptura);
*Nrc,Mruc,Mrvc: Esforços resistentes do concreto (dados de saída da subrotina); 
 Nrc >0 --> força normal de compressão;
 Mruc>0 --> momento definido por uma excentricidade positiva sobre o eixo U;
* Mrvc>0 --> momento definido por uma excentricidade positiva sobre o eixo V. 
     *------------------------------------------------------------------------------- 
* SISTEMA FLEXOR - DIMENSIONAMENTO E VERIFICAÇÃO DE PILARES ESBELTOS DE 
                      * CONCRETO ARMADO COM SEÇÃO QUALQUER SOLICITADOS POR FLEXÃO 
                      COMPOSTA OBLÍOUA
                    DIAG. TENSÃOXDEFORM.DO CONCRETO: POLINÔMIOS DE GRAU QUALQUER
                    * CONSIDERAÇÃO DA FLUÊNCIA: TEORIA LINEAR DE FLUÊNCIA 
                    * AÇOS BRASILEIROS DO TIPO 'A' OU 'B' COM QUALQUER fy OU Es 
 Copyright(c) 1997, Ismael Wilson Cadamuro Júnior
*------------------------------------------------------------------------------- 
     SUBROUTINE INTEGRAL_CONCRETO (N_POLIG, U_POLIG, V_POLIG, e_CG, TETA,
     + H_ALFA,FI_FLUENCIA,m,C,fc,Nrc,Mruc,Mrvc) 
      INTEGER N_POLIG,m,I,K 
     REAL*8 U_POLIG(N_POLIG+1), V_POLIG(N_POLIG+1), e_CG, TETA, H_ALFA,
```

```
 + FI_FLUENCIA,C(m+1),fc,Nrc,Mruc,Mrvc,TETA_D,a,b,F0,F1,F2,e_1,e_2, 
 + Cf[ALLOCATABLE](:),DELTA_U,DELTA_V,ANGULO 
 ALLOCATE (Cf(m+1)) !obs: dimensão dos vetores U e V contém 
Nrc=0 Nruc=0 Nruc=0 Nruc=0! caso de se entrar com n polig=0
Mrvc=0<br>IF (N POLIG.EO.0) GOTO 1
                                             Inão há poligonal comprimida
 IF (N_POLIG.LT.4) THEN !teste de consistência 
   CALL BEEPQQ(1500,1000) 
    CALL BEEPQQ(1500,1000) 
   WRITE(*,*) 'ERRO (SUBROTINA INTEGRAL_CONCRETO): POLIGONAL ' 
 + ,'COMPRIMIDA COM MENOS DE 4 NOS' 
   STOP 
 END IF 
 IF (H_ALFA.EQ.0) THEN !teste de consistência 
   CALL BEEPQQ(1500,1000) 
   CALL BEEPQQ(1500,1000) 
   WRITE(*,*) 'ERRO (SUBROTINA INTEGRAL_CONCRETO): ALTURA DA ', 
   + 'SECAO IGUAL A ZERO' 
   STOP 
 END IF 
 IF (ABS(TETA).LE.1E-30) THEN !teste de consistência 
    CALL BEEPQQ(1500,1000) 
   CALL BEEPQQ(1500,1000) 
   WRITE(*,*) 'ERRO (SUBROTINA INTEGRAL_CONCRETO):TETA ARBITRADO=0' 
   STOP 
END IF<br>IF (ABS(TETA).LT.1E-6) THEN
                                          Iteste de aviso de imprecisões
   CALL BEEPQQ(1500,1000) 
   CALL BEEPQQ(1500,1000) 
   WRITE(*,*) '----------------------------------' 
   WRITE(*,*) 'AVISO (SUBROTINA INTEGRAL_CONCRETO): !TETA! < 1E-6' 
   WRITE(*,*) ' --> ISTO PODE PROVOCAR IMPRECISOES NOS RESULTADOS', 
   + ' DESTA SUBROTINA' 
   WRITE(*,*) 'Se quiser continuar assim mesmo, tecle <ENTER>.' 
   WRITE(*,*) '----------------------------------' 
   PAUSE 
 END IF 
 TETA_D=TETA/H_ALFA !curvatura majorada (1000*1/r) 
K=0 DO WHILE (K.LE.m) !efeito da fluência no diag. tensão-deform. do concr. 
  Cf(K+1)=C(K+1)/(1+FI_FLUENCIA)**KK=K+1 END DO 
I=1<br>DO WHILE (I.LE.N POLIG-1)
                                        lloop para cada lado da poligonal
  DELTA U=ABS(U_POLIG(I+1)-U_POLIG(I))
   DELTA_V=ABS(V_POLIG(I+1)-V_POLIG(I)) 
  IF (DELTA_U.LE.1E-10.AND.DELTA_V.LE.1E-10) THEN !lado com nós inicial e<br>I=I+1 <br>final de mesmas coord.
                                                 !final de mesmas coord.
    CYCLE.
   END IF 
   ANGULO=ATAN2(DELTA_V,DELTA_U) 
   IF (ANGULO.LE.1.74E-5.OR.DELTA_V.LE.3E-6) THEN 
     I=I+1 !lado horizontal (<0.001 grau) não 
    CYCLE \qquad \qquad ! contribui com esforços resistentes
  END IF \vert END IF \vert e causaria erro (divisão por zero) \vert F0=0
                                      F0=0 !ou imprecisão numérica do resultado 
  F1=0F2=0 e_1=e_CG+TETA_D*V_POLIG(I) !deformação do nó 1 do lado 'i' 
  e_2 = e_CG + TETA_D*V_POLIG(1+1)K=0 DO WHILE (K.LE.m) !cálc.da somatória dos coef. F's 
    F0=F0+Cf(K+1)/(K+1)*(e_2**(K+1)-e_1**(K+1))F1=F1+Cf(K+1)/(K+2)*(e_2**(K+2)-e_1**(K+2))F2=F2+Cf(K+1)/(K+3)*(e_2**(K+3)-e_1**(K+3))K = K + 1 END DO 
   F0=fc/TETA_D**1*F0 !cálc. dos coef. F's 
   F1=fc/TETA_D**2*F1 
   F2=fc/TETA_D**3*F2 
  a=(U_POLIG(I+1)-U_POLIG(I))/(V_POLIG(I+1)-V_POLIG(I)) !cálc. a e b
   b=U_POLIG(I)-a*(V_POLIG(I)+e_CG/TETA_D)
```

```
 Nrc=Nrc+b*F0+a*F1 !soma dos esforços devidos à integral de cada lado 
         Mruc=Mruc+b**2*F0/2+b*a*F1+a**2*F2/2 
        \texttt{Mrvc=Mrvc+b*Fl+a*F2-e_CG/TETA_b*}(b*F0+a*F1)I = I + 1END DO<br>IF (Nrc.LT.0) THEN
                                                                   Iteste de consistência
         CALL BEEPQQ(1500,1000) 
          CALL BEEPQQ(1500,1000) 
     WRITE(*,*) 'ERRO (SUBROTINA INTEGRAL_CONCRETO): FORCA NORMAL ',<br>+ CRESISTENTE NEGATIVA --> A POLIGONAL NAO FOI NUMERADA NO ',
      + 'RESISTENTE NEGATIVA --> A POLIGONAL NAO FOI NUMERADA NO ', 
          + 'SENTIDO TRIGONOMETRICO (ANTI-HORARIO)' 
         STOP 
       END IF 
   1 DEALLOCATE (Cf) 
       END 
*==============fim da subrotina INTEGRAL_CONCRETO===============================
```